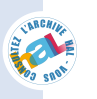

### **UNIVERSITÉ PARIS V- RENÉ DESCARTES SORBONNE : SCIENCES HUMAINES DÉPARTEMENT DE SCIENCES DE L'ÉDUCATION**

N° attribué par la bibliothèque

### **THÈSE**

**pour obtenir le grade de Docteur de l'Université Paris V** 

**en** 

**Sciences de l'Éducation**

#### **présentée et soutenue publiquement**

**par** 

Zacharoula SMYRNAIOU

# **MODÉLISATION L'APPORT DES LOGICIELS ÉDUCATIFS**

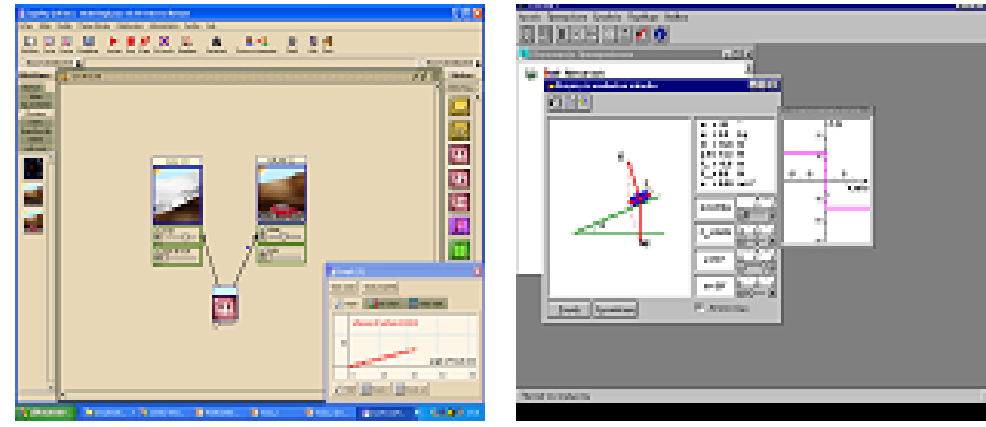

### DOCTORAT EN SCIENCES DE L'ÉDUCATION

Directeur de thèse : **Annick WEIL-BARAIS**

Année 2003

#### **VOLUME 1**

A mes parents et à mon mari

### **UNIVERSITÉ PARIS V- RENE DESCARTES SORBONNE : SCIENCES HULMAINES DÉPARTEMENT DE SCIENCES DE L'ÉDUCATION**

Zacharoula SMYRNAIOU

Boursière de la Fondation des Bourses de l'État Grec (I.K.Y.)

MODÉLISATION : L'APPORT DES LOGICIELS ÉDUCATIFS

DOCTORAT EN SCIENCES DE L'ÉDUCATION Directeur de thèse : **Annick WEIL-BARAIS** Année 2003 **VOLUME 1**

#### **REMERCIEMENTS**

Je tiens en premier lieu à exprimer toute ma reconnaissance et ma gratitude envers Madame **Annick Weil-Barais** pour l'intérêt qu'elle a bien voulu accorder à ma recherche et pour le soutien attentif et chaleureux permanent dont j'ai bénéficié tout au long de la réalisation de ce travail. Elle m'a tout appris, depuis mon DEA, au cours d'innombrables réunions, de centaines d'heures de discussion entre nous, dans son bureau, dans les restaurants ou dans les couloirs des conférences, des e-mails, elle m'a montré ce que c'était que les sciences de l'éducation en action. Je lui suis profondément reconnaissante de m'avoir donné en exemple sa modestie, sa minutie, son exigence intellectuelle, son acharnement au travail qui vient d'une véritable passion pour la cause des élèves.

Je tiens aussi à exprimer toute ma reconnaissance et ma gratitude envers :

Messieurs Michel Caillot et Gérard Vergnaud, pour leurs conseils judicieux.

Je remercie le Ministère de l'Éducation de Grèce, IKY et le supervisor de ma bourse Monsieur le Professeur Athanassios Pappas (Université d'Athènes) sans le soutien desquels je n'aurai pu mener à bien cette recherche.

Le projet européen « ModellingSpace », auquel j'ai été associé a constitué pour moi un extraordinaire milieu d'apprentissage. Je remercie particulièrement Mesdames et Messieurs les professeurs Angélique Dimitracopoulou, coordonnatrice du projet, Nikos Avouris (Université de Patras), Vitor Teodoro (Nouvelle Université de Lisbonne), Christian Depover (Université de Mons-Hainaut), Takis Politis (Université de Volos) et Vassilis Komis (Université de Patras) qui m'ont toujours soutenue et encouragée. Je souhaite dire également le plaisir particulier que j'ai eu à travailler avec mes collègues et amis portugais (Moni), belges (Albert), espagnols (Ruth), français (Sophie, Aurélie) et grecs (Fani, Meletis).

Je suis très reconnaissante à Nadia Gauducheau, docteur en psychologie, pour tous les toilettages linguistiques qu'elle m'a conseillés à faire.

Je remercie également :

Les Professeurs de l'Université d'Athènes en informatique et en sciences physiques qui m'ont donné le goût de la recherche ;

Les inspecteurs et les professeurs qui m'ont facilité le travail d'observation auprès des

élèves ainsi que tous les élèves qui ont participé à ce travail ;

Madame Monique Goffard pour ses conseils judicieux dans le domaine de l'enseignement de la physique ;

Maryse Feydel pour son aide administrative fort précieuse ;

Tous les collègues et amis (grecs et français), pour leur soutien constant ;

Mes parents Panagiota et Giorgos, mon frère Vassilis, ma cousine Zacharoula ainsi que mon mari Anastassios Koutsoukos, pour leur soutien constant.

### **SOMMAIRE**

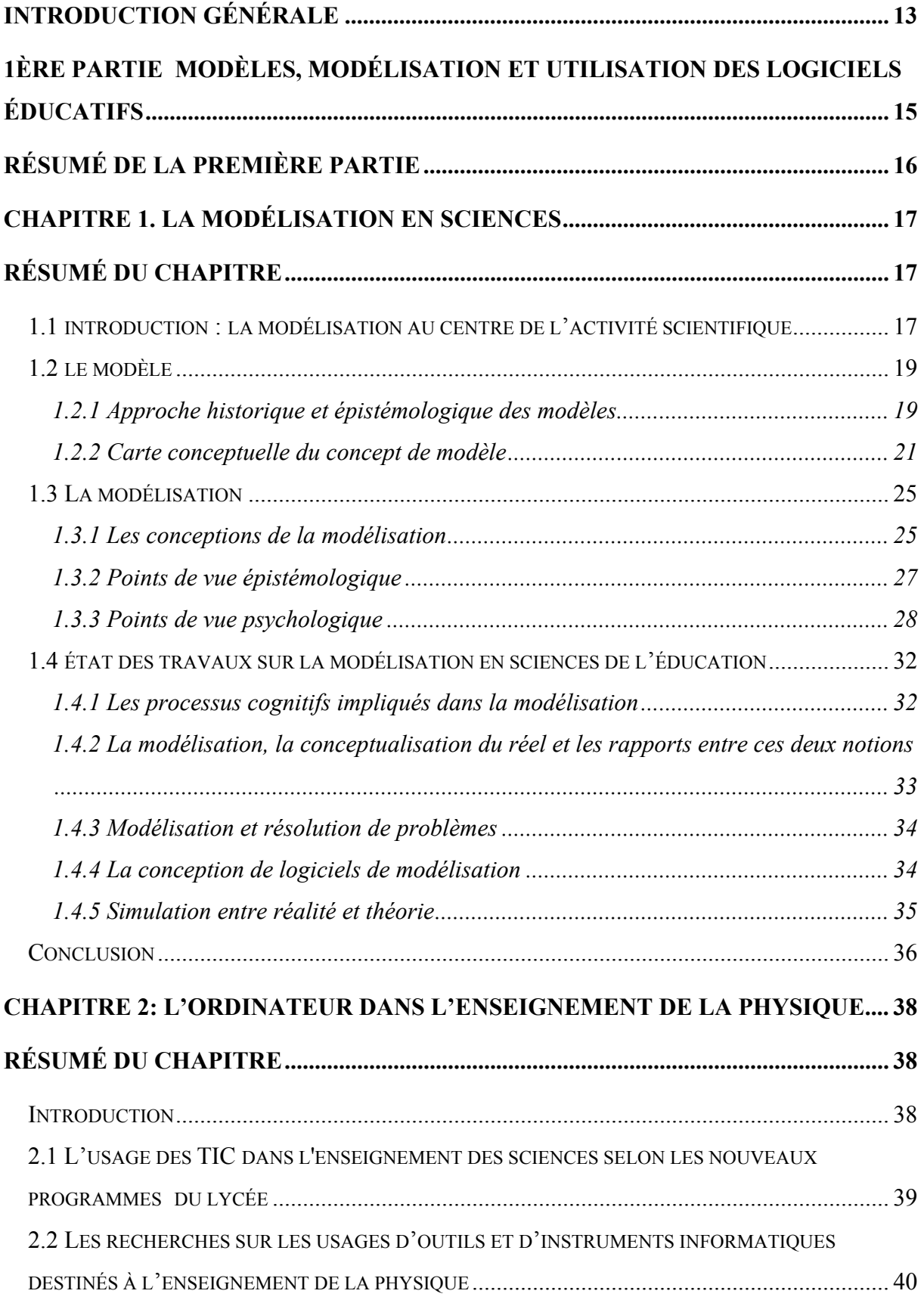

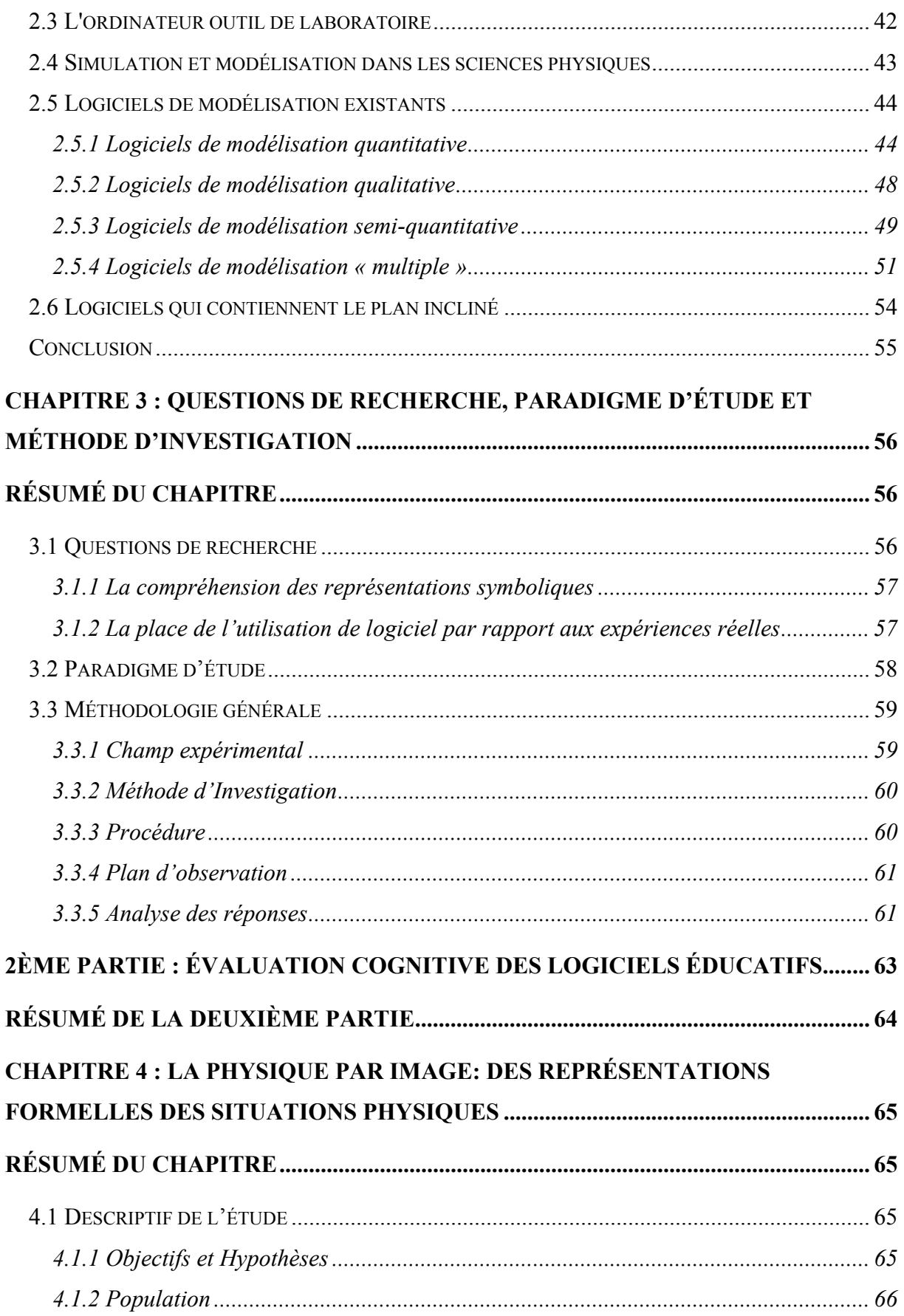

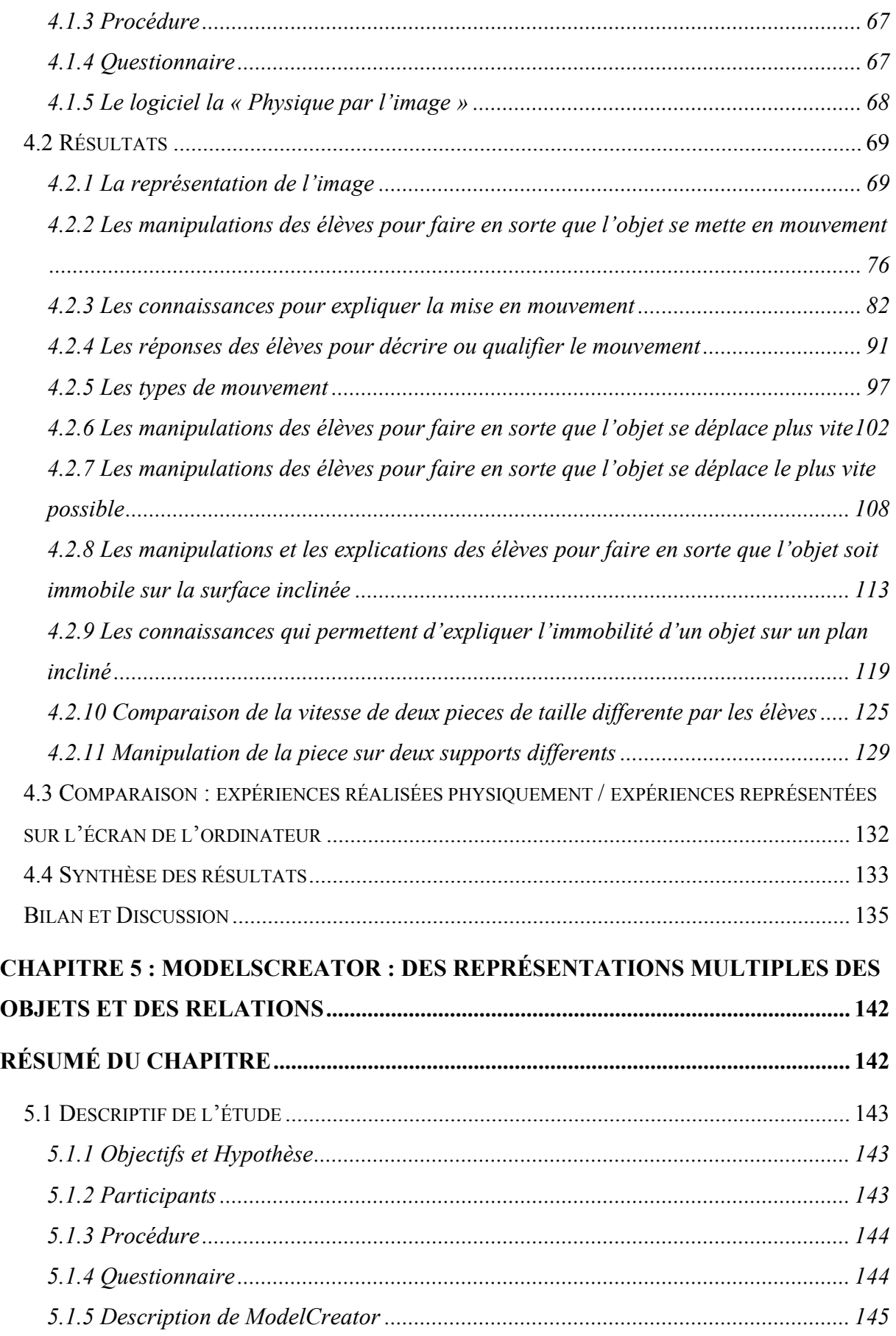

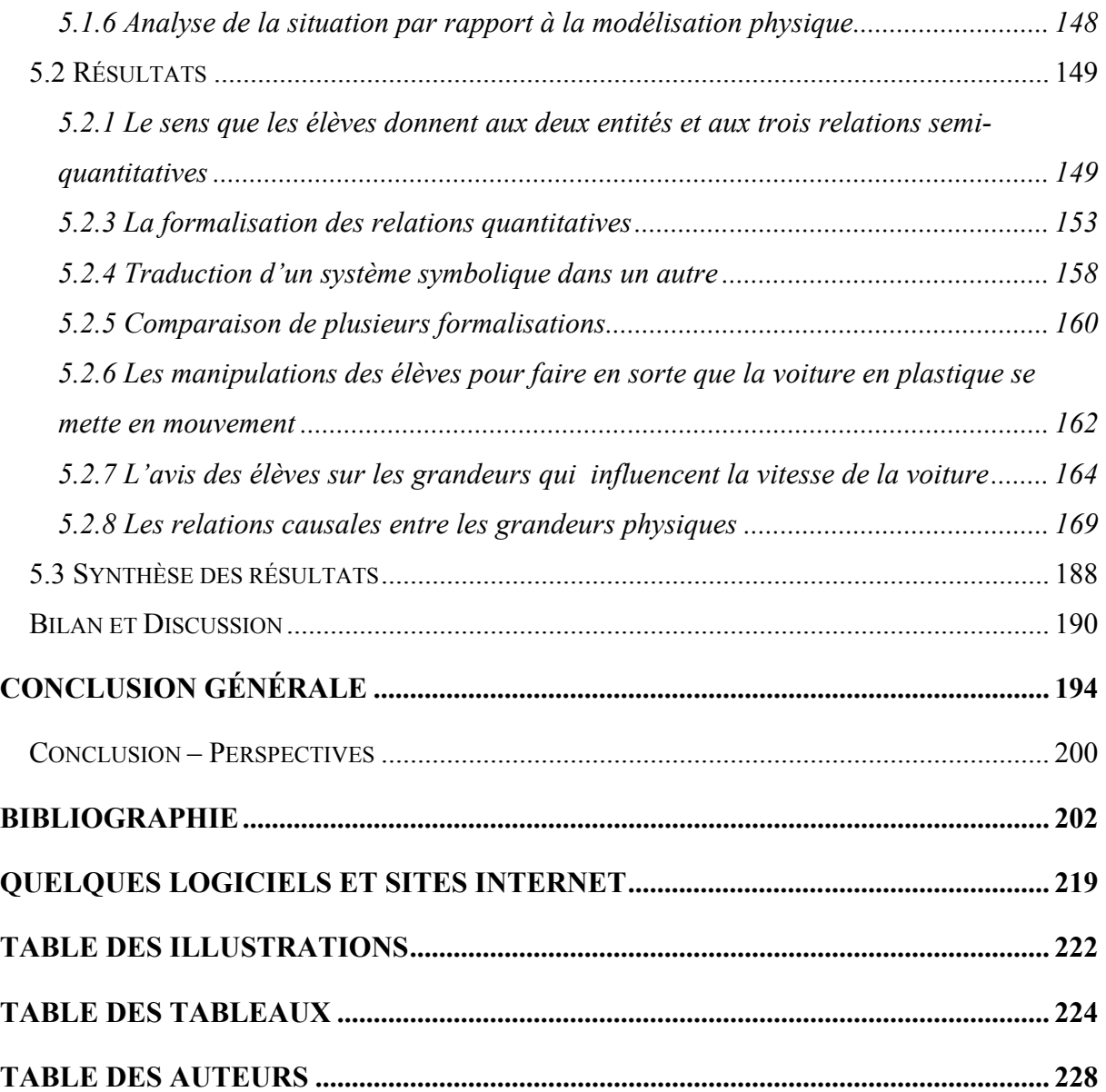

### <span id="page-10-0"></span>**INTRODUCTION GÉNÉRALE**

La recherche doctorale présentée dans ce mémoire est issue de deux préoccupations. La première concerne l'enseignement et l'apprentissage des sciences physiques dans l'enseignement secondaire, en particulier la modélisation qui est au cœur des pratiques scientifiques. La seconde concerne les logiciels éducatifs.

Partant de l'idée que les ordinateurs permettaient la construction d'outils de modélisation faisant appel à toutes sortes de systèmes de représentations (images, schémas, graphes …..) statiques ou dynamiques, on s'est demandé dans quelle mesure les logiciels éducatifs existants s'intéressaient aux processus de modélisation et quelles en étaient les caractéristiques. Ceci nous a conduit, dans un premier temps, à étudier les logiciels conçus pour l'enseignement de la physique destiné aux élèves de l'enseignement secondaire, en regard des conceptions sur la modélisation.

Dans un second temps, nous nous sommes interrogée sur l'utilisation de ces logiciels par les élèves. Cela nous a conduit à nous intéresser à la manière dont ceux-ci traitaient les informations qu'ils appréhendaient à l'écran de l'ordinateur (les informations symboliques) et à ce que ces traitements leur apportaient pour comprendre les situations réelles (les référents empiriques).

Une évaluation cognitive des logiciels a été conduite. A partir de l'étude des logiciels existants nous en avons sélectionné deux, très contrastés du point de vue de leurs caractéristiques. Le premier (*La physique par l'image*) plonge d'emblée l'élève dans un monde mathématiquement formalisé ; le second (*ModellingSpace*) offre une palette d'outils de représentation (images, icônes, graphiques, représentations numériques et littérales) permettant des jeux de traduction et de mise en relation de représentations. De façon à pouvoir évaluer l'impact de l'utilisation des logiciels sur le traitement des situations physiques, les élèves ont été confrontés à la même classe de situations expérimentales (la chute d'un corps sur un plan incliné). Deux groupes d'élèves ont été comparés : un groupe qui expérimente avec les objets *après* avoir utilisé un logiciel ; un groupe qui expérimente avec les objets *avant* d'utiliser un logiciel. Par ailleurs, de façon à pouvoir contrôler l'utilisation que les élèves font des logiciels et des objets, les élèves ont été confrontés aux mêmes questions et aux mêmes informations dans un contexte d'entretien individuel. Ces entretiens

ont fait l'objet d'une transcription intégrale auprès d'élèves fréquentant des classes de collège et de lycée ; ceci a permis de cerner l'évolution des traitements dont les élèves sont capables.

La thèse est organisée en deux parties. La première présente les aspects théoriques ainsi que les travaux sur lesquels nous nous sommes appuyées pour construire la thèse : les points de vue sur les modèles et la modélisation, et plus généralement sur les représentations symboliques (chapitre 1), les recherches sur l'utilisation de l'ordinateur dans l'enseignement de la physique (chapitre 2). La seconde partie présente les évaluations cognitives que nous avons réalisées. A la suite de la présentation du paradigme d'étude et de sa justification (chapitre 3), nous présentons l'évaluation de *Physique par l'Image* (chapitre 4) et de '*ModelsCreator*' (chapitre 5).

En conclusion, nous comparons les résultats obtenus à l'occasion des deux évaluations et nous en tirons des conséquences quant aux apports des logiciels éducatifs pour l'apprentissage de la modélisation dans le domaine des sciences physiques.

# <span id="page-12-0"></span>**1ÈRE PARTIE MODÈLES, MODÉLISATION ET UTILISATION DES LOGICIELS ÉDUCATIFS**

#### <span id="page-13-0"></span>*Résumé de la première partie*

La première partie fait état, d'une part des réflexions sur les modèles et la modélisation, d'autre part, des travaux concernant les logiciels conçus pour l'enseignement des sciences. L'enjeu est de pouvoir repérer les logiciels qui prennent en charge des activités de modélisation et d'en décrire les caractéristiques de ce point de vue.

Concernant la modélisation (chapitre 1), nous avons retenu d'une part l'importance de l'articulation entre deux plans : celui de la réalité (ou référence, aspects pragmatiques, structure praxéologique, etc.) et celui des représentations symboliques ; la théorie permettant l'articulation entre ces deux plans. Il s'avère que les caractéristiques des représentations symboliques inhérentes au modèle sont plus ou moins distantes des aspects de la réalité dont le modèle rend compte. D'autre part, nous avons retenu deux fonctions essentielles des modèles : les fonctions épistémiques (expliquer, comprendre) et les fonctions pragmatiques (le contrôle des expériences en termes de prédiction - que va-t-il se passer ? –, de calcul et de conception –comment faire pour ?).

C'est à la lumière de la réflexion conduite sur les modèles et les processus de modélisation que nous avons entrepris l'étude de l'utilisation des logiciels pour l'enseignement des sciences, ce dont nous rendons compte dans le chapitre 2. Nous avons examiné les systèmes symboliques utilisés ainsi que la manière dont ces logiciels envisageaient l'articulation entre le plan empirique (les objets, les actions sur les objets et les événements) et le plan symbolique. Ceci nous a conduit à déterminer un critère de choix des logiciels à évaluer selon la manière dont cette articulation est ou non assurée et à nous intéresser à la place de l'utilisation des logiciels par rapport à la réalisation d'expériences avec des objets matériels.

### <span id="page-14-0"></span>**CHAPITRE 1. LA MODÉLISATION EN SCIENCES**

#### *Résumé du chapitre*

Ce chapitre fait état des réflexions sur les modèles et la modélisation en sciences. Il prend en compte à la fois des travaux en épistémologie, en didactique des sciences et en psychologie. Nous présentons d'une part, une synthèse des conceptions sur les modèles et la modélisation à partir de la lecture des travaux conduits en sciences de l'éducation sur la question, d'autre part, une synthèse de ces travaux. Nous en dégageons des outils pour l'analyse des logiciels destinés à l'éducation scientifique. De bilan des travaux qui existent sur la modélisation en sciences de l'éducation, on peut conclure que personne ne s'est intéressé au rapport entre l'utilisation des logiciels pour l'enseignement et la capacité des élèves à se représenter les situations physiques dans les termes d'un modèle physique. C'est ce qui justifie qu'on ait conduit une recherche sur la question.

### **1.1 INTRODUCTION : LA MODÉLISATION AU CENTRE DE L'ACTIVITÉ SCIENTIFIQUE**

Une partie essentielle de l'activité scientifique consiste à utiliser des modèles, à les modifier, à les valider voire à en créer de nouveaux. C'est pourquoi de nombreux auteurs s'accordent à penser que la modélisation devrait être au centre de l'enseignement scientifique (Riley, 1990; Martinand 1992, 1994; Lemeignan & Weil-Barais, 1993 ; Bliss, 1994; Kurtz dos Santos & Ogborn 1994 ; Mellar et al., 1994; Teodoro, 1994 ; Tiberghien, 1994; Hestenes, 1996 ; Jackson, Stratford, Krajcik, et Soloway, 1996; Dimitracopoulou et al., 1999 ; Komis et al. 1998 ; Gobet, 2000).

Selon Von Neumann, la science ne doit pas essayer d'expliquer, ni même interpréter mais doit construire des modèles : *"The sciences do not try to explain, they hardly even try to interpret; they merely make models. By a model is meant a mathematical construct which, with the addition of certain verbal interpretations, describes observed phenomena. The justification of* 

*such a mathematical construct is solely and precisely that it is expected to work"<sup>1</sup> .* (John von Neumann 1947, pp:180-196, cité par Dimitracopoulou et al., 2002b).

Un modèle est une représentation formelle d'un problème, d'un processus, d'une idée ou d'un système. Il n'est jamais une réplique exacte mais plutôt une image stylisée et abstraite. Il permet de représenter les aspects essentiels de la structure, des propriétés ou du comportement. Même s'il représente une situation réelle, il est différent de cette situation. Selon Martinand (1987), un modèle permet l'appréhension de deux aspects majeurs de la réalité naturelle et technique contemporaine. D'une part, il facilite la représentation du *caché*. Il favorisant le passage aux représentations relationnelles et hypothétiques en remplaçant les représentations premières par des variables, des paramètres et des relations entre les variables. D'autre part, il aide à penser le *complexe*. Il permet de décrire les variables d'état et d'interaction, les relations internes entre ces variables et les valeurs des contraintes extérieures en identifiant et en manipulant les systèmes,.

Certaines fois, les prédictions peuvent être confrontées aux données de l'expérience. S'il y a adéquation, on considère que le modèle est valide. S'il n'y a pas adéquation, on peut critiquer le modèle. En ce sens, les modèles sont des fictions surveillées (Lemeignan G. et Weil-Barais A., 1993).

Ogborn (1999) défend l'idée que l'utilisation de systèmes de modélisation informatiques est un outil fondamental dans l'apprentissage des sciences pour aider les élèves à modéliser.

*"1. We need computer modeling systems which express their models in terms of objects and their actions on one another. Given these, children as young as nine or ten years old can make interesting models and begin to theorize for themselves in a way that many would characterize as 'abstract' or 'mathematical'2 .* 

*2. We need computer modeling systems which allow one to express relationships between things which handle 'big' and 'small', 'increasing' and 'decreasing' but without requiring one to write algebra. Given these, many students can think effectively about quite* 

1

<sup>&</sup>lt;sup>1</sup> « Les sciences n'essaient pas d'expliquer, elles essaient à peine d'interpréter; elles font simplement des modèles. On entend par modèle une construction mathématique qui, avec l'addition de certaines interprétations verbales, décrit des phénomènes observés. La justification de cette construction mathématique est seulement et précisément qu'on s'attend à ce que cela fonctionne ».

<sup>&</sup>lt;sup>2</sup> « Nous avons besoin de systèmes de modélisation par ordinateur qui expriment les modèles en termes d'objets et leurs actions les unes par rapport aux autres. En donnant ces derniers aux enfants aussi jeunes que neuf ou dix ans, ils peuvent faire des modèles intéressants et commencer à théoriser pour eux-mêmes d'une manière que beaucoup caractériseraient "d'abstrait" ou "mathématique ».

<span id="page-16-0"></span>*complex systems, even involving feedback, and can learn much regular mathematics from them3 '* (J. Ogborn, 1999, p.2)

La modélisation s'avère être une composante essentielle de l'activité humaine puisqu'elle est présente à chaque fois que l'individu essaie de comprendre, d'interpréter les divers phénomènes du monde et de faire des prévisions. Les humains perçoivent le monde et en construisent des modèles mentaux. Ils peuvent exprimer ces modèles par le discours, c'est-àdire produire des comportements symboliques et des expressions linguistiques afin de les transmettre à autrui. De son côté, l'individu qui décode ces expressions linguistiques construit un modèle qui ressemble à l'état du monde que le locuteur a connu et a voulu transmettre (Johnson-Laird, 1980, 1983).

#### **1.2 LE MODÈLE**

### *1.2.1 APPROCHE HISTORIQUE ET ÉPISTÉMOLOGIQUE DES MODÈLES*

Les premiers modèles apparaissent dans la mécanique « newtonienne ». Ils ont une fonction méta-théorique de justification aussi bien qu'une fonction heuristique d'enrichissement de la science (trad. par S. Bachelard, 1984). Le modèle est toujours relationnel. On parle de « modèle pour » ou de « modèle de ». Pour bon nombre de théories, les modèles qui étaient au départ des modèles pour rendre compte des phénomènes et étayer des notions intuitives deviennent des modèles de ces mêmes phénomènes ou notions (trad. par S. Bachelard, 1984). Cependant, les modèles ne sont que des représentations souvent simplifiées et ne sont donc pas des répliques exactes des phénomènes. Les modèles sont différents des situations qu'ils représentent mais ils entretiennent des relations étroites au niveau structurel avec ces situations.

Nous commençons toujours par regarder le monde avec un certain nombre d'idées en tête « des idées préconçues, des représentations, des modèles, soit scientifiques, soit pré-scientifiques, soit mythiques… Il n'y a pas qu'une, mais une infinité de manières de se représenter le monde d'une façon satisfaisante. Ces représentations ont toujours une certaine

<u>.</u>

<sup>3</sup> "Nous avons besoin de systèmes de modélisation par ordinateur qui permettent d'exprimer les relations entre les objets qui sont manipulés telles que ' grand ' et ' petit ', ' augmentent ' et ' diminuent ' mais sans demander d'écrire des relations d'algèbre. En donnant ces derniers aux d'étudiants, beaucoup pourront raisonner efficacement sur des systèmes complexes, même rétroactifs, et pourront apprendre des régularités mathématiques pour eux".

cohérence même si, poussées à l'extrême, elles peuvent s'avérer incohérentes » (Fourez, 1988, p.46).

On désigne par théories, lois ou modèles toutes ces représentations que l'on se donne du monde.

#### **1.2.1.1 Théorie et modèles**

Tiberghien considère qu'une théorie scientifique correspond à un système explicatif : « Scientific theory contains the explanatory system : paradigms in Kuhn's sense the set of beliefs, recognized values and techniques which are shared by the members of a given group of physicists, research questions, basic principles (conservation, symmetry, ...), and laws are all part of the theory. A fundamental aspect of scientific theory is its hypothetical status which implies the validation process<sup>4</sup>.» (Tiberghien, 1996, p. 103).

Théorie et modèle se différencient de plusieurs manières selon les auteurs. Pour certains , la théorie décrit la réalité en elle-même alors que le modèle est une représentation de la réalité (e.g. Puren, 199). Cette représentation est construite dans le but de pouvoir agir sur la réalité. Ainsi, un modèle constitue « à la fois un outil d'appréhension de la réalité et un schéma organisateur de l'action ». (Puren, 1999, p. 32). Pour d'autres, la théorie correspond à une famille de modèles. Selon Johsua et Dupin (1993), la théorie sera réservée à un ensemble « régional » du savoir relativement vaste. Il ne s'agit pas d'une simple somme de modèles puisque ces derniers sont reliés par des relations logiques et expérimentales qui assurent une certaine cohérence à l'ensemble.

#### **1.2.1.2 Lois et modèles**

 $\overline{a}$ 

Une loi cherche à établir une relation invariante entre des grandeurs. La science contemporaine n'établit plus de lois à partir des données empiriques. Elle travaille à partir de modèles, qui sont des constructions de l'esprit. Ces modèles permettent d'effectuer toutes sortes de calculs sur des objets substitutifs au réel, quand la réalité est trop complexe ou inaccessible à l'expérimentation directe. Astolfi el al. (1998) considèrent que les modèles sont

<sup>4</sup> La théorie scientifique contient le système explicatif: les paradigmes dans le sens de Kuhn, l'ensemble des croyances, les valeurs et techniques partagées par les membres d'un groupe donné de physiciens, les questions de recherches, les principes de base (conservation, symétrie...) et les lois font partie de la théorie. Un aspect fondamental des théorie scientifiques est son statut hypothétique qui implique le procédé de validation.

<span id="page-18-0"></span>des constructions théoriques plus arbitraires que les lois. Selon ces auteurs, contrairement aux lois scientifiques, « les modèles sont construits à base d'analogies et de calcul sur des propositions, que les scientifiques se donnent pour travailler les situations complexes » (Astolfi, Peterfalvi, Vérin, 1998, p.95) .

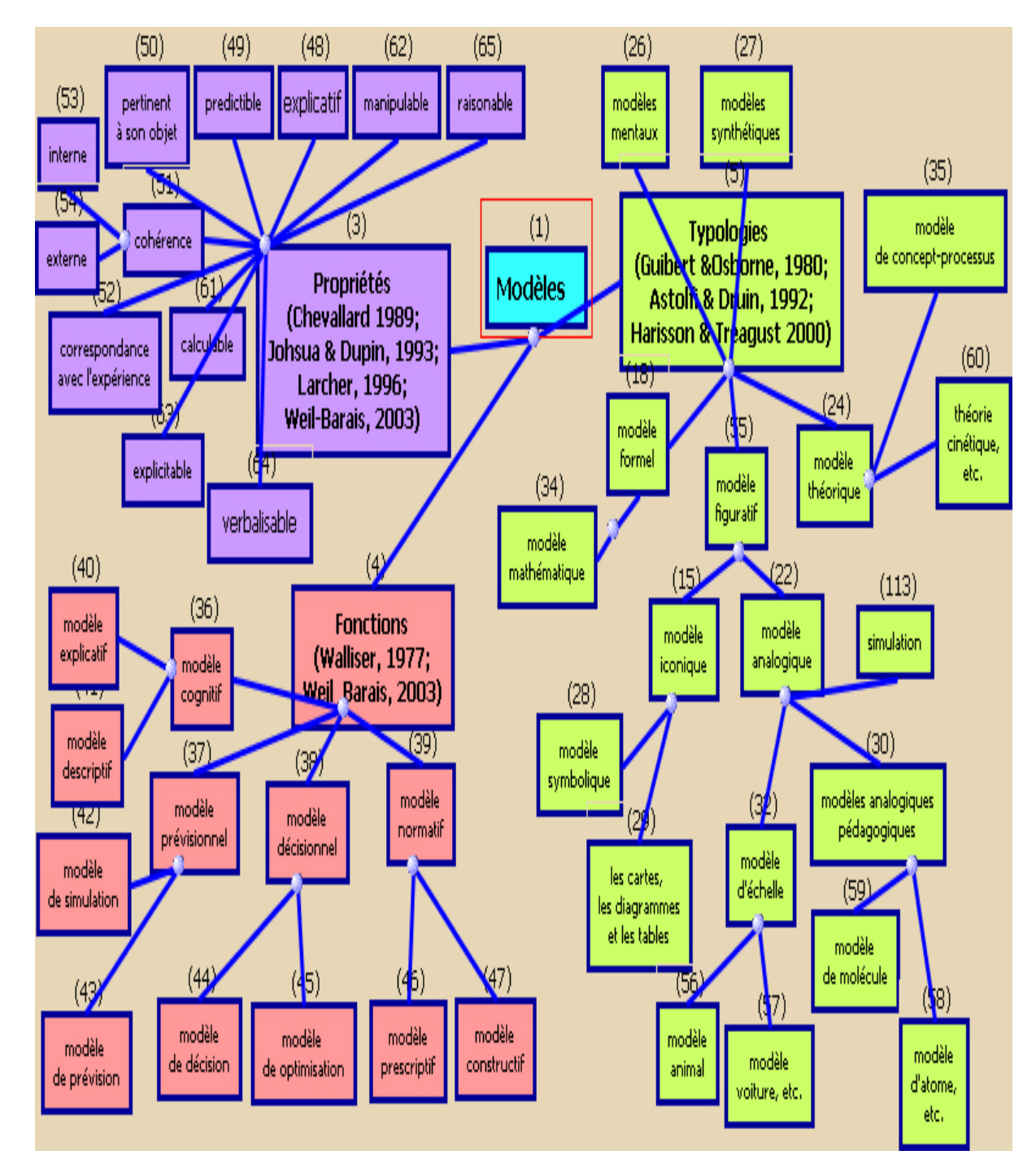

#### *1.2.2 CARTE CONCEPTUELLE DU CONCEPT DE MODÈLE*

**Figure 1: La carte conceptuelle concernant les propriétés, les fonctions et les typologies des modèles** 

Le concept de modèle est un concept qui fait l'objet d'acceptions assez diverses. Une recension des écrits cités par les auteurs qui se sont intéressés aux modèles du point de vue de l'éducation scientifique permet de dégager un ensemble de propriétés et de fonction des modèles. Nous les synthétisons sous forme de carte conceptuelle (en utilisant *ModellingSpace*), en mentionnant les sources où les propriétés, les fonctions et des typologies des modèles sont évoqués (figure 1).

#### **1.2.2.1 Propriétés des modèles**

Les propriétés des modèles qui sont referées sont diverses. Un modèle est explicatif, prédictif, pertinent par rapport à son objet, cohérent et en correspondance avec l'expérience. Selon Johsua et Dupin (1993), ces propriétés sont indispensables à un modèle pour qu'il soit reconnu comme scientifique. Nous avons tenu compte de ces propriétés pour construire notre situation expérimentale.

Différentes structures causales sont signalées. Halbwachs (1971) en distingue trois. La *causalité simple* lie d'une manière linéaire une cause à un effet. Ce genre de modèle explicatif peut encore être appelé hétérogène. Il décrit le « pourquoi » d'une classe de phénomènes. La causalité externe à un système explique son comportement. La *causalité homogène*, ou *formelle* décrit le « comment » interne à une classe de phénomènes. Dans ce cas, il est impossible de distinguer la « cause » de l'effet. Les grands principes de conservation ou de symétrie de la physique sont de ce type. La *causalité bathygène* implique un changement de niveau, par exemple une analyse microscopique et une analyse macroscopique de la situation en physique.

Une des propriétés fondamentale d'un modèle est de prédire des phénomènes nouveaux.

La construction d'un modèle implique un découpage du réel de façon à déterminer des aspects très limités qu'il est possible d'étudier. Le réel est impossible à traiter dans toute sa complexité. Ce découpage doit être pertinent par rapport à son objet. Dans la loi de Newton, la masse se réfère à un objet inanimé ou un être vivant.

Le modèle repose sur une cohérence interne. Même si tous les modèles scientifiques ne sont pas mathématisables au même titre, ils n'en répondent pas moins à des exigences de cohérence, dont certains fondements logiques sont communs d'ailleurs à la démonstration mathématique (Balacheff, 1994).

Le modèle est soumis à une contrainte de cohérence externe. En effet, un modèle nouveau doit tenir compte des anciens modèles. Il doit expliquer pourquoi l'ancien modèle était pertinent pour les phénomènes abordés jusqu'alors. Par exemple, la théorie de la relativité restreinte a créé une nouvelle mécanique où le temps n'est plus absolu et permet de rendre compte de celle de Newton.

Le modèle doit être en correspondance avec l'expérience. Weil-Barais (2003) met l'accent sur le rôle des questions qui assurent cette correspondance. Selon Weil-Barais, le modèle est une construction de l'esprit qui ambitionne, en se substituant à la réalité, d'en expliquer les aspects. Les modèles explicatifs constituent un cadre conceptuel au questionnement et à la pratique expérimentale. Les activités expérimentales accompagnées d'une pratique du questionnement et de la modélisation permettent d'établir des liens avec le réel, d'où se dégagent une vision et une compréhension unifiées de phénomènes a priori très divers.

Les propriétés comme « verbalisable », « explicitable », « calculable » ont été intégrées au modèle en référence à la définition de Johsua et Dupin (1993). Cette définition est proche de celle de Chevallard (1989) dans le domaine des mathématiques.

Nous avons aussi ajouté les propriétés comme « manipulable » et « fécond » en référence à la définition retenue chez Larcher (1996). Un modèle n'est pas considéré comme vrai ou faux mais comme fécond ou non fécond.

#### **1.2.2.2 Fonctions des modèles**

Les fonctions des modèles présentés dans la carte conceptuelle ont été déterminées à partir de la classification de Walliser (1997). Cette classification est proche de l'analyse de Weil-Barais et al. (2003).

Walliser (1977) propose de distinguer les modèles cognitif, prévisionnel, décisionnel et normatif. Un modèle cognitif a pour fonction de déduire des propriétés nouvelles (*modèle explicatif*) et de fournir une représentation aussi bonne que possible d'un système. Il rend compte des relations entre les entrées et les sorties du système et précise l'influence relative des diverses variables d'entrée *(modèle descriptif*). Un modèle prévisionnel vise à inférer le comportement du système dans des situations non encore observées (modèle de simulation) et évaluer la valeur des sorties dans le futur, à partir de la connaissance des variables d'entrée et de la relation entrée-sortie du système (*modèle de prévision*). Le modèle décisionnel doit permettre de fournir à un décideur des informations lui permettant d'éclairer une décision

visant à modifier le système (*modèle de décision*) et fournir les valeurs optimales des variables de commande au regard de certains objectifs, compte tenu des variables d'entrée (*modèle d'optimisation*). Les fonctions d'un modèle normatif est de représenter plus ou moins bien un système à créer, en mettant en évidence certaines de ses propriétés souhaitables (*modèle prescriptif*) et de proposer une épure d'un système reliant en fonction de certaines propriétés des entrées et des sorties (*modèle constructif*).

Selon Weil-Barais et al. (2003), la fonction des modèles est heuristique (promouvoir de nouvelles recherches), didactique (faire comprendre), épistémiques (expliquer, comprendre) et pragmatiques (contrôle des expériences en termes de prédiction, de calcul et de conception).

#### **1.2.2.3 Typologies des modèles**

Les modèles peuvent être de natures diverses du plus concret au plus abstrait. La carte conceptuelle distingue de nombreuses typologies.

La distinction entre *modèle figuratif*, *modèle formel* et *modèle théorique* est présentée par Astolfi et Drouin (1992) qui distinguent trois types de modèles en sciences. Le premier, une image ou un schéma, privilégie l'aspect figuratif (une maquette, un schéma simplificateur ou une analogie). Le deuxième correspond à la théorie et le troisième est un modèle mathématique.

Nous avons distingué le modèle figuratif en deux catégories, le modèle iconique et le modèle analogique, en référence à la typologie suivante proposée par Guibert et Osborne (1980).

- ♦ *modèle iconique* : réductions à l'échelle, photographies… ;
- ♦ *modèle analogique* : simulations, représentations cybernétiques… ;
- ♦ *modèle formel* : programmes d'ordinateur, systèmes d'équations mathématiques… ;
- ♦ *modèle théorique* : systèmes de principes et de relations abstraites.

Une typologie conceptuelle contemporaine des modèles a attiré notre attention. Il s'agit de celle de Harrison & Treagust (2000). Selon ces auteurs, le *modèle d'échelle* représente les proportions externes d'objets, d'animaux, etc. Il montre rarement la structure, les fonctions et l'utilisation interne. Le *modèle analogique pédagogique* est employé dans l'enseignement. Il est qualifié d'analogique parce que le modèle partage l'information avec la cible. Il inclut les modèles d'échelle. Le modèle iconique et symbolique correspond au modèle symbolique de

<span id="page-22-0"></span>composition des réactions chimiques. Le modèle mathématique exprime les propriétés physiques et les processus par les équations et graphiques mathématiques. Le modèles théorique est une construction humaine décrivant les entités théoriques. Par exemple, la théorie cinétique. Les cartes, les diagrammes et les tables correspondent à des modèles représentant des configurations, des voies et des rapports qui sont facilement visualisés. Beaucoup de concepts scientifiques sont des processus. Les professeurs et les manuels utilisent la modélisation en termes de processus. Par exemple, les modèles utilisés en chimie ou pour expliquer la réfraction de la lumière. La simulation est une catégorie qui relève des modèles dynamiques. Des processus complexes et sophistiqués sont simulés, comme le vol d'avion, les réactions nucléaires, etc. Le modèle mental correspond aux représentations internes que les individus produisent au cours d'activité (Vosniadou 1992, 1994). Le modèle synthétique, catégorie proposée par Vosniadou & Brewer (1994) est une catégorie particulière de modèle mental produit : il s'agit d'une synthèse entre les conceptions personnelles alternatives (modèles intuitifs) et les modèles scientifiques proposés par l'enseignant.

Influencé par cette typologie, notre carte conceptuelle distingue au sein du modèle iconique le modèle symbolique et les cartes-diagrammes-tableaux. Le modèle analogique comprend le modèle d'échelle, le modèle analogique pédagogique et la simulation. Quelques exemples de modèle tirés de Johsua et Dupin (1993) ont été proposés dans notre carte comme le modèle d'atome, la théorie cinétique, etc.

#### **1.3 LA MODÉLISATION**

#### *1.3.1 LES CONCEPTIONS DE LA MODÉLISATION*

Les activités de modélisation correspondent à la construction d'un modèle ou à l'utilisation d'un modèle. D'après le schéma du processus de modélisation de Walliser (1977), on peut considérer deux types de modèles : un modèle théorique et un modèle empirique. Ces deux modèles partent de deux points de départ opposés, le champ théorique (domaine de l'axiomatisation) et le champ empirique (domaine de l'expérimentation et de la mesure) (figure 2).

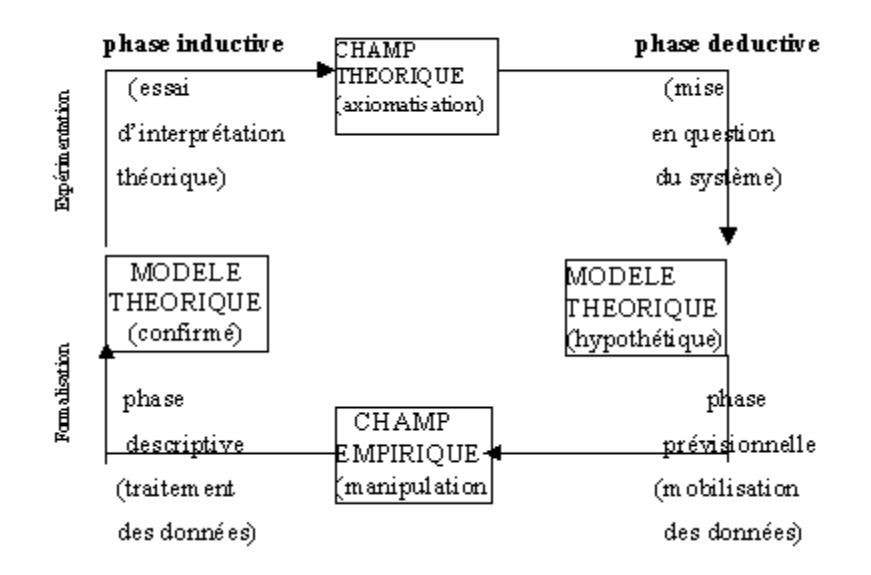

**Figure 2: Le processus de modélisation (selon Walliser B., 1977)** 

Le processus de modélisation fait alors appel au raisonnement déductif dans lequel des déductions sont faites à partir de prémisses et au raisonnement inductif dans lequel des hypothèses sont formulées à partir de l'observation de phénomènes. La construction d'un modèle s'appuie principalement sur le raisonnement déductif. En revanche, l'utilisation d'un modèle est basée sur le raisonnement inductif. Ces différents raisonnements vont conduire les adolescents à construire des modèles qui leur permettront de prédire et de comprendre les phénomènes (figure 3).

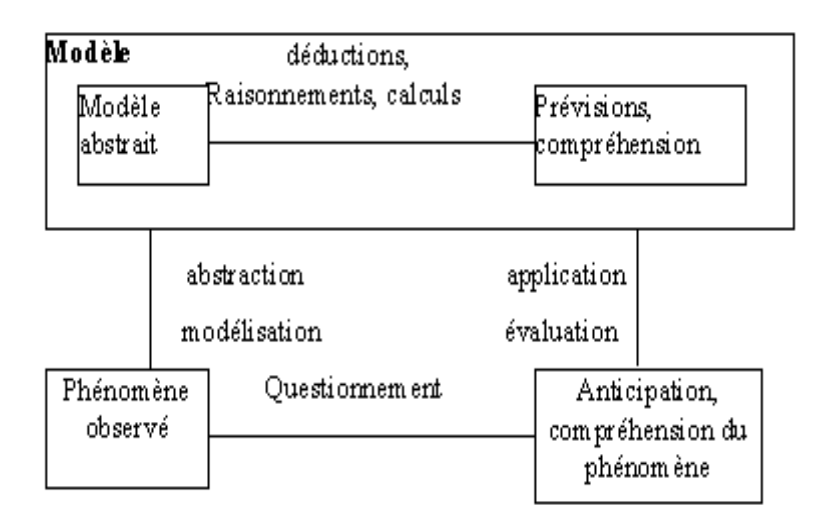

**Figure 3: Le processus de modélisation selon J. Ferber (1995)** 

Tout comme les scientifiques qui construisent des modèles afin de mieux comprendre les

<span id="page-24-0"></span>systèmes complexes, les adolescents vont créer des modèles pour comprendre les phénomènes naturels. C'est en construisant des représentations externes que l'individu va pouvoir élaborer des représentations internes ou modèles mentaux des phénomènes (Papert, 1980). Les activités de modélisation, en permettant la compréhension des phénomènes, vont avoir un rôle important dans les apprentissages.

#### *1.3.2 POINTS DE VUE ÉPISTÉMOLOGIQUE*

Dans une approche épistémologique Martinand (1992) propose un schéma de la modélisation à deux niveaux (figure 4) distinguant le modèle et son référent. Il s'agit d'une représentation graphique et synthétique influencée par les réflexions de Vergnaud, Walliser et des linguistes.

Le niveau phénoménologique concerne l'étude des objets, des phénomènes, des relations entre objets et phénomènes et les connaissances pratiques (niveau du « référent empirique »).

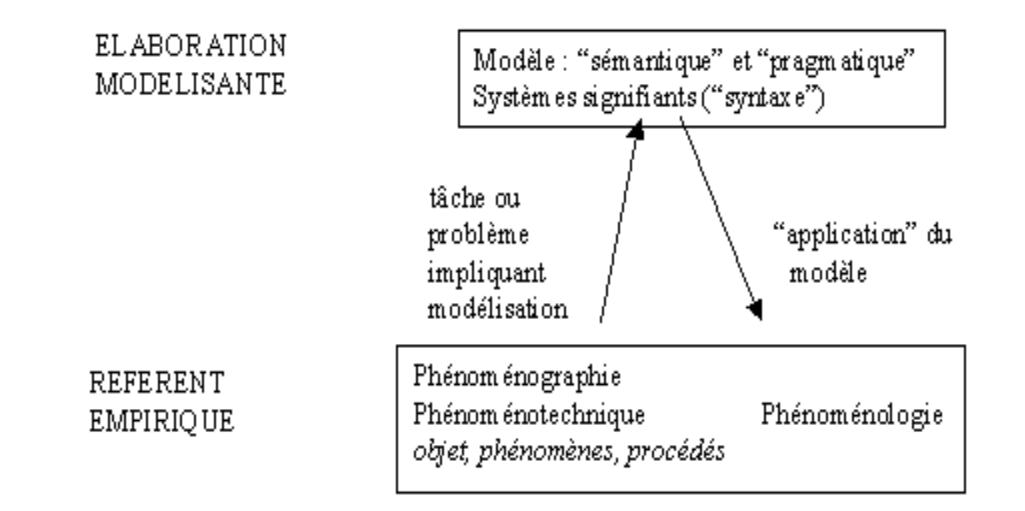

#### **Figure 4: Le schéma de modélisation selon Martinand (1992)**

La phénoménologie est la description de l'ensemble des situations expérimentales en termes d'objets, d'action et d'événements. En sciences physiques, selon Martinand la construction de la phénoménologie implique la mobilisation de concepts, de représentations symboliques, de procédures et de règles de manipulation. Lors de la construction d'un modèle, on peut identifier les règles entre le plan phénoménologique, le plan des opérations mentales et les représentations symboliques. On distingue deux types de règles : les règles de fonctionnement entre les différents systèmes de représentations symboliques (syntaxe du modèle) et les règles de correspondance entre le référent et les représentations symboliques (sémantique du

<span id="page-25-0"></span>modèle) (Chomat et al., 1991). La phénoménographie est la description empirique déjà conceptualisée (dessins, courbes, graphiques) et la phénoménotechnique correspond aux règles d'action et aux savoir-faire nécessaires pour utiliser le matériel expérimental.

De plus, Martinand (1992) mentionne deux exigences distinctes qui peuvent solliciter la modélisation : une exigence pratique et technique représente et une exigence scientifique. Ces deux exigences rappellent la distinction faite par Walliser (1977) entre champ empirique (domaine de l'expérimentation et de la mesure) et champ théorique (domaine de l'axiomatisation).

#### *1.3.3 POINTS DE VUE PSYCHOLOGIQUE*

Dans le prolongement des travaux de Piaget sur la psycho-genèse des connaissances (1946, 1974 ; Piaget et Inhelder, 1948, 1955) et, reprenant la thèse de Vygotski (1985a, 1985b) concernant le rôle des médiations sémiotiques (1985), Gérard Vergnaud (1985, 1987, 1990, 1993, 1994) a proposé un cadre théorique général qui rend compte des relations que le sujet doit construire pour pouvoir comprendre et interpréter les situations, pour pouvoir communiquer à leur propos, faire des prédictions, des inférences, etc.

Le schéma proposé par Vergnaud (1987) s'inscrit dans une approche constructiviste mettant l'accent sur l'élaboration des connaissances par le sujet grâce à ses activités et aux connaissances dont il dispose (cf. figure 5).

Vergnaud (1987) distingue trois registres de fonctionnement, celui des actions sur les objets, celui des représentations mentales et celui des représentations symboliques. Dans la conception de Vergnaud, les représentations mentales sont des constructions cognitives que le sujet élabore pour rendre compte des régularités qu'il appréhende, à partir de son activité. Ces représentations mentales orientent les activités du sujet. Ainsi, les représentations mentales ont deux origines : l'action et les structures cognitives du sujet (Weil-Barais, 2002).

Le schéma proposé par Vergnaud peut aider à la compréhension des processus cognitifs mis en jeu dans la modélisation. En effet, l'auteur met en avant les homomorphismes entre les trois registres de fonctionnement. Si l'on retient la conception de Gérard Vergnaud, la modélisation mobilise à la fois des activités perceptivo-motrices, des représentations mentales et des invariants opératoires ainsi que l'usage de systèmes sémiotiques.

En outre, l'auteur avance l'hypothèse selon laquelle *:* il existe des homomorphismes entre la

réalité et la représentation*,* qui font de celle-ci un moyen de calculer des relations, des règles d'action et des prévisions G. Vergnaud (1987).

Si l'on suit le schéma proposé par Vergnaud, l'on étude des conduites de modélisation interviennent à deux niveaux observables : celui des actions du sujet et celui des productions des représentations symboliques.

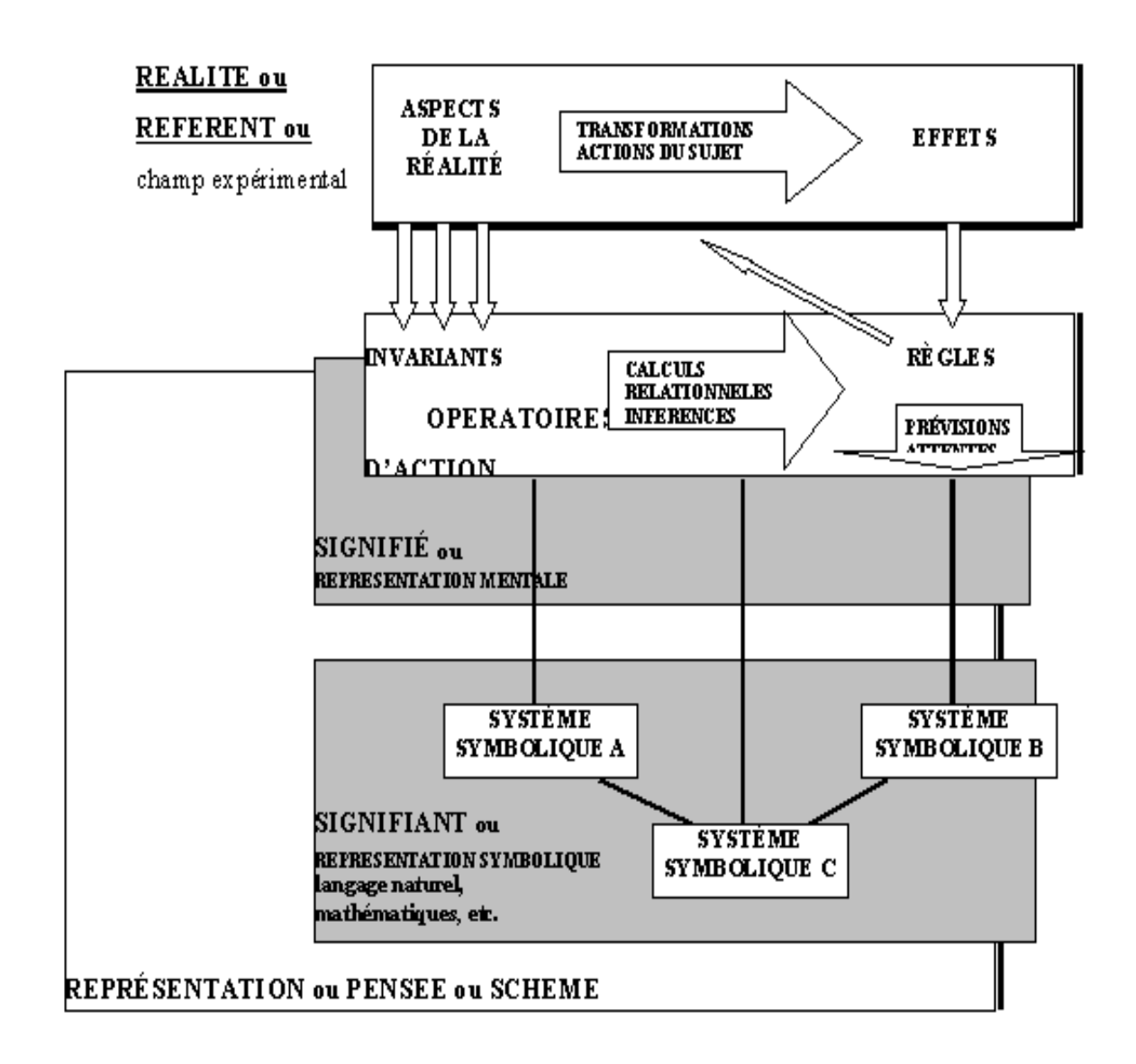

**Figure 5: Représentations des concepts (Vergnaud, 1987, p. 827)**

Ainsi a-t-il examiné les réponses d'élèves du primaire et du début du secondaire lorsqu'on leur demande de placer une série de dates de naissance sur une droite orientée. Vergnaud (1987) analyse les erreurs des élèves et distinguent deux classes de réponse.

Une partie des enfants représentent les dates de naissance d'une façon ordonnée mais

équidistante, sans tenir compte des intervalles temporels (cf. figure 6). Ils paraissent sensibles à la dimension ordinale des valeurs qu'ils classent, mais en restent là.

| 15 juill et | 30 novembre | 2 janvier | 20 décembre |  |
|-------------|-------------|-----------|-------------|--|
| 1967        | 1967        | 1968      | 1967        |  |

**Figure 6: Représentations des dates de naissance d'une façon équidistante** 

Une autre partie des élèves propose des réponses à première vue incongrues. Si l'on observe avec précision les dessins produits (cf. figure 7), on se rend compte que les élèves ont successivement dessiné 7 petits segments (pour représenter juillet), puis 11 (pour novembre), puis 1 (pour janvier) puis 12 (pour décembre).

| $15$ juillet |        |      | 30 novembre 2 janvier 20 décembre |
|--------------|--------|------|-----------------------------------|
| 1967         | 1967 - | 1968 | 1967                              |

**Figure 7: Représentations des dates de naissance** 

La complexité numérique de ces dates est en effet telle que les élèves abandonnent les années et les quantièmes pour se fixer sur les seuls mois: juillet, novembre, janvier, décembre. Ils ne maîtrisent pas la question de l'origine et placent bout à bout les segments. Ils ne gèrent pas correctement l'espace de la feuille et continuent au besoin leur dessin sur la ligne inférieure, suivant un graphisme en " serpentin ". Ces élèves sont confrontés à des problèmes qui ne semblent pas avoir été repérés par la première partie des élèves.

Vergnaud indique les étapes cognitives d'une telle progression, jusqu'au dernier modèle qui figure l'origine et qui résume chaque donnée par l'extrémité du segment qui le sépare de l'origine d'une distance A, B ou C (cf. figure 8).

Cette recherche montre que l'utilisation d'un système de signifiants « suppose des opérations de pensée non triviales ». L'erreur acquiert le statut d'indicateur des tâches intellectuelles que résolvent les élèves et des obstacles cognitifs auxquels ils sont confrontés.

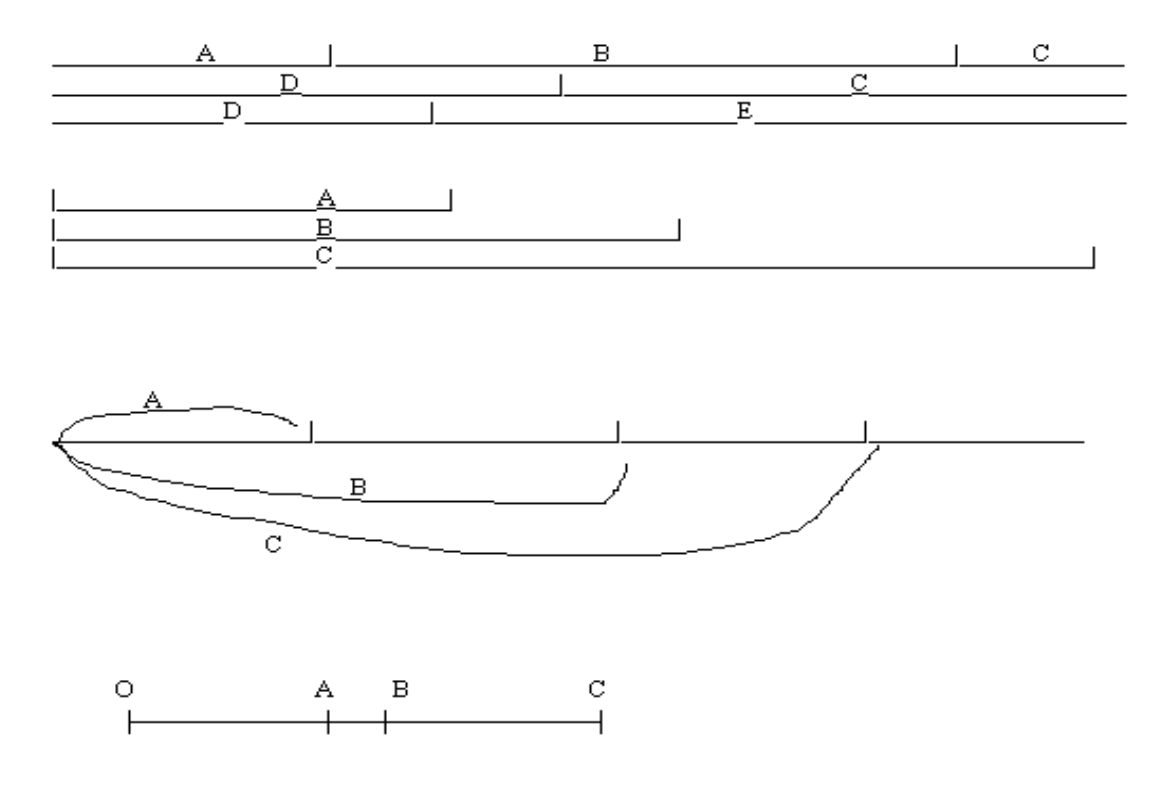

**Figure 8 : Le système de signifiants (Vergnaud, 1987).**

S'inspirant de la thème de la représentation de Vergnaud, Weil-Barais présente que les processus cognitifs impliqués dans l'élaboration et l'utilisation des modèles sont multiples (conceptualisation, sémiotisation, raisonnement, etc.) (A. Weil-Barais, 2002).

La modélisation, qui du point de vue cognitif peut être vue comme un processus d'élaboration d'une représentation (explicite, communicable, "calculable") implique un travail de conceptualisation important. Par exemple, étudiant comment les élèves appréhendent le plan incliné, nous avons trouvé une évolution très nette entre les niveaux scolaires. Les élèves les plus jeunes ne conceptualisent pas la planche utilisée en termes d'angle et de hauteur par rapport au plan (Smyrnaiou, 2000 ; Smyrnaiou et Weil-Barais, 2002).

Weil-Barais remarque que la conceptualisation ne relève pas seulement d'activités cognitives individuelles puisque les concepts mobilisés relèvent de domaines de connaissances institués. Par conséquent, la modélisation implique nécessairement un rapport de l'individu à la norme et le partage de savoirs. Par exemple, Lemeignan & Weil-Barais (1993) ont observé que les élèves de lycée assimilaient la modélisation à la formalisation mathématique et qui, par conséquent, refusaient des modèles qualitatifs comme le modèle de la chaîne énergétique.

<span id="page-29-0"></span>C'est pourquoi, les études sur la modélisation s'inscrivent d'une part dans les courants cognitifs (traitement de l'information, constructivisme) qui considèrent uniquement l'individu dans son rapport aux situations et aux systèmes de représentation (langage naturel, schémas, logique, mathématique, etc.) et d'autre part dans le courant de l'interactionnisme social qui considère les fonctionnements interpsychiques (Weil-Barais, 2002).

### **1.4 ÉTAT DES TRAVAUX SUR LA MODÉLISATION EN SCIENCES DE L'ÉDUCATION**

Cette partie présente les travaux sur la modélisation en sciences de l'éducation. Ils abordent les thèmes suivants :

- les processus cognitifs impliqués dans la modélisation,
- la modélisation, la conceptualisation du réel et les rapports entre ces deux notions,
- les situations qui favorisent l'apprentissage de la modélisation,
- la conception de logiciels de modélisation,
- la simulation entre réalité et théorie.

#### *1.4.1 LES PROCESSUS COGNITIFS IMPLIQUÉS DANS LA MODÉLISATION*

Ceux-ci ont été étudiés par Lemeignan et Weil-Barais dans le domaine de la mécanique (construction des grandeurs Force, Quantité de Mouvement et Énergie) au niveau du lycée. Parallèlement, ils se sont interrogés sur les stratégies didactiques pour que les élèves puissent développer des compétences en modélisation. (Lemeignan et Weil-Barais, 1987, 1991, 1993). Partant de l'écart entre les modes de représentation mobilisées par les élèves (leurs conceptions spontanées) et les modèles enseignés, ils ont conçu des modèles « précurseurs » à visée didactique des modèles « savants » enseignés, plus accessibles aux élèves, et sur lesquels le professeur peut s'appuyer pour les aider à s'approprier les seconds. Il s'agit de modèles qualitatifs (modèle interaction, modèle de distribution de l'énergie, …) et semi quantitatifs dès lors que des attributs des entités constitutives du modèle peuvent être ordonnée (l'action d'un objet sur un autre peut être plus ou moins grande, un réservoir peut transmettre plus ou moins d'énergie à un autre, par exemples). Ces auteurs ont mis l'accent sur l'importance, au plan des apprentissages, de l'instauration d'une filiation entre les modèles qualitatifs, semi-quantitatif (traitement de relations d'ordre) et quantitatif, idée qu'on

<span id="page-30-0"></span>trouve à l'œuvre dans la conception du logiciel *ModelCreator* et la nouvelle version *ModellingSpace*. Ils ont montré que l'étude des co-variations et contra-variations entre grandeurs physiques facilitaient l'appréhension des relations de proportionnalité et permettait aux élèves de donner sens aux « formules » physiques.

Lemeignan et Weil-Barais (1987) présentent les caractéristiques d'un modèle à visée didactique. Il implique un champ expérimental ou questionnemental (référent empirique et questions) défini par l'ensemble des objets, l'ensemble des situations et des questions pertinentes. Il pose les limites de validité du modèle. Il explicite les différents types de représentations proposées pour les objets et les systèmes (signifiés et signifiants) comme les différentes représentations symboliques ou graphiques utilisées. L'ensemble des grandeurs et des relations entre grandeurs sont spécifiées. Elles permettent de caractériser les différents états des systèmes. Le modèle contient l'ensemble des opérations ou des traitements sur les représentations qui donnent la possibilité de faire des 'calculs' et des prédictions. Les opérations sont les invariants opératoires, par exemple le découpage temporel ou la hiérarchisation des effets (etc.) dans le domaine des sciences physiques. Les auteurs proposent des activités qui aident à la construction des modèles. Il s'agit de réaliser des expériences, rechercher des relations causales entre grandeurs, rechercher des relations fonctionnelles entre grandeurs (étude des sens de variation, raisonnement semi-quantitatif) et rechercher des formes relationnelles générales.

Pour chacun des modèles à visée didactique qu'ils proposent, Lemeignan et Weil-Barais explicitent, en se basant sur des opérations empiriques auprès d'élèves, les activités intellectuelles que leur construction ou leur appropriation requiert (induction, déduction, analogie) ainsi que les représentations symboliques qui peuvent être utilisées.

### *1.4.2 LA MODÉLISATION, LA CONCEPTUALISATION DU RÉEL ET LES RAPPORTS ENTRE CES DEUX NOTIONS*

Chomat et al. (1991) s'intéressent aux rapports entre la modélisation et la conceptualisation. La modélisation du réel et est un outil d'aide à la conceptualisation. En appréhendant de nouveaux champs, l'élève procède à de nouvelles conceptualisations. Ces deux notions sont dépendantes l'une de l'autre puisque la conceptualisation est également nécessaire à la modélisation. En effet, l'élève doit avoir déjà construit des concepts pour pouvoir modéliser. Dans une situation de modélisation, la question est de savoir si les enfants disposent des

### <span id="page-31-0"></span>*1.4.3 MODÉLISATION ET RÉSOLUTION DE PROBLÈMES*

L'activité de modélisation est un outil pour la résolution de problèmes (Astolfi et Drouin, 1992). Un certain nombre de recherches ont été réalisées à ce sujet. Dumas Carré et Caillot ont par exemple conçu des outils de représentation pour aider les élèves à élaborer une représentation formelle adéquate dans le domaine de la mécanique (diagramme objetinteraction, par exemple) (Caillot & Dumas-Carré, 1987 ; Dumas-Carré & Caillot, 1989 ; Dumas-Carré & Caillot, 1993). Dumas-Carré et Goffard (1997) ont étudié les conditions pédagogiques qui favorisent de telles activités (problèmes ouverts, travail de groupe….). Dimitracopoulou (1995) a conçu un logiciel (ARPIA) accompagnant le processus de modélisation des élèves en mécanique.

#### *1.4.4 LA CONCEPTION DE LOGICIELS DE MODÉLISATION*

Un certain nombre de recherches sont centrées sur la conception de logiciels de modélisation. L'enjeu est de construire des outils adaptés aux besoins cognitifs des élèves. Quelques logiciels proposent ainsi une visualisation maximale d'entités, de propriétés et de valeurs, supposée favoriser le développement du raisonnement des enfants (Teodoro, 1997; Komis, 1999). Ces outils aident l'apprentissage parce qu'ils offrent aux élèves la possibilité de clarifier leurs idées. Ainsi, *"interacting with a model in a computer which is clearly structured and runnable provides at least the possibility of clarification and crystallization of ideas5 "* (Bliss, 1994a, p32, cité par D imitracopoulou et al., 2002).

Une classification des différents types logiciels selon le type de modèle implémenté (quantitatif, qualitatif, semi-quantitatif) a été proposée par Dimitracopoulou et Komis (1999). Les modèles quantitatifs utilisent des grandeurs mesurables et les relations entre grandeurs sont exprimées par des formules algébriques. Les modèles qualitatifs permettent d'exprimer les connaissances « non mesurables » et impliquent dans la plupart des cas la prise de décision ou la distinction catégorielle. Dans les modèles semi-quantitatifs, les grandeurs sont mesurables mais ne sont exprimées par des formules algébriques. Elles sont représentées par le signe de l'influence d'une grandeur sur une autre. Peu de logiciels utilisent des modèles

1

<sup>5</sup> Interagir avec un modèle, produit par l'ordinateur, structuré et dynamique fournit au minimum la possibilité de clarification et de cristallisation des idées.

<span id="page-32-0"></span>semi-quantitatifs. Ce type de système a été inventé par des scientifiques de psychologie cognitive et des didacticiens afin d'offrir un outil intermédiaire aux élèves (Bliss et al. 1994).

### *1.4.5 SIMULATION ENTRE RÉALITÉ ET THÉORIE*

Des recherches récentes montrent que la simulation est un intermédiaire pouvant faciliter la mise en relation de la réalité et des théories (Buty, 2000 ; Séjourné et Tiberghien 2001; Vince, 1999, 2000).

Du point de vue du fondement d'une simulation, le logiciel peut s'appuyer sur la phénoménologie ou sur le modèle (Beaufils, 2001). Quand le logiciel prend comme référence la phénoménologie, les objets et instruments sont représentés de façon plus ou moins réalistes (aspects visibles, ou rendus visibles, des phénomènes*).* Quand le logiciel prend comme référence le modèle, les objets sont en principe représentés de façon symbolique et les instruments sont absents (ou représentés de façon symbolique)*.*

Ch. Buty (2000) a réalisé une étude de cas longitudinale pour mettre en évidence les rapports entre l'explicitation des phénomènes et modélisation dans une situation d'enseignement et l'apprentissage réalisé. Il a observé un même élève de terminale sur une durée de plusieurs mois. Il a construit une séquence d'enseignement dont le contenu est explicitement structuré par les processus de modélisation. Il a utilisé un modèle matérialisé comme moyen d'action principal de cette séquence. La séquence en question traite de la formation des images en optique (programme de sciences physiques de terminale scientifique).

Un résultat essentiel de son travail est de mettre en évidence des réactions différentes de la part de l'élève selon qu'il se situe dans le monde des objets/événements ou dans le monde du modèle. Il montre également la stabilité des conceptions de l'élève sur la formation des images optiques. La conception préalable de l'élève selon laquelle l'image d'un objet à travers une lentille peut se former n'importe où derrière la lentille, est maintenue durant la séquence d'enseignement d'optique géométrique. Selon Buty, le modèle matérialisé facilite l'établissement de liens entre le monde des objets ou des événements et celui du modèle de l'optique géométrique. Il a montré que le modèle matérialisé favorise la production de verbalisations concernant les concepts de la physique. Les verbalisations concernant les relations entre l'usage du modèle matérialisé et le monde des objets ou des événements sont plus rares, sauf dans le cas où la consigne les sollicite.

Séjourné (2001) a réalisé une recherche doctorale sur le rôle de la structure de l'information

<span id="page-33-0"></span>implémentée dans la conception d'un logiciel hypermédia en sciences physiques. Il s'est intéressé au rôle de la structuration des éléments d'information, souvent de natures différentes, et de leurs liens, sur l'activité cognitive qu'ils induisent. Son travail porte sur la conception d'un logiciel d'enseignement du son en seconde. L'élaboration de la structure du logiciel qu'il a construit, s'appuie sur les résultats de travaux concernant l'activité de modélisation. Il considère trois niveaux principaux dans l'activité de modélisation : la théorie et le modèle, le modèle matérialisé et le champ expérimental. Le modèle matérialisé est un groupement de correspondances analogiques entre un objet théorique et un objet fabriqué (Quintana-Roblès, 1997). Il s'agit d'une simulation

Selon Séjourné, la conception d'un cédérom multimédia doit être basée sur une analyse en termes de niveaux de savoir et de registres sémiotiques. Une telle structuration donne la permission de définir la nature des liens au sein d'informations supportées par le cédérom, comme les aides données aux utilisateurs. D'après lui, il faut également considérer les problèmes liés à l'ergonomie et les possibilités spécifiques de l'outil informatique.

Vince (1999) s'intéresse à l'enseignement et à l'apprentissage du son auprès d'un public plus vaste que les élèves de seconde. L'objectif de cette recherche est de mieux connaître les systèmes explicatifs de débutants et d'experts (au sujet de phénomènes sonores quotidiens) et d'étudier le langage courant des débutants. Elle s'inscrit dans un projet d'élaboration d'un logiciel interactif utilisant différents supports de représentation et facilitant l'activité de modélisation.

#### **CONCLUSION**

Nous allons présenter les différents éléments théoriques dégagés de l'ensemble des recherches exposées précédemment et sur lesquels notre étude empirique s'appuie.

En référence à Vergnaud, Weil-Barais et Lemeignan, nous considérons qu'un modèle se définit par l'ensemble des situations expérimentales qui s'y rapporte. Il est associé à un certain nombre d'opérations mentales et il est représenté symboliquement. Partant de cette définition, nous allons décrire la situation expérimentale de notre recherche en termes d'objets, d'actions, de questions, de concepts et de relations entre les concepts. Nous avons retenu trois propriétés essentielles des modèles : la pertinence par rapport à son objet, la cohérence (interne et externe) et la correspondance avec l'expérience. Deux fonctions nous semblent essentielles : les fonctions épistémiques (expliquer, comprendre) et les fonctions

pragmatiques (le contrôle des expériences en termes de prédiction : que va-t-il se passer ?, de calcul et de conception : comment faire pour ?). Nous considérons que les modèles peuvent être de natures diverses du plus concret au plus abstrait pour la même situation (modèle d'échelle, modèle figuratif : modèle plus proche à la réalité, modèle plus proche à la théorie).

Les différentes approches de modélisations (épistémologiques, didactiques, pédagogiques, cognitifs) soulignent l'importance de l'articulation entre deux plans, celui de la réalité (ou référence, aspects pragmatiques, structure praxéologique, etc.) et celui des représentations symboliques. La théorie permet l'articulation entre ces deux plans. Toutefois, la grande distance entre ces deux plans, rend cette articulation difficile pour les élèves. Nous retenons donc l'idée que l'utilisation de modèles précurseurs peut aider les élèves (Lemeignan & Weil-Barais, 1993).

Ce bilan des travaux sur la modélisation en sciences de l'éducation montre que le rapport entre l'utilisation des logiciels pour l'enseignement et la capacité des élèves à se représenter les situations physiques dans les termes d'un modèle physique, n'a jamais été étudié. C'est pourquoi nous avons choisi de conduire une recherche sur la question.

## <span id="page-35-0"></span>**CHAPITRE 2: L'ORDINATEUR DANS L'ENSEIGNEMENT DE LA PHYSIQUE**

#### *Résumé du chapitre*

Ce chapitre propose un bilan des travaux déjà réalisés sur l'utilisation de l'ordinateur dans l'enseignement de la physique. Ces recherches nous conduisent à considérer la réalisation d'expériences via l'ordinateur comme un outil complémentaire aux expériences réelles.

Les différents logiciels d'enseignement des sciences physiques sont présentés ainsi que leurs caractéristiques et leurs fondements qui nous déterminent permis de logiciels retenus pour l'étude auprès des élèves.

#### **INTRODUCTION**

On constate une évolution accélérée des matériels informatiques et des logiciels disponibles : augmentation des capacités et de la vitesse de calcul des processeurs, de la taille et de la rapidité d'accès des mémoires, développement des réseaux, apparition d'ordinateurs individuels de taille de plus en plus réduite, création de logiciels plus puissants, naissance d'outils multimédias, etc. (Bérard et al., 1993). L'ordinateur peut être utilisé dans un but d'acquisition de connaissances par les élèves (Baron et Bruillard, 1996).

Les logiciels destinés à l'éducation sont nombreux et classés de différentes manières en référence à l'évolution historique et aux objectifs pédagogiques, etc. (Baron, 1990). Les défenseurs des logiciels soulignent notamment que leur exploitation est susceptible de favoriser la mise en relation de nombreuses connaissances, de multiples contextualisations de celles-ci et, en définitive, l'élaboration par l'apprenant d'un *réseau sémantique personnel de connaissances* (Baron, De La Passardière, 1991 ; Moreira 1991).

Les usages de l'outil informatique sont résumés dans l'introduction des programmes scolaires de sciences : "L'ordinateur est un outil privilégié pour la saisie et le traitement des données ainsi que pour la simulation. Il ne sera en aucun cas substitué à l'expérience directe, dont il sera le serviteur " (extrait du BO HS n°6 du 12 août 1999). Les responsables qui ont fixé ces objectifs ne veulent pas remplacer les expériences réelles avec les objets par les expériences représentés à l'écran d'ordinateur. Nous pensons, en effet, que l'utilisation des deux types
d'expériences est importante. Frising et Cardinael (1998) suggèrent de compléter les travaux pratiques par l'apprentissage avec un ordinateur (avant, pendant et après les travaux pratiques).

Depover, Giardina, et Marton (1998) mettent en évidence l'importance des systèmes symboliques implémentés dans le logiciel. Ils considèrent que les effets de l'utilisation pédagogique du multimédia interactif sur les apprenants s'expliquent davantage par la présence d'interactions entre les systèmes symboliques utilisés par un média que par les caractéristiques cognitives de l'apprenant. Le média peut-être efficace ou non selon la manière dont l'information sera traitée. Ces auteurs soulignent que le choix des langages de communication ou des systèmes symboliques, par les concepteurs du multimédia, auxquels il aura recours pour communiquer les informations à l'apprenant joue un rôle central. Nous pouvons donc penser que le type de représentation symbolique utilisé et la façon dont les élèves les comprennent sont des éléments fondamentaux dans l'étude de l'utilisation pédagogique des logiciels.

## **2.1 L'USAGE DES TIC<sup>6</sup> DANS L'ENSEIGNEMENT DES SCIENCES SELON LES NOUVEAUX PROGRAMMES DU LYCÉE**

L'utilisation de l'ordinateur dans l'enseignement des sciences expérimentales est l'objet d'investigations depuis le milieu des années soixante. Les premiers projets ont été réalisés dans l'enseignement supérieur. Au début des années soixante-dix, les travaux ont continué avec l'introduction des ordinateurs dans l'enseignement secondaire, mettant en évidence des utilisations spécifiques. Avec l'apparition des micro-ordinateurs, au début des années quatrevingt, l'intégration de l'informatique dans l'enseignement devient plus importante. Les nouveaux projets pédagogiques utilisant l'informatique portent sur la résolution d'équations, l'expérimentation assistée par ordinateur, l'utilisation du graphisme, l'interface de communication. Les usages des technologies de l'information et de la communication pour l'enseignement (TICE) des sciences physiques et chimiques recouvrent l'acquisition et le traitement des données expérimentales, la simulation, les outils de travail sur modèles.

Les nouveaux programmes du lycée considèrent que les sciences physiques fournissent naturellement aux élèves l'occasion d'acquérir certaines compétences dans l'utilisation des TIC. Selon ces programmes, « l'élève doit utiliser l'ordinateur pour acquérir des données

1

<sup>6</sup> L'usage des technologies de l'information et de la communication

expérimentales ; utiliser un tableur ou un logiciel dédié pour traiter des résultats expérimentaux et les présenter graphiquement ; utiliser l'ordinateur pour confronter des résultats expérimentaux à des valeurs théoriques; savoir ce qu'est une simulation et la distinguer clairement de résultats expérimentaux, etc*.* » (Extrait du BO HS n°6 du 12 août 1999).

On constate que le ministère de l'éducation, en France, considère comme important l'utilisation de l'ordinateur dans les sciences physiques. L'ordinateur est considéré comme un intermédiaire entre la théorie et l'expérience. La simulation est distinguée des résultats expérimentaux. Nous trouvons clairement dans les programmes officiels les trois registres du schéma de Vergnaud (réel, représentation mentale et symbolique) sollicités dans les activités de modélisation.

## **2.2 LES RECHERCHES SUR LES USAGES D'OUTILS ET D'INSTRUMENTS INFORMATIQUES DESTINÉS À L'ENSEIGNEMENT DE LA PHYSIQUE**

Le domaine informatique et pédagogie a effectué, depuis plus d'une décennie, des travaux importants sur la conception et les usages d'outils et d'instruments informatiques destinés à l'enseignement de la physique (p.ex. les journées « informatique et pédagogie des sciences physiques » de l'INRP, depuis les années 90).

Dans le site de l'INRP–TECNE-Activités expérimentales avec l'ordinateur en sciences physiques (www.inrp.fr/Tecne/Acexos), des recherches de l'institut sont présentées.

On trouve une recherche intitulée « Caractérisation et évaluation des activités scientifiques utilisant les outils informatiques », (recherche 40118, achevée en juillet 1998). Selon les responsables de l'équipe (D. Beaufils et N. Salamé), les objectifs sont « la caractérisation d'activités expérimentales et la spécification d'un " domaine d'activités scientifiques " qui repose sur l'exploitation de moyens informatisés ; la spécification de compétences en rapport avec ces activités exigibles à différents niveaux ; la production d'exemples d'activités qui permettent l'évaluation de ces savoirs et savoir-faire ». Une autre recherche est consacrée à l'étude d'utilisations extensives de logiciels dans l'enseignement d'une discipline (par exemple, les sciences physiques au lycée) (recherche 40110, achevée en septembre 1995). Une autre concerne l'étude du transfert d'outils d'acquisition, de traitement et de restitution d'images numériques dans l'enseignement des disciplines scientifiques (recherche 40113, achevée en septembre 1995). La dernière étude présentée dans le site porte sur les activités

expérimentales sur l'image, assistées par ordinateur, pour l'enseignement des sciences physiques (recherche 40104, achevée en septembre 1992). Les résultats selon le responsable de l'équipe (D. Beaufils) sont les suivants. Sur le plan théorique, « cette recherche a visé la transposition d'une pratique précise: l'étude scientifique des mouvements dans le domaine sportif ». Sur le plan technique, « deux logiciels ont été réalisés pour l'étude quantitative et modélisante de mouvements photographiés ou filmés. Le logiciel *TABLE* permet l'analyse de mouvements chronophotographiés; le logiciel *IMAGE* permet d'exploiter des images numérisées par scanneurs ou par carte de numérisation vidéo ».

Une taxonomie des travaux qui concernent l'utilisation de l'ordinateur dans l'enseignement physique a été faite par Durey & Beaufils (1998<sup>7</sup>). Ils soulignent qu'un ensemble de travaux a été orienté vers la conception de logiciels.

De nombreux travaux portent sur les logiciels d'EAO (Enseignement Assisté par Ordinateur). Ils sont fondés sur les idées de l'EIAO (EAO fondé sur des moteurs d'Intelligence Artificielle). Cette approche montre la nécessité de travailler la structuration des contenus en fonction des caractéristiques cognitives des apprenants. D'un point de vue pédagogique, le dialogue entre le sujet et le système se limite aux questions et réponses en référence aux interactions entre enseignant et élèves au sein de la classe. « Un tel système d'EAO classique est fondé sur la métaphore de l'ordinateur comme tuteur, à l'image du maître dans sa classe » (M. Caillot, 1997, p.131). Ainsi, le premier logiciel, fondé sur les systèmes EAO, a comme modèle l'enseignant.

D'autres recherches sur les logiciels prennent en compte les résultats de la didactique sur les conceptions et raisonnements des élèves dans différents domaines. Ces travaux mettent en avant l'importance des tâches de résolution de problèmes dans l'apprentissage.

Certains travaux concernent "l'ordinateur outil de laboratoire". Dans ce cadre, l'ordinateur est relié à des capteurs grâce à des convertisseurs. Ces travaux sont fondés sur l'hypothèse d'un possible renforcement des activités expérimentales dans la classe.

Des études concernent "l'ordinateur comme instrument de mesure dans le laboratoire ». Elles soulignent la place de la simulation dans l'enseignement des sciences. Selon les auteurs, l'idée de la simulation modélisante est très ancienne mais le développement des sciences cognitives

1

 $78$ èmes Journées Informatique et Pédagogie des sciences physiques, 1998 www.inrp.fr/Tecne/Rencontre/Jipsp8/Pdf/Durey2.pdf

en didactique vient relancer des travaux exploratoires sur l'apport des activités de construction et de manipulation de modèles (logiciels de simulation-modélisation).

#### **2.3 L'ORDINATEUR OUTIL DE LABORATOIRE**

Les ordinateurs ont commencé à se répandre à partir de 1982. L'usage de l'ordinateur étant courant dans des disciplines expérimentales, ces appareils ont d'abord été mis au service de la physique et de la chimie en tant qu'outil de laboratoire au sein des écoles. Durey (1996) s'interroge sur la façon de réaliser une véritable intégration de l'informatique à l'école. Il considère que l'utilisation de logiciels de conception est un bon outil d'apprentissage. Il évoque les logiciels de mécanique 2D (dessin de formes et représentation spatiales tels que *DMT*, *GMP2D, AUTOCAD*), de mécanique 3D (cinématique et dynamique tels *MECAPLAN*), d'électronique avec *ORCAD* ou *VIEWLOGIC* et de physique avec *INTERACTIVE PHYSICS*.

Beaufils & Richoux (1996) mettent en avant le fait que l'ordinateur constitue un outil pour la représentation des situations expérimentales qui sont déjà pratiquées par les élèves. L'ordinateur permet d'obtenir des valeurs de grandeurs, lesquelles serviront pour mettre à l'épreuve les hypothèses des élèves sur des formes relationnelles. L'ordinateur ne se substitue pas à l'enseignant mais il peut aider à la compréhension et à la construction un monde situé entre l'approche expérimentale et l'approche théorique.

Historiquement, l'ordinateur comme outil de laboratoire a été utilisé pour la première fois dans l'enseignement secondaire sous le nom d'ExAO (c'est-à-dire l'Expérimentation Assistée par Ordinateur). Quelques entreprises ont commencé à développer du matériel d'ExAO, des interfaces d'acquisition de données accompagnées de quelques capteurs de base et des logiciels dédiés correspondants. Dans les produits ExAO, les instruments de laboratoire traditionnels, comme les thermomètres, les oscilloscopes ou les polygraphes, sont remplacés par des instruments modélisés qui peuvent être manipulés à l'écran. Chaque produit affiche à la fois l'instrument utilisé, ou l'appareil faisant l'objet de l'étude, ainsi qu'un graphique montrant la relation entre les paramètres mesurés. Grâce à un certain nombre de capteurs (de température, de pH, de champ magnétique, de lumière, microphone ...) qui peuvent être branchés sur l'interface de mesure, l'ordinateur peut manipuler un certain nombre de grandeurs physiques. P. Nonnon (1998) a réalisé une recherche concernant l'intégration du réel et du virtuel en science expérimentale. L'animation en image se déroule en temps réel contrairement à des simulations et elle est conforme à l'approche expérimentale. Il a montré, pour l'ExAO, que l'animation virtuelle ne se substituait jamais à la réalité, mais la supportait, l'enrichissait et la rendait plus visuelle. Les principaux logiciels utilisés en ExAO sont *REGRESSI* pour gérer l'interface *ORPHY*, *GERELOR* pour différents TP d'électricité. En simulation, on utilise souvent *NEMESIS* pour manipuler des modèles moléculaires, *LENTILLE* pour étudier des systèmes optiques, *O.V.N.I*. pour étudier les mouvements ou un tableur.

#### **2.4 SIMULATION ET MODÉLISATION DANS LES SCIENCES PHYSIQUES**

Les premières utilisations de l'ordinateur pour l'enseignement des sciences physiques ont exploité les capacités de calcul afin de créer des simulations permettant l'étude de trajectoires de particules chargées, d'atterrissages sur la Lune, etc<sup>8</sup>.

Durey (1987) a étudié les activités didactiques de mise au point de modèles de physique avec des ordinateurs. Son étude concerne les situations les trajectoires, les frappes et rebonds de balles en rotation. Son objectif est, d'une part, de proposer des utilisations qui ne passent pas par l'intermédiaire de logiciels tutoriels et, d'autre, part de caractériser les activités avec l'ordinateur d'un point de vue didactique.

La simulation sur ordinateur est impliquée dans l'interprétation de mesures et dans les activités de construction, de manipulation et d'expérimentation sur modèle (D. Beaufils, R. Bouroulet, M.-C. Milot, R. Journeaux, B. Richoux, A. Durey, 1998).

On pourrait considérer les logiciels de simulation comme des environnements privilégiés pour la modélisation et l'étude des théories et modèles. Selon Beaufils (1992), l'ordinateur peut résoudre les problèmes de l'expérimentation et constitue un nouvel élément dans les contenus enseignés. Il se demande quelles sont les activités expérimentales que l'ordinateur peut remplacer et remet en cause l'importance des travaux pratiques en raison de la complexité de la démarche expérimentale.

Beaufils, Durey, Bouroulet, Milot, Journeaux, et Richoux (1998) ont analysé, dans une perspective pédagogique et didactique, l'apport des logiciels de modélisation et de simulation *Interactive – physique* et *Stella* dans des activités de sciences physiques. Ces auteurs considèrent qu'il est très important de réfléchir à l'utilisation de tels outils dans la résolution

1

Introduction à la simulation, site électronique de l'INRP / TECHNE : http://www.inrp.fr/Tecne/Acexosp/Actsimul/Introsim.htm

de problèmes et à la diversification des pratiques pédagogiques. Cette réflexion doit prendre en compte les concepts et les hypothèses mobilisés dans les activités expérimentales.

Beaufils (2000) étudie les potentialités de la simulation en analysant différents types de logiciels (contenu, forme, activités pédagogiques proposées) et en expérimentant la mise en place de situations de formation. Il constate une grande diversité des logiciels généralement rassemblés sous l'étiquette "simulation". L'auteur explique que cette diversité semble directement liée au domaine. Dans le domaine de la mécanique « l'existence d'une loi d'interaction et d'une relation différentielle locale permet, d'une part, des simulations "explicatives" des phénomènes macroscopiques et, d'autre part, l'utilisation de représentations figuratives des objets et des phénomènes. Par contre, en électronique par exemple, les manipulations sont celles de symboles et les résultats sont des valeurs numériques relatives aux tensions et aux intensités, et ce de façon conforme avec la manipulation des boîtes "noires" et l'utilisation d'instruments pour suivre les grandeurs électriques<sup>9</sup> ».

Durandeau (1996) a choisi quelques exemples du programme de terminale scientifique dans le domaine des oscillations électriques et a souligné deux méthodes de simulation. L'une d'elles utilise le logiciel de calcul numérique pour résoudre l'équation différentielle. L'autre utilise le logiciel associé aux cartes d'acquisition (par exemple *LABO, REGRESSI*, …) pour représenter les solutions mathématiques des régimes transitoires.

#### **2.5 LOGICIELS DE MODÉLISATION EXISTANTS**

Beaucoup de logiciels pour les sciences sont disponibles dans différents sites électroniques. Dans cette partie, nous allons présenter les logiciels de modélisation existant. Ces logiciels sont classés en quatre catégories: modélisation quantitative, modélisation qualitative, modélisation semi-quantitative et modélisation « mixte ».

#### *2.5.1 LOGICIELS DE MODÉLISATION QUANTITATIVE*

Le modèle quantitatif fonctionne sur des grandeurs mesurables et les relations régissant les grandeurs sont exprimées par des formules algébriques. La quasi-totalité des logiciels de modélisation appartiennent à cette catégorie (*Modellus, DMS, Stella, Interactive physique, boxer,* etc.), comme les tableurs où les feuilles de calcul électronique (p.e. *Excel*, *Lotus*,

<u>.</u>

<sup>9</sup> Analyse des différents types de logiciels par D. Beaufils (2000), (http://formation.etud.upsud.fr/didasco/RapSimIufm/Accueil.htm).

*Quattro*, *Monte-Carlo*, *Matlab* etc.). *Matlab* est un outil de calcul numérique utilisé dans les centres de recherche et les laboratoires. Il offre un environnement de programmation permettant le calcul matriciel, infinitésimal ou vectoriel, les ajustements, la mise en forme de graphique à deux ou trois dimensions, etc.

Les modèles quantitatifs exigent de l'étudiant de compléter des relations sous leur forme mathématique précise. Les modèles fonctionnent seulement quand une description mathématique cohérente et correcte est proposée.

Le logiciel *Modellus* (Teodoro, 1997) est conçu pour la modélisation quantitative mathématique. Il permet à des étudiants de créer, simuler, et analyser les modèles mathématiques interactivement sur l'ordinateur (cf. figure  $9$ )<sup>10</sup>. Créer et explorer des modèles mathématiques est une tâche fondamentale en sciences. Pour installer le modèle, les étudiants proposent des équations et des expressions mathématiques conventionnelles. La construction d'une animation avec des modèles se fait facilement. L'utilisateur doit choisir les objets comme des images ou des vecteurs, et assigner les propriétés comme la position ou la taille. L'interface est composée de fenêtres, de graphiques et de tables. Des modèles peuvent être cachés et/ou protégés. Dans Modellus, certains modèles interactifs sont pré-construits et illustrent beaucoup de concepts scientifiques.

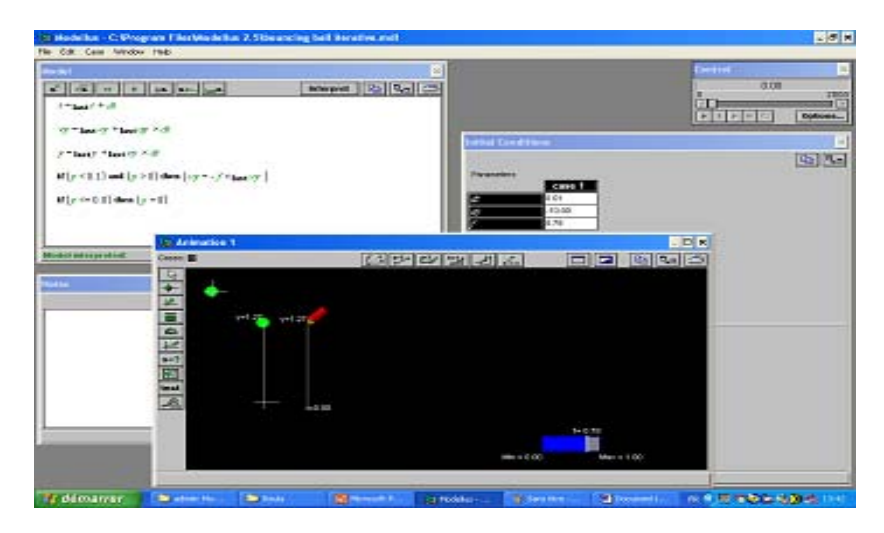

**Figure 9: Un modèle sur l'interface de** *Modellus* 

<u>.</u>

<sup>&</sup>lt;sup>10</sup> Toutes les figures représentant les interfaces des logiciels présentés sont également reproduites en couleur de façon à en faciliter la consultation elles sont « hors texte », insérées dans le volume.

Certains logiciels utilisent des représentations textuelles 'textual representation' (*Modellus* ; *DMS*, Robson & Wong, 1985). Dans ce cas, les modèles ont été représentés par des équations algébriques et différentielles.

Le logiciel *Stella* (http://www.hps-inc.com Editeur : HPS USA) a constitué, vers 1985, une révolution dans l'approche de la modélisation. Il se base sur l'approche visuelle des modèles et des relations, en particulier des fonctions non-linéaires (représentation par tables graphiques). Sa version actuelle est plutôt destinée aux applications scientifiques (physique, chimie, biologie, etc.). C'est un logiciel de simulation général permettant la création de modèles à partir de relations physico-mathématiques entre grandeurs (cf. figure 10). Ce logiciel est original sur le plan ergonomique et sur le plan du fonctionnement<sup>11</sup>. Stella est basé sur la dynamique de système. Après que la représentation graphique du modèle soit dessinée, des rapports doivent être complétés quantitativement en cliquant sur un objet. Le programme produit un ensemble d'équations d'appoint de base. Il peut également suggérer quelles variables pourraient appartenir à l'équation sur la base des rapports établis dans la représentation graphique. Il est également possible de définir un rapport en complétant les valeurs sous la forme de table.

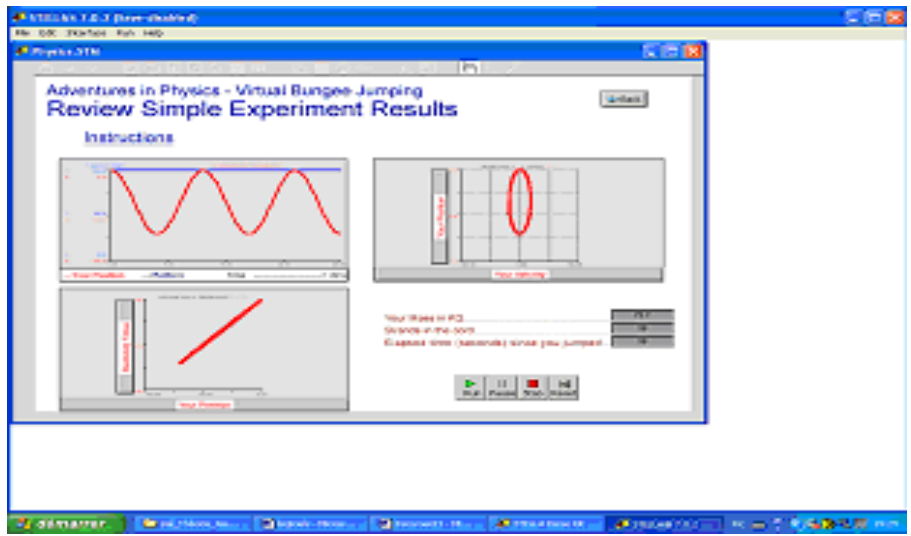

**Figure 10: Un modèle sur l'interface de** *Stella*

*Interactive Physique* est un logiciel qui permet de créer des simulations de mécanique newtonienne très facilement puis de les animer. Il est conçu pour être utilisé dans les classes

<u>.</u>

<sup>&</sup>lt;sup>11</sup> Présentation des logiciels Stella et Interactive Physique dans le site électronique de l'INRP/ TECNE http://www.inrp.fr/Tecne/Acexosp/Actsimul/Introsim.htm

de physique au lycée. Ce logiciel est fondé sur l'assemblage de représentations figuratives d'objets physiques (masse, ressort, liaison, etc.). On peut choisir et assembler de nombreux éléments pour constituer des systèmes mécaniques. Il permet de créer des environnements constitués de divers éléments interconnectés par des cordes, des ressort et des amortisseurs soumis à différentes contraintes, forces, moteurs (etc.) et baignant dans une réalité virtuelle régie par les lois de Newton ou de Coulomb. Il permet d'étudier, par simulation, toutes sortes de mouvements, depuis le rebond d'une balle jusqu'au mouvement des planètes du système solaire. Toutes les grandeurs physiques (accélération, vitesse, position, force, énergie) sont accessibles ainsi que les constantes physiques ou dynamiques des objets (élasticité, matière, coordonnées, etc.). On peut afficher les résultats sous forme de nombres, de graphes et de vecteurs. L'évolution du système peut être suivie par chronophotographies, par des flèches représentatives de vecteurs ou par un graphique des variations des grandeurs physiques. Les exercices habituels d'un manuel scolaire de physique peuvent être construits et simulés. La réponse calculée est inscrite dans le contexte dynamique global (« textbook »). L'expérience peut être rejouée comme une séquence vidéo sur un magnétoscope (arrêt sur image, retour, mouvement accéléré, etc.). Le moteur de simulation utilise des techniques avancées d'analyse numérique. L'élève peut ainsi confronter le modèle physique basé sur les lois avec le modèle expérimental. Il peut ainsi ajuster le premier modèle au second en prenant en compte de plus en plus de paramètres.

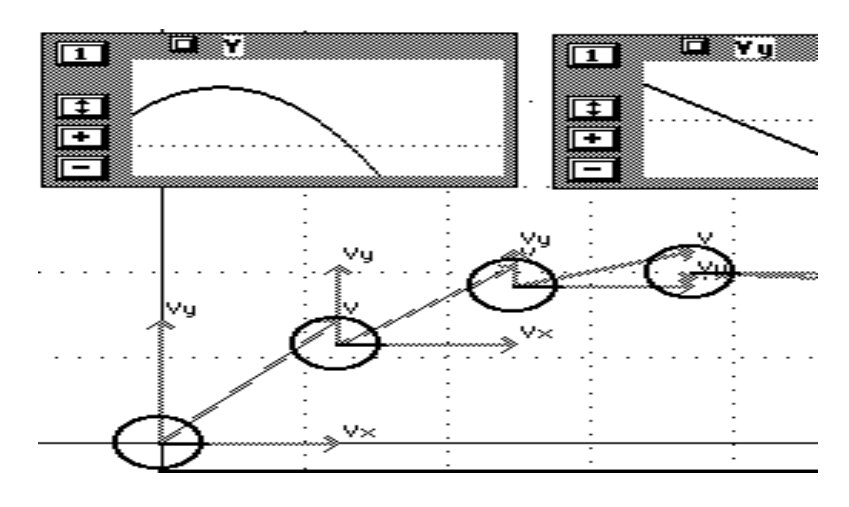

**Figure 11: Un modèle sur l'interface d'***Interactive Physique*

Les vecteurs vitesse et accélération peuvent être représentés ainsi que les graphiques de différentes grandeurs (figure 11). L'aspect dynamique des animations est certainement un atout pédagogique important pour enseigner le mouvement des corps.

#### *2.5.2 LOGICIELS DE MODÉLISATION QUALITATIVE*

Les modèles qualitatifs expriment les connaissances qui ne peuvent pas être exprimées de façon mesurable. Dans cette catégorie, nous pouvons classer certains systèmes experts (*Energy expert*), (*ExpertBuilder*, Webb 1993), les logiciels de cartes conceptuelles (*Inspiration*, *Worldmaker*, *Axon*, etc.), les reseaux sémantiques (*semantic networks*), les jeux d'aventure, etc.

Le logiciel *Inspiration* (www.inspiration.com) est un outil d'apprentissage visuel qui incite les étudiants à développer des idées et à organiser leur pensée (cf. figure 12). La présentation sous forme de croquis ou de schémas visent à aider les étudiants à comprendre des concepts et des informations. Les croquis sont conçus pour permettre de créer et de modifier facilement les cartes conceptuelles, des réseaux et autres organisateurs graphiques. Une interface intuitive a été créée dans le but de faciliter la concentration des étudiants sur leurs idées et non sur le processus de schématisation. Ainsi la vue schématique est conçue pour que les étudiants puissent rapidement donner la priorité à des idées ou les réarranger ; ceci devrait les aider à créer de manière concise des dissertations, des rapports, etc. *Inspiration* peut servir à différentes tâches telles que le *brainstorming*, la planification, l'organisation, l'ébauche, le brouillon, la mise en diagramme, la conception...

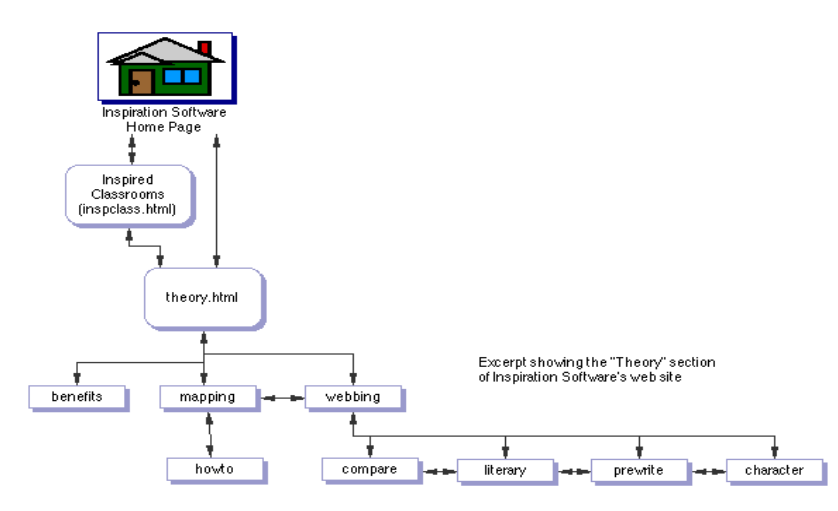

**Figure 12: L'interface d'***Inspiration*

Le logiciel *Worldmaker* (Boohan, Ogborn and Wright, 1995 ; Ogborn, 1997) est un outil de modélisation iconique qui permet la construction de modèles d'objets et d'événements. Cet environnement permet même aux enfants en bas âge de créer leurs propres simulations, d'exprimer leurs propres représentations de leur monde. Les professeurs peuvent l'employer pour créer et adapter des simulations des phénomènes scientifiques, pour rendre l'étude des

concepts abstraits accessible et explorable pour un éventail de matières relevant de différentes disciplines scolaires (cf. figure 13).

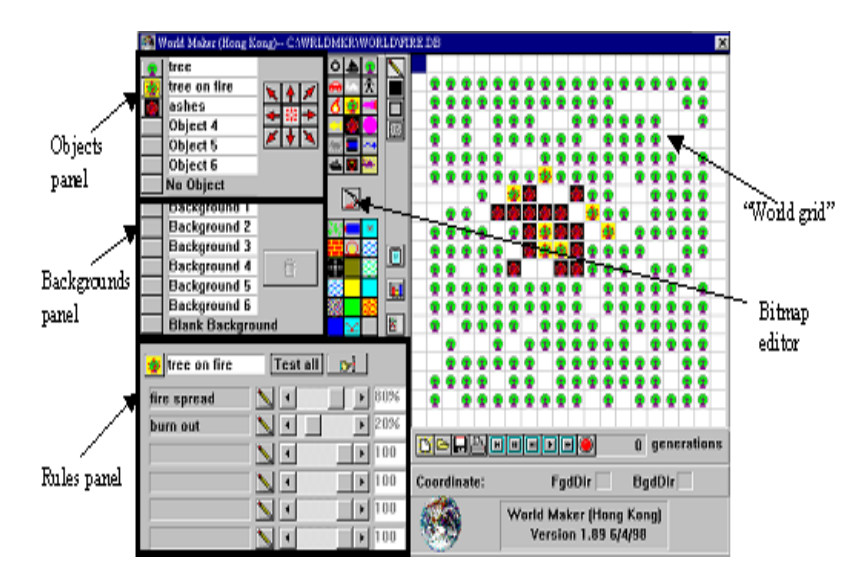

**Figure 13: Un " monde " a été créé, avec** *Worldmaker***, pour explorer la diffusion et la commande des feux de forêt.** 

*Worldmaker* est conçu pour permettre la création d'entités (des objets et des milieux). Il définit un ensemble de règles simples régissant leurs interactions locales. Il permet de construire des modèles concernant une variété de phénomènes naturels tels que le feu de colline, les systèmes écologiques, les interactions moléculaires et la transmission génétique.

#### *2.5.3 LOGICIELS DE MODÉLISATION SEMI-QUANTITATIVE*

Les modèles semi-quantitatifs expriment l'influence d'une partie d'un système sur une autre partie (Bliss et al., 1992 ; Mellar et al., 1994). Ils concernent donc des modèles qui fonctionnent de façon pratiquement qualitative ( *SimQuest*, *IQON*, *LinkIt*, *Model-It*, etc.).

Le logiciel *SimQuest* (Joolingen, King & Jong, 1997) permet de créer des environnements simulés. L'interface représente des guidages aidant les étudiants dans le processus de découverte. L'étudiant doit élaborer des hypothèses au sujet du domaine de telle manière que les conséquences de ces hypothèses puissent être calculées et simulées. Deux fenêtres fournissent différentes représentations sur le modèle, une représentation textuelle et graphique (cf. figure 14). Ce sont les représentations que l'étudiant peut travailler pour créer les modèles. Une fois qu'un modèle est créé, l'étudiant peut faire fonctionner la simulation dans la même interface que le modèle original. Il peut ainsi comparer les deux simulations. La tâche des

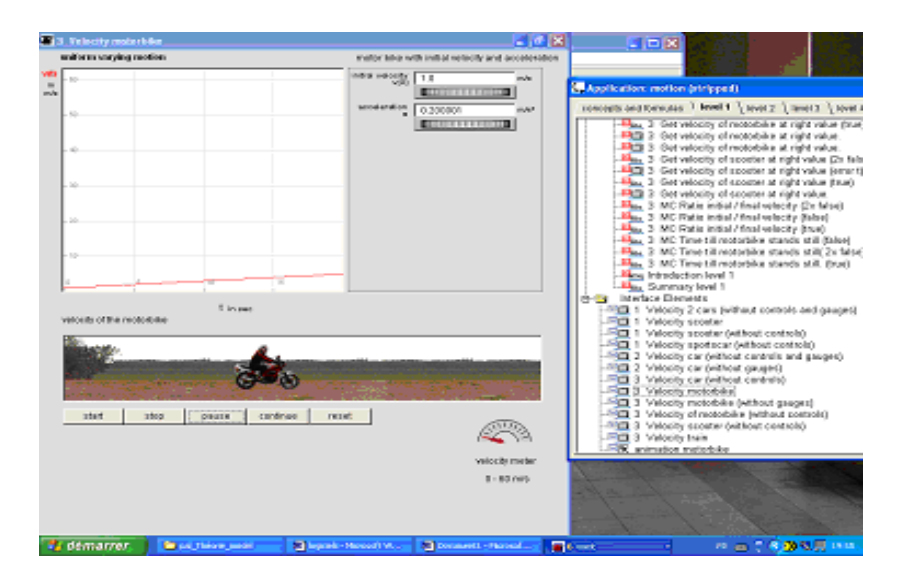

élèves est de découvrir le modèle qui support la simulation.

**Figure 14: Un modèle sur l'interface de** *SimQuest* 

Le logiciel *Model-It* (Jackson et al., 1996) a été développé par un groupe de l'Université de Michigan et traite des écosystèmes (cf. figure 15). Il s'inspire d'un logiciel plus ancien développé par Mellar, Bliss, Boohan, Ogborn, et Tompsett (1994).

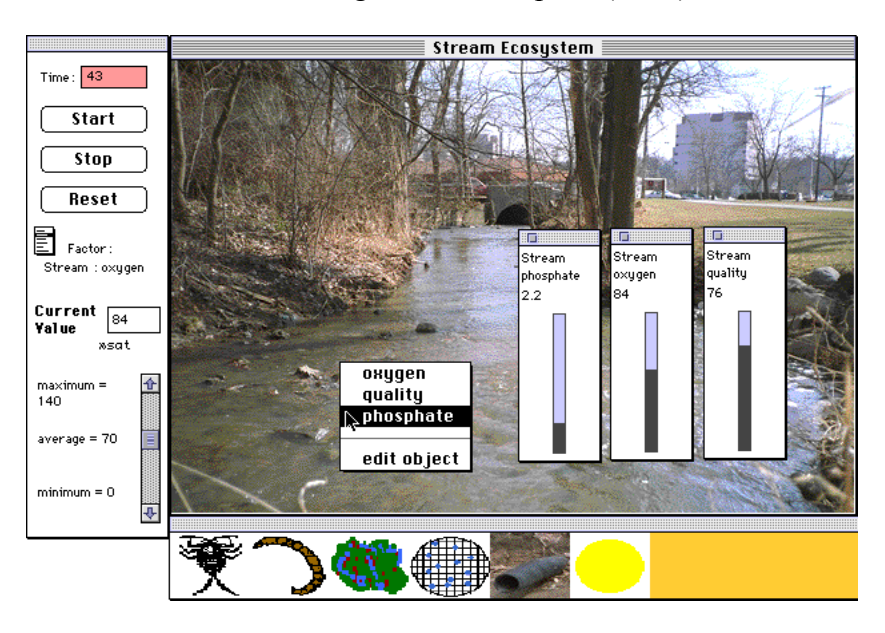

**Figure 15: Une graphique photo-réel sur l'interface de** *Model-It*

*Model-It* se compose de variables reliées par les liens qui peuvent être éditées séparément. Les relations correspondent également à des représentations verbales qualitatives de relations mathématiques. *Model-It*, comprend également des représentations d'objets du « vrai monde » (tels que les voitures, l'atmosphère ou une usine). A ces objets sont associés des facteurs qui sont les variables de modélisation (par exemple, le niveau de l'ozone dans l'atmosphère). Les valeurs des facteurs peuvent être modifiées par l'utilisateur ou bien être calculées et s'affichées pendant la simulation.

#### *2.5.4 LOGICIELS DE MODÉLISATION « MULTIPLE »*

Les modèles « multiples » se basent sur plusieurs types de formalisation (p.ex. qualitatif et quantitatif ou qualitatif et semi-quantitatif). Le logiciel éducatif *ModelsCreator* ou sa version actuelle *ModellingSpace* se trouve dans cette catégorie.

Le logiciel *ModelsCreator* (Komis et al., 1998 ; Dimitracopoulou et al., 1999 ; Komis et al., 2001 ; Politis et al., 2001) constitue un environnement ouvert d'apprentissage. Il permet aux élèves de concevoir des modèles, de réfléchir à leur comportement, éventuellement à leur limite de validité et de les modifier. Il s'agit d'un environnement de modélisation mettant l'accent sur le raisonnement qualitatif et semi-quantitatif ainsi que sur les moyens alternatifs d'expression et de visualisation des modèles. *ModelsCreator* est un environnement qui permet de travailler sur des entités (représentant des objets) et sur leurs propriétés (représentant des concepts) qui se lient par des relations d'ordre qualitatif, semi-quantitatif (expression qualitative des formules mathématiques) ou quantitatif. Les entités ont un " *comportement* " dépendant de leurs propriétés - facilement simulé dans l'interface du logiciel par le biais de la *manipulation directe* sur laquelle est fondée toute l'interaction homme-ordinateur. L'environnement offre, à part la *simulation réelle* du modèle, d'autres représentations telles les diagrammes à barre, les représentations graphiques, les tables de valeurs, les tables de décision (cf. figure 16). *ModelsCreator* comporte cinq composantes principales.

- L'espace de la " construction et de l'exploration du modèle " contient la zone de visualisation du modèle en construction, les outils de construction et l'espace de l'exécution (simulation du comportement du modèle).
- L'espace des " situations problèmes " contient les problèmes à modéliser. Dans cet espace, on peut également créer de nouveaux problèmes.
- Le " dossier de notes " est à la disposition de l'élève pour prendre des notes pendant la construction et l'exécution du modèle. Il constitue par conséquent un outil métacognitif favorisant le développement de la métacognition.
- L'espace de collaboration comporte tous les outils spécifiques pour échanger facilement

situations – problèmes et modèles en réseau local et sur Internet en mode synchrone.

L'" encyclopédie: modèles des sciences " est un hypermédia dont le thème concerne la modélisation dans les sciences et les différents secteurs scientifiques.

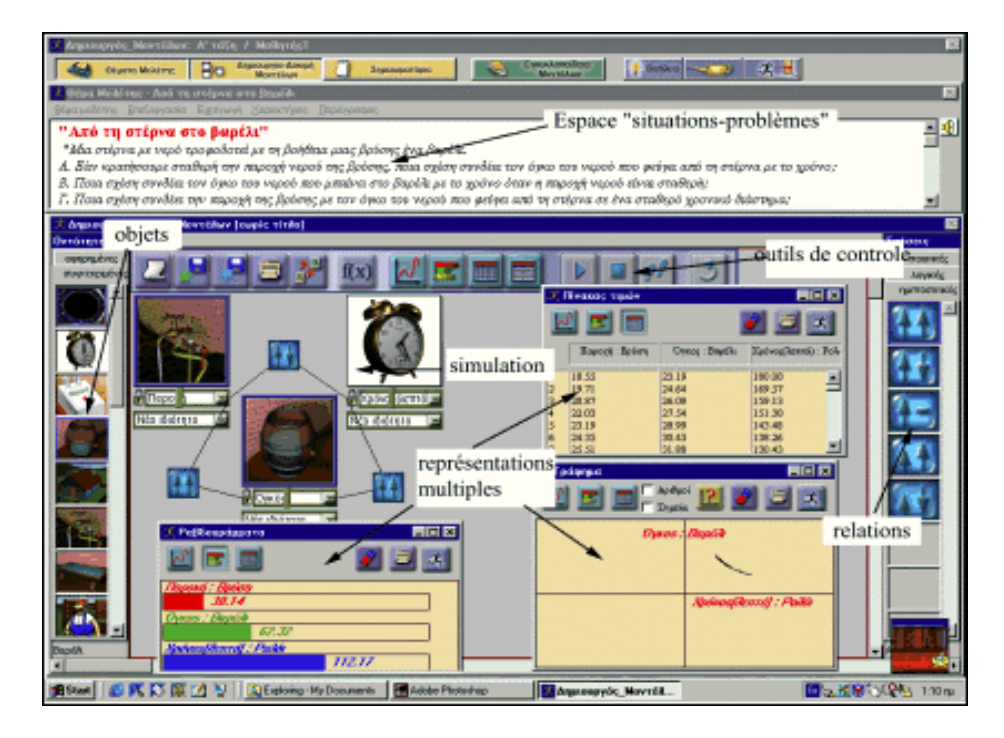

**Figure 16: L'interface de** *ModelsCreator* 

L'intérêt de ce logiciel est qu'il permet aux élèves de manipuler différents systèmes sémiotiques. En comparant les transformations des entités (représentées de manière figurative par des images dynamiques) associées à diverses expressions des relations, il est possible d'appréhender la compatibilité ou l'incompatibilité des expressions relationnelles. Il est ainsi possible de jouer sur la mise en correspondance entre différentes manières de représenter les relations : un codage graphique avec des flèches de taille variable (↑↑ qui signifie la covariation de deux descripteurs), une expression logique, mathématique, un graphe, un tableau de mesures. Le logiciel permet de construire deux modèles et d'examiner simultanément leur fonctionnement.

*ModelsCreator* permet ainsi aux élèves de mettre en relation différentes représentations symboliques de relations entre variables et des jeux de traduction divers entre les différents systèmes sémiotiques (langage, relations semi-quantitatives, etc.).

*ModellingSpace* (Dimitracopoulou et al., 2002a ; Dimitracopoulou & Komis, 2003 ; Sakonidis, 2003 ; Strebelle et al., 2003) est une nouvelle version de *ModelsCreator*<sup>12</sup> développé dans un cadre d'un programme européen de recherche ([www.modellingspace.com\)](http://www.modellingspace.com/). Elle comprend des nouveaux outils permettant de diversifier les activités.

Les utilisateurs peuvent collaborer de façon synchrone ou asynchrone via le réseau local ou Internet. Les partenaires peuvent échanger des messages écrits dans l'espace de discussion mais aussi échanger des modèles dans l'espace d'activité (Fidas et al., 2001; Avouris et al., 2001, 2003). Il est également possible de travailler avec des bibliothèques d'entités hétérogènes : dans ce cas, les utilisateurs échangent les nouveaux objets avant de commencer l'activité. Les actions réalisées par les utilisateurs tout au long de l'activité sont enregistré dans un espace appelé « historique ». Des "Sticky notes" permettent aux élèves d'écrire pendant l'activité. Ces outils offrent la possibilité aux élèves de réfléchir sur les étapes de construction du modèle pendant et à la fin de l'activité.

A la place des relations classiques, on peut tracer un graphique ou insérer des valeurs dans un tableau et observer la simulation à l'écran (cf. figure 17).

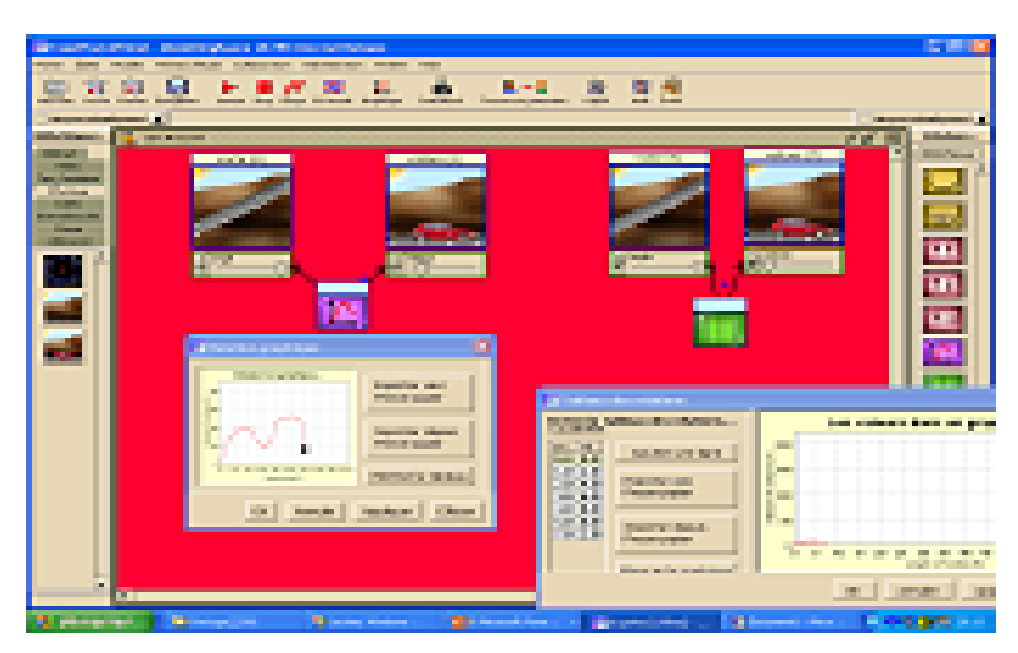

**Figure 17 : L'interface du** *ModellingSpace* 

edutice-00000235, version 1 - 18 Nov 2003 edutice-00000235, version 1 - 18 Nov 2003

1

<sup>&</sup>lt;sup>12</sup> Une présentation détaillée de ce logiciel est résumé dans chapitre 5

#### **2.6 LOGICIELS QUI CONTIENNENT LE PLAN INCLINÉ**

Dans cette partie, nous présenterons les logiciels qui traitent du plan incliné compte tenu que nous avons choisi cette situation physique dans notre étude empirique (situation facile à concevoir par les élèves les moins âgés et pouvant être réalisée avec les objets réels et les logiciels).

Le plan incliné est traité dans *Interactive Physics*, *ARPIA*, *CD-MOVIE*, et *GeoplanW*.

Dimitracopoulou (1995) a réalisé le prototype *ARPIA* : un tutoriel d'**A**ide à la **R**eprésentation **P**hysique des situations en mécanique, **I**nteractif et **A**dapté à l'apprenant. Le but de la conceptrice est d'aider les élèves ayant des difficultés pour la construction d'une représentation physique des situations. Une des situations de ce logiciel est la suivante : « une bille est maintenue sur un plan incliné par un fil ». L'hypothèse de l'importance de l'activité de représentation dans la compréhension et la résolution de problèmes a conduit l'auteur, à construire les problèmes et les aides autour des représentations que sont le diagramme des forces (DF), le diagramme objet-interaction (DOI), et le diagramme des mouvements. Le passage par les différentes représentations guide l'activité de résolution du problème. Une interface graphique spécifique a été construite pour couvrir les besoins didactiques. L'ergonomie de l'interface est proche des actions papier-crayon.

*CD-MOVIE* est un produit destiné à étudier des phénomènes physiques se déroulant dans un plan. C'est un outil qui contient un logiciel de mesure (logiciel *MOVIE*) et un cd montrant des images d'expériences variées. L'utilisateur peut ajouter ses propres images en respectant la structure des fichiers du logiciel. L'utilisation de ce logiciel permet d'aborder un grand nombre de notions couramment rencontrées en mécanique : vecteurs vitesse, vecteurs accélération, barycentre, rotation, frottements. Trente-cinq exemples permettent d'étudier le mouvement de translation et de rotation, le plan incliné, la chute libre, la relativité du mouvement, etc.

Le logiciel *GeoplanW* contient un imagiciel de plan incliné<sup>13</sup>. Cet imagiciel permet de visualiser l'évolution des forces exercées sur une caisse posée sur un plan incliné lorsque l'on

1

<sup>&</sup>lt;sup>13</sup> Une imagiciel est un logiciel permettant de produire à l'écran des images animées et interactives, illustrant un exercice ou une partie du cours. Cet imagiciel peut être utilisé selon le cas, par le professeur, devant la classe entière, ou par chaque élève pour une recherche personnelle. Un imagiciel de plan incliné existe sur le site : http://www.irem.univ-mrs.fr/geoplan/fp\_icli.g2w

fait varier l'angle du plan incliné et/ou le poids de la caisse. Parallèlement, la dynamique des forces se construit.

Le logiciel grec « *la physique* » (éd. Genadios école, 1998), que nous avons utilisé dans une recherche précédente (Smyrnaiou, 2000), permet de simuler des expériences pour tous les domaines de la physique (mécanique, optique, etc.). En France, nous avons trouvé un logiciel similaire « *la physique par l'image* » (éd. Sciensoft,1998) que nous avons utilisé dans cette recherche doctorale. *La physique par l'image* présente les différentes situations des sciences physiques de manière formelle. Il contient des modèles théoriques (ou mathématiques) et il est fondé sur la modélisation quantitative.

#### **CONCLUSION**

Nous avons recensé un grand nombre de recherches concernant l'utilisation des logiciels dans l'enseignement des sciences physiques. Un certain nombre d'auteurs défendent l'idée que l'animation virtuelle ne se substitue jamais à la réalité, mais la supporte, l'enrichit et la rend plus visuelle. L'ordinateur constitue aussi un outil pour construire un monde entre l'approche expérimentale et l'approche théorique. Notre recherche se situe dans cette perspective. Nous considérons que l'enseignement scientifique ne peut pas être uniquement virtuel. Expériences symboliques et expériences réelles doivent être utilisées de façon complémentaire.

Les logiciels actuellement disponibles couvrent tout un ensemble d'activités : acquisition et traitement de données, résolution de problèmes, simulation, modélisation. C'est le dernier type du logiciel que nous avons choisi pour conduire nos études empiriques, dans la mesure où nous considérons que la modélisation est fondamentale dans les sciences physiques. Nous avons choisi deux de ces logiciels très contrastés. L'un est *la Physique par l'image* fondé sur la modélisation quantitative et contient des modèles formels. L'autre logiciel est *ModelsCreator* fondé sur différentes modélisations quantitatives, semi-quantitatives et qualitatives. Il présente différents modèles figuratifs et plusieurs systèmes symboliques. De plus, ce logiciel est ouvert nous permettant ainsi de construire notre situation expérimentale (le plan incliné).

## **CHAPITRE 3 : QUESTIONS DE RECHERCHE, PARADIGME D'ÉTUDE ET MÉTHODE D'INVESTIGATION**

#### *Résumé du chapitre*

Le chapitre 3 est consacré à la présentation des questions et du paradigme d'étude. La situation physique choisie est celle du déplacement d'un objet sur un plan incliné. Les élèves disposent successivement pour réaliser l'expérience d'un logiciel ou d'objets (voiture, pièce de monnaie, etc.). L'ordre de l'utilisation du logiciel est contrebalançé. Le logiciel peut être utilisé avant ou après les objets. Un ensemble de questions est posé à l'élève durant l'expérience afin de repérer les représentations qu'il mobilise.

#### **3.1 QUESTIONS DE RECHERCHE**

Des études sur les modèles et la modélisation (cf. chapitre 1), nous avons retenu d'une part l'importance de l'articulation entre le plan de la réalité (actions, objets, événements) et celui des représentations symboliques et, d'autre part, trois fonctions des modèles (épistémique, pragmatique et prédictive), Nous avons vu, par ailleurs, que les logiciels, conçus pour favoriser les activités de modélisation offraient une gamme de représentations symboliques plus ou moins étendue (cf. chapitre 2). Cela nous amène à nous interroger sur l'apport respectif de ces logiciels par rapport aux fonctions des modèles.

Nous considérons les logiciels comme complémentaires des expériences réelles.

Les questions de recherche que nous posons sont les suivantes :

- Comment les élèves comprennent les représentations symboliques que présentent les logiciels éducatifs ?
- Entre un logiciel où la situation physique est représentée d'une manière formalisée (plus proche de la théorie) et un logiciel où elle est représentée d'une manière figurative (plus proche de la réalité), lequel aide le plus les élèves à maîtriser la situation physique (en termes de compréhension, de réalisation et de prédiction)?
- Compte tenu de la place centrale des expériences réelles dans l'enseignement de la physique et du fait que les logiciels peuvent aider à mettre en relation la réalité et la

théorie, quelle peut être la place de l'utilisation du logiciel par rapport aux expériences réelles?

Ces questions de recherche sont détaillées ci-dessous..

#### *3.1.1 LA COMPRÉHENSION DES REPRÉSENTATIONS SYMBOLIQUES*

Les deux premières questions de recherche concernent la compréhension des représentations symboliques. En effet, les représentations ne sont pas transparentes. Cela nous amène aux questions suivantes :

Quelles sont les difficultés que les élèves rencontrent face aux représentations que leurs offrent les logiciels ? Leurs explications des situations physiques sont elles affectées par le fait qu'il soit confronté à des représentations plutôt qu'aux objets ?

Les représentations symboliques peuvent être plus ou moins opaques selon leur statut (plus figuratif ou plus formel). Nous avons vu que les logiciels faisant appel à des représentations très différentes (imagées, iconiques, littérales). Nous avons donc choisi des logiciels très contrastés du point du vue. *'La physique par l'image'* qui n'utilise que des représentations géométriques et les symboles littéraux et *ModelsCreator* qui utilise toute la gamme possible des représentations. La recherche vise à déterminer si les élèves comprennent les symboles littéraux existant dans le logiciel *'La physique par l'image'* et s'ils peuvent les manipuler. Dans le domaine de la mécanique que nous avons choisi de considérer pour notre étude, ces symboles représentent les concepts physiques comme celui de masse, d'angle, de force extérieure et de coefficient de frottement. Nous chercherons à savoir si les élèves comprennent et manipulent les multiples représentations existant dans le logiciel *ModelsCreator*. Rappelons que ce logiciel permet de représenter les objets par des images, les concepts par le langage naturel écrit et les relations entre les concepts par des relations semi-quantitatives.

## *3.1.2 LA PLACE DE L'UTILISATION DE LOGICIEL PAR RAPPORT AUX EXPÉRIENCES RÉELLES*

Les expériences réelles sont indispensables pour l'apprentissage des sciences physiques et complémentaires de l'utilisation de logiciels éducatifs.

Ainsi, on se demandera :

- Pour une même situation, dans laquelle l'élève peut réaliser une expérience « réelle » (avec des objets) et une expérience avec un logiciel, quel ordre d'utilisation de ces deux types de dispositif sera le plus favorable à l'apprentissage ?
- Cet ordre diffère-t-il en fonction du niveau scolaire des élèves ?
- Cet ordre est-il influencé par le statut des représentations (formelles ou figuratives) ?

L'ensemble de ces questions seront envisagées dans chacun des deux chapitres consacrés à l'évaluation cognitive des deux logiciels éducatifs.

#### **3.2 PARADIGME D'ÉTUDE**

Compte tenu des questions posées, notre étude se rapproche de l'évaluation cognitive. En effet, il s'agit de comprendre les traitements et les connaissances que les élèves mobilisent pour traiter des informations. L'évaluation porte sur deux types d'information présentées aux élèves consécutivement : des représentations symboliques (les logiciels), des objets et des événements (les montages expérimentaux). Il s'agit d'examiner les traitements qu'en font les élèves de différents niveaux scolaires et les effets réciproques de ces traitements.

Notre étude est également comparative.

De fait trois types de comparaison sont considérées :

- comparaison entre logiciels contrastés du point de vue des systèmes symboliques qu'ils emploient (*Physique par l'image* et *ModelsCreator) ;*
- comparaison en fonction de la place de la réalisation des expériences pratiques par rapport à celle de l'utilisation des logiciels ;
- comparaison entre niveaux scolaires (de la classe de 4ème des Collèges à la classe de Terminale des Lycées). A partir de la classe de 1ère, ce sont les classes scientifiques qui ont été prises en compte.

Ces trois types de comparaison entraînent les contraintes suivantes :

- constance du contexte d'investigation, à la fois du point de vue du champ expérimental exploré par les élèves, des questions posées et des modalités de questionnement ;
- nécessité de considérer un champ expérimental qui intéresse les élèves des différents niveaux scolaires considérés.

De façon à montrer l'articulation entre les approches théoriques initiales et la détermination des questions de recherche, nous avons représenté par une carte conceptuelle (cf. figure 18), construite avec *ModellingSpace*, les liens que nous faisons entre les différents éléments que nous avons mobilisés.

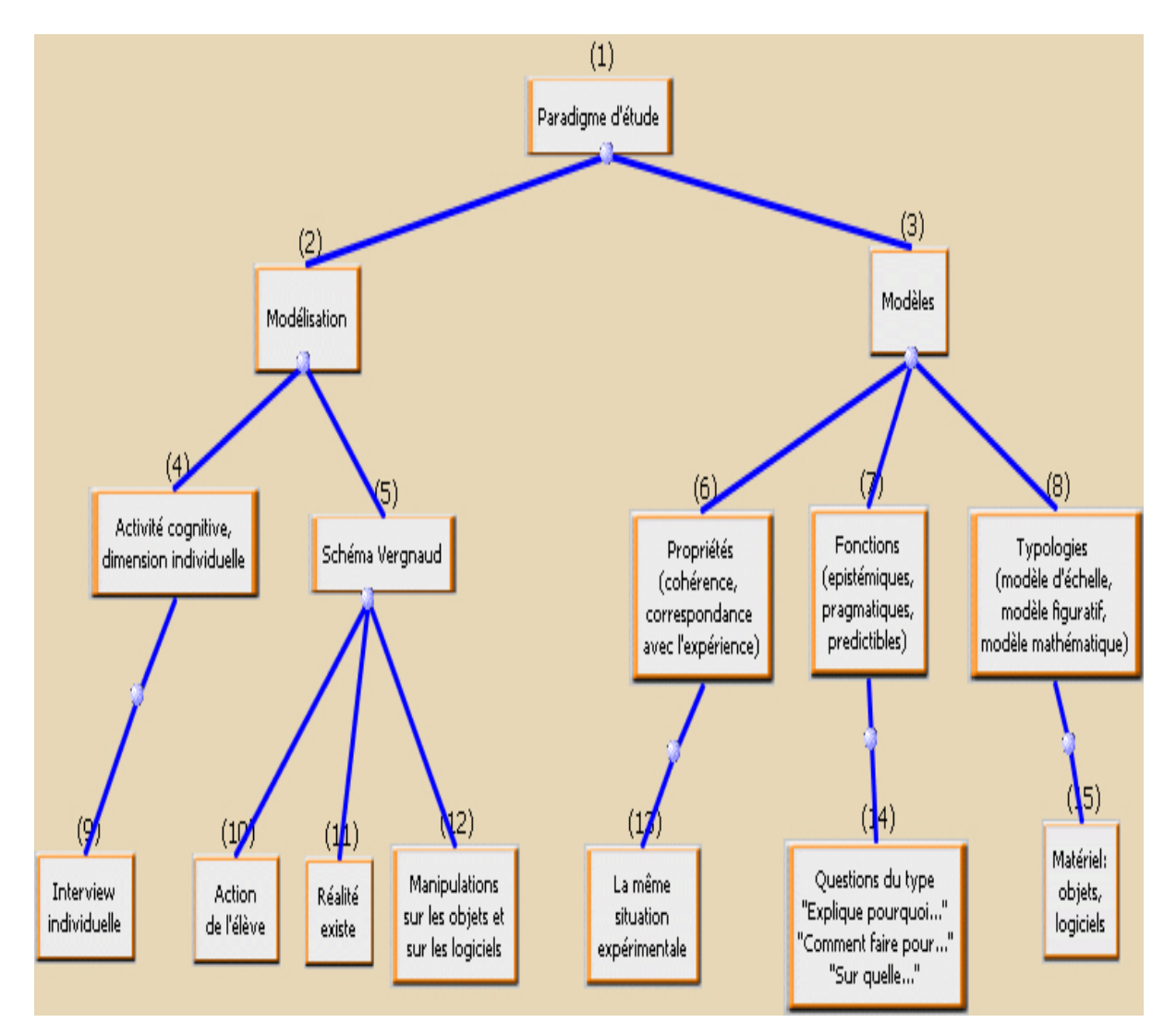

**Figure 18: La carte conceptuelle concernant la méthodologie générale**

#### **3.3 MÉTHODOLOGIE GÉNÉRALE**

Cette partie présente le champ expérimental exploré ainsi que la méthode d'investigation et d'analyse des résultats.

#### *3.3.1 CHAMP EXPÉRIMENTAL*

Nous avons choisi le phénomène du déplacement d'un objet sur un plan incliné pour différentes raisons. Premièrement, ce phénomène est connu des élèves. Deuxièmement, les expériences peuvent être réalisées avec des objets ou avec un logiciel. Troisièmement, différentes représentations physiques sont possibles (lois de Newton, analyse énergétique, etc., voir annexes A2, p.22). Enfin, il s'agit d'un champ expérimental déjà exploré du point de vue des conceptions des élèves à différents niveaux scolaires, de la résolution de problème et des processus de modélisation. De plus, comme nous l'avons vu dans le chapitre 2, plusieurs logiciels permettent d'explorer un tel champ.

Le matériel mis à la disposition des élèves est composé d'un support et de différents objets décrits dans le détail au chapitre 4.

#### *3.3.2 MÉTHODE D'INVESTIGATION*

En retenant l'idée que la modélisation est une activité cognitive qui a une dimension individuelle, nous avons conduit des interviews individuelles auprès d'élèves. On ne s'est donc pas intéressée à la dimension sociale du processus de modélisation.

Les questions posées aux élèves découlent des caractéristiques des modèles que nous avons retenu :

- En retenant l'idée que les modèles ont des fonctions épistémiques (expliquer et comprendre), nous avons posé des questions du type « explique pourquoi … » ;
- En retenant l'idée que les modèles ont des fonctions pragmatiques (contrôle des situations physiques), on pose des questions du type « comment faire pour … » ;
- En retenant l'idée que les modèles ont des fonctions prédictives, on pose des questions du type « si on fait …. que va-t-il se passer ? » .

A ces questions s'ajoutent des demandes d'explicitation visant à cerner d'une part ce que les élèves comprennent de ce qu'ils perçoivent à l'écran de l'ordinateur et, d'autre part, leurs connaissances en sciences physiques.

#### *3.3.3 PROCÉDURE*

Les élèves ont été rencontrés à l'occasion d'un entretien individuel guidé par un questionnaire. « L'entretien est une situation d'échange conversationnel entre deux personnes afin de recueillir des informations dans un cadre spécifié » (A. Weil-Barais, 1997, p.99). La rencontre a lieu dans une salle inoccupée de l'école et dure environ 20 minutes. Chaque élève réalise une expérience concernant le déplacement d'un objet sur un plan incliné d'une part

avec des objets et d'autre part avec un logiciel. L'ordre d'utilisation du matériel a été contrebalançé. L'expérimentateur demande aux élèves de décrire et expliquer leurs manipulations afin de comprendre comment ils conceptualisent les différentes situations. Il répète éventuellement les questions sans jamais évaluer les réponses ou donner des informations supplémentaires. L'expérimentateur s'est assuré préalablement que les deux logiciels étaient inconnus des élèves. Aucune information spécifique n'est fournie concernant les logiciels, leur utilisation et la situation du plan incliné. Les entretiens ont été enregistrés au moyen d'un caméscope de façon à pouvoir analyser les représentations des actions réalisées par les élèves.

#### *3.3.4 PLAN D'OBSERVATION*

Il est représenté dans le tableau 1. Ce plan est reproduit à l'identique pour les deux logiciels considérés.

**Tableau 1 : Comparaison des réponses des élèves en fonction de l'ordre d'utilisation du logiciel** 

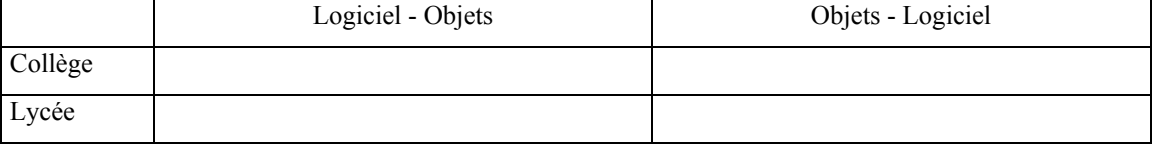

#### *3.3.5 ANALYSE DES RÉPONSES*

Les réponses verbales des élèves aux différentes questions posées ont été retranscrites intégralement pour ensuite être analysées. Nous avons procédé à des analyses de contenu. Pour chaque question, toutes les réponses des élèves sont examinées et classées selon une grille d'analyse. Chaque catégorie de réponses est présentée et illustrée par des exemples représentatifs.

Nous commentons ensuite la répartition des réponses entre les différentes catégories. Cette répartition est exposée dans un tableau distinguant les élèves selon l'ordre d'utilisation du logiciel (logiciel avant ou après les objets) et selon le niveau scolaire.

Lorsque les questions ont été posées dans les deux contextes (objets et logiciel), les réponses sont présentées dans la même partie mais successivement (résultats avec le logiciel puis avec les objets).

Les descriptions et les manipulations des élèves avec le logiciel (monde symbolique) ont été comparées à celles obtenues avec les objets (monde réel). Pour certaines questions, il existe une correspondance (homomorphisme) entre les manipulations et les descriptions des élèves sur les objets réels et sur le symbolique (schéma de représentation proposé par Vergnaud). Cette correspondance n'est pas toujours présente (écart).

Les deux chapitres suivants présentent dans le détail les deux évaluations réalisées, l'une avec '*Physique par l'Image*' (chapitre 4) et l'autre avec '*ModelsCreator*' (chapitre 5).

# **2ÈME PARTIE : ÉVALUATION COGNITIVE DES LOGICIELS ÉDUCATIFS**

#### *Résumé de la deuxième partie*

La deuxième partie rapporte deux études visant à l'évaluation cognitive de deux logiciels très contrastés du point de vue des caractéristiques des représentations symboliques impliquées. Le premier, '*la physique par l'image*' représente les situations physiques de façon formelle. Le second, *ModelsCreator* offre différents outils de représentation (images, icônes, graphiques, numériques, littéraux). L'objectif de ces deux études est d'évaluer l'impact de l'utilisation de ces deux logiciels sur le traitement des situations physiques.

Le chapitre 4 concerne l'évaluation du logiciel '*la physique par l'image*'. Soixante-six élèves de collège et lycée ont été rencontrés. L'analyse de leurs manipulations et descriptions a permis de repérer l'évolution des représentations des élèves en fonction du niveau scolaire. De plus, nous avons étudié ces représentations au regard de l'ordre d'utilisation du logiciel (en premier ou en second).

Le chapitre 5 concerne l'évaluation du logiciel *ModelCreator* auprès de vingt-six élèves de quatrième et troisième. Nous avons comparé l'utilisation des relations variationnelles par les élèves avec *ModelCreator* et avec des objets. De plus, nous avons étudié comment les élèves parviennent à traduire un système symbolique en un autre et à formaliser des relations mathématiques lors de l'expérience avec *ModelCreator*.

Pour conclure, ces deux évaluations seront comparées et discutées au regard des apports des logiciels éducatifs pour l'apprentissage de la modélisation dans le domaine des sciences physiques.

# **CHAPITRE 4 : LA PHYSIQUE PAR IMAGE: DES REPRÉSENTATIONS FORMELLES DES SITUATIONS PHYSIQUES**

#### *Résumé du chapitre*

Ce chapitre est consacré à l'expérimentation réalisée avec le logiciel '*La Physique par l'image*' (Sciencesoft, 1998). Nous avons comparé les descriptions et les manipulations que font les élèves lorsqu'ils disposent d'objets matériels (différentes pièces de monnaie et des surfaces planes diverses : papier, plastique) pour réaliser des expériences et lorsqu'ils utilisent le logiciel. La situation expérimentale concerne le déplacement d'un objet sur un plan incliné. Soixante-six élèves de collège et lycée (4<sup>ème</sup>, 3<sup>ème</sup>, seconde, première et terminale scientifique) ont été rencontrés lors d'entretien individuels.

Les résultats montrent une évolution importante des représentations des élèves en fonction du niveau scolaire. Les représentations des élèves de collège et de seconde sont proches et diffèrent de celles des élèves de section scientifique (première et terminale).

L'ordre d'utilisation du matériel (logiciel en premier *versus* logiciel en second) semble important. Il influence les réponses différemment en fonction du type de question (connaissance, manipulation, description d'un mouvement, etc.).

Les résultats sont discutés au regard du rôle des apprentissages scolaires, de l'accès à la signification des symboles (masse, angle, force, etc.) et de la maîtrise préalable du système de formalisation implanté dans le logiciel.

#### **4.1 DESCRIPTIF DE L'ÉTUDE**

#### *4.1.1 OBJECTIFS ET HYPOTHÈSES*

Cette expérience a comme objectif de comparer les descriptions et manipulations réalisées par des élèves à propos d'une situation de mécanique en sciences physiques en fonction du niveau scolaire (collège et lycée) et selon le type de matériel employé (logiciel ou objets).

On peut s'attendre à ce que les élèves de section scientifique (première et terminale

scientifiques), par le programme scolaire suivi, aient accès à la signification des symboles impliqués dans la situation proposée (masse, force, coefficient de frottement). En revanche, les élèves de collège et de seconde n'ont vraisemblablement pas accès à la signification des grandeurs physiques représentées symboliquement (notamment la force et le coefficient de frottement). Par conséquent, nous pensons observer une évolution importante des descriptions et manipulations entre les élèves de collège et seconde d'une part et les élèves de section scientifique d'autre part, attribuable en grande partie aux apprentissages scolaires.

Les réponses des élèves de seconde devraient être proches de celles des élèves de collège (quatrième et troisième). Leurs descriptions des expériences seront centrées sur les manipulations réalisées et sur les évènements perçus.

Concernant les élèves de section scientifique (première et terminale), on s'attend à ce qu'ils décrivent les expériences réalisées en termes de grandeurs physiques. De plus, ces élèves devraient utiliser le logiciel '*La physique par l'image*' avec une approche différente. Leurs réponses seront plus riches (utilisation des concepts de la physique) lorsqu'ils travaillent avec le logiciel que lorsqu'ils expérimentent avec les objets.

Nous faisons l'hypothèse qu'un travail sur les objets et sur les représentations symboliques peut avoir des effets réciproques. Pour les élèves de section scientifique qui ont accès aux symboles, l'utilisation du logiciel en premier devrait influencer la façon dont ils aborderont ensuite l'expérience avec les objets.

#### *4.1.2 POPULATION*

Nous avons rencontré soixante-six élèves dont 16 élèves de collège et 50 élèves de lycée. Deux collèges ont été concernés par cette étude : le Collège Pasteur à Créteil et le collège Lavoisier à Paris. Le groupe d'élèves de collège est composé de 9 élèves de quatrième et de 7 élèves de troisième. Les lycéens proviennent du même établissement, le Lycée Joachim Bel à Angers et se composent de 15 élèves de seconde, de 17 élèves de première scientifique et de 18 élèves de terminale scientifique (cf. tableau 2). Les élèves ont été recrutés sur la base du volontariat.

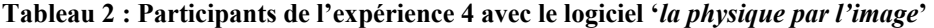

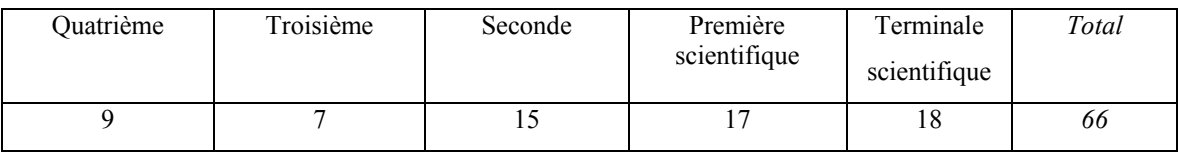

Quelques élèves de 6<sup>ème</sup> et 5<sup>ème</sup> ont participé à cette expérience. Toutefois, leurs réponses ne seront pas analysées car très peu ont accepté de participer à l'expérience (5 au total). Il semblerait que la situation les impressionnait (utilisation du matériel informatique).

## *4.1.3 PROCÉDURE*

On demande aux élèves de réaliser deux expériences concernant le mouvement/déplacement d'un objet sur un plan incliné. Pour l'une d'elles, les participants disposent d'objets. Ils doivent faire en sorte qu'une pièce se mette en mouvement sur une surface mobile, sans toucher à la pièce, faire en sorte que la pièce se déplace plus vite, moins vite, etc. Pour l'autre expérience, les élèves disposent d'un ordinateur et du logiciel '*la physique par l'image*'. Ils doivent également réussir à déplacer un objet sur un plan incliné (un parallélogramme affiché à l'écran). Plusieurs questions sont posées aux élèves durant les deux expériences (annexe A3, p. 37). Elles sont généralement similaires pour les deux expériences. Toutefois, quelques questions sont spécifiques à chacune d'elles. Par exemple, on interroge préalablement les élèves sur le sens des symboles et des icônes qui apparaissent à l'écran dans la situation avec ordinateur.

Trente-quatre élèves ont commencé l'expérience en utilisant '*la physique par l'image*' pour ensuite la réaliser avec les objets et les trente-deux autres ont commencé par les objets pour ensuite utiliser le logiciel.

#### *4.1.4 QUESTIONNAIRE*

Les questions posées aux élèves lors de l'entretien s'organisent en trois thèmes : les représentations de l'image du plan incliné et du plan horizontal (uniquement avec le logiciel), les actions pour faire en sorte que l'objet se mette en mouvement (ou se déplace plus vite, ou le plus vite possible, etc.), les connaissances sur le mouvement ou sur l'immobilité (voir annexe A3, p. 37).

Exemple de questions posées :

- Pourrais-tu faire en sorte que la pièce de monnaie placée sur la surface en papier se mette en mouvement sans que tu aies à la toucher ? Pourrais-tu décrire ce que tu as fait ?
- Quelles connaissances as-tu qui te permettent d'expliquer la mise en mouvement de la pièce ?
- Est-ce que tu peux décrire ou qualifier le mouvement ?
- Quels sont les types de mouvements que tu connais ?

#### *4.1.5 LE LOGICIEL LA « PHYSIQUE PAR L'IMAGE »*

La '*physique par l'image*' (Sciencesoft, 1998) est un logiciel de simulation actuellement commercialisé dans différents pays. Il permet d'aborder la partie théorique de la physique (rappels de cours sous forme de fichiers textes et sons, exercices) et de la mettre en pratique avec une approche expérimentale (simulations interactives, vidéo).

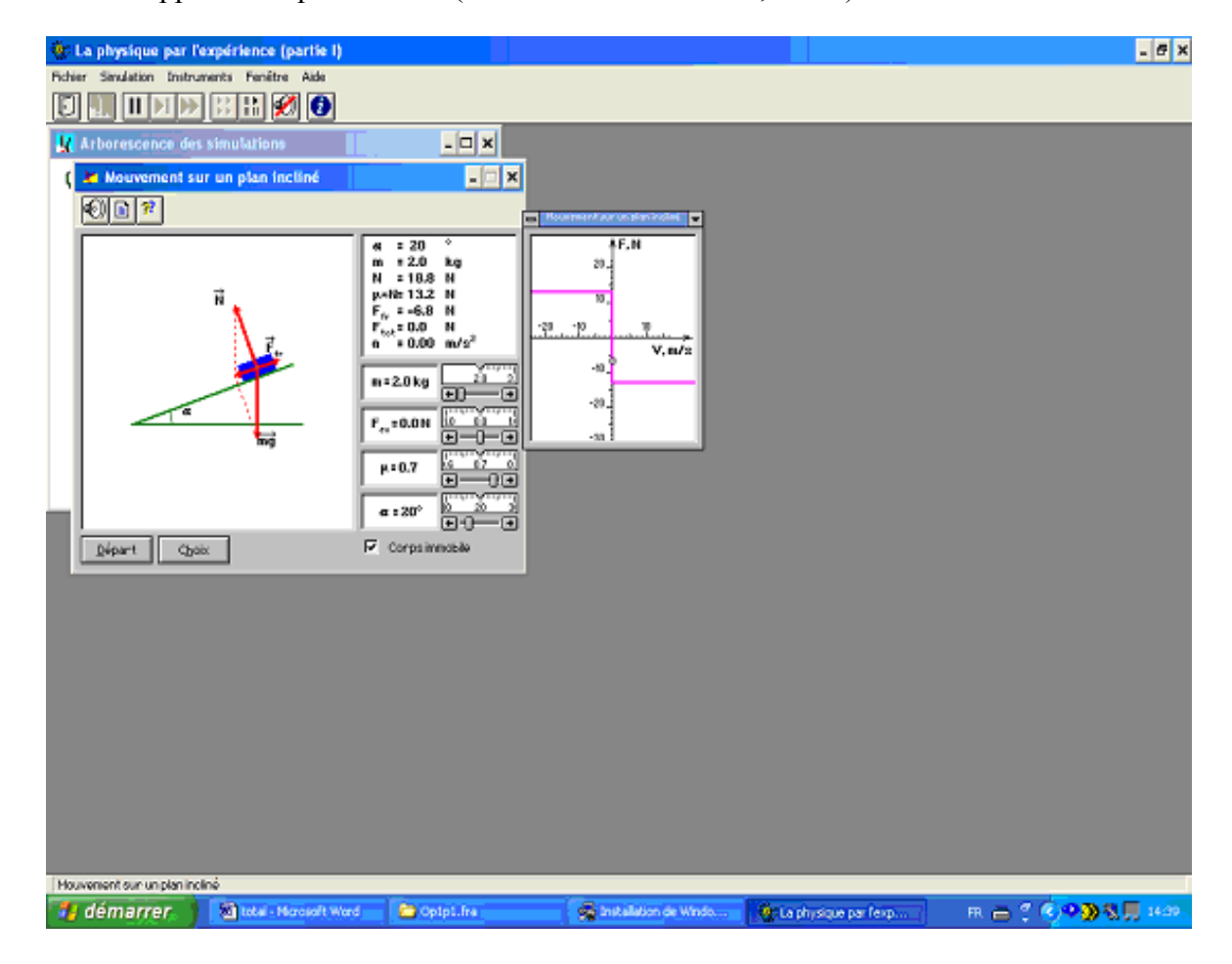

**Figure 19 : L'interface de ' la physique par l'image '**

C'est un outil interactif qui permet à l'apprenant de modifier tous les paramètres d'une

expérience et de visualiser immédiatement à l'écran l'effet de ses modifications sur les phénomènes. Comme on peut le voir dans la figure 19, l'élève est invité à fixer des valeurs pour chacune des grandeurs physiques en relation avec la vitesse du mobile.

Ces grandeurs sont exprimées par des symboles littéraux (m : masse, f : force, µ : coefficient du frottement, α : angle). Quand un ensemble de valeurs est fixé, l'élève peut visualiser le déplacement du mobile représenté par un rectangle glissant sur un segment de droite plus ou moins incliné par rapport à un axe horizontal selon les valeurs fixées ; les valeurs des paramètres physiques.

#### **4.2 RÉSULTATS**

Cette partie expose l'analyse des descriptions et manipulations des élèves en réponse aux différentes questions proposées par l'expérimentateur. Les réponses des élèves seront présentées en relation avec le niveau scolaire et avec l'ordre d'utilisation du matériel (logiciel *versus* objets en premier).

#### *4.2.1 LA REPRÉSENTATION DE L'IMAGE*

#### **4.2.1.1 La représentation de l'image quand le plan est incliné**

Lorsque les élèves réalisent l'expérience à l'aide du logiciel, ils sont invités à imaginer ce que l'image représente. La catégorisation des réponses des élèves est présentée ci-dessous. Leur répartition est proposée dans le tableau 3 ( réponses de chaque élève en annexe A3, S1, p.39).

 $\triangleright$  Graphique (GRAP)

Certains élèves répondent que l'image représente des traits, un graphique, un dessin, une figure, un schéma. Par exemple, un élève de troisième dit : *Euh ! C'est... c'est deux traits verts qui transpercent une sorte de cible... Voilà*.

 $\triangleright$  Association avec les objets du monde (ASOM)

Dans certains cas, les élèves font une association avec les objets du monde (arc, pente, pièce, voiture, flèches, luge, pavé, table, sol, étoile, etc.). Concrètement, un élève de quatrième explique : *C'est ça…, ça représente un arc*.

 $\triangleright$  Aspects géométriques (GEOM)

Quelques élèves pensent que l'image représente un losange, un angle, un triangle, un

rectangle, un losange, un angle. Par exemple, un élève de quatrième indique : *Là, il y a un triangle et puis un losange, puis un rectangle*.

#### $\triangleright$  Aspects physiques (ASPH)

Dans certains cas, les réponses évoquent différents aspects de la physique (objet, mobile autoporteur, vecteurs, rotations, force, etc. ). Par exemple, un élève de quatrième souligne : *Cette image là ? Représentant… un objet sur une pente en fait et … un objet qui tombe*.

¾ Plan incliné (PLIN) et angle de plan incliné (ANGP)

Des élèves répondent que l'image représente un plan incliné. Concrètement, un élève de quatrième répond: *Ben c'est un corps que l'on peut voir sur un schéma, qui est sur un plan incliné. Non, on l'a pas encore fait, on l'a pas encore appris. C'est incliné sur un certain angle, un angle* α*.* Un élève de troisième indique que l'image représente : *Un objet sur un plan incliné*.

 $\triangleright$  Force (FORC)

Les réponses des élèves de section scientifique se réfèrent aux forces, souvent décrites de façon analytique (la force extérieure, la force de frottement, la réaction du support ou la normale au plan, le poids, etc.). Par exemple, un élève de terminale dit : *A l'ordinateur ? C'est un plan incliné d'un angle alpha, on a un mobile autoporteur. La force Ffr c'est la force de frottement, N : c'est la normale au plan, mg : c'est le poids, m : c'est la masse, α c'est l'angle, µ : ça c'est une valeur, une contrainte…, la valeur de frottement, en fait comme*   $qa...$ , comme m, ça c'est, c'est...,  $F_{ex} + N$  : ça donne la réaction du support.

 $\triangleright$  Mises en correspondances (CORR)

Il arrive que les élèves mettent en correspondance l'expérience observée sur l'ordinateur avec l'expérience avec objets qu'ils ont déjà effectuée. Par exemple, un élève de quatrième souligne que l'image sur l'écran d'ordinateur représente la pièce de monnaie et que l'angle a du plan incliné représente l'angle entre la surface en papier et la table (*Oui, la pièce de monnaie là avec l'angle α ici*). Un élève de seconde dit : *C'est ce qu'on a fait, je pense. Le carré bleu ce serait la pièce et ce qu'il y a en vert c'est le papier incliné. C'est l'expérience qu'on a fait.* 

 $\blacktriangleright$  Autre (ATR)

Cette catégorie contient diverses réponses peu nombreuses. Par exemple, un élève de seconde

L'examen du tableau 3 montre que lorsque l'on demande aux élèves ce que représente l'image sur l'ordinateur, beaucoup l'associent aux objets du monde (25/66, soit 38% des élèves), presque la moitié des élèves se réfèrent aux aspects physiques (30/66, soit 45% des élèves). Plus précisément, dix-sept élèves disent que l'image représente un plan incliné (17/66, soit 26% des élèves) et onze élèves évoquent le concept de force (11/66, soit 17% des élèves).

Les réponses des élèves de seconde (les élèves sont âgés de 15 ans) sont proches de celles des élèves de collège. La plupart des élèves de collège et seconde associent l'image vue sur l'ordinateur aux objets du monde (15/31, soit 48% des élèves) et aux objets géométriques (14/31, soit 45% des élèves).

On relève une évolution importante des descriptions entre d'une part le collège et la seconde et d'autre part les élèves de section scientifique (lycée). Les élèves de section scientifique répondent en termes de concepts physiques (27/35, soit 77% des élèves) comme celui de plan incliné (14/35, soit 40% des élèves) et celui de force (11/35, soit 31% des élèves). Par ailleurs certains élèves associent l'image aux objets du monde (10/35, soit 29% des élèves). Quelques élèves utilisent les mots apparaissant dans les énoncés des exercices des manuels scolaires comme mobile, mobile autoporteur, solide, luge, pavé (voir annexes A1, p.6 ).

Quand les élèves ont réalisé préalablement l'expérience avec les objets, leur représentation de l'image vue sur ordinateur est plutôt de type « objets du monde » (16/25, soit 64% des élèves). Onze sur dix-sept (11/17, soit 65% des élèves) répondent que l'image représente un plan.

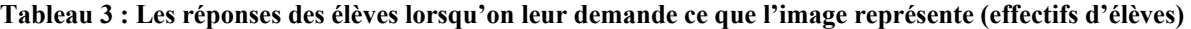

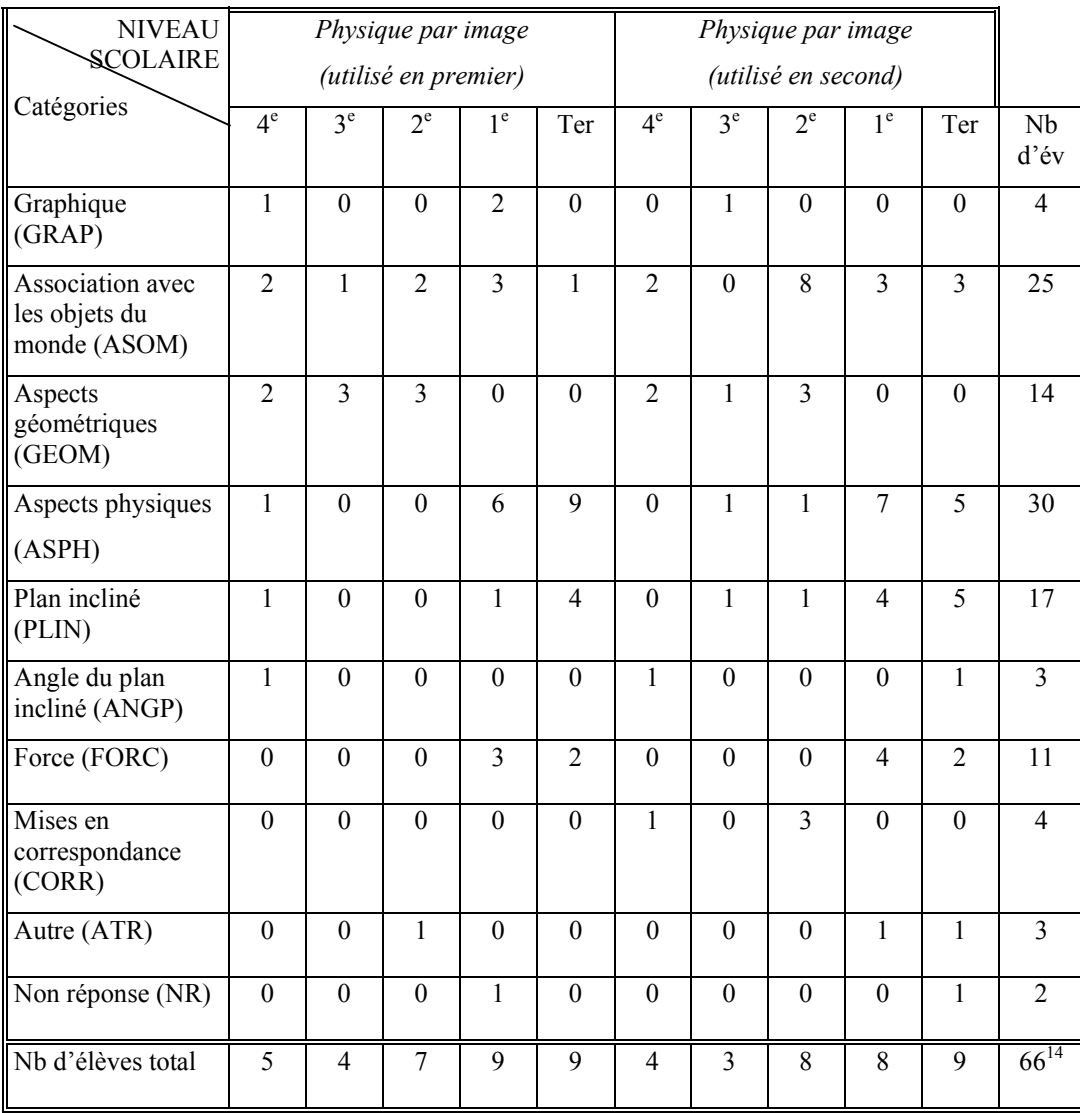

### **4.2.1.2 La représentation de l'image quand le plan est horizontal**

Lorsque les élèves utilisent le logiciel, une autre question leur est posée concernant l'image qu'ils voient. Nous avons modifié l'angle de sorte que le plan soit horizontal (angle de 0°) et nous avons demandé aux élèves: « Pourrais-tu imaginer ce que l'image représente ? » (cf. figure 20).

1

<sup>&</sup>lt;sup>14</sup> Le total de cette colonne est supérieur au nombre total d'élèves car un élève peut donner plusieurs justifications.

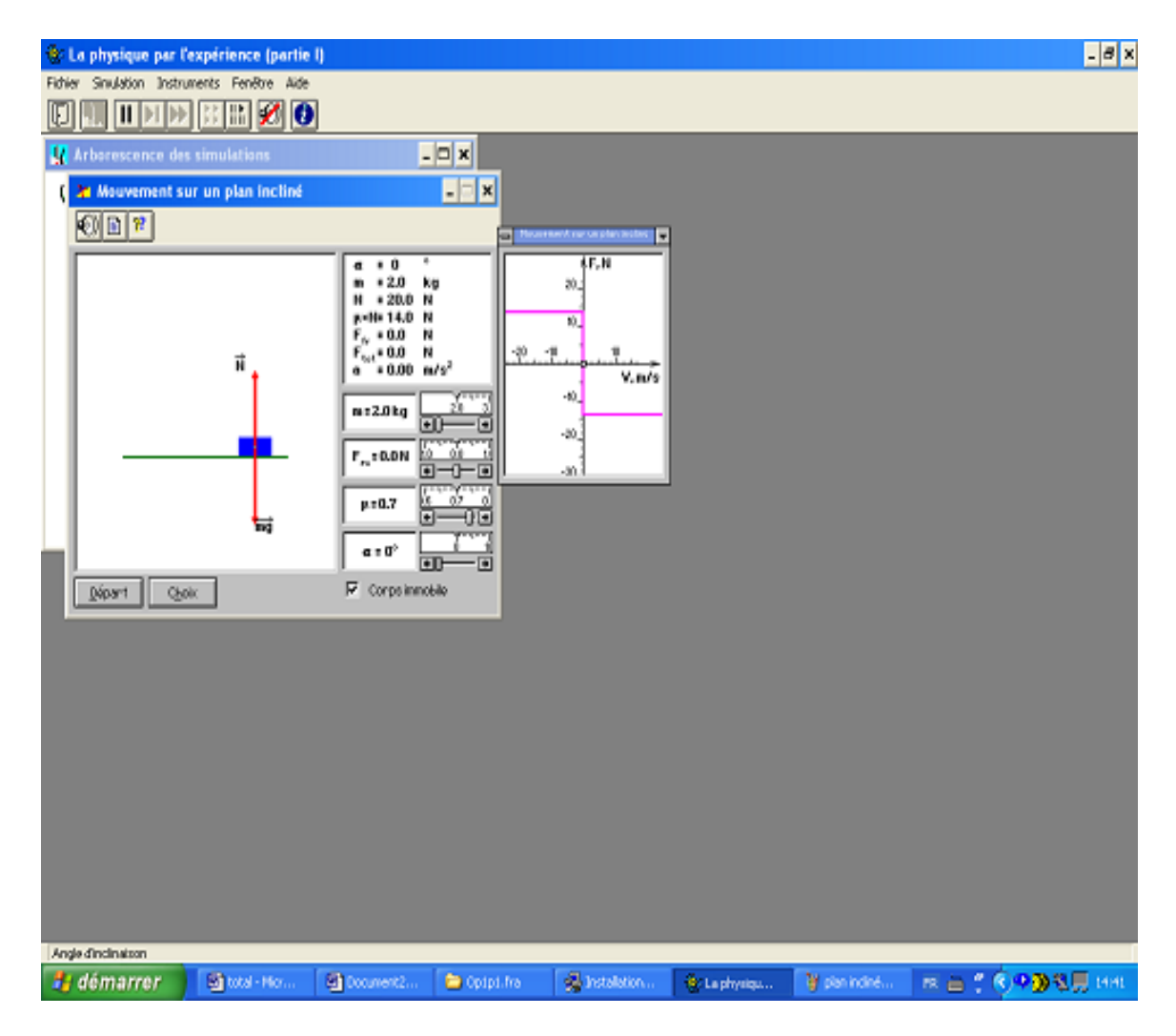

**Figure 20 : La représentation de l'image quand l'angle est à zéro degrés**

Les réponses des élèves sont très riches. Plusieurs catégories de réponses ont été repérées. Leur répartition est présentée dans le tableau 4 (voir en annexe A3, S2, p.41 pour les réponses de chaque élève).

 $\triangleright$  Graphique (GRAP)

Dans certains cas, les élèves affirment voir des graphiques, des traits qui se croisent, des perpendiculaires, etc. Par exemple, un élève de seconde dit : « *Bah, je ne sais pas, deux traits perpendiculaires* ».

 $\triangleright$  Association avec les objets du monde (ASOM)

Quelques élèves font une association avec les objets du monde (pente, poids, bloc sur une surface plane, chose enfoncée dans le sol, même chose sur un sol plat, des directions, l'arc, pavé, l'ordinateur sur la table, le magnétophone sur la table, une pièce, une voiture). Par exemple, un élève de seconde répond : *Un bloc sur une surface plane*.

 $\triangleright$  Aspects géométriques (GEOM)

Certains élèves se réfèrent à des aspects géométriques comme des droites perpendiculaires, un rectangle, un angle, etc. Concrètement, un élève de troisième répond : *Euh… je ne sais pas… un rectangle sur une droite*.

 $\triangleright$  Aspects physiques (ASPH)

Cette catégorie rassemble les réponses révélant une association avec les objets physiques (objet posé, objet immobile, objet poussé, objet en état de repos, mobile, solide, solide pseudo isolé, etc.) ou différents aspects physiques (force, chute d'un objet, mouvement rectiligne, etc.). Par exemple, un élève de terminale répond : *C'est un mobile à plat qui est pas en mouvement*.

 $\triangleright$  Plan horizontal (PLHO)

Certains élèves mentionnent que l'image représente le plan horizontal (plan, plat, droit, normal, de 0°). Par exemple, un élève de terminale explique : *Ben ! Ca, c'est un mobile sur un… c'est comme la pièce là, un mobile sur un plan horizontal*.

#### $\triangleright$  Force (FORC)

Cette catégorie rassemble les réponses des élèves évoquant le concept de force. Par exemple, un élève de première indique : *C'est un solide qui garde son mouvement rectiligne parce que les deux forces se compensent* : *la force de poids et la force…* 

 $\triangleright$  Principe d'inertie (PRIN)

Nous avons repéré certaines réponses utilisant le principe d'inertie. Par exemple, un élève de première dit: *L'image toujours ? Ben, le principe d'inertie! Le poids, autrement l'angle c'est zéro parce qu'il est horizontal et les forces, c'est les forces qui se compensent toutes sur l'objet puis la force extérieure…oui donc, en fait c'est deux forces là f…ffr et puis f extérieure… c'est…c'est les mêmes…2.7 Newton moins 2.7 Newton elles sont contraires et elles sont pareilles.* 

 $\triangleright$  Mises en correspondances (CORR)

Certains élèves mettent en correspondance l'image sur l'ordinateur et l'expérience avec objets qu'ils ont déjà effectuée. Concrètement, un élève de quatrième montre la pièce et dit : *La*
*pièce sur une surface plan 0°.* Un élève de seconde répond : *Eh !… Bah !.. C'est ce qu'il y a en ce moment. Quand le papier n'est pas… est parallèle au sol ou alors si on met la pièce par là comme ça.* 

L'examen du tableau 4 montre que lorsqu'on demande aux élèves ce que l'image représente quand l'angle est à zéro degré, vingt-huit réponses témoignent d'une association avec les objets du monde (28/66, soit 42% des élèves), vingt-neuf se réfèrent aux aspects physiques (29/66, soit 44% des élèves) et onze évoquent des aspects géométriques (11/66, soit 17% des élèves).

Comme à la question précédente, les réponses des élèves de seconde sont proches de celles des élèves de collège (quatrième et troisième) et diffèrent de celles des élèves de section scientifique (première et terminale). Les représentations des élèves de collège et seconde concernant l'image correspondent à des objets du monde (12/31, soit 39% des élèves), des objets géométriques (10/31, soit 32% des élèves) ainsi que des graphiques (6/3,1 soit 19% des élèves). Les élèves de section scientifique associent l'image aux objets du monde (16/35, soit 46% des élèves) mais ils se référent également à des concepts et principes physiques comme celui de plan horizontal, de force et d'inertie.

Nous avons constaté des différences en fonction de l'ordre d'utilisation du logiciel. Quand le logiciel est utilisé en premier, plusieurs élèves (5/6, soit 83% des élèves) répondent que l'image représente un graphique. Toutefois, contrairement à ce qui a été observé pour la question précédente, la réalisation préalable de l'expérience avec objets ne semble pas influencer les réponses des élèves face à l'expérience avec le logiciel.

# **Tableau 4 : Les réponses des élèves lorsqu'on leur demande ce que l'image représente quand l'angle est à zéro degrés**

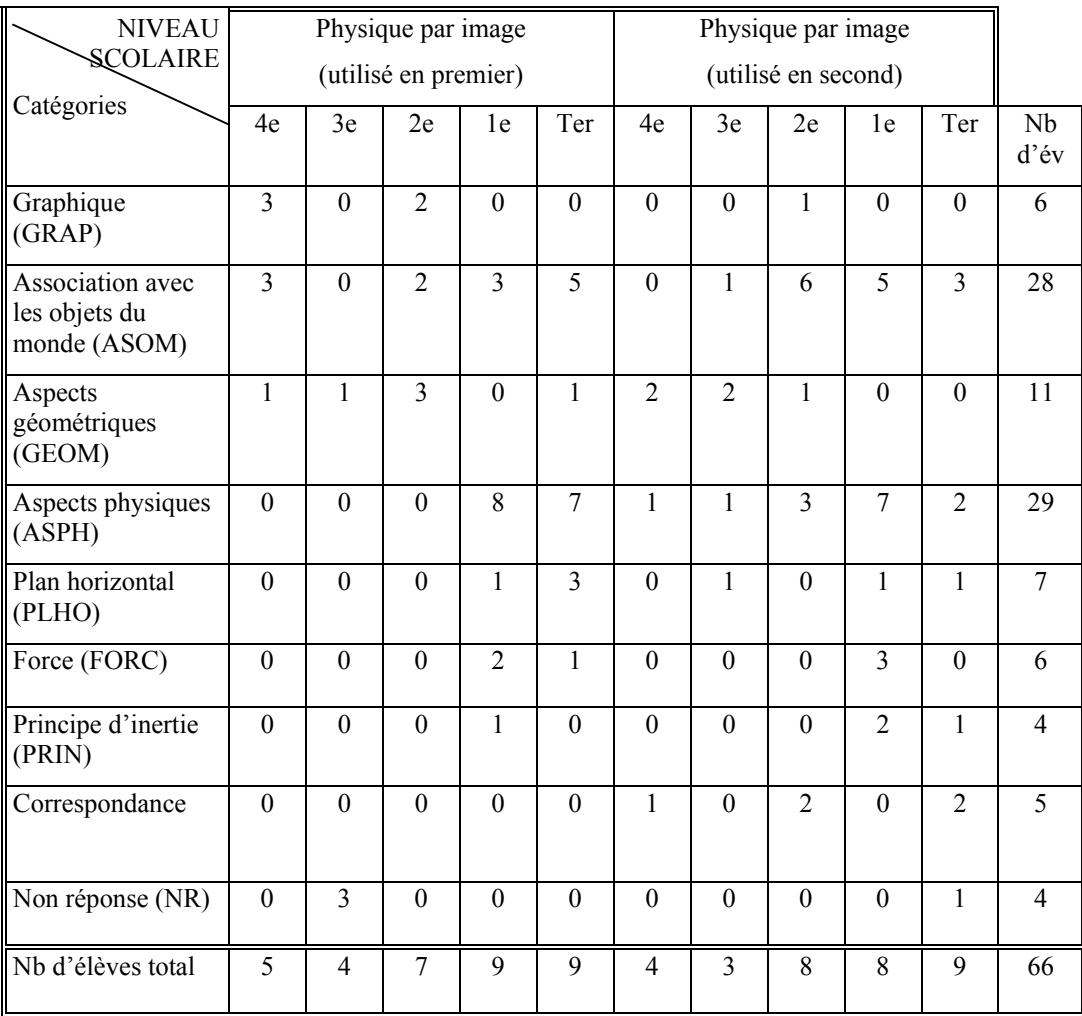

# *4.2.2 LES MANIPULATIONS DES ÉLÈVES POUR FAIRE EN SORTE QUE L'OBJET SE METTE EN MOUVEMENT*

Cette partie étudie les explicitations verbales que les élèves proposent pour décrire leurs actions lorsqu'on leur demande de déplacer un objet. Nous présenterons tout d'abord les résultats concernant l'expérience avec le logiciel puis les résultats obtenus pour l'expérience avec objets.

## *Lorsque les expériences sont réalisées avec l'ordinateur*

Lorsque l'expérience est effectuée avec l'ordinateur, la question suivante a été posée aux élèves : « Pourrais-tu faire en sorte que l'image de l'objet parallélogramme puisse se

#### déplacer? ».

La moitié des élèves (23) ne réussissent pas à réaliser cette tâche (déplacement d'objet). Ils essayent en cliquant sur l'image ou sur les symboles. Malgré leurs différentes actions, l'objet reste toujours immobile. On a pu remarquer que certains élèves de collège et de seconde pensent que cette tâche n'est pas possible à réaliser. En revanche, les élèves de section scientifique expliquent que c'est immobile parce que « *toutes les forces se compensent* » et ils essayent de « *changer les choses pour que les forces ne se compensent pas* ». Certains repèrent que la valeur d'accélération est égale à 0. Ils expliquent l'immobilité de l'image par ce paramètre. Toutefois, il n'est pas possible de la modifier (le logiciel ne prévoit pas de modifier ce paramètre). D'autres élèves encore mentionnent le concept de frottement. Ils soulignent que le parallélogramme « *se déplace pas parce que la force de frottement a le même valeur que la force qui tire* », ou il faut faire « *disparaître la force de frottement et si on l'a pas, il faut supprimer la force de frottement* », ou encore qu' il faut que « *f soit plus grand que la force de frottement pour qu'il y est un mouvement* ». Un élève dit :« *Au début, il avait trop frottement et avec…ce n'était pas assez incliné pour que ça puisse glisser. Avec les frottements, ça le retenait…les forces se cumulent* ».

Les manipulations décrites par les élèves sont présentées ci–après (cf. tableau 5, la présentation des réponses de chaque élève se trouve en annexe A3, S3, p.43).

# ¾ Augmenter l'angle (AANG)

La plupart des élèves expliquent qu'ils augmentent l'angle. Par exemple, *j'augmente l'angle* ; *je dois monter la puissance de l'*α *; je dois monter les degrés de sorte que la puissance ; j'ai augmenté les degrés de l'inclinaison ; il faut incliner ; j'ai incliné donc j'ai pris un angle, avant l'angle était 0°, l'angle α maintenant, il est 25° ; J'incline le plan ; Je peux incliner le support ; mettre une pente comme ça*, etc.

 $\blacktriangleright$  Augmenter la force (AFOR)

Certains élèves augmentent la force. Leurs réponses sont les suivantes: *Il faut qu'il subisse une force extérieure parce que là il y a une équivalence entre la force de la réaction et la force de poids ; Oui…il faut que la force extérieure soit différente de zéro ; Bah ! Oui, il faudrait rajouter des forces. Il faut que je le dessine sur le… Non, en fait, il faudra mettre une force qui part d'ici, par exemple pour faire avancer l'objet ou alors dans l'autre sens ; Si…si il y a une force qu'est plus grande, il va bouger ; S'il y a une force au départ ; Il faudrait* 

*exercer une force.* Un élève de première souligne : *Oui…il faut que la force extérieure soit différente de zéro. J'ai cliqué sur départ et la force extérieure s'est… est devenue différente de zéro*.

#### $\triangleright$  Diminuer le frottement (DFRT)

Quelques élèves en essayant de faire bouger l'objet arrivent à penser que le µ représente le frottement. En effet, quand ils modifient la valeur du µ sur le dessin, ils voient le changement de la flèche Ffr (flèche représentant la force de frottement). Ils disent : *Peut-être que ça, c'est la force de frottement (elle parle pour le µ) ; Je vais essayer de mettre à zéro*, etc. Un élève de terminale mentionne : *J'ai enlevé ça* (il parle de µ), *c'est le frottement et je mets zéro*.

 $\triangleright$  Cliquer sur l'image (CLIM)

C'est le cas lorsque l'élève clique sur l'image de l'objet sur le plan incliné et qu'il veut pousser, tirer l'objet ou incliner le plan. Par exemple, *J'essaye de faire glisser le parallélogramme bleu en appuyant sur la souris, en essayant de la faire glisser ; en le poussant ; Je pense cliquer sur l'objet pour qu'il se déplacer ; Il faut déplacer les lignes ; Oui en le poussant avec un objet ou pareil, avec le souffle ; Je voudrais toucher le sol, mais apparemment on peut pas ; je pense qu'on prend le milieu du point rouge, de la ligne rouge, et qu'on le fait bouger; Pousser ? Cette fois manuel…. ; Avec la souris ?* Un élève de troisième dit : *Euh... se déplacer. Euh... on clique sur les flèches, non c'est pas ça*.

¾ Cliquer sur le symbole (CLSY) et sur l'indication 'corps immobile' (IMMO)

Quelques élèves cliquent sur tous les symboles au hasard sans avoir accès à leur signification. Par exemple, un élève de troisième répond : *ça peut être... là en cliquant déplacer les... degrés les différentes axes. Ah ! Oui ça s'est déplacé de gauche à droite*. Certains élèves veulent enlever l'indication 'corps immobile'. Par exemple, un élève de troisième dit : *Ah ! Oui, c'est parce que c'est marqué 'corps immobile'. Non, je ne sais pas*.

 $\blacktriangleright$  Autre (ATR)

Cette catégorie comprend des actions peu fréquentes pour lesquelles il n'est pas possible de changer les paramètres. C'est le cas pour la vitesse et l'accélération. Par exemple, un élève de première répond : *Oui, en mettant une vitesse initiale sur le solide*. Un élève de terminale mentionne : *Ah ! C'est peut-être l'accélération, mais je ne sais pas comment on peut la changer*.

### $\triangleright$  Non réponse (NR)

C'est le cas lorsque les élèves n'arrivent pas à réaliser l'expérience avec le logiciel<sup>15</sup>. Par, exemple, un élève dit : *Non ! Je ne sais pas*.

L'examen du tableau 5 montre que les manipulations principales des élèves pour faire en sorte que l'image de l'objet parallélogramme puisse se déplacer sont d'augmenter l'angle (28/66, soit 42% des élèves) ou la force (16/66, soit 24% des élèves) et de cliquer sur l'image (15/66, soit 23% des élèves). Notons que douze élèves ne répondent pas (12/66, soit 18% des élèves) malgré nos relances.

Les réponses des élèves de seconde sont similaires à celles des élèves de collège. Ils augmentent l'angle (5/15, soit 33% des élèves). Ils cliquent sur l'image du plan incliné (4/15, soit 27% des élèves), sur les symboles (1/15, soit 7% des élèves), sur l'indication 'objet immobile' (2/15, soit 13% des élèves) ou ne savent pas comment faire (5/15, soit 33% des élèves) même si presque tous ont répondu que α représente l'angle. Quelques élèves ont réalisé l'expérience en modifiant seulement l'angle (il faut que l'angle soit plus grand que l'angle maximal). Seuls les élèves de section scientifique ont augmenté la force (16/35, soit 46% des élèves), et/ou diminué le frottement (4/35, soit 11% des élèves).

Lorsque la '*physique par image'* est utilisée en second, beaucoup d'élèves (17/28, soit 61% des élèves) augmentent l'angle. En revanche, quand la '*physique par image'* est utilisée en premier, beaucoup d'élèves (12/16, soit 75% des élèves) augmentent la force.

1

 $15$  On a aidé ces élèves à trouver la solution (l'expérimentateur augmente l'angle).

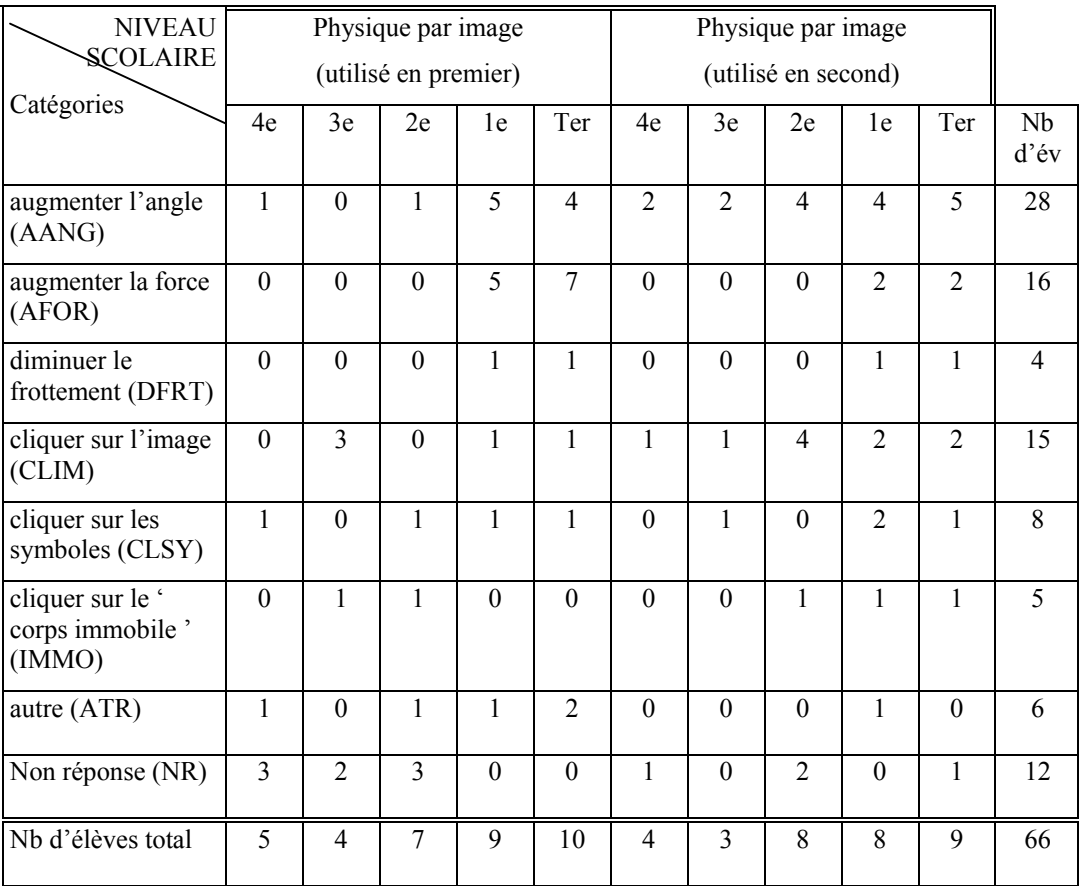

# **Tableau 5 : Les manipulations des élèves pour faire en sorte que l'image de l'objet parallélogramme puisse se déplacer**

## *Lorsque les élèves réalisent l'expérience physiquement*

Dans le cas de l'expérience avec les objets, la question suivante a été posée: « Pourrais-tu faire en sorte que la pièce de monnaie placée sur la surface en papier se mette en mouvement sans que tu aies à la toucher ? Pourrais-tu décrire ce que tu as fait ? »

Les réponses avancées par les élèves sont de différentes natures. Parfois, ils décrivent leurs manipulations (comme avec le logiciel). Dans certains cas, leurs réponses constituent des explications de la situation (comparaison avec le logiciel, conceptualisation, etc.). Ces différentes réponses sont présentées ci-après (réponses de chaque élève en annexe A3, S4, p.45).

### $\triangleright$  Description des manipulations (DEM)

La plupart des élèves décrivent leurs manipulations. Concrètement, ils disent: *J'ai levé… j'ai soulevé une partie de surface de papier, je crée une pente, j'ai bougé la poussée, j'ai soulevé*  *le papier, j'ai incliné le… la pochette, si on bouge la surface, si on lève, lui aussi debout, si on incline la feuille, je prends le…, le protège et je le bouge.* Un élève de quatrième dit : *j'ai soulevé la surface en papier sur laquelle était la pièce, pour que faire un descende grâce à elle a évité.* Un élève de troisième dit *:Ah ! J'ai incliné le cahier comme ça et la pièce se bouge*.

## $\triangleright$  Constats (CONS)

C'est le cas lorsque l'élève décrit des constats du type: *la pièce elle bouge comme ça, elle descend, je la laisse tomber*, etc. Par exemple, un élève de seconde répond : *Le mettre en mouvement…elle peut glisser…tourner. J'ai levé le cahier d'une pente de, je ne sais pas, de 30°, un peu que donc la pièce a glissé*.

#### $\triangleright$  Conceptualisation (CNST)

Quelques élèves conceptualisent la situation en utilisant la troisième personne (on) ou les grandeurs physiques. Par exemple, un élève de troisième dit: *La pièce ? Oui si on bouge le plan. On glisse le carton et la pièce elle bouge comme ça*. Certains élèves utilisent les concepts physiques comme la gravité, l'angle, le plan incliné, la force, etc. Un élève de première souligne: *Si je bouge le cahier. On bouge le support, on l'incline et la force…*

¾ Objet intermédiaire (OBIN)

Quelques élèves voudraient utiliser un objet intermédiaire (aimant, stylo, eau, etc.). Par exemple, un élève de quatrième dit: *Oui…si on utilise un …par exemple un stylo.*

 $\triangleright$  Mises en correspondance (CORR)

Dans certains cas, les élèves ayant d'abord réalisé l'expérience avec le logiciel mettent en correspondance l'expérience avec objets avec celle représentée sur l'écran de l'ordinateur. Par exemple, un élève de terminale explique: *Ah ! J'ai soulevé le cahier et comme pareil il y a un angle par rapport à la table* (le mot « pareils » se réfère à la situation avec ordinateur). Un élève de première dit : *J'ai levé le papier donc j'ai un angle et comme précédemment les vecteurs ne se compensent plus et les forces tous…* 

 $\blacktriangleright$  Autre (ATR)

Un élève de première mentionne une réponse en relation avec le principe d'inertie (le principe n'est pas énoncé dans sa totalité). Il dit : *J'ai un angle et comme précédemment les vecteurs*   $\triangleright$  Non réponse (NR)

Quelques élèves n'ont pas réussi à réaliser l'expérience avec les objets. Dans ce cas, ils répondent : *non, je ne sais pas*, etc. Par exemple un élève de quatrième dit : *Ben, j'ai pas très bien compris là, ben …* 

L'examen du tableau 6 montre que la plupart des réponses des élèves est un mélange de descriptions phénoménologiques. Ils décrivent les manipulations (56/66, soit 85% des élèves) et font des constats (22/66, soit 33% des élèves). Les élèves qui mobilisent un concept physique (22/66, soit 33% des élèves) sont plutôt les élèves qui ont réalisé l'expérience avec le logiciel en premier (16/22, soit 73% des élèves).

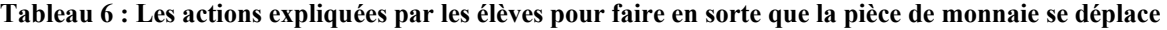

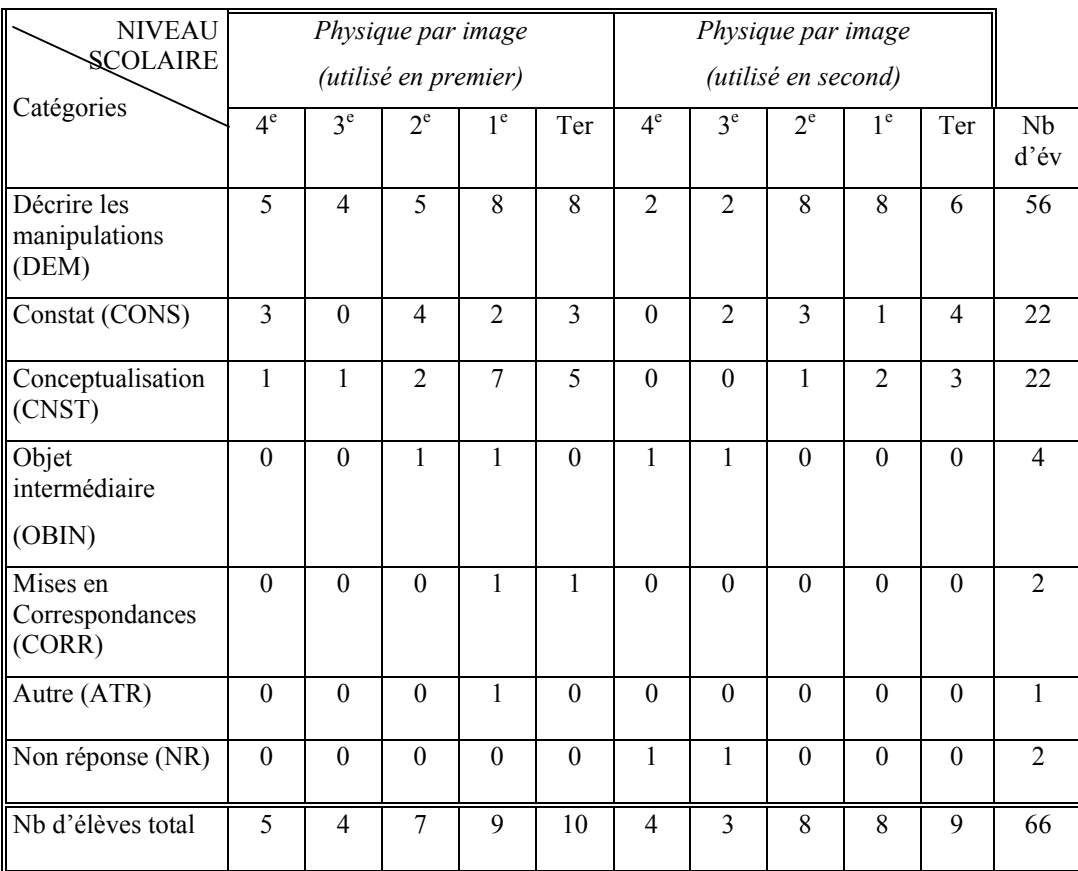

# *4.2.3 LES CONNAISSANCES POUR EXPLIQUER LA MISE EN MOUVEMENT*

Les élèves sont interrogés sur les connaissances à mobiliser pour comprendre l'expérience.

Nous présenterons d'abord les réponses des élèves lorsqu'ils travaillent avec l'ordinateur puis celles obtenues pour l'expérience avec les objets. Nous avons du construire deux grilles d'analyse différentes, selon le contexte (ordinateur ou objet) puis qu'un effet. Les élèves ne mobilisent pas les mêmes connaissances.

#### *Lorsque les expériences sont réalisées avec l'ordinateur*

Lorsque l'expérience est réalisée avec l'ordinateur, la question suivante a été posée : «Quelles connaissances as-tu qui te permettent d'expliquer la mise en mouvement de l'image de l'objet parallélogramme ? ».

Les réponses des élèves sont commentées successivement et leur répartition est présentée dans le tableau 7 (réponses de chaque élève en annexe A3, S5, p.47).

 $\triangleright$  Concept physique (CNST)

La plupart des élèves conceptualisent la situation en termes de grandeurs physiques. Les élèves de collège et de seconde évoquent l'angle, le poids, le gravité, l'attraction, la poussée, l'inertie, le frottement. Par exemple, un élève de quatrième répond : *Euh, oui… le poids, l'inclinaison, l'inclinaison au niveau de …* Un élève de troisième dit : *Je ne sais pas c'est la pente, c'est comme la gravité.* Un élève de quatrième souligne : *c'est poussé… l'attraction, l'inclinaison.* Pour cet élève, la poussée signifie inertie. Le mot poussée apparaît fréquemment. Dans certains cas, il est remplacé par des termes comme « élan, énergie, force, etc. ».

Les élèves de section scientifique se réfèrent aux différentes explications possibles du déplacement d'un objet sur un plan incliné (cf. les différentes solutions homomorphes pour le mouvement d'un objet sur un plan incliné, annexes, chapitre 1, p.). Ces références ne sont pas nécessairement explicites. Ils évoquent la force, l'énergie cinétique, le travail, la masse, le plan incliné, le mobile pseudo isolé, ainsi que l'angle, gravité, l'attraction terrestre, etc. Concrètement, un élève de première dit: *Mm…le…la force…d'inertie…le travail du poids ? C'est les forces qui….c'est l'énergie….qui s'exerce sur le solide.* Un élève de terminale dit : *Euh…, c'est plus…, c'est une histoire…, c'est plus un mobile pseudo isolé*. Toutefois, sa réponse n'est pas juste. En effet, un système est dit pseudo-isolé lorsque la somme vectorielle des forces qui lui sont appliquées est nulle. Un mobile pseudo-isolé est immobile ou bouge de façon rectiligne et uniforme.

L'analyse des réponses des élèves permet de repérer leurs conceptions personnelles en

physique comme l'adhérence entre les notions de force et de vitesse, l'attribution de la force à l'objet, le concept d'impetus (idée intuitive de capitalisation). Les élèves considèrent que la force (le poids) est la cause du mouvement. La force et la vitesse sont ainsi des grandeurs qui, dans les productions d'élèves, sont directement liées (la vitesse "suit" la force). De plus, les élèves attribuent la force à l'objet en mouvement. Ils privilégient généralement un raisonnement en termes d'action de l'objet reconnu comme "actif" sur l'extérieur et non pas un raisonnement en termes d'action extérieure sur l'objet.

 $\triangleright$  Théorie physique (TPHY)

Certains élèves se réfèrent aux principes et lois de la physique pour expliquer la mise en mouvement de la pièce : le principe d'inertie, les lois de Newton, le mouvement de centre d'inertie, la théorie du centre de gravité, etc.

Lorsque les élèves évoquent le principe d'inertie, ils ont tendance à développer leurs explications. Toutefois, elles ne sont pas toujours complètes et justes. Par exemple, un élève de première dit : *Quand c'est un plan horizontal le principe d'inertie s'applique donc les forces qui s'exercent sur l'objet se compensent, et là dans ce cas là c'est…c'est…la force en mécanique qui fait avec le produit scalaire*. Un autre explique : *Bah ! Le principe d'inertie en fait parce que les forces qui sont soumis ne se compensent pas, donc il ne peut pas être au repos mais*…. Ensuite, il développe le principe : *Un objet reste au repos du mouvement rectiligne uniforme si les forces exercées sur lui se compensent.* 

Malgré les nombreuses réponses évoquant le principe d'inertie, il n'est pas applicable dans cette situation. Le mouvement de l'image de l'objet parallélogramme en descendant sur un plan incliné est un mouvement rectiligne uniformément accéléré. Le principe d'inertie ne peut donc pas s'appliquer.

 $\triangleright$  Description des manipulations (DEM)

Quelques élèves décrivent leurs manipulations (*quand on incline, quand on pousse droit comme, ce… faire bouger, on a manipulé, on a modifié l'angle d'inclinaison, on a exercé une force importante qui a permis le déplacement, j'ai cliqué sur départ*). Concrètement, l'élève de quatrième souligne : *Ah ! C'est un théorème, c'est une logique, si plus on augmente, si on donne une pente l'objet qui est dessus va glisser.*

 $\triangleright$  Constats (CONS)

C'est le cas lorsque l'élève propose des constats du type : *elle va glisser, comme le droit se lève, l'objet se tombe, le parallélogramme descend, le rectangle bleu a bougé, il est parti de 0° et comme il s'est levé l'objet a bougé, ça monte … ça incline, ça bouge, ça va mieux s'engouffrer dans l'air*, etc. Par exemple, un élève de quatrième dit : *les lignes ont bougé, y'a l'objet qui descend vers le sol*.

## $\triangleright$  Raisonnement causal (RANC)

Des élèves considèrent que le mouvement est lié à la droite, à l'inclinaison, etc. Concrètement, ils répondent : *je sais qu'en pente un objet ne peut pas rester parce qu'il est entraîné par son poids alors voilà, l'inclinaison ben du sol fait que certaines forces ne se compensent pas et donc l'objet bouge, c'est le poids qui entraîne le solide dans la descente, puis l'objet sera avec la force de son poids tombera*, etc. Par exemple un élève souligne : *A cause du… de l'inclinaison, c'est l'inclinaison de cette barre qui a fait que le bleu se met en mouvement, je ne sais pas c'est la pente*.

#### $\triangleright$  Autre (ATR)

Il y a des réponses observées une seule fois. Un élève évoque une relation de covariation *(Plus l'angle va augmenter, plus le rectangle bleu commencera à bouger*). Un autre pense que c'est évident mais ne n'explique pas davantage. Un autre encore met en correspondance ce qu'il fait avec l'expérience réalisée avec les objets. Il dit : *Euh ! La pièce comme tout à l'heure… on a utilisé cette expérience pour, dans le thème du plan incliné*.

L'examen du tableau 7 montre que les élèves de collège et de seconde décrivent leurs manipulations (6/31, soit 19% des élèves) et les événements perçus (9/31, soit 29% des élèves). Ils utilisent des concepts comme l'angle, le poids ou la gravité (19/31, soit 61% des élèves). Seuls les élèves de section scientifique évoquent le concept de force, le principe d'inertie ainsi que les lois de Newton. Quand on compare les descriptions que les élèves font des expériences réalisées avec les objets, selon qu'ils ont ou non préalablement utilisé le logiciel, on s'aperçoit que celles-ci diffèrent peu.

| <b>NIVEAU</b>                          |               |          | Physique par image   |                |                |                |                |                |               |                |               |
|----------------------------------------|---------------|----------|----------------------|----------------|----------------|----------------|----------------|----------------|---------------|----------------|---------------|
| <b>SCOLAIRE</b><br>Catégories          |               |          | (utilisé en premier) |                |                |                |                |                |               |                |               |
|                                        | 4e            | 3e       | 2e                   | 1e             | Ter            | 4e             | 3e             | 2e             | 1e            | Ter            | Nb<br>ď'év    |
| Concept physique<br>(CNST)             | $\mathcal{E}$ | 3        | 3                    | $\overline{7}$ | 7              | $\overline{2}$ | $\overline{2}$ | 6              | 7             | 5              | 45            |
| Théorie physique<br>(TPHY)             | $\Omega$      | $\theta$ | $\theta$             | 3              | $\overline{2}$ | $\theta$       | $\theta$       | 1              | $\mathcal{E}$ | $\overline{2}$ | 11            |
| Description des<br>manipulations (DEM) | 1             | 1        | 1                    | 1              | $\theta$       |                | $\theta$       | $\overline{2}$ |               | $\Omega$       | 8             |
| Constats (CONS)                        | 3             | $\theta$ | 3                    | 1              | $\mathbf{0}$   | 1              | 1              | $\mathbf{1}$   | $\Omega$      | $\theta$       | 10            |
| Raisonnement causal<br>(RANC)          | 1             | 1        | $\Omega$             | 1              | $\theta$       | $\Omega$       | $\overline{2}$ | $\mathbf{1}$   |               | 1              | 8             |
| Autre (ATR)                            | 1             | 1        | $\theta$             | $\theta$       | 1              | $\theta$       | $\theta$       | $\theta$       | $\Omega$      | $\theta$       | $\mathcal{E}$ |
| Non réponse (NR)                       | $\theta$      | $\theta$ | $\overline{2}$       | 1              | $\overline{2}$ | 1              | $\mathbf{1}$   | $\mathbf{1}$   | $\Omega$      | 1              | 9             |
| Nb d'élèves total                      | 5             | 4        | 7                    | 9              | 9              | $\overline{4}$ | 3              | 8              | 8             | 9              | 66            |

**Tableau 7 : Les connaissances des élèves pour expliquer la mise en mouvement de l'image de l'objet parallélogramme (avec le logiciel)** 

Nous avons spécifiquement analysé les concepts et théories en physique que les élèves ont évoqués dans le tableau 8 (réponses de chaque élève en annexe A3, S6, p.49).

Les élèves de première expliquent les phénomènes en utilisant plutôt le concept de force (12/17, soit 71% des élèves). Quelques-uns mentionnent le principe d'inertie (6/17, soit 35% des élèves). Les verbes employés dans les expressions qui concernent le concept de force sont divers. On trouve un verbe courant en sciences physiques « se compenser » mais également des verbes comme « utiliser », « connaître », « faire » ou « exercer » qui attribuent la force à un objet. Il faut souligner que le schéma classique de représentation des forces conduit à cette conception. Un schéma comme le diagramme des objets-interactions serait pourtant plus adapté (Caillot & Dumas-Carré, 1987 ; Dumas-Carré & Caillot, 1989 ; Dumas-Carré & Caillot, 1993 ; Dimitracopoulou & Dumas-Carré, 1996; Dumas-Carré & Goffard, 1997).

Les élèves de terminale se réfèrent à la force (2/18, soit 11% des élèves), aux lois de Newton (2/18, soit 11% des élèves), au centre d'inertie (2/18, soit 11% des élèves), au mobile pseudoisolé (2/18, soit 11% des élèves), au travail du poids (2/18, soit 11% des élèves) ou à l'énergie

| <b>NIVEAU</b>                |                  |                  | Physique par image   |                  |                |                |                  |                  |                |                |                        |
|------------------------------|------------------|------------------|----------------------|------------------|----------------|----------------|------------------|------------------|----------------|----------------|------------------------|
| <b>SCOLAIRE</b>              |                  |                  | (utilisé en premier) |                  |                |                |                  |                  |                |                |                        |
| Catégories                   | $4^e$            | $3^e$            | $2^e$                | 1 <sup>e</sup>   | Ter            | $4^e$          | $3^e$            | $2^e$            | 1 <sup>e</sup> | Ter            | N <sub>b</sub><br>d'év |
| Angle (ANGL)                 | 3                | $\overline{2}$   | 1                    | $\mathbf{1}$     | $\mathbf{1}$   | $\overline{2}$ | $\mathbf{1}$     | $\mathbf{1}$     | $\mathbf{0}$   | 1              | 13                     |
| Gravité (GRAV)               | $\theta$         | $\mathbf{1}$     | $\overline{2}$       | $\theta$         | $\mathbf{1}$   | $\overline{2}$ | $\mathbf{1}$     | $\overline{4}$   | 1              | $\overline{2}$ | 14                     |
| Force (FORC)                 | $\theta$         | $\mathbf{0}$     | $\mathbf{0}$         | $\overline{7}$   | $\mathbf{1}$   | $\theta$       | $\mathbf{0}$     | $\mathbf{0}$     | 5              | 1              | 14                     |
| Frottement (FROT             | $\boldsymbol{0}$ | $\boldsymbol{0}$ | $\mathbf{0}$         | $\boldsymbol{0}$ | $\mathbf{1}$   | $\mathbf{0}$   | $\boldsymbol{0}$ | $\mathbf{1}$     | $\overline{0}$ | $\mathbf{0}$   | $\overline{2}$         |
| Principe d'inertie<br>(PRIN) | $\boldsymbol{0}$ | $\theta$         | $\theta$             | 3                | $\theta$       | $\theta$       | $\theta$         | $\theta$         | 3              | 1              | $\overline{7}$         |
| Lois de Newton<br>(NEWT)     | $\mathbf{0}$     | $\mathbf{0}$     | $\Omega$             | $\mathbf{0}$     | $\mathbf{1}$   | $\mathbf{0}$   | $\mathbf{0}$     | $\theta$         | $\mathbf{0}$   | $\mathbf{1}$   | $\overline{2}$         |
| Énergie (ENER)               | $\theta$         | $\mathbf{0}$     | $\mathbf{0}$         | $\mathbf{1}$     | $\mathbf{1}$   | $\mathbf{0}$   | $\mathbf{0}$     | $\Omega$         | $\mathbf{0}$   | $\mathbf{0}$   | $\overline{2}$         |
| Travail (TRAV)               | $\theta$         | $\mathbf{0}$     | $\theta$             | $\mathbf{1}$     | $\mathbf{0}$   | $\theta$       | $\theta$         | $\theta$         | $\theta$       | $\theta$       | $\mathbf{1}$           |
| Plan incliné<br>(PLIN)       | $\boldsymbol{0}$ | $\boldsymbol{0}$ | $\mathbf{0}$         | $\mathbf{1}$     | $\mathbf{1}$   | $\mathbf{0}$   | $\boldsymbol{0}$ | $\boldsymbol{0}$ | $\mathbf{1}$   | $\mathbf{1}$   | $\overline{4}$         |
| Autre (ATR)                  | $\boldsymbol{0}$ | $\mathbf{0}$     | $\theta$             | $\boldsymbol{0}$ | $\overline{2}$ | $\mathbf{1}$   | $\boldsymbol{0}$ | 1                | $\overline{2}$ | 3              | 9                      |
| Nb d'élèves total            | 5                | $\overline{4}$   | $\overline{7}$       | 9                | 9              | $\overline{4}$ | $\overline{3}$   | 8                | 8              | 9              | 66                     |

**Tableau 8 : Les concepts et les théories physiques** 

## *Lorsque les élèves réalisent l'expérience physiquement*

Pour étudier les connaissances des élèves réalisant l'expérience avec les objets, la question suivante leur a été posée: « Quelles connaissances as-tu qui te permettent d'expliquer la mise en mouvement de la pièce ? »

Leurs réponses ont été classées selon la grille présentée ci-après. Le tableau 9 montre la répartition des réponses (réponses de chaque élève en annexe A3, S7, p 51).

 $\triangleright$  Description des manipulations (DEM)

Beaucoup d'élèves décrivent leurs manipulations (*je lève la carte, quand on met un mouvement dessus, je lève la poussée on fait bouger l'objet, la pièce…, je fais bouger la pochette en plastique, j'ai bougé le cahier, j'ai fait un angle, si on incline le plan*). Par

exemple, un élève de première souligne: *Je…je…la pièce était sur le cahier et comme je bouge le cahier la pièce est part…. Je ne sais pas comment l'expliquer*.

### $\triangleright$  Constats (CONS)

Cette catégorie correspond à des constats du type : *la pièce descend, elle n'est pas restée…accrochée au cahier et elle est tombée, la pièce part, pour que ça tombe, le mobile bouge, la pièce, elle suit, elle bouge suivant l'inclinaison du sol, ça a bougé*. Par exemple, un élève de quatrième dit: *Elle est allée de papier vers le sol*.

#### $\triangleright$  Conceptualisation (CNST)

Certains élèves mobilisent des concepts physiques comme l'attraction de la terre, l'inclinaison, la pesanteur, le poids, la force de gravité, les forces du poids, la gravité, la force, l'angle, le plan incliné, le travail du poids, le déplacement, la réaction du support. Par exemple, un élève de première dit : *Connaissances ! Bah ! Les forces… les forces exercées sur la pièce en fait*. Une partie des élèves considèrent que la force appartient à l'objet (force de…, poids de…) comme l'ont déjà montré les recherches en didactique des sciences (L. Viennot, 1979 ; G. Lemeignan & A. Weil-Barais, 1993).

 $\triangleright$  Raisonnement causal (RANC)

C'est le cas lorsque les élèves disent : *elle est attirée par la terre, elle est attirée par le sol, elle est attirée vers le bas, le poids l'attire vers le bas, si elle n'était pas tirée jusqu'en bas, la pièce s'est mise en mouvement parce que le référentiel a changé, la force terrestre qui s'exerce sur elle met la pièce en mouvement, produit scalaire, la force de frottement, la force extérieure*. Par exemple, un élève de quatrième répond: *Ben ! Comme l'angle…, il y a un angle, elle descend à cause de l'angle*. On observe une certaine difficulté des élèves pour comprendre que l'attraction s'exerce entre l'objet et la terre et non pas entre l'objet et le sol. Cette difficulté a déjà été constatée par d'autres chercheurs (G. Lemeignan & A. Weil-Barais, 1993 ; M. Caillot & A. Dumas-Carré, 1987 ; A. Dumas-Carré & M. Goffard, 1997).

 $\triangleright$  Théories physiques (TPHY)

Quelques élèves mobilisent les lois et principes de la physique comme la loi de Newton, le principe d'inertie, le théorème de l'énergie cinétique, etc. Plus spécifiquement, cinq élèves utilisent les principes physiques et spécialement le principe d'inertie. Ils répondent : *les forces ne se compensent plus, le principe d'inertie, tout corps persévère dans son mouvement de*  *repos rectiligne uniforme si toutes les forces exercées sur lui se compensent, c'est que la somme des forces est pas nulle… les forces du poids…elle est différente de la réaction du support*. Deux élèves évoquent les formules physiques. Un élève se réfère à la loi de Newton et un autre expose le théorème de l'inertie et l'énergie cinétique. Un élève de première dit: *Le principe d'inertie*. Un élève de terminale souligne: *Ah ! Toujours pareil. La loi de Newton*.

 $\triangleright$  Mises en correspondance (CORR)

Certains élèves qui ont déjà réalisé l'expérience avec le logiciel font la relation entre le phénomène réel et sa représentation symbolique. Ils répondent: *c'est pareil comme tout à l'heure, C'est toujours la même chose, la pièce comme tout à l'heure…on a utilisé cette expérience pour… dans le thème du plan incliné, La même force, chose que pour le mobile, J'ai fait pareil que sur l'ordinateur, ce qu'on fait en classe… nous on a étudié en classe des…mobiles autoporteurs… avec des plans inclinés sur un plan horizontal avec…sur différents plans et tout, pareil, comme précédemment*, etc. Par exemple, un élève de seconde explique: *Je crois que c'est pareil comme tout à l'heure, en fait, la force… c'était tiré jusqu'en bas, c'est l'angle parce que si je fais comme ça ne peut pas bouger*; ou un élève de terminale mentionne: *Eh ! La pièce comme tout à l'heure…on a utilisé cette expérience pour le plan incliné*.

### $\triangleright$  Évident (EVID)

Des élèves expriment un sentiment de nécessité ou d'évidence du type : *c'est naturel, c'est logique*. Par exemple, un élève de quatrième dit: *Aucune, la logique*.

 $\triangleright$  Autre (ATR)

Cette catégorie contient des descriptions phénoménologiques des mouvements (la montée, la descente, la rotation, propriétés des objets) et des réponses évoquant l'utilisation d'un objet intermédiaire (papier).

L'examen du tableau 9 montre que pour expliquer la mise en mouvement de la pièce, le plus souvent, les élèves mobilisent un concept physique (37/66, soit 56% des élèves), une loi ou théorie physique (10/66, soit 15% des élèves). Leurs explications correspondent également à des constats (16/66, soit 24% des élèves), des descriptions de leurs manipulations (11/66, soit 17% des élèves) où la recherche d'une cause (raisonnement causal : 12/66, soit 18% des élèves).

L'analyse montre une évolution des représentations des élèves en fonction du niveau scolaire. Les représentations des élèves de collège et seconde (31 élèves au total) correspondent à un mélange de descriptions phénoménologiques (les descriptions des manipulations et les constants sont évoqués par 14/31, soit 45% des élèves). Beaucoup d'élèves (12/31, soit 39% des élèves) utilisent les concepts d'angle et de gravité (attraction terrestre, poids). Les représentations des élèves de section scientifique impliquent des concepts (25/35, soit 71% des élèves) et des théories des physiques (9/35, soit 26% des élèves). Les descriptions des élèves concernant l'expérience réalisée avec les objets diffèrent selon l'utilisation préalable ou non du logiciel, excepté pour les élèves de lycée en section scientifique. Ces derniers fournissent des descriptions plus riches lorsqu'ils ont utilisé le logiciel avant de réaliser l'expérience avec les objets.

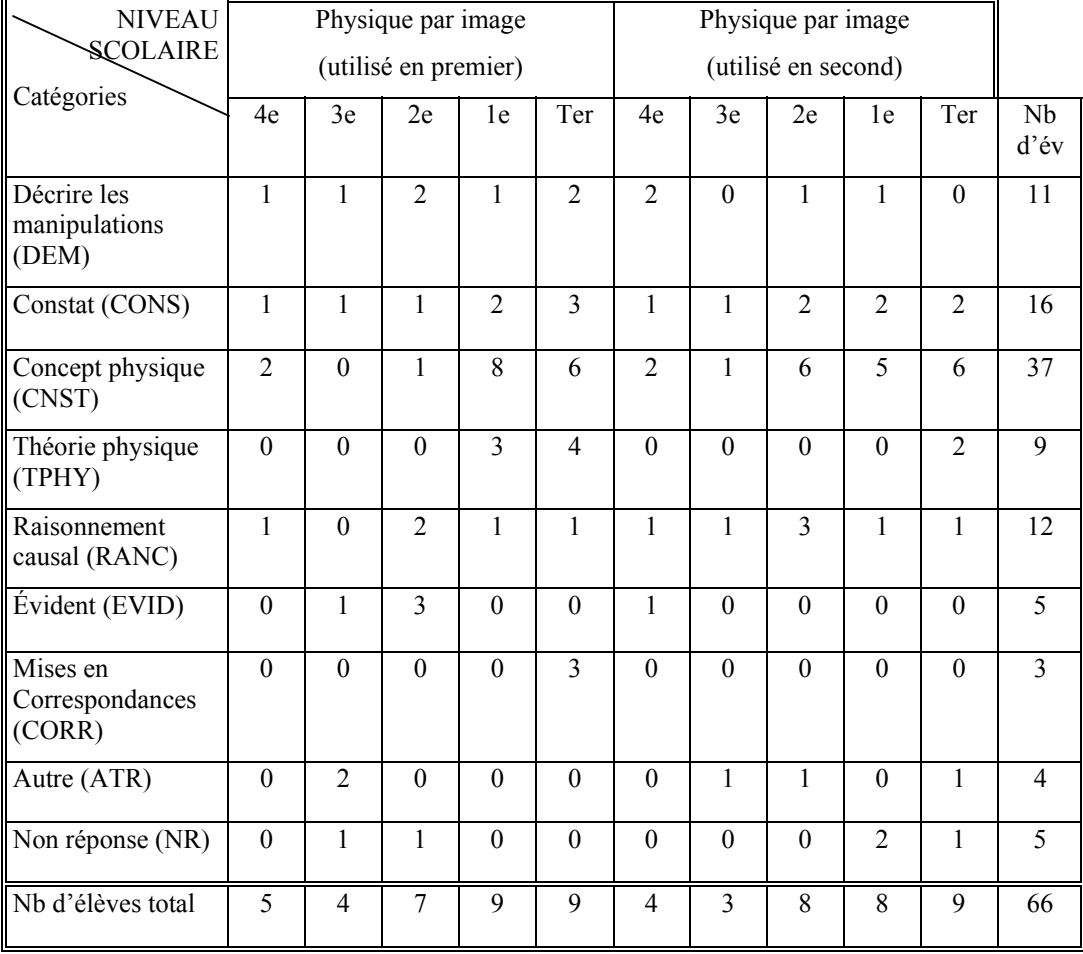

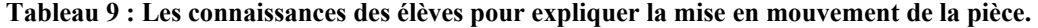

# *4.2.4 LES RÉPONSES DES ÉLÈVES POUR DÉCRIRE OU QUALIFIER LE MOUVEMENT*

Durant l'expérience, les élèves sont amenés à décrire les mouvements observés. Nous présenterons les réponses obtenues lors de l'expérience avec ordinateur puis les réponses des élèves face à des objets physiques.

#### *Lorsque les expériences sont réalisées avec l'ordinateur*

Dans le cas où l'expérience est réalisée avec l'ordinateur, nous avons posé aux élèves la question suivante : « Est-ce que tu peux décrire ou qualifier le mouvement ? ».

Les réponses des élèves sont commentées successivement et leur répartition est présentée dans le tableau 10 (réponses de chaque élève en annexe A3, S8, p.53).

 $\triangleright$  Constats (CONS)

Quelques élèves proposent des constats du type : *la droite, elle est penchée alors le rectangle, il va glisser dessus ; ça descend ; il glisse selon la pente; il tombe*. Par exemple, un élève de quatrième considère : *Il descend selon la pente, il glisse selon la pente.* Un élève de seconde mentionne: *Il a glissé, il est tombé !*

¾ Description phénoménologique de mouvement (DPHM)

Certains élèves font une description phénoménologique du mouvement (*il est horizontal, vers le bas, c'est une descente, il avance vers la droite, c'est un mouvement de gauche à droite, ça c'est reculé, il est linéaire, il est incliné, glissant, vertical*). Par exemple, un élève de troisième souligne : *c'est un mouvement de descente*. Un élève de seconde dit : *Il est horizontal vers le bas.*

 $\triangleright$  Rectiligne (RECT)

Beaucoup d'élèves qualifient le mouvement comme rectiligne (*rectiligne, rectiligne uniforme, rectiligne accéléré*). Par exemple, un élève de première dit : *C'est un déplacement rectiligne*. Une autre élève de première répond : *C'est une chute rectiligne*.

 $\triangleright$  Uniforme (UNIF)

C'est le cas lorsque les élèves répondent que le mouvement est uniforme (c'est à dire qu'il va dans une même direction et que la vitesse est constante). Par exemple, un élève de première dit : *Si. C'est rectiligne… uniforme parce que la vitesse est constante, c'est uniforme* *rectiligne. C'est quand il va dans une même direction et que la vitesse est constante.* Un élève de terminale remarque que le mouvement est uniforme malgré le fait qu'il évoque le concept de force. Plus précisément, il dit : *Le mouvement ? Ici ? Il est…, il est en fait, il va, il s'arrête. S'il est uniforme rectiligne parce qu'il y assume une force qui agit toujours pour qu'il puisse se déplacer avec une vitesse uniforme.* 

 $\triangleright$  Pas uniforme (PUNIF)

Trois élèves de première pensent que le mouvement est rectiligne mais pas uniforme et expliquent pourquoi. Par exemple, un élève souligne : *Il est rectiligne mais pas uniforme, parce qu'il augmente la vitesse.* Un autre élève: *Mouvement rectiligne ? Je ne pense pas qu'il soit uniforme, parce qu'il va s'arrêter, parce qu'il y a quand même des forces de frottement.*  Un autre élève dit : *Euh, c'est un mouvement euh rectiligne, euh je pense pas uniforme parce que plus…plus…Comme il y a une vitesse initiale, je pense donc… euh… euh…comment on*  dit... la vitesse augmente, alors augmente au cours du temps. La conception personnelle<sup>16</sup> (non conforme au modèle scientifique) de l'élève apparaît dans ses propos lorsqu'il parle de vitesse initiale.

¾ Accéléré (ACCE)

Quelques élèves se réfèrent au mouvement accéléré. Par exemple, un élève de terminale considère: *Ben ! Il est rectiligne uniformément accéléré*. Un autre élève de terminale dit: *Bah ! Il est, il est rectiligne et uniforme. Rectiligne parce qu'il est sur un plan il est uniforme parce que c'est la même force qui le pousse. Ah non ! Il n'est pas uniforme, parce qu'il est en accélération.* Dans cet exemple, on remarque que l'élève change d'opinion au moment où il évoque le concept de force.

 $\blacktriangleright$  Autre (ATR)

<u>.</u>

Cette catégorie contient des réponses observées très rarement. Un élève mentionne les mouvements circulaires ou angulaires, un autre articule le mouvement avec la force. Un élève de seconde répond: *C'est une force vers le bas.* Ceci constitue la conception la plus familière des élèves selon la didactique des sciences (Driver et al., 1985; Driver, 1989 ; Dimitracopoulou et al., 1997). Les élèves considèrent que quand il y a un mouvement il y a

<sup>&</sup>lt;sup>16</sup> On utilise le terme conception personnelle pour désigner les représentations des élèves qui leur sont personnelles c'est-à-dire non conformes au modèle scientifique. La signification est proche de termes tels que représentations naïves, alternatives, erronées, etc.

une force en direction du mouvement. Deux élèves utilisent la proportionnalité. Concrètement, un élève de quatrième dit : *Bah… ça avec la pente plus la pente monte plus l'objet…* et un élève de troisième souligne : *Bah ! Oui, le mouvement est... plus on incline la pente, plus le rectangle descend.*

L'examen du tableau 10 montre que pour décrire ou qualifier le mouvement de l'image de l'objet parallélogramme, les élèves évoquent le mouvement rectiligne (28/66, soit 42% des élèves), uniforme (13/66, soit 20% des élèves), accéléré (14/66, soit 21% des élèves) ou effectuent des constats (11/66, soit 17% des élèves) ainsi que les descriptions du mouvement (11/66, soit 17% des élèves). Huit élèves ne répondent pas (8/66, soit 12% des élèves).

Comme pour les questions précédentes, on constate une évolution des représentations en fonction du niveau scolaire. La plupart des élèves de collège et de seconde proposent des constats (10/31, soit 32% des élèves) ou une description phénoménologique du mouvement (11/31, soit 35% des élèves). Les élèves de section scientifique qualifient le mouvement de rectiligne (28/35, soit 80% des élèves), uniforme (13/35, soit 37% des élèves), accéléré (14/35, soit 40% des élèves), etc. Pour décrire le mouvement selon le modèle scientifique dans cette situation, il faut évoquer un mouvement rectiligne uniformément accéléré. C'est le cas pour seulement trois élèves de terminale.

Quand on compare les descriptions des élèves concernant l'expérience réalisée avec les objets, selon qu'ils ont ou non préalablement utilisé le logiciel, peu de différences sont observées, excepté pour les élèves de lycée en section scientifique. Certains répondent rectiligne et uniforme quand la '*Physique par image*' a été utilisée en premier.

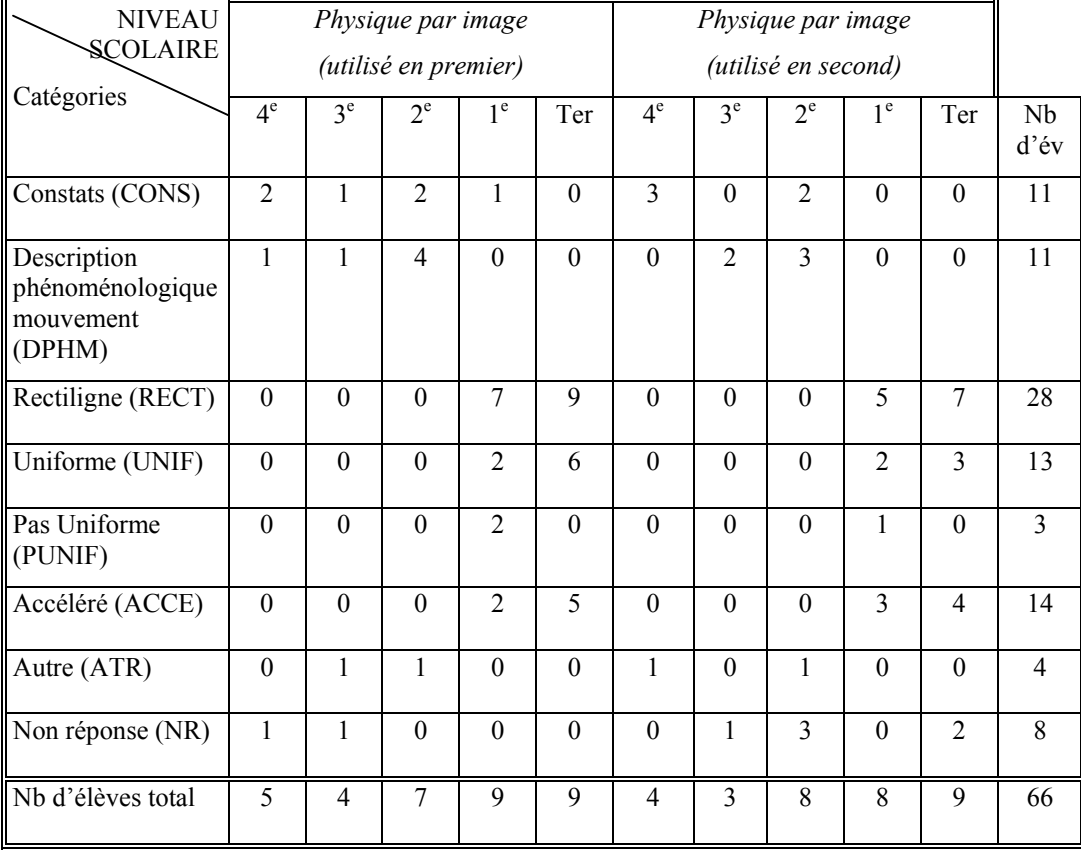

#### **Tableau 10 : Les réponses des élèves pour décrire ou qualifier le mouvement avec le logiciel**

### *Lorsque les élèves réalisent l'expérience physiquement*

Dans l'expérience avec les objets, les élèves sont invités à répondre à répondre à la question suivante : « Est-ce que tu peux décrire ou qualifier le mouvement ? »

Les différentes réponses des élèves sont présentées et commentées ci-après (réponses de chaque élève en annexe A3, S9, p.55).

 $\triangleright$  Description des manipulations (DEM)

Quelques élèves décrivent leurs manipulations (*si on bouge la surface, si j'incline le côté gauche…je le monte, je la soulève, on fait plus vite, tant qu'on bouge l'objet*). Par exemple, un élève de quatrième dit : *Par exemple, si j'incline le côté gauche, je le monte, la pièce, elle va tomber du côté droit*.

 $\triangleright$  Constats (CONS)

Beaucoup d'élèves proposent des constats du type : *la pièce peut bouger, la pièce…elle va tomber du côté droit, elle descend, la pièce suivra, elle est tombée ou descendue, descendu,* 

*elle a suivi la surface en papier, elle tombe, la pièce glisse, ça bouge*. Par exemple, un élève de quatrième répond : *Bon, elle descend*.

¾ Description phénoménologique de mouvement (DPHM)

C'est le cas lorsque les élèves décrivent phénoménologiquement le mouvement (*descendant, le… glisser sur la rosette, c'est un mouvement de va-et-vient, c'était descende, c'est incliné, horizontalement et en suivant par exemple là, il est stable, toujours en ligne droite, un glissement, il avait un mouvement… il allait d'avant en arrière*). Par exemple, un élève de troisième dit : *C'est un mouvement de va-et-vient, comme ça*.

 $\triangleright$  Rectiligne (RECT)

Beaucoup d'élèves qualifient le mouvement de rectiligne. Par exemple, un élève de première souligne : *Euh…ça… rectiligne*.

 $\triangleright$  Uniforme (UNIF)

Quelques élèves qualifient le mouvement d'uniforme. Par exemple, un élève de première mentionne: *C'est un mouvement rectiligne uniforme*.

 $\triangleright$  Pas uniforme (PUNIF)

Dans certains cas, le mouvement n'est pas considéré comme uniforme. Par exemple, un élève de première dit : *C'est un mouvement rectiligne mais pas uniforme. Parce que la vitesse devient de plus en plus forte, augmente*.

¾ Accéléré (ACCE)

Cette catégorie correspond aux réponses d'élèves de section scientifique qui évoquent un mouvement accéléré, rectiligne accéléré ou rectiligne uniformément accéléré. Par exemple, un élève de terminale dit : *Rectiligne… accéléré, mais une foi accélérée avec accélération positive et une fois avec accélération négative* (cet élève déplace le support dans un sens puis dans un autre).

 $\blacktriangleright$  Autre (ATR)

Cette catégorie correspond à différentes réponses minoritaires. Par exemple, quelques élèves se réfèrent à la rotation, d'autres mettent en correspondance l'expérience avec objets avec l'expérience préalablement réalisée sur ordinateur, d'autres encore évoquent des réponses qui nous rappellent la théorie de l'impetus c'est-à-dire un élan. Un élève de quatrième dit : *le*  *mouvement est dû à un autre mouvement qui supporte la pièce*.

L'analyse du tableau 11 montre que, pour décrire ou qualifier le mouvement de la pièce sur la surface inclinée, les élèves évoquent le mouvement rectiligne (24/66, soit 36% des élèves), uniforme (9/66, soit 14% des élèves), accéléré (16/66, soit 24% des élèves). Ils réalisent parfois des constats (9/66, soit 14% des élèves) et des descriptions phénoménologiques du mouvement (9/66, soit 14% des élèves). Onze élèves ne répondent pas (11/66, soit 17% des élèves).

Deux groupes peuvent être distingués, le groupes des élèves de collège et seconde et le groupe des élèves de section scientifique. Les descriptions du premier groupe sont centrées sur les manipulations effectuées et sur les évènements perçus. Parfois, ils décrivent le mouvement phénoménologiquement (descendant, glissement, etc.). Le second groupe qualifie le mouvement comme rectiligne, accéléré, uniforme, rectiligne uniformément accéléré, etc. Seulement quatre élèves donnent la réponse conforme au modèle scientifique (rectiligne uniformément accéléré).

Quand on compare les descriptions du mouvement dans l'expérience avec les objets, selon l'utilisation préalable ou non du logiciel, peu de différences apparaissent.

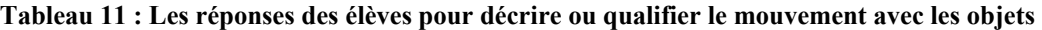

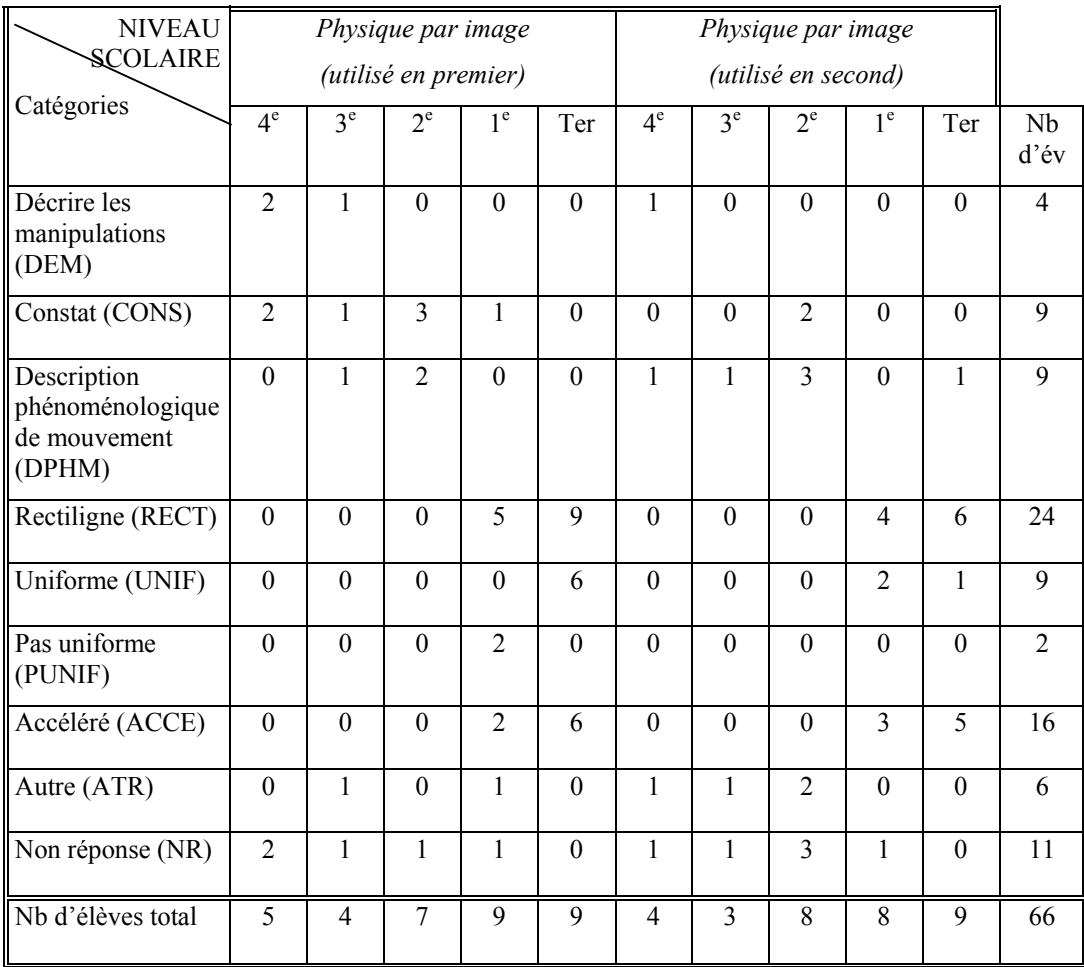

## *4.2.5 LES TYPES DE MOUVEMENT*

### *Lorsque les élèves réalisent l'expérience avec l'ordinateur*

Lorsque l'élève réalise l'expérience avec l'ordinateur, l'expérimentateur lui demande quels sont les types de mouvements qu'il connaît. Les réponses avancées par les élèves ont été classées selon les catégories décrites ci- après. La répartition des réponses est présentée dans le tableau 12 (réponses de chaque élève en annexe A3, S10, p.57).

 $\triangleright$  Mises en correspondance (CORR)

Certains élèves font des comparaisons avec l'expérience avec les objets réalisée auparavant. Concrètement, un élève de seconde répond : *Ça revient comme tout à l'heure. C'est une accélération.*

¾ Description phénoménologique de mouvement (DPHM)

Quelques élèves décrivent phénoménologiquement le mouvement (*la montée, la descente, tomber, marcher, un mouvement de déplacement à la verticale*). Par exemple, un élève de quatrième répond : *Descend la …, euh, la descente, la …* Un élève de seconde affirme : *Euh ! Bah ! Glisser, tomber, tourner, sauter.*

 $\triangleright$  Rectiligne (RECT)

C'est le cas lorsque les élèves évoquent le mouvement rectiligne. Par exemple, un élève de première indique : *Mouvement rectiligne, mouvement rectiligne uniforme, mouvement curviligne.*

 $\triangleright$  Uniforme (UNIF)

Certains élèves se réfèrent au mouvement uniforme. Par exemple, un élève de première répond : *Circulaire, rectiligne, … et puis voilà, je pense.*

¾ Accéléré (ACCE)

Beaucoup d'élèves mentionnent le mouvement accéléré. Par exemple, un élève de terminale souligne : *Rectiligne uniformément accéléré, rectiligne uniforme, curviligne, en chute libre.* 

Quelques élèves signalent également le mouvement curviligne (CURV) ou circulaire (CIRC), de translation (TRAN) et de rotation (ROTA). Par exemple, un élève de première dit : *C'est la même question que tout à l'heure ça? Pareil : accéléré, rectiligne, uniforme, translation, rotation.* 

 $\blacktriangleright$  Autre (ATR)

Cette catégorie contient diverses réponses peu nombreuses comme oblique, parabolique, ralentit, freiné, sinusoïdal, etc. Par exemple, un élève de première répond : *Comme tout à l'heure. Mouvement rectiligne uniforme, mouvement rectiligne freiné, parabole, sinusoïdal.* 

L'examen du tableau 12 montre que les principales catégories de mouvement connus des élèves sont les suivants : rectiligne (31/66, soit 47% des élèves), uniforme (23/66, soit 35% des élèves), accéléré (17/66, soit 26% des élèves), circulaire (12/66, soit 18% des élèves). Parfois, ils décrivent phénoménologiquement le mouvement (11/66, soit 17% des élèves). Neuf élèves ne répondent pas (9/66, soit 14% des élèves).

On constate une différence entre les réponses des élèves de seconde et collège d'une part et

les réponses des élèves de section scientifique d'autre part. La plupart des élèves de collège et seconde proposent des descriptions phénoménologiques du mouvement (11/31 soit 35% des élèves). Quelques-uns évoquent la rotation (5/31, soit 16% des élèves). Les élèves de section scientifique se référent au mouvement rectiligne (31/35, soit 89% des élèves), uniforme (23/35, soit 66% des élèves) et accéléré (17/35, soit 49% des élèves).

Il ne semble pas y avoir de différences dans les réponses selon l'ordre d'utilisation du matériel (logiciel *versus* objets en premier). Quand ils utilisent le logiciel en premier, plusieurs élèves de section scientifique évoquent les mouvements rectiligne, uniforme, accéléré. Par exemple, onze élèves de section scientifique répondent « accéléré » quand ils travaillent avec le logiciel en premier mais six élèves de section scientifique répondent « accéléré » quand ils travaillent avec le logiciel en second.

#### **Tableau 12 : Les réponses des élèves pour les types du mouvement**

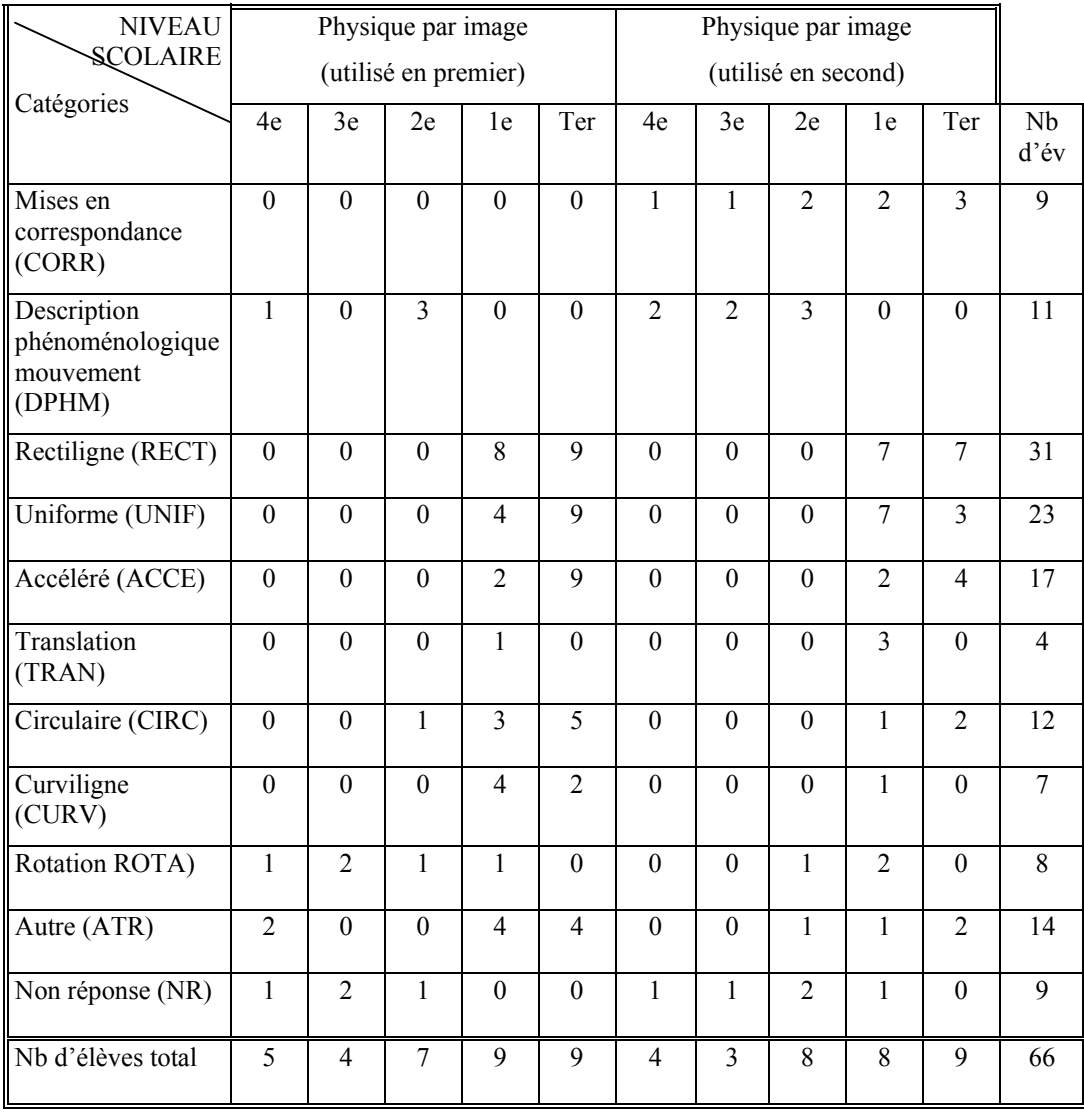

## *Lorsque les élèves réalisent l'expérience physiquement*

Lorsque l'élève réalise l'expérience avec les objets, l'expérimentateur lui demande quels sont les types de mouvements qu'il connaît. Les différentes réponses des élèves sont présentées et commentées ci-après (réponses de chaque élève en annexe A3, S11, p.59).

¾ Description phénoménologique du mouvement (DPHM)

Quelques élèves décrivent phénoménologiquement le mouvement (*monter, descente, glisser, rouler, roller, tourner, enlever*, etc.). Par exemple, un élève de quatrième répond : *Tourner, descendre, monter*.

 $\triangleright$  Rectiligne (RECT)

C'est le cas lorsque les élèves évoquent le mouvement rectiligne. Par exemple, un élève de première souligne: *Rectiligne, curviligne, oblique*.

 $\triangleright$  Uniforme (UNIF)

Certains élèves se réfèrent au mouvement uniforme. Par exemple, un élève de terminale répond: *Euh ! Il y a des mouvements rectilignes uniformes, d'autres accélérés, d'autres circulaires*.

¾ Accéléré (ACCE)

Beaucoup d'élèves mentionnent le mouvement accéléré. Par exemple, un élève de terminale répond : *C'est les mêmes que tout à l'heure, rectiligne accéléré, rectiligne uniforme*.

Quelques élèves signalent le mouvement curviligne (CURV) ou circulaire (CIRC), de translation (TRAN). Un élève de première dit : *Ah ! Mouvement rectiligne uniforme, mouvement curviligne, de translation…* 

 $\blacktriangleright$  Autre (ATR)

Cette catégorie contient diverses réponses peu nombreuses comme rotation, oblique, parabolique, mises en correspondance, concept physique, description des manipulations, etc.

Le tableau 13 montre que les types de mouvement les plus cités par les élèves sont les mouvements rectiligne (15/66, soit 23% des élèves), uniforme (20/66, soit 30% des élèves), accéléré (12/66, soit 18% des élèves) et circulaire (14/66, soit 21% des élèves). Par ailleurs, on remarque beaucoup de descriptions phénoménologiques du mouvement (11/66, soit 17% des élèves). Dix-sept élèves (17/66, soit 26% des élèves) ne répondent pas.

Comme précédemment, une distinction peut être établie entre les réponses des élèves de collège et seconde et les réponses des élèves de section scientifique. Concernant les élèves de collège et seconde, beaucoup (16/31, soit 52% des élèves) ne répondent pas à la question posée (« Quels types de mouvement tu connais ? »). Certains proposent une description phénoménologique du mouvement (11/31, soit 35% des élèves). Très peu évoquent la rotation (catégorie « autre »). Concernant les élèves de section scientifique, la plupart indiquent qu'ils connaissent les mouvements rectilignes (15/35, soit 43% des élèves) ou uniformes (20/35, soit 57% des élèves) ou accéléré (12/35, soit 34% des élèves) ou circulaires (14/35, soit 40% des

#### élèves).

Très peu de différences sont observées dans les réponses selon l'ordre d'utilisation du matériel (logiciel *versus* objets en premier).

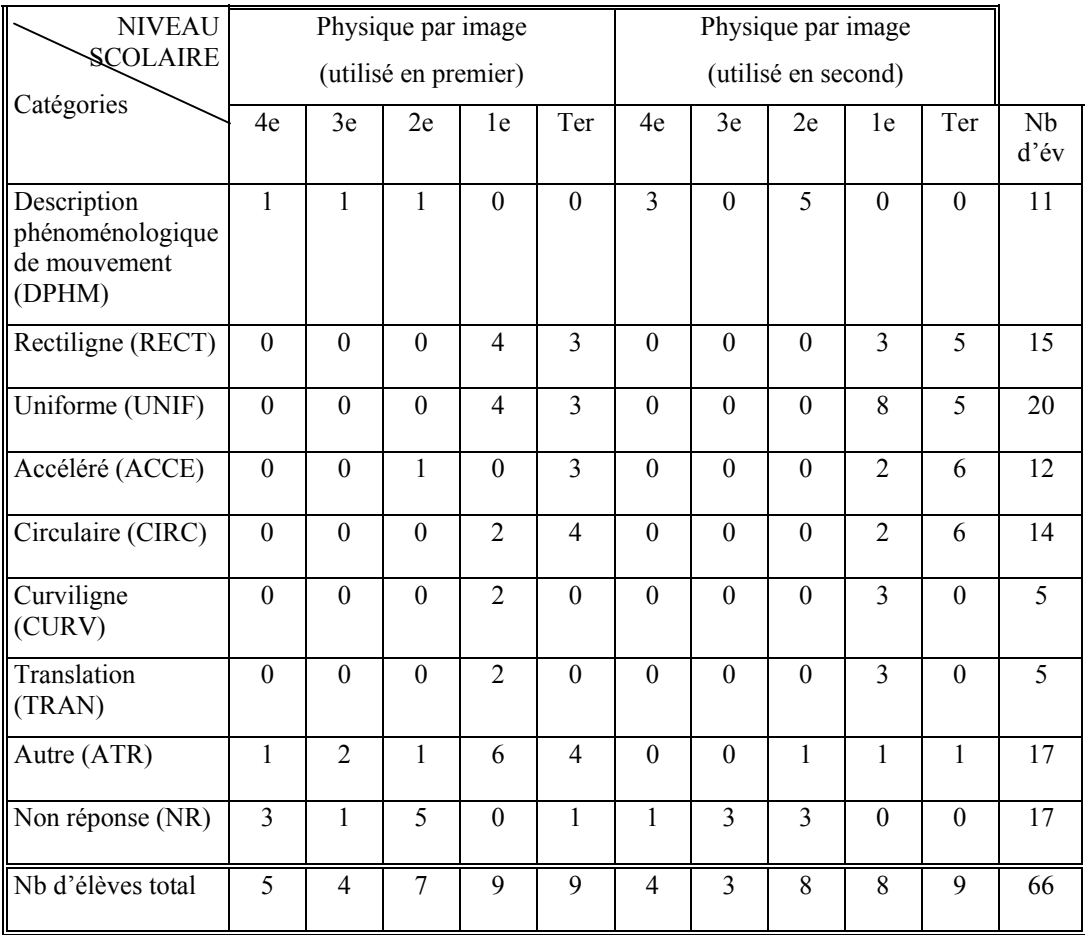

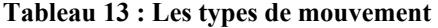

# *4.2.6 LES MANIPULATIONS DES ÉLÈVES POUR FAIRE EN SORTE QUE L'OBJET SE DÉPLACE PLUS VITE*

## *Lorsque les expériences sont réalisées avec l'ordinateur*

Dans l'expérience avec l'ordinateur, l'élève doit répondre à la demande suivante : « Pourraistu faire en sorte que l'image de l'objet parallélogramme se déplace plus vite ? Pourrais-tu décrire ce que tu as fait ? ».

Les manipulations décrites par les élèves sont de différentes natures. Elles sont commentées successivement et leur répartition est présentée dans le tableau 14 (réponses de chaque élève en annexe A3, S12, p.61).

 $\blacktriangleright$  Augmenter l'angle (AANG)

Beaucoup d'élèves augmentent l'angle. Concrètement, ils disent : *Là, il va descendre moins rapidement, quand l'angle est aigu, avec plus d'importance, il va descendre plus vite ; en mettant plus en pente ; je dois monter l'inclinaison encore plus haut ; il faut augmenter la pente ; On met ça plus grand ; Si l'inclinaison est plus ou moins importante… ; j'ai changé l'angle de… ; J'incline plus …comme l'angle est plus élevé ; j'ai, en fait j'ai augmenté l'angle à 69°; j'ai plus accentué la pente*, etc. Par exemple, un élève de quatrième souligne : *Cet objet-là ? Ben, je … Comment ? Je …, l'angle, je l'agrandis encore plus*.

 $\triangleright$  Vertical (VERT)

Quelques élèves augmentent l'angle jusqu'à 90°. Ils disent : *On augmente l'angle et….mettre carrément à la perpendiculaire ; je l'augmente puis si je mets à la verticale du papier ; on a mis l'angle d'inclinaison perpendiculaire ; le plan soit plus vertical ; j'ai augmenté l'angle jusque 90°; j'ai augmenté la mesure angulaire, en degrés, j'ai mis à la verticale ; Je vais changer l'angle pour que ça forme un angle de 90° ; toujours vertical*. Par exemple, un élève de troisième répond : *En augmentant le… en fait l'angle doit faire un angle droit*.

 $\triangleright$  Augmenter la force (AFOR)

C'est le cas lorsque les élèves de section scientifique augmentent la force (la force extérieure, la somme de forces). Par exemple, un élève de terminale dit : *Ah ! J'ai augmenté les forces extérieures. Mais c'est toujours la même accélération. Oui, normalement… uniformément accéléré*.

 $\triangleright$  Augmenter la masse (AMAS)

Quelques élèves augmentent la masse en disant : On *augmente la masse ; j'ai mis une masse plus grande ; j'augmente, je pense que c'est le poids de l'objet ; la masse… j'ai augmenté, j'ai mis la masse plus grosse*… Par exemple, un élève de première répond : *Il faut augmenter l'angle de la pente. Non ! Ah ! Oui. Je sais ce qu'il faut faire : augmenter la masse*.

 $\triangleright$  Diminuer la masse (DMAS)

Certains élèves diminuent la masse. Ils expliquent : *Il faudrait réduire la masse… ; il faudrait qu'il soit moins lourd en fait*. Par exemple, un élève de seconde considère : *Oui, je*

 $\triangleright$  Diminuer les frottements (DFRT)

Peu d'élèves diminuent les frottements. Par exemple, un élève de seconde explique : *Je crois que j'ai mis moins de frottement*.

 $\triangleright$  Plus vite (PLVI)

Quelques élèves de collège et de seconde tentent de déplacer l'objet plus rapidement. Ils disent : *En bougeant le droit plus vite, on fait plus vite ; j'ai fait plus vite le mouvement*. Par exemple, un élève de seconde mentionne : *Je l'ai déplacé plus vite*.

 $\triangleright$  Autre (ATR)

Cette catégorie contient les réponses des élèves peu nombreuses. Un élève *veut mettre la vitesse,* un autre veut *changer la forme de l'objet.* Quelques élèves décrivent la propriété de l'objet (*si c'est droit…, plus lourd, le parallélogramme est plus lourd*) ou utilisent la relation de proportionnalité (*plus il est lourd, plus il se déplace plus vite*). Par exemple, un élève de première dit : *Se déplace plus vite? L'objet parallélogramme, il faudrait qu'il soit comme ça, le placer comme ça à l'inverse. Comment on change la forme de l'objet ? ..S'il est plus lourd. Je ne sais pas pour le rendre plus rapide en fait ? Alors, il faut être plus léger. Ah ! Non, je ne sais pas…. Ah ! Oui, il prend de la vitesse en fait. Oui je pense, plus ça va être lourd, plus ça va marcher*.

Les données récapitulées dans le tableau 14 montre que pour que l'objet se déplace plus vite, la plupart des élèves augmentent l'angle (30/66, soit 45% des élèves) et quelques fois jusqu'à 90° (9/66, soit 14% des élèves). Seuls les élèves de section scientifique sont également capables de faire varier la force (11/66, soit 17% des élèves) et le coefficient de frottement (2/66, soit 3% des élèves). On constate que les élèves utilisent le concept de force à partir de la classe de première et le concept de masse à partir de la classe de quatrième.

Les réponses diffèrent selon l'ordre d'utilisation du matériel (logiciel en premier *versus* objets en premier). Les élèves ayant déjà réalisé l'expérience avec les objets ont tendance à davantage augmenter l'angle (18/32, soit 56% des élèves) pour certains jusqu'à 90° (6/32, soit 19% des élèves) par rapport à ceux qui commencent avec le logiciel (12/34, soit 35% des élèves augmentent l'angle ; 3/34, soit 9% des élèves jusqu'à 90°). Également, les élèves qui réalisent pour la première fois l'expérience avec le logiciel, choisissent plus souvent d'augmenter la force (7/34, soit 21% des élèves) et la masse (7/34, soit 21% des élèves) en comparaison aux élèves utilisant préalablement les objets (4/32, soit 13% des élèves pour force et 2/32, soit 6% des élèves pour la masse).

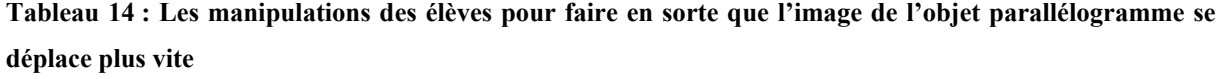

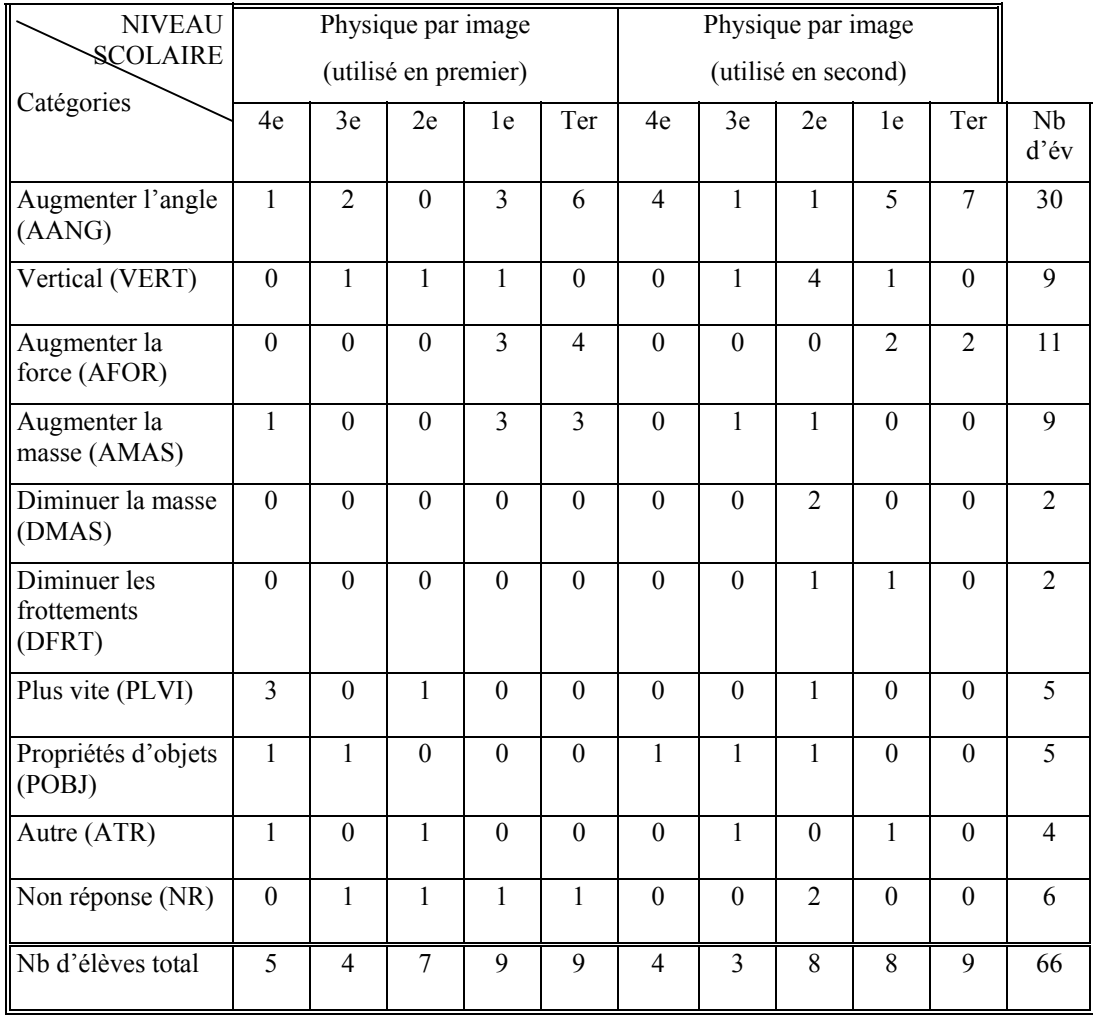

## *Lorsque les élèves réalisent l'expérience physiquement*

Dans l'expérience avec les objets, l'élève est invité à répondre à la demande suivante : «Pourrais-tu faire en sorte que la pièce se déplace plus vite ? Pourrais-tu décrire ce que tu as fait ? ».

Les différentes catégories de manipulations décrites par les élèves sont présentées successivement et leur répartition est proposée dans le tableau 15 (réponses de chaque élève en annexe A3, S13, p.63).

 $\blacktriangleright$  Augmenter l'angle (AANG)

La plupart des élèves augmentent l'angle (*incliner plus l'angle, lever plus l'angle, augmenter l'inclinaison, augmenter le cosinus, former un angle plus grand, augmenter la pente d'angle, angle plus haut, monter plus, soulever plus, lever plus, bouger plus, avoir plus*, etc.). Par exemple, un élève de quatrième répond : *Ah ! J'ai mis un angle plus...* 

 $\triangleright$  Verticale (VERT)

Quelques élèves augmentent l'angle jusqu'à 90°. Par exemple, un élève de troisième indique : *Oui je lève le papier à la verticale*.

 $\triangleright$  Plus vite (PLVI)

Quelques élèves tentent de déplacer l'objet plus rapidement *(lever plus vite, monter plus vite, bouger plus vite, faire plus vite, augmenter ou soulever plus rapidement l'angle*, etc.). Par exemple, un élève de seconde dit: *Eh ! Je bouge le cahier plus vite, afin le mouvement est plus rapide*.

¾ Très fort (TRFO)

Certains élèves tentent de déplacer l'objet « plus fort ». Par exemple, un élève de quatrième dit : *J'ai incliné très fort le sol*.

 $\triangleright$  Plus haut (PLHA)

Des élèves tentent de déplacer l'objet « plus haut » (*lever plus haut, mettre plus haut, augmenter l'hauteur*). Par exemple, un élève de terminale répond : *On va essayer ? Par contre ça va être dur…ah ! (Elle rit). J'ai levé le cahier plus haut et plus vite*.

 $\blacktriangleright$  Autre (ATR)

Cette catégorie contient les réponses des élèves décrivant les évènements perçus. Par exemple, un élève dit : *je la fais descendre*.

La répartition des réponses des élèves présentée dans le tableau 15 montre que la plupart d'entre eux (30/66, soit 45% des élèves), quel que soit leur niveau scolaire, veulent augmenter l'angle pour faire en sorte que l'objet se déplace plus vite et parfois quelques élèves (4/66, soit 6% des élèves) l'augmentent jusqu'à 90°. Par ailleurs, certains élèves décrivent phénoménologiquement leurs manipulations (faire plus vite (16/66, soit 24% des élèves), incliner très fort (3/66, soit 5% des élèves), soulever, plus incliner, agir) ou les événements perçus (2/66, soit 3% des élèves dans la catégorie « autre »).

Nous pouvons remarquer que les élèves ne se réfèrent pas aux concepts tels que la force, la masse, le coefficient de frottement rencontrés avec le logiciel.

Nous avons constaté des différences entre les élèves qui ont d'abord effectué l'expérience avec l'ordinateur et ceux qui ont commencé par l'expérience avec les objets. Les élèves qui agissent pour augmenter l'angle d'inclinaison du support sont préférentiellement ceux qui ont utilisé le logiciel au préalable (7/30, soit 77% des élèves). Ceux qui tentent de déplacer l'objet « plus vite » sont majoritairement des élèves qui n'ont pas encore utilisé le logiciel (13/16, soit 81% des élèves).

| <b>NIVEAU</b><br><b>SCOLAIRE</b> |                |                  | Physique par image<br>(utilisé en premier) |              |          | Physique par image<br>(utilisé en second) |                |                |                |                |                |
|----------------------------------|----------------|------------------|--------------------------------------------|--------------|----------|-------------------------------------------|----------------|----------------|----------------|----------------|----------------|
| Catégories                       | 4e             | 3e               | 2e                                         | 1e           | Ter      | 4e                                        | 3e             | 2e             | 1e             | Ter            | Nb<br>d'év     |
| Augmenter l'angle<br>(AANG)      | $\mathfrak{D}$ | 3                | 5                                          | 7            | 6        | 1                                         | $\theta$       | 1              | 3              | $\overline{2}$ | 30             |
| Verticale (VERT)                 | $\theta$       | $\theta$         | $\theta$                                   | $\mathbf{1}$ | 1        | $\theta$                                  | 1              | $\theta$       | 1              | $\theta$       | $\overline{4}$ |
| Plus vite (PLVI)                 | $\overline{2}$ | $\boldsymbol{0}$ | $\overline{0}$                             | $\mathbf{0}$ | 1        | $\overline{2}$                            | $\overline{2}$ | 5              | $\overline{2}$ | $\overline{2}$ | 16             |
| Plus haut (PLHA)                 |                | $\theta$         | $\overline{0}$                             | 1            | 3        | $\theta$                                  | $\theta$       | $\overline{2}$ | $\theta$       | $\theta$       | 7              |
| Très fort (TRFO)                 | 1              | $\theta$         | $\theta$                                   | $\theta$     | $\theta$ | $\theta$                                  | $\theta$       | 1              | $\theta$       | 1              | 3              |
| Autre (ATR)                      | $\theta$       | 1                | 1                                          | $\theta$     | 1        | 1                                         | $\theta$       | $\theta$       | $\overline{2}$ | $\theta$       | 6              |
| Nb d'élèves total                | 5              | 4                | 7                                          | 9            | 9        | $\overline{4}$                            | 3              | 8              | 8              | 9              | 66             |

**Tableau 15 : Les manipulations des élèves pour faire en sorte que la pièce se déplace plus vite** 

# *4.2.7 LES MANIPULATIONS DES ÉLÈVES POUR FAIRE EN SORTE QUE L'OBJET SE DÉPLACE LE PLUS VITE POSSIBLE*

#### *Lorsque les élèves réalisent l'expérience avec l'ordinateur*

Lorsque les élèves réalisent l'expérience avec l'ordinateur, la question suivante leur a été posée: « Comment tu pourrais faire pour que la pièce se déplace le plus vite possible ? ».

Les différentes catégories de réponses sont présentées et commentées successivement. Leur répartition est proposée dans le tableau 16 (réponses de chaque élève en annexe A3, S14, p.65).

 $\blacktriangleright$  Augmenter l'angle (AANG)

Certains élèves tentent d'augmenter l'angle. Par exemple, un élève de seconde souligne : *Aussi incliner encore ? Ce n'est pas très très vite mais.*

 $\triangleright$  Vertical (VERT)

Quelques élèves augmentent l'angle jusqu'à 90°. Leurs explications sont très riches et différentes: *Je la mets perpendiculaire, en mettant l'angle par rapport à table à 90°, en bougeant la… vertical, bah… en mettant à droit complètement… per…. Perpendiculaire, il faut que cet angle soit à angle droit, il faut le mettre à 90°, je l'ai mis à la verticale. Ben, monter plus la pente au maximum ; En la mettant tout droit. J'ai mis l'angle le plus haut possible ; Le plus vite possible, c'est 90°*, etc.

Quelques élèves de section scientifique expliquent qu'en mettant l'angle au maximum, l'objet est en chute libre. Cela permet d'éliminer le frottement et ainsi de supprimer la réaction du support (*On a une chute libre pour enlever les frottements ; Parce qu'il n'y a plus la…la réaction du support et il tombe ; Parce qu'il y a plus du tout la force… de résistance… par le frottement*). Les élèves évoquent parfois la valeur d'accélération (*Parce que c'est l'angle de portée maximale pour que… Ben oui, c'est à 10.65.*). D'autres explications apparaissent : *Le poids qui attire l'objet vers…vers le sol, donc… il prend de la vitesse, il est en chute libre*.

 $\triangleright$  Augmenter la force (AFOR)

Dans certains cas, les élèves veulent augmenter la force. Par exemple, un élève de première mentionne : *Mettre la force au maximum et diminuer le poids. Je vais essayer d'augmenter le poids… C'est plus rapide.* 

 $\triangleright$  Augmenter la masse (AMAS)

Certains élèves augmentent la masse (quelques-uns parlent de « poids »). Par exemple, un élève de quatrième répond : *Il faut que j'augmente la masse.*

 $\triangleright$  Diminuer la masse (DMAS)

Certains élèves diminuent la masse (quelques uns parlent de « poids »). Par exemple, un élève de terminale répond : *Plus vite possible ? Ben ! Je vais avoir…, je vais diminuer la masse au maximum. Je vais avoir la masse la plus petite possible, la force la plus grande possible… , c'est le maximum, voilà ça, c'est le maximum. Non, ça, c'est pas le plus vite possible. C'est ce qui me permet avec les paramètres, c'est l'ordinateur en fait…, en fait.* 

Un élève de première diminue la masse tout en parlant de poids: *Euh….Bah ! Oui. Sauf si on change son poids…j'ai changé le poids et je laisse le même angle….Diminué parce que, parce que je pense que s'il est plus léger… Enfin non, en fait ! Ça ne change pas. Non, je n'ai pas l'impression.* 

 $\triangleright$  Diminuer les frottements (DFRT)

Quelques élèves réduisent les frottements. Par exemple, un élève de terminale souligne : *Ben, éliminer les forces de frottement et ça se déplacera*.

 $\triangleright$  Plus vite (PLVI)

C'est le cas lorsque les élèves n'expliquent pas leur démarche et affirment que l'objet va plus vite. Par exemple, un élève de seconde dit : *J'ai déplacé ça le plus vite possible.*

 $\blacktriangleright$  Autre (ATR)

Un élève de terminale mentionne le concept d'énergie potentielle. Il dit : *J'augmente l'angle. J'ai augmenté l'énergie potentielle. J'ai augmenté l'énergie pour savoir quel est le maximum*.

La répartition des réponses des élèves présentées dans le tableau 16 montre que les manipulations principales des élèves pour faire en sorte que l'image de l'objet se déplace le plus vite possible sont d'augmenter l'angle jusqu'à 90° (37/66, soit 56% des élèves), d'augmenter l'angle (6/66, soit 9% des élèves), d'augmenter la force (6/66, soit 9% des élèves) et de diminuer la masse (5/66, soit 8% des élèves). Onze (11/66, soit 17% des élèves) élèves ne répondent pas.

On observe que la stratégie des élèves de collège et seconde consiste à augmenter l'angle

souvent jusqu'à 90° (19/31, soit 61% des élèves). Quant aux élèves de direction scientifique, ils modifient les grandeurs telles que l'angle (24/35, soit 69% des élèves), la force (6/35, soit 17% des élèves), la masse (6/35, soit 17% des élèves) ou le frottement (3/35, soit 9% des élèves).

Peu de différences apparaissent entre les élèves qui ont d'abord effectué l'expérience avec l'ordinateur et ceux qui ont commencé par l'expérience avec les objets.

On peut constater une utilisation différente des concepts en fonction du niveau scolaire. Les élèves de quatrième évoquent le concept de masse. Les élèves de première mentionnent le concept de force, de frottement, et de chute libre. Les élèves de terminale se réfèrent au concept d'énergie potentielle.

| <b>NIVEAU</b>                         |                  |                | Physique par image   |                  |                  |                  |                  |                |                  |                  |                |
|---------------------------------------|------------------|----------------|----------------------|------------------|------------------|------------------|------------------|----------------|------------------|------------------|----------------|
| <b>SCOLAIRE</b>                       |                  |                | (utilisé en premier) |                  |                  |                  |                  |                |                  |                  |                |
| Catégories                            | 4e               | 3e             | 2e                   | 1e               | Ter              | 4e               | 3e               | 2e             | 1e               | Ter              | Nb<br>ď'év     |
| Augmenter l'angle<br>(AANG)           | $\mathbf{0}$     | $\overline{2}$ | $\mathbf{1}$         | $\mathbf{1}$     | $\mathbf{1}$     | $\mathbf{0}$     | $\mathbf{0}$     | $\mathbf{0}$   | $\mathbf{1}$     | $\mathbf{0}$     | 6              |
| Vertical (VERT)                       | $\overline{4}$   | $\overline{2}$ | $\mathbf{0}$         | 6                | 6                | $\overline{3}$   | $\overline{2}$   | 5              | 5                | $\overline{4}$   | 37             |
| Augmenter la<br>force (AFOR)          | $\boldsymbol{0}$ | $\overline{0}$ | $\mathbf{0}$         | $\mathbf{1}$     | $\overline{2}$   | $\mathbf{0}$     | $\mathbf{0}$     | $\mathbf{0}$   | $\mathbf{1}$     | $\overline{2}$   | 6              |
| Augmenter la<br>masse (AMAS)          | $\mathbf{1}$     | $\theta$       | $\mathbf{0}$         | $\mathbf{1}$     | $\mathbf{1}$     | $\theta$         | $\theta$         | $\mathbf{0}$   | $\theta$         | 1                | $\overline{4}$ |
| Diminuer la masse<br>(DMAS)           | $\mathbf{0}$     | $\mathbf{0}$   | $\mathbf{0}$         | $\overline{0}$   | $\mathbf{0}$     | $\mathbf{0}$     | $\mathbf{0}$     | $\mathbf{1}$   | $\overline{2}$   | $\mathbf{1}$     | 5              |
| Diminuer les<br>frottements<br>(DFRT) | $\theta$         | $\theta$       | $\Omega$             | $\mathbf{1}$     | 1                | $\theta$         | $\theta$         | $\theta$       | 1                | $\theta$         | $\overline{3}$ |
| Plus vite (PLVI)                      | $\boldsymbol{0}$ | $\mathbf{0}$   | $\mathbf{1}$         | $\boldsymbol{0}$ | $\boldsymbol{0}$ | $\boldsymbol{0}$ | $\boldsymbol{0}$ | $\mathbf{1}$   | $\boldsymbol{0}$ | $\boldsymbol{0}$ | $\overline{2}$ |
| Autre (ATR)                           | $\theta$         | $\mathbf{1}$   | $\theta$             | $\Omega$         | $\mathbf{1}$     | $\theta$         | $\theta$         | $\theta$       | $\Omega$         | $\theta$         | $\overline{2}$ |
| Non réponse (NR)                      | $\mathbf{1}$     | $\theta$       | $\overline{4}$       | $\mathbf{1}$     | $\mathbf{0}$     | 1                | $\mathbf{1}$     | $\overline{2}$ | $\theta$         | $\mathbf{1}$     | $11\,$         |
| Nb d'élèves total                     | 5                | $\overline{4}$ | $\overline{7}$       | 9                | 9                | $\overline{4}$   | $\overline{3}$   | 8              | 8                | 9                | 66             |

**Tableau 16 : Les manipulations des élèves pour faire en sorte que la pièce se déplace le plus vite possible** 

### *Lorsque les élèves réalisent l'expérience physiquement*

Lorsque les élèves réalisent l'expérience avec les objets, l'expérimentateur demande:
«Comment tu pourrais faire pour que la pièce se déplace le plus vite possible ? ».

Les réponses ont été classées selon la grille suivante. Leur répartition est présentée dans le tableau 17 (réponses de chaque élève en annexe A3, S15, p.67).

 $\triangleright$  Verticale (VERT)

La plupart des élèves augmentent l'angle de 90°. Ils disent : *il faudrait que soit le papier à la verticale, incliner à la verticale, en la faisant tomber au sol, enlevé le cahier, je la laisse tomber, il faut carrément qu'elle chute, augmenter l'angle au maximum 90°, soulever, former un angle de 90°, mettre à la perpendiculaire, mettre à 90°, augmenter le plus haut possible, mettre à très très très haut, ramener l'angle à 90°, s'il était presque en chute libre, en mettant son angle au maximum, à 90°, en la mettant en l'air, la pente soit rectiligne*. Par exemple, un élève de première dit : *Toujours pareil comme ça. J'ai ramené l'angle à 90° au plus. (Expliquer ?). Ben ! J'ai fait comme s'il était presque en chute libre quoi, parce que le fait qu'il soit en chute libre, c'est le poids qui attire l'objet vers le sol, et donc c'est sa vitesse maximale, je pense.* 

 $\triangleright$  Plus vite (PLVI)

Quelques élèves expliquent qu'ils font « plus vite » (*lever le plus vite possible, incliner le cahier plus rapidement, soulever le plus vite possible, il faut faire vite*). Par exemple, un élève de quatrième dit: *Euh… on fait encore plus vite la poussée*.

 $\triangleright$  Enlever les frottements (ENFR)

Certains élèves éliminent les frottements. Concrètement, un élève de première répond: *Euh…on peut changer la matière, pour enlever les frottements, et puis en inclinant de plus et plus. On peut mettre du savon ou de la glace.*

Quelques élèves disent lever « plus » (PLUS) ou lever « plus haut » (PLHA) ou « plus fort » (PLFO). Par exemple, un élève de terminale mentionne: *J'ai incliné encore plus le plan*.

 $\blacktriangleright$  Autre (ATR)

Cette catégorie contient des réponses diverses comme appliquer une force, changer le poids en utilisant une pièce de monnaie plus grande. On trouve également des mises en correspondance, des descriptions de manipulations et l'utilisation d'un objet intermédiaire (prendre un aimant, donné, la pousser avec le cahier). Par exemple, un élève de première souligne : *On peut appliquer une force dessus, comme ça. Sans toucher la pièce ? Mm ! On* 

#### *change le poids de la pièce, l'angle toujours. On prend une pièce comme ça, plus grande.*

La répartition des réponses des élèves présentées dans le tableau 17 montre que les manipulations principales des élèves pour faire en sorte que la pièce se déplace le plus vite possible sont d'augmenter l'angle jusqu'à 90° (34/66, soit 52% des élèves) et de faire plus vite (9/66, soit 14% des élèves). Onze (11/66, soit 17% des élèves) élèves ne répondent pas. On ne trouve pas de réponses telles qu'augmenter la force et modifier la masse comme c'était le cas avec le logiciel. En revanche, les élèves avec les objets parlent d'augmenter plus et de faire très fort.

La plupart des élèves (34/66, soit 52% des élèves) augmentent l'angle à 90°, quel que soit leur niveau scolaire et l'ordre d'utilisation du matériel (logiciel *versus* objets en premier).

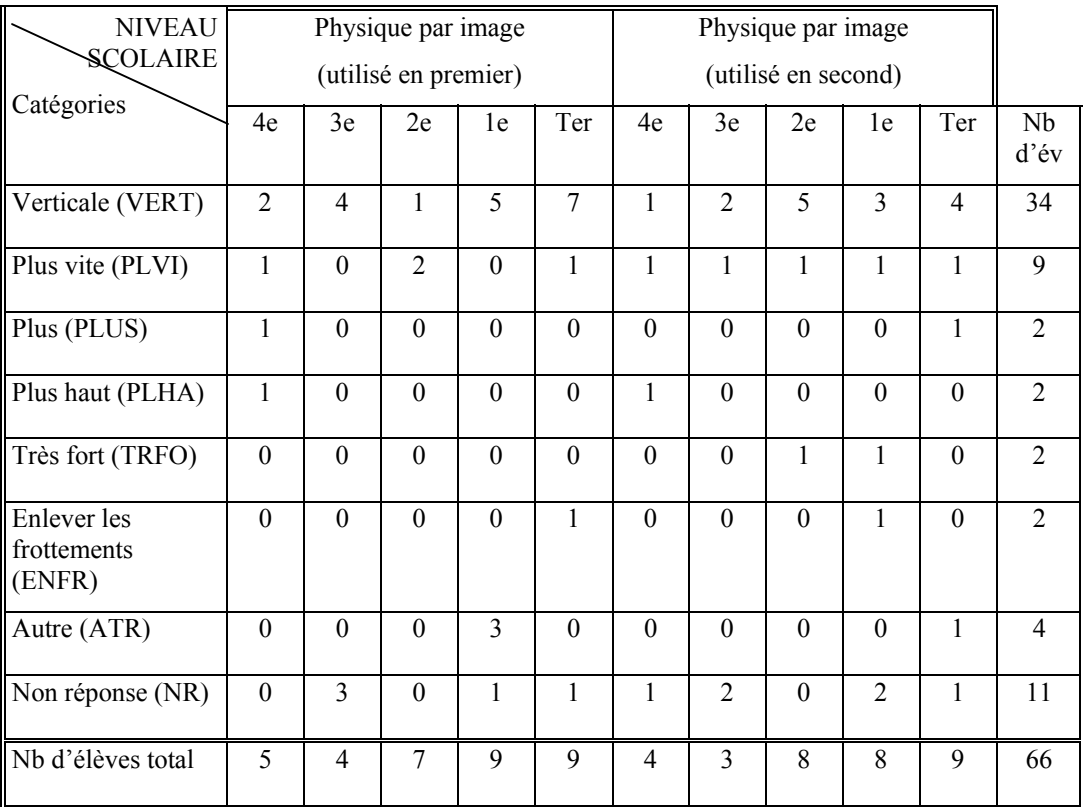

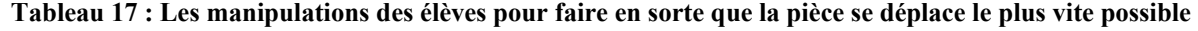

# *4.2.8 LES MANIPULATIONS ET LES EXPLICATIONS DES ÉLÈVES POUR FAIRE EN SORTE QUE L'OBJET SOIT IMMOBILE SUR LA SURFACE INCLINÉE*

#### *Lorsque les élèves réalisent l'expérience avec l'ordinateur*

Lorsque les élèves réalisent l'expérience avec l'ordinateur, la question suivante leur a été posée: « Est-ce que tu peux faire en sorte que la pièce de monnaie soit immobile sur la surface de papier inclinée sans que qu'il soit nécessaire de la coller ?».

Les réponses des élèves sont commentées successivement et leur répartition est présentée dans le tableau 18 (réponses de chaque élève en annexe A3, S16, p.69).

 $\triangleright$  Incliner un petit peu (INPP)

Beaucoup d'élèves disent que l'angle α doit être plus petit : *l'angle à 6°, pas trop incliner, incliner très peu, moins incliner, il faut un petit angle, réduire l'angle, un tout petit angle, un angle pas assez important*, etc.). Par exemple, un élève de quatrième souligne : *L'angle à 6°. Je crois que sur terre les objets sont attirés vers le sol et là, il y a le sol, le trait vert et là, il peut bouger encore. Non, il peut pas parce que le sol, il est penché donc l'objet est attiré vers le sol*.

#### ¾ Horizontal (HORI)

Quelques élèves laissent l'angle à 0° : *mettre à plat, être à 0°, arrêter d'incliner, faut pas qu'il y ait d'inclinaison, on met 0°, il faut mettre le plan à l'horizontale, je mets l'angle à 0°*. Par exemple, un élève de troisième indique : *Bah ! Oui. Faut pas qu'il y ait d'inclinaison, on met 0°. Si on n'a pas d'inclinaison on n'a aucun mouvement. C'est... c'est... logique.*

 $\triangleright$  Diminuer la masse (DMAS)

Des élèves diminuent la masse (un élève parlent de « poids »). Concrètement, un élève de seconde répond : *Mettre le poids comme on a fait tout à l'heure et descendre Si je le baisse un peu. Comme j'ai fait, un poids, quand même moins élevé. 1.5 kg je pense, comme il n'est pas trop incliné pour tomber, il est encore attiré par l'attraction de la terre et je pense que c'est ça qu'il ne le fait pas bouger.* Un élève de terminale affirme : *J'ai diminué l'angle….J'ai diminué sa masse, en plus la force. Euh ! C'est pareil, c'est la mécanique de Newton.* 

 $\triangleright$  Diminuer la force (DFOR)

Certains élèves diminuent la force parfois jusqu'à la supprimer. Par exemple, un élève

répond : *Hm ! Comme ça. Oh non, il bouge. Il faudrait qu'on enlève les forces. Comme ça, si on met plus de force du tout, je pense. Ça c'est…si il a plus de force et plus d'angle, ça va se déplacer plus vite. Il y a les frottements, le frottement est trop fort.* Cet élève ne considère pas le frottement comme une force.

#### $\triangleright$  Frottements (FROT)

C'est le cas lorsque les élèves veulent augmenter la force de frottement ou bien la faire compenser avec la vitesse. Par exemple, un élève de terminale souligne : *Ah oui… ! Je peux la moins incliner quand même. Non! Ca c'est Fex, essayer d'augmenter…, non ça marche pas. J'ai mis un …un objet plus léger et là…, je sais pas, je voudrais augmenter les forces de frottement, je sais pas si ça dépend du support, mais ça…* Un élève mentionne : *La force de frottement soit égale à, à la, la force de frottement compense la vitesse. Je réduit la force…la force. Pareil le bilan des forces….se compensent.* On remarque que la conception selon laquelle la force de frottement compense la vitesse est très fréquente (même si cette conception n'est pas compatible avec le modèle scientifique).

#### $\triangleright$  Tenir avec un autre objet (TOBJ)

Quelques élèves pensent qu'il faut coller ou bloquer la pièce. Ainsi, ils proposent de mettre quelque chose qui le retient (une barre, une force). Par exemple, un élève de quatrième répond : *Normalement non, sauf en collant, ou sans l'attraction terrestre est possible mais si non en collant avec si c'est un pièce métallique avec un effet magnétisme, soit par le bas en mettant contraire soit par l'eau*. Un élève de quatrième dit: *En bloquant avec quelque chose*. Un élève de première souligne : *Je ne sais pas, il faudrait mettre un truc qui retient le... Je ne sais pas, si on peut faire ça. Par exemple, si c'est incliné, l'objet va tomber… Je ne sais pas, si on met, je ne sais pas, une barre… Mm ! Bah ! Une force qui le retient de tomber*.

¾ Propriété de l'objet (POBJ)

Un élève de troisième décrit la propriété de l'objet. Plus précisément, il dit: *Ça doit être que l'objet est lourd et reste sur la pente*. Les recherches en didactique des sciences ont montré que cette conception (expliquer l'immobilité d'un objet par son poids) est fréquente chez les élèves.

#### $\blacktriangleright$  Autre (ATR)

Cette catégorie contient les réponses telles que la mise en correspondance (entre expérience

avec objets et avec ordinateur) et le principe d'inertie. Par exemple, un élève de première souligne : *Il faudrait que deux forces se compensent…il faudrait que µ et f soient égaux. J'essaye de mettre µ et f égal. Comme ça, ça se compense (µ ?). Ca, c'est la force de frottement, non ? Il faudrait ça et ça soit égaux. Bah ! les forces se compensent.*

#### $\triangleright$  Pas réaliser (PR)

D'autres élèves considèrent que l'action est impossible (faire en sorte qu'un objet soit immobile sur un plan incliné). Par exemple, un élève de première répond que : *Non, je ne crois pas. Si il est incliné, il va tomber, toujours, je pense.* Un autre élève de première mentionne : *si… s'il y a un… un angle… puis… son poids l'attire en perpendiculaire. Ben ! Si le plan est incliné, il se déplacera*.

La répartition des réponses des élèves présentées dans le tableau 18 montre que les principales manipulations des élèves pour faire en sorte que l'image de l'objet parallélogramme soit immobile sont d'incliner un petit peu (31/66, soit 47% des élèves) et de mettre le plan à l'horizontale (13/66, soit 20% des élèves). Quelques élèves veulent agir sur le frottement (5/66, soit 8% des élèves) et sur la force (5/66, soit 8% des élèves). Treize (13/66, soit 20% des élèves) élèves ne répondent pas.

Les deux principales catégories de réponses (incliner un petit peu et mettre à l'horizontale) sont utilisées par les élèves quel que soit leur niveau scolaire. Seuls les élèves de section scientifique se réfèrent aux actions concernant les concepts de force (5/35, soit 14% des élèves) et de frottement (5/35, soit 14% des élèves).

On constate des différences en fonction de l'ordre d'utilisation du matériel (logiciel en premier *versus* objets en premier). L'action d'incliner un peu est plus fréquente lorsque les élèves commencent l'expérience avec les objets (18/32, soit 56% des élèves) en comparaison aux cas où les élèves commencent par le logiciel (13/34, soit 38% des élèves).

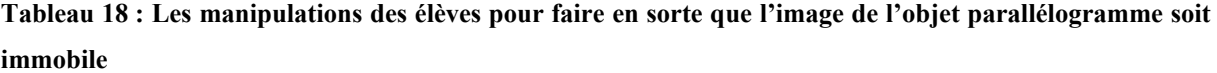

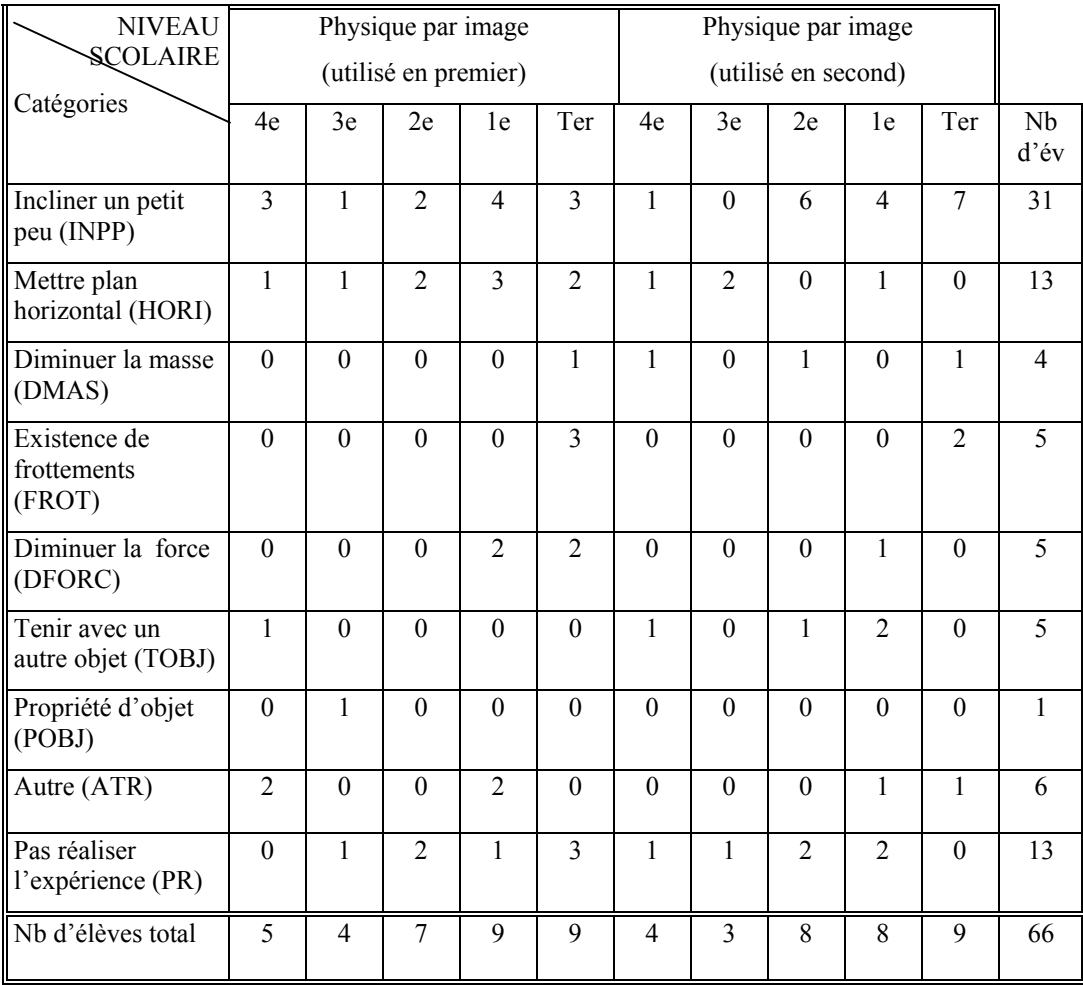

## *Lorsque les élèves réalisent l'expérience physiquement*

Lorsque les élèves réalisent l'expérience avec les objets, la question suivante leur a été posée: « Est-ce que tu peux faire en sorte que la pièce de monnaie soit immobile sur la surface de papier inclinée sans qu'il soit nécessaire de la coller ?».

Les différentes réponses des élèves sont présentées ci-après. Là encore, les actions des élèves ne peuvent être strictement comparées à celles qu'ils font avec l'ordinateur. Leur répartition apparaît dans le tableau 19 (réponses de chaque élève en annexe A3, S17, p.71).

 $\triangleright$  Incliner un petit peu (INPP)

La plupart des élèves disent incliner le papier un petit peu. Ils répondent : *il faut incliner, mais qu'un tout petit peu, je l'ai juste penché un petit peu, je ne l'incline pas assez, de faire un petit* 

*angle comme ça, former un angle très petit, il faut juste lever un tout petit peu comme ça, mais il faut que l'angle choisi soit assez petit, si on n'incline pas beaucoup, un seuil de tolérance en fait… finalement l'angle que j'ai mis, j'ai levé le cahier mais pas beaucoup, non, à moins que l'angle soit…, n'est pas tant…, qu'il n'est pas très…, quand l'angle n'est pas…, je l'ai pas trop incliné, si on a un angle plus petit, j'ai incliné très peu, j'incline légèrement, il faut pas que je la penche trop, je fais une toute petite pente*. Par exemple, un élève de première indique : *Ouais, mais il faut que l'angle choisi soit assez petit donc le poids n'intervienne pas.* 

#### ¾ Horizontal (HORI)

La stratégie de certains élèves est de laisser le support à l'horizontal. Par exemple, un élève de première dit : *On la met simplement sur le plan horizontal.* Un élève de terminale répond: *Ben ! Je laisse comme ça, là il reste immobile comme ça. Je touche à rien, soit je touche à rien, soit je reste toujours horizontal au plan.* 

 $\triangleright$  Force (FORC)

Des élèves évoquent le concept de force. Par exemple, un élève de première indique: *On peut si on met une force…une force extérieure qui pousse la pièce vers le haut.* Un élève de terminale explique: *Il faudrait exercer une force dans l'autre sens comme ça.* 

 $\triangleright$  Frottements (FROT)

Certains élèves soulignent que des frottements sont nécessaires. Par exemple, un élève de première dit : *Ah ! Mais, oui si on… s'il y a des frottements, si on ne néglige pas les frottements de la feuille, ça pourrait marcher, mais sinon….* 

 $\triangleright$  Tenir avec un autre objet (TOBJ)

Quelques élèves considèrent que pour réaliser l'action demandé, il faut tenir la pièce avec un autre objet (les mains, un aimant). Par exemple, un élève de quatrième dit : *Un aimant… je vois pas… l'inclinaison ça va pas. Glisser mais un… l'attraction… l'attraction soit magnétique de métal ou alors lever.* Un élève de troisième dit : *Euh… bah… si on touche pas le papier. Si on met les mains…Si on incline un peu ?* 

 $\triangleright$  Pas réaliser (PR)

C'est le cas lorsque les élèves ne parviennent pas à réaliser l'expérience. Ils répondent : *Euh… non, c'est pas possible, sur cette surface, c'est impossible... ; Non, je pense… ; Sans* *l'incliner… Non, je pense pas, je sais pas, je ne vois pas trop ça, non, je pense pas que ça puisse marcher, ah ! Je ne peux pas…, non, je ne sais pas trop, elle ne peut pas rester immobile,* etc.

L'examen du tableau 19 montre que, la plupart des élèves, quel que soit leur niveau scolaire, ne parviennent pas à réaliser l'expérience (30/66, soit 45% des élèves). Cette tendance s'observe davantage auprès des élèves qui n'ont pas encore réalisé l'expérience avec le logiciel. Plus de la moitié des élèves de lycée ne réussissent pas à répondre à la demande de l'expérimentateur lorsqu'ils utilisent les objets bien qu'il s'agisse d'une expérience simple et familière. Nous pouvons penser que, pour les élèves, notre demande « comment faire pour » doit se traduire par une transformation. Ils ont des difficultés à concevoir les conditions physiques de l'immobilité. La stratégie la plus fréquente est d'incliner « un petit peu » le support (22/66, soit 33% des élèves).

**Tableau 19 : Les manipulations des élèves pour faire en sorte que la pièce de monnaie soit immobile sur la surface de papier inclinée** 

| <b>NIVEAU</b><br><b>SCOLAIRE</b>      | Physique par image<br>(utilisé en premier) |                |                |                |                | Physique par image<br>(utilisé en second) |                |                |          |                |                |
|---------------------------------------|--------------------------------------------|----------------|----------------|----------------|----------------|-------------------------------------------|----------------|----------------|----------|----------------|----------------|
| Catégories                            | 4e                                         | 3e             | 2e             | 1e             | Ter            | 4e                                        | 3e             | 2e             | 1e       | Ter            | Nb<br>d'év     |
| Incliner un petit<br>peu (INPP)       | 1                                          | 1              | $\overline{2}$ | $\overline{3}$ | $\overline{4}$ | 1                                         | 1              | $\overline{3}$ | 3        | 3              | 22             |
| Mettre plan<br>horizontal (HORI)      | $\overline{2}$                             | $\Omega$       | $\mathbf{0}$   | $\mathbf{1}$   | $\mathbf{1}$   | $\theta$                                  | $\mathbf{0}$   | $\theta$       | $\Omega$ | $\theta$       | $\overline{4}$ |
| Existence de<br>frottements<br>(FROT) | $\theta$                                   | $\mathbf{0}$   | $\overline{0}$ | 1              | $\mathbf{0}$   | $\theta$                                  | $\theta$       | $\mathbf{0}$   | $\Omega$ | $\theta$       | 1              |
| Mettre une force<br>(FORC)            | $\theta$                                   | $\theta$       | $\overline{0}$ | 1              | $\mathbf{1}$   | $\theta$                                  | $\theta$       | $\theta$       | $\theta$ | $\theta$       | $\overline{2}$ |
| Tenir avec un<br>autre objet (TOBJ)   | $\theta$                                   | $\mathbf{1}$   | 1              | $\Omega$       | $\theta$       | 1                                         | $\overline{2}$ | $\Omega$       | $\Omega$ | $\theta$       | 5              |
| Autre (ATR)                           | $\mathbf{1}$                               | $\mathbf{0}$   | $\Omega$       | $\overline{2}$ | $\overline{0}$ | 1                                         | $\mathbf{0}$   | $\Omega$       | $\Omega$ | $\mathbf{1}$   | 5              |
| Pas réaliser (PR)                     | 1                                          | $\overline{2}$ | $\overline{3}$ | 3              | 4              | 1                                         | $\mathbf{1}$   | 6              | 5        | $\overline{4}$ | 30             |
| Nb d'élèves total                     | 5                                          | $\overline{4}$ | 7              | 9              | 9              | $\overline{4}$                            | 3              | 8              | 8        | 9              | 66             |

# *4.2.9 LES CONNAISSANCES QUI PERMETTENT D'EXPLIQUER L'IMMOBILITÉ D'UN OBJET SUR UN PLAN INCLINÉ*

#### *Lorsque les élèves réalisent l'expérience avec l'ordinateur*

Lorsque les élèves réalisent l'expérience avec l'ordinateur, l'expérimentateur demande: « Quelles connaissances as-tu qui te permettent d'expliquer l'immobilité de la pièce sur la surface inclinée? ».

Les réponses avancées par les élèves sont commentées successivement et leur répartition est présentée dans le tableau 20 (réponses de chaque élève en annexe A3, S18, p.73).

 $\triangleright$  Évident (EVID)

Certains expriment un sentiment de nécessité ou d'évidence du type « c'est normal, c'est logique ». Ils utilisent des propositions comme des « connaissances vraies » (Bachelard, 1938/1993). Par exemple, un élève répond : *si c'est incliné, ça glisse*. Un élève de troisième indique : *Si on n'a pas d'inclinaison on n'a aucun mouvement. C'est... c'est... logique.* Un élève de seconde répond : *Sur une surface plate l'objet ne peut pas bouger*.

 $\triangleright$  Gravité (GRAV)

C'est le cas lorsque les élèves évoquent l'attraction terrestre, le poids ou la gravité. Par exemple, un élève de seconde explique : *il est encore attiré par l'attraction de la terre et je pense que c'est ça qu'il ne le fait pas bouger*. Cette réponse correspond à une conception personnelle des élèves que l'on a déjà observée et selon laquelle l'attraction terrestre « tient » ainsi qu'elle « pousse » ou « tire » (Stead & Osborne, 1980b).

¾ Frottement (FROT)

Quelques élèves, généralement en terminale, se réfèrent au frottement. Par exemple, un élève de seconde souligne: *Il y a de frottement et il n'y a pas assez d'inclinaison pour que le parallélogramme bouge*. Un élève de terminale: *Ben ! Il faut que…les forces de frottement elles soient très pas fortes parce qui empêchent le mouvement*.

 $\triangleright$  Principe d'inertie (PRIN)

Quelques élèves, généralement en première, expliquent l'immobilité de l'image de l'objet parallélogramme par le principe d'inertie. Leurs réponses sont très riches, quelques-unes laconiques (*principe d'inertie*) et quelques-unes plus analytiques (*deux forces se compensent,* 

*compenser les forces extérieures, , les forces de contact et la gravité s'opposent, la force extérieure et la force de frottement soient égales, les forces se cumulent, cette force là soit égale à cette force là*).

Nous avons repéré les réponses des élèves de première concernant le principe d'inertie :

- *J'essaye de mettre µ et f égal. Comme ça, ça se compense. Ca, c'est la force de frottement, non ? Il faudrait ça et ça soit égaux. Bah ! les forces se compensent*.
- *J'essaye que les forces se compensent, donc je tripatouille un petit peu les flèches pour que se soit… pour que ça se compense un peu, mais je pense que ça doit pas marcher. Si… Ah ! Oui, alors si ça marche c'est que les vecteurs se compensent, les vecteurs en horizontal mais en vertical aussi, c'est à peu près la même longuer*.
- *En fait j'essaye de compenser les forces extérieures. C'est toujours le principe d'inertie avec les forces qui se compensent*.
- *Oui, c'est on met l'angle à zéro. Parce que les forces de contact…euh…les forces de contact et la gravité s'opposent*.
- *Pour qu'il c'soit immobile, je fais que les forces se compensent, que la force extérieure et la force de frottement soient égales*.
- *En fait, il faudrait une force comme ça. Comme ça il ne peut plus tomber. Il faudrait un fil qui le tient. / C'est toujours le principe d'inertie*.
- *En fait… et il faudrait que cette force là soit égale à cette force là mais alors… En fait c'est toujours la principe d'inertie qui s'applique, c'est-à-dire que la force normale N et le poids se compensent et la force extérieure que je…la force d'attraction est égale à la …à la réaction…égale…à la, aux forces de frottement plutôt donc ça s'annule. C'est en fait f de frottement est égale à …à moins Fex , je ne vois pas exactement ce que c'est que c'est*.
- $\triangleright$  Masse (MASS)

Pour expliquer l'immobilité de l'objet, certains élèves utilisent le concept de masse. Par exemple, un élève de seconde explique : *Un objet reste immobile. C'est l'équilibre et la masse de l'objet.* 

¾ Propriété d'objet (POBJ)

Les propriétés de l'objet sont parfois évoquées. Par exemple, un élève de troisième indique : *Ça doit être que l'objet est lourd et reste sur la pente.* 

 $\blacktriangleright$  Autre (ATR)

Cette catégorie contient différentes réponses *: aucune force, tenir avec quelque chose, en fonction de l'angle, la poussée, la stabilité, la mécanique de Newton*, etc. Par exemple, un élève de seconde explique l'immobilité par le fait qu'aucune force n'agit (*Immobile ! Ah ! Oui. J'ai mis à plat. Parce que ça ne bouge pas…comment dire ? Aucune force n'agit…Disons que les forces… Aucune force n'agit de part et d'autre)*. Cette réponse témoigne de la conception personnelle des élèves selon laquelle aucune force n'agit en l'absence de mouvement (Driver et al., 1985). Un élève de seconde répond : *Il y a la poussée de… et puis aussi l'attraction terrestre.* 

La répartition des réponses présentées dans le tableau 20 montre que les principales catégories de réponses pour expliquer l'immobilité de l'image de l'objet parallélogramme sont les suivantes: principe d'inertie (13/66, soit 20% des élèves), évident (9/66, soit 14% des élèves), frottement (7/66, soit 11% des élèves). Vingt-un élèves (21/66, soit 32% des élèves) ne savent pas quoi répondre.

Les élèves de collège expriment un sentiment d'évidence (c'est logique, etc.) (6/16, soit 38% des élèves) ou alors ne savent pas quoi répondre (9/16, soit 56% des élèves). Six (6/15, soit 40% des élèves) élèves de seconde évoquent les concepts de gravité, de frottement et de masse et cinq (5/15, soit 33% des élèves) élèves ne répondent pas. Les élèves de section scientifique expliquent les expériences en termes de concept de frottement (5/35, soit 14% des élèves) et de principe d'inertie (13/35, soit 37% des élèves). Sept (7/35, soit 20% des élèves) ne répondent pas.

Quand on compare les descriptions que les élèves font des expériences réalisées avec les objets, selon qu'ils ont ou non préalablement utilisé le logiciel, on s'aperçoit que celles-ci diffèrent peu.

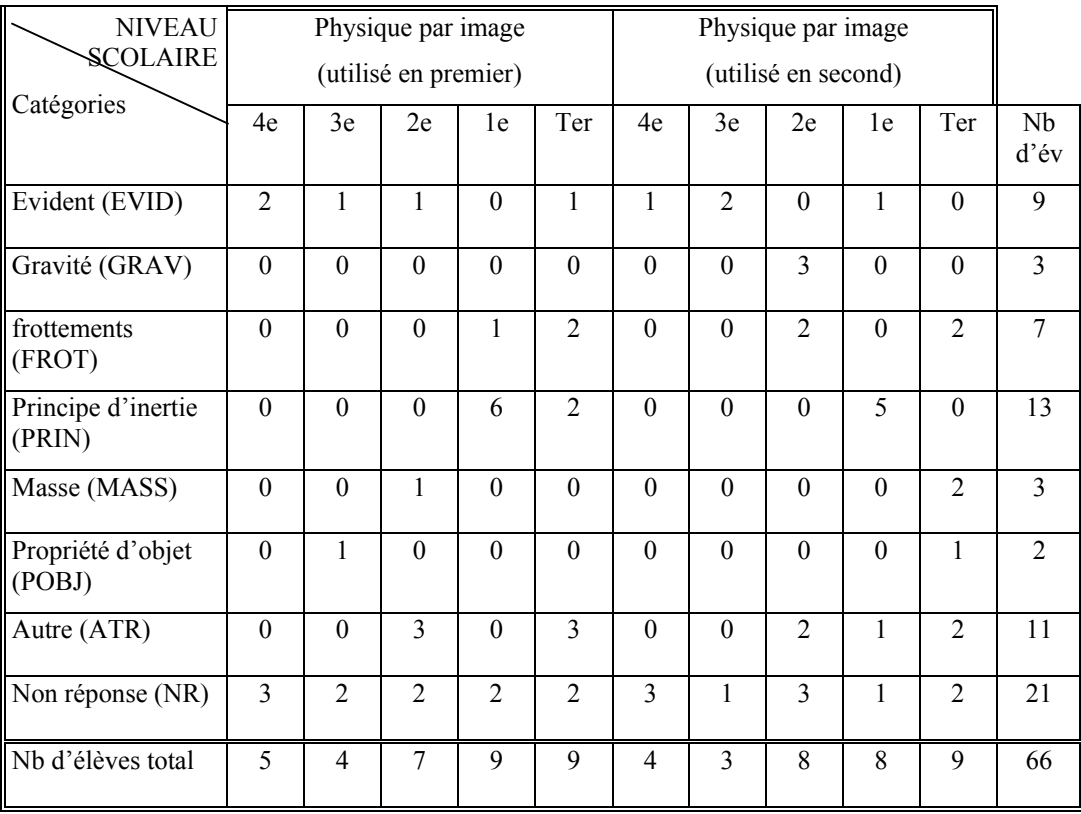

## **Tableau 20 : Les connaissances des élèves pour expliquer l'immobilité de l'image de l'objet parallélogramme**

### *Lorsque les élèves réalisent l'expérience physiquement*

Dans le cas de l'expérience avec les objets, l'expérimentateur demande : « Quelles connaissances as-tu qui te permettent d'expliquer l'immobilité de la pièce sur la surface inclinée ? ».

Les réponses avancées par les élèves sont de différentes natures. Elles sont commentées successivement et leur répartition est présentée dans le tableau 21 (réponses de chaque élève en annexe A3, S19, p.75).

 $\triangleright$  Gravité (GRAV)

Beaucoup d'élèves se réfèrent à l'attraction terrestre, au poids et à la gravité. Parfois, les élèves répondent que la gravité n'existe pas parce que l'inclinaison n'est pas très grande. Parfois, ils répondent que la gravité existe et tient la pièce. Par exemple, un élève de seconde dit : *Quand, quand la surface n'est pas trop inclinée, elle est pas encore attirée par la surface de la terre, donc elle là reste encore immobile.* Un élève de quatrième souligne que *la gravité*

explique l'immobilité de la pièce sur la surface inclinée. Minstell (1982) a montré que les élèves croient que la gravité conserve le livre immobile (situation d'un livre sur une table). Un élève de troisième répond : *Elle est plus lourde et reste à la pente*. Un autre élève dit : *C'est pas un truc de gravité ou un truc comme ça*.

Stead et Osborne (1980b) ont constaté que les élèves croient que la gravité pousse, tire ou tient. Les auteurs soulignent que la représentation selon laquelle la gravité tient les objets est très présente chez les élèves. Un élève mentionne : *L'attraction…l'attraction terrestre*, un autre: *C'est que le poids est relatif sur la surface et il ne bouge pas.* 

¾ Frottements (FROT)

Certains élèves évoque le frottement. Par exemple, un élève de terminale explique : *C'est avec le frottement…de cahier*. Les recherches ont montré que les élèves croient que la force est la propriété d'un objet et non pas qu'elle décrit un inter-système (Lemeignan & Weil-Barais, 1993 ; Brown & Clement, 1987). D'autres élèves de terminale soulignent: *C'est qu'il existe le frottement et la gravité* ; *J'ai incliné très peu pour que…pour que…la résistance de frottement soit supérieure… à la réaction, à la type de réaction…, à la force de réaction.*  Dans une étude de Osborne (1980), les élèves expliquent l'équilibre en disant qu'une force est plus forte que l'autre ou moins forte.

¾ Principe d'inertie (PRIN)

Dans certains cas, les élèves mentionnent le principe d'inertie (ou que les forces se compensent, ou que la somme des forces est égale zéro). Par exemple, un élève de première dit : *Le principe d'inertie toujours, en fait, il y a des frottements donc ça marche à peu près*. Certains élèves de première répondent: *La…la…quand les forces qui se compensent sur un objet, enfin normalement, ça bouge pas* ; *Ah ! C'est pas, la somme de forces est égale zéro?* 

 $\triangleright$  Description des manipulations (DEM)

Certains élèves décrivent leurs manipulations (DEM). Par exemple, un élève de seconde explique : *Parce qu'on incline un peu*.

 $\blacktriangleright$  Autre (ATR)

Cette catégorie contient diverses réponses comme mettre une force, tenir avec quelque chose, la variation de l'angle, la réaction, la logique, etc. Par exemple, un élève de première explique *qu'il faut qu'il y ait quelque chose qui retienne la pièce*, un autre *qu'on peut si on met une*  *force …une force extérieure qui pousse la pièce vers le haut*. Un élève de seconde explique qu'il n'y a pas « quelque chose » pour mettre la pièce en mouvement et qu'elle reste donc immobile. Il dit : *En fait, je …en fait, elle est attirée, mais comme il n'y a rien pour aider à mettre en mouvement, elle ne peut pas…elle….elle ne bouge pas, elle l'attire mais elle est pas aidée pour aller jusqu'à…* Un autre élève considère qu'il y a « quelque chose » en dessous qui maintient la pièce immobile. Plus précisément, il dit: *Elle est stable, il y a quelque chose qui permet de la maintenir immobile. Comme c'est plat, il y a quelque chose qui la maintient en dessous, donc elle ne peut pas tomber.*

Comme il apparaît dans le tableau 21 les explications les plus fréquentes, pour expliquer l'immobilité de la pièce, se réfèrent au frottement (11/66, soit 17% des élèves), à la gravité (10/66, soit 15% des élèves) et au principe d'inertie (7/66, soit 11% des élèves). Vingt-deux (22/66, soit 33% des élèves) élèves ne répondent pas.

Dans l'expérience avec objets le sentiment d'évidence (évident) n'apparaît pas comme c'était le cas avec le logiciel. Par contre, on observe des descriptions des manipulations (8 élèves).

Les élèves de collège et décrivent leurs manipulations (6/16, soit 38% des élèves) ou évoquent le concept de gravité (4/16, soit 25% des élèves). Certains élèves de seconde (4/15, soit 27% des élèves) se réfèrent au concept de gravité. Les élèves de section scientifique mobilisent le concept de frottement (10/35, soit 29% des élèves) ou le principe d'inertie (6/35, soit 17% des élèves). Beaucoup d'élèves ne répondent pas.

On ne constate pas de différences significatives en fonction de l'ordre d'utilisation du logiciel.

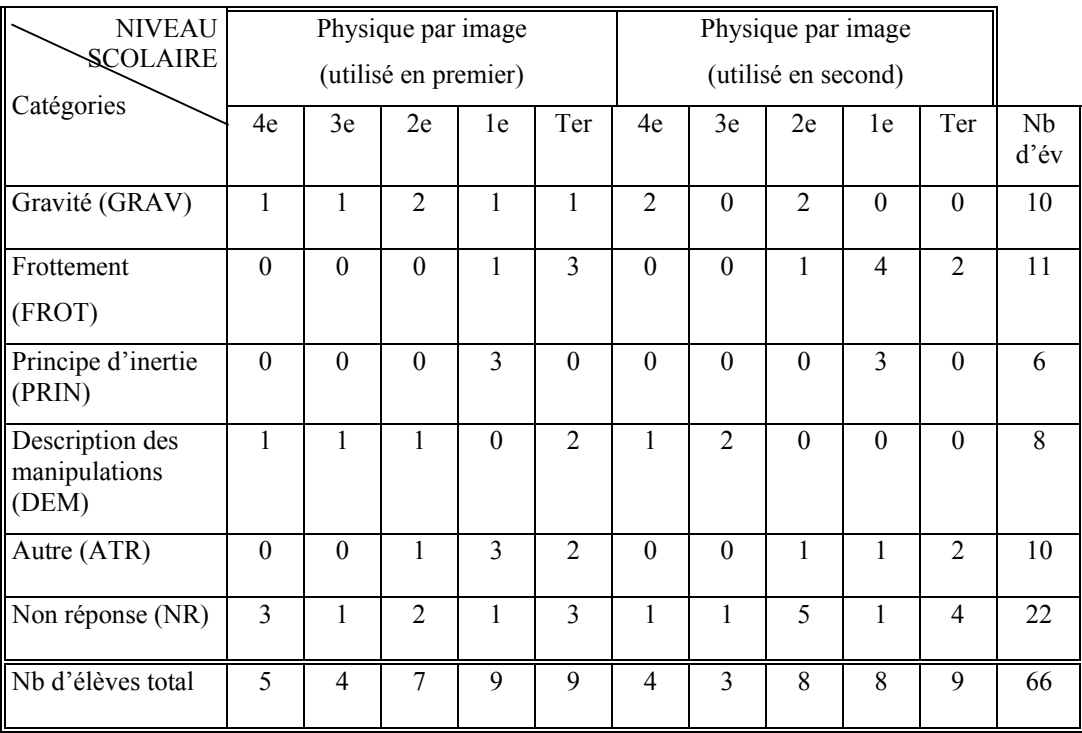

**Tableau 21 : Les explications des élèves pour faire en sorte que la pièce de monnaie est immobile sur la surface de papier inclinée** 

# *4.2.10 COMPARAISON DE LA VITESSE DE DEUX PIECES DE TAILLE DIFFERENTE PAR LES ÉLÈVES*

Dans l'expérience avec objets, les élèves manipulent un support en carton et une pièce de monnaie. Lorsque l'expérimentateur propose d'utiliser deux pièces de monnaie de taille différente. La consigne est : « On va maintenant utiliser une pièce de monnaie plus grande, si je compare les deux, laquelle va arriver le plus vite sur la table ? ».

On demande aux élèves de faire des prévisions explicites et de les justifier avant de manipuler les objets. Cette procédure nous semble plus favorable à l'emergence des représentations des élèves. Selon Lemeignan & Weil-Barais (1993) « les élèves peuvent ainsi prendre conscience des représentations dont inconsciemment ils sont porteurs ainsi que de celles des autres et, peut-être, procéder ensuite plus efficacement à des réajustements personnels de ces représentations au vu des constats ultérieurs des événements expérimentaux » (p. 32).

Une première analyse consiste à repérer les différentes prévisions des élèves avant la manipulation des objets et leurs constations après cette manipulation (tableau 22). Selon le modèle scientifique, les deux pièces de monnaie vont arriver en même temps si les frottements sont négligeables.

Concernant les prévisions avant la manipulation, 39 élèves considèrent que la grande pièce arrivera en premier (tableau 22). Ils justifient très souvent cette prédiction par une des propriétés de l'objet. Ils répondent : *la pièce de 50cts, c'est elle qui est en premier, plus lourde, plus grosse, qu'elle a plus de poids, elle est descendue plus rapidement, elle est la plus grande, elle a une masse plus importante, elle est plus l'attraction de terrain, elle est plus lourde, elle est plus grosse, son poids est plus lourd.* Osborne (1984), en étudiant la chute libre, constate que la plupart des élèves croient que les objets les plus lourds tombent plus vite. Quinze élèves s'attendent à ce que la plus petite pièce arrive en premier (*plus légère, moins lourde, plus légère, la masse est plus petite*) et douze élèves pensent que les deux pièces arriveront en même temps.

Ces douze élèves justifient leurs réponses de différentes façons. Deux d'entre eux (un élève de quatrième et un élève de troisième) affirment qu'ils l'ont « vu à la télé ». Deux élèves de troisième indiquent que la plus petite pièce part d'abord mais que la plus grande pièce est plus rapide. Ce qui a comme conséquence que les deux pièces arrivent en même temps. Plus précisément, un des élèves explique: *La plus grande mettra plus de temps à bouger mais elle ira plus vite que la petite, c'est tout. Normalement ça fera descendre les deux pièces en même temps.* Enfin, un autre élève de troisième affirme que la masse n'influence pas la vitesse. Il répond que c'est l'inclinaison qui explique le phénomène (*Parce que ça dépend pas de la masse mais de l'inclinaison de la pente*).

Concernant les constatations des élèves après la manipulation, le tableau 22 indique que la majorité des élèves mentionnent que la plus grande pièce arrive en premier (37 élèves). Douze élèves observent que la plus petite pièce arrive en premier et dix-sept que les deux pièces arrivent en même temps. Ces constats ont été mis en relation avec les manipulations effectuées et les prédictions initiales.

**Tableau 22 : Les réponses des élèves quelle pièce (la plus grande ou la plus petite) va arriver le plus vite sur la table : pourcentages et effectifs entre parenthèses** 

|                    | La grande pièce | La petite pièce    | Les deux en même<br>temps | Total               |
|--------------------|-----------------|--------------------|---------------------------|---------------------|
| Avant manipulation | 59% (39 élèves) | $23\%$ (15 élèves) | $18\%$ (12 élèves)        | $100\%$ (66 élèves) |
| Après manipulation | 56% (37 élèves) | $18\%$ (12 élèves) | $26\%$ (17 élèves)        | $100\%$ (66 élèves) |

Une deuxième analyse permet de repérer les manipulations des élèves. Ils adoptent des stratégies différentes. Une des stratégies (la plus fréquente) est de réaliser l'expérience une seule fois avec les deux pièces. Une autre stratégie consiste à effectuer plusieurs fois la manipulation quand le résultat n'est pas en accord avec les prévisions. Quelques-uns ne veulent pas changer leur opinion et insistent. Par exemple, un élève de troisième souligne: *Normalement, il faudrait la plus lourde mais elle part (elle montre la petite) avant elle (elle montre la grande). Elle devrait logiquement, elle... elle devrait arriver, mais... Je pense la plus grande.* Quelques élèves font plusieurs fois la manipulation jusqu'à obtenir les constats expérimentaux prévus. Enfin, certains finissent par manifester une incompréhension. Par exemple, un élève de troisième répond : *Essayer avec les deux ? Je ne sais pas. Euh… la plus petite. (Refaire). (Refaire). (Refaire)… euh… c'est la plus… je sais pas.*

Une dernière stratégie est de réaliser l'expérience avec chaque pièce l'une après l'autre (au lieu des deux ensemble).

Une troisième analyse concerne les explications des élèves à propos des résultats des manipulations.

Les élèves ayant prédit que la plus petite pièce arriverait en premier évoquent les propriétés de l'objet ou un concept physique. Ils expliquent : *parce qu'elle est la moins lourde, donc elle est la moins attirée, elle reste moins collée sur le papier, elle est la plus légère, elle a un poids moins important, la plus petite va prendre moins place, la surface de frottement est moins importante sur la plus petite, la masse elle est négligeable peut-être, ou alors la plus petite comme elle a un poids inférieur, elle glissera plus facilement que la grosse sur la surface*.

Les élèves ayant prévu que la plus grande pièce arriverait en premier se réfèrent également aux propriétés de l'objet ou à un concept physique. Ils répondent : *c'est plus lourde, plus*  *grosse, la masse est supérieure, son poids il est plus élevé que l'autre, ça attire plus vite, va plus loin, elle pèse plus lourd, elle va être plus entraînée vers le bas que l'autre, c'est la force de poids qui joue là-dedans* ; *une pièce qui a une masse qui est plus importante, donc son vecteur vitesse n'est pas le même*; *Ça ne dépend pas de la grandeur mais surtout de la grosseur de la pièce de sa masse ; Il y a la surface qui va jouer ;* 

Deux élèves confondent la vitesse avec la variation de la vitesse et mettent en relation la force et la vitesse (au lieu de mettre en relation la force et la variation de la vitesse). Ils expliquent : *La masse est plus grande donc l'accélération, enfin la vitesse et la force sont plus importantes ou la masse la plus importante, puisque le poids est plus important donc la vitesse est plus grande*. Cette représentation non conforme au modèle scientifique a été de nombreuses fois observée en didactique des sciences (Champagne A. et all., 1980).

Beaucoup de recherches ont montré que les élèves croient que le poids, la force gravitationnelle et la gravité sont des forces différentes (Stead K. & Osborne R., 1980b ; Watts D.M., 1982). Nous avons pu repéré cette croyance dans les propos de certains élèves : *Comme la masse est plus grande que celle-là, la force qui s'exerce sur celle-là est plus grande ; Avec le poids, la force gravitationnelle, comme ça met en relation les deux*.

Les élèves qui ont prédit que les deux pièces arriveront en même temps justifient leur réponse de différentes manières. Ils disent : *parce qu'en même temps elles auront la même vitesse, la gravité est la même pour les deux ou l'équivalent que la force de gravité est indépendante de la masse, ça dépend de l'inclinaison, la force subventionnelle est la même, elles sont à la même hauteur, les forces qui s'exercent sur le poids sont proportionnelles à… sont proportionnelles. Outre, il y avait, je sais plus qui, qui avait fait l'expérience de deux pièces l'une à coté de l'autre et elles «étaient arrivées en même temps ». En fait, il y a juste la résistance de frottement, donc qui agit ; C'est comme quand on jette une plume et un cahier en même temps, il y a le poids qui… ; Ben, ça dépend pas de la masse.*

La tableau 23 propose une comparaison entre les prévisions et les constats expérimentaux (cf. annexe A3, S20, p.77). On observe, pour la plupart des élèves (43/66, soit 65% des élèves), une conformité entre les prévisions et les constats expérimentaux. Pour vingt-deux élèves (22/66, soit 33% des élèves), une contradiction apparaît entre leurs prévisions et les constats expérimentaux.

**Tableau 23 : La comparaison entre les prévisions et les constats expérimentaux des élèves** 

| <b>NIVEAU</b><br>SCOLAIRE                                                              | Physique par image<br>(utilisé en premier) |                |                |                | Physique par image<br>(utilisé en second) |                |               |       |                |          |            |
|----------------------------------------------------------------------------------------|--------------------------------------------|----------------|----------------|----------------|-------------------------------------------|----------------|---------------|-------|----------------|----------|------------|
| Catégories                                                                             | $4^e$                                      | $3^e$          | $2^e$          | 1 <sup>e</sup> | Ter                                       | $4^e$          | $3^e$         | $2^e$ | 1 <sup>e</sup> | Ter      | Nb<br>d'év |
| Conformité entre<br>les prévisions et<br>les constats<br>expérimentaux<br>(CONF)       | $\mathfrak{D}$                             | 3              | $\overline{4}$ | 6              | 8                                         | $\overline{4}$ | 3             | 5     | 5              | 3        | 43         |
| Contradiction<br>entre les<br>prévisions et les<br>constats<br>expérimentaux<br>(CNTR) | 3                                          | 1              | $\mathfrak{D}$ | 3              | $\overline{2}$                            | $\theta$       | $\theta$      | 3     | 3              | 5        | 22         |
| Autre (ATR)                                                                            | $\theta$                                   | $\theta$       | $\theta$       | $\theta$       | $\theta$                                  | $\theta$       | $\theta$      | 1     | $\Omega$       | $\theta$ |            |
| Nb d'élèves total                                                                      | 5                                          | $\overline{4}$ | 7              | 9              | 9                                         | $\overline{4}$ | $\mathcal{E}$ | 8     | 8              | 9        | 66         |

#### *4.2.11 MANIPULATION DE LA PIECE SUR DEUX SUPPORTS DIFFERENTS*

Dans l'expérience avec objets, les élèves manipulent un support en carton et une pièce de monnaie. Lorsque l'expérimentateur demande à l'élève : « Pourrais-tu imaginer sur quelle surface la pièce de monnaie se déplace le plus vite ? Pourrais-tu justifier ta proposition ? ».

Les réponses ont été classées selon la grille suivante. Leur répartition est présentée dans le tableau 24 (réponses de chaque élève en annexe A3, S21, p.79).

 $\triangleright$  Lisse (LISS)

La plupart des élèves évoquent la propriété lisse d'une surface. Ils répondent qu'une pièce se déplace le plus vite possible sur une surface lisse (très lisse, une surface glissante, complètement lisse, parfaitement lisse). Par exemple, un élève de quatrième dit : *Ça glisse alors ça bloque pas.* 

 $\triangleright$  Frottement (FROT)

Beaucoup d'élèves soulignent le rôle du frottement. Par exemple, un élève de troisième répond : *Sur une surface lisse, il n'y a pas de frottement pour arrêter*.

Les explications proposées par les élèves de section scientifique sont très précises. Ils disent :

*les frottements et c'est….moins résistants, les forces de frottement ne sont pas très-très grandes, sans qu'il y ait du frottement, avec le frottement…elle ralentit, les frottements sont négligeables, il n'y a aucun frottement, elle a moins de frottements avec le cahier, il n'y a pas de frottements avec la pièce, parce que le frottement entre la pièce et la glace est moins, avec le moins de frottements possible, il n'y a quasiment pas de frottement, sans trop de frottement, les frottements ils sont limités, où on enlève les forces de frottement, il y a pas ou peu de frottement,* 

Un élève explique : *les forces de frottement sont très faibles, qui y' a rien qui empêche de glisser, le mouvement provoque des frottements*. Cet exemple témoigne d'une représentation répandue selon laquelle le frottement dépend du mouvement (Stead & Osborne, 1980a).

 $\triangleright$  Description phénoménologique (DPHE)

Des élèves utilisent des explications phénoménologiques. Concrètement, les élèves répondent : *il y n'a rien qu'il la freine, s'il y a des obstacles*, etc. Un élève de troisième dit : *Il y a rien pour la gêner et l'empêcher de bouger.* Un élève de seconde dit : *Si la surface accroche, la pièce va s'accrocher à cette surface, elle ne pourrait pas plus glisser*. Un autre élève de seconde répond: *Parce que…je ne sais pas. C'est la….la vitre va être toute lisse, alors il n'y a rien qui va gêner la descente. Tandis qu'un cahier, ça va avoir des bosses. C'est plutôt rêche, alors qu'une vitre, c'est plutôt lisse.*

 $\triangleright$  Glace (GLAC) ou plastique (PLAS)

Beaucoup d'élèves proposent deux types de matériaux, la glace et le plastique. Par exemple, un élève de quatrième répond : *La glace. C'est glissant*. Un élève de troisième souligne : *Euh... là, en tirant le papier, ça va vite... c'est du carton. Sur le plastique, ça va peut-être plus vite*.

 $\triangleright$  Verticale (VERT) ou plate (PLAT)

Quelques élèves proposent que la surface soit positionnée à la verticale (angle à 90°) ou à l'horizontale (« *à plat* »). Par exemple, un élève de quatrième dit : *Sur une surface lisse. Sur une surface lisse de 90°. Plus est lisse moins est le frottement. Il va plus vite donc… est plus l'angle est grande moins le frottement à vertical aussi.* Un élève de second mentionne : *Sur un…Sur le plat. Il n'y a pas de frottement*.

 $\blacktriangleright$  Autre (ATR)

Cette catégorie contient les réponses des élèves peu fréquentes qui proposent certains types de matériaux comme une surface de verre, en papier, de savon, de neige, de coussin d'air, etc. Par exemple, un élève dit : *Bah ! Je ne sais pas. Avec du savon si tu veux. Il faut ajouter quelque chose pour que ça glisse le plus vite possible*.

La répartition des réponses (cf. tableau 24) fait apparaître que la plupart des élèves (36/66, soit 55% des élèves) considèrent qu'une surface lisse permet à la pièce de se déplacer le plus vite possible. Beaucoup d'élèves (33/66, soit 50% des élèves) proposent d'utiliser une surface où le frottement est minimum. Dix-huit (18/66 soit 27% des élèves) élèves proposent une surface de glace. Les réponses des élèves de seconde sont proches à celles des élèves de collège. Presque tous les élèves de section scientifique évoquent le concept de frottement.

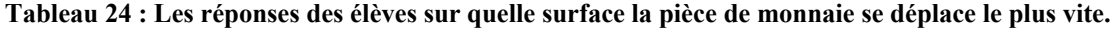

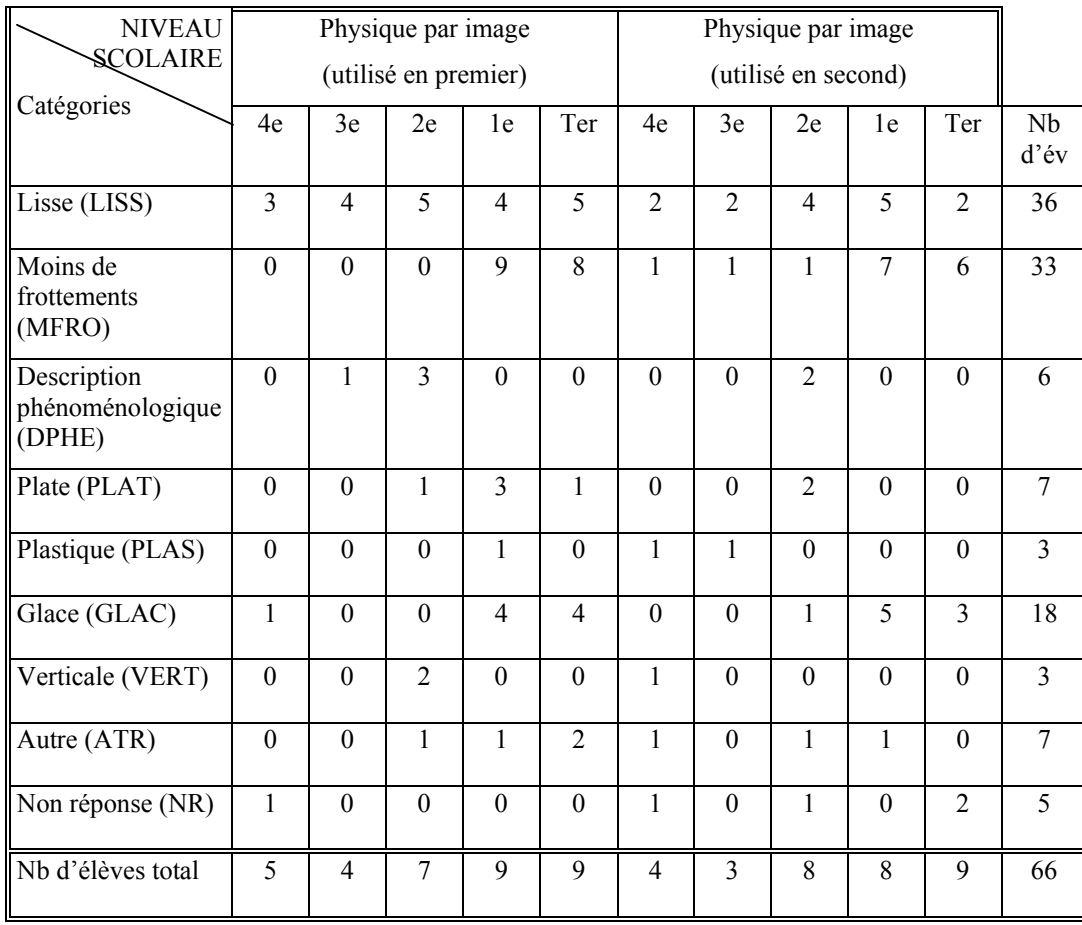

# **4.3 COMPARAISON : EXPÉRIENCES RÉALISÉES PHYSIQUEMENT / EXPÉRIENCES REPRÉSENTÉES SUR L'ÉCRAN DE L'ORDINATEUR**

Certaines demandes ont été réalisées avec les deux types de matériel. Pour la même situation, on peut donc comparer la façon dont les élèves l'appréhendent lorsqu'ils sont confrontés à des objets qu'ils sont à même de manipuler, d'une part, et lorsqu'ils sont en présence d'une simulation informatique, d'autre part. Ce type de comparaison a déjà été réalisée (Smyrnaiou, 2000). Dans la mesure où les résultats sont similaires pour toutes les questions de l'expérience, nous proposerons cette comparaison uniquement pour la première question (présentation de l'ensemble des comparaisons en annexes A3, p.81). Il s'agit de la situation où les élèves doivent déplacer un objet sur le plan incliné et décrire leurs manipulations (avec les objets, on a posé la question suivante: « Pourrais-tu faire en sorte que la pièce de monnaie placée sur la surface en papier se mette en mouvement sans que tu aies à la toucher ? »; avec le logiciel, la question est : « Pourrais-tu faire en sorte que l'image de l'objet parallélogramme puisse se déplacer ? »).

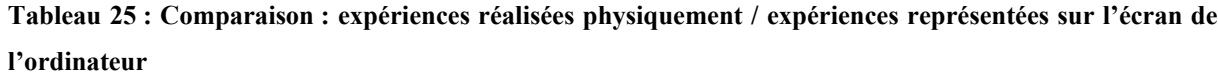

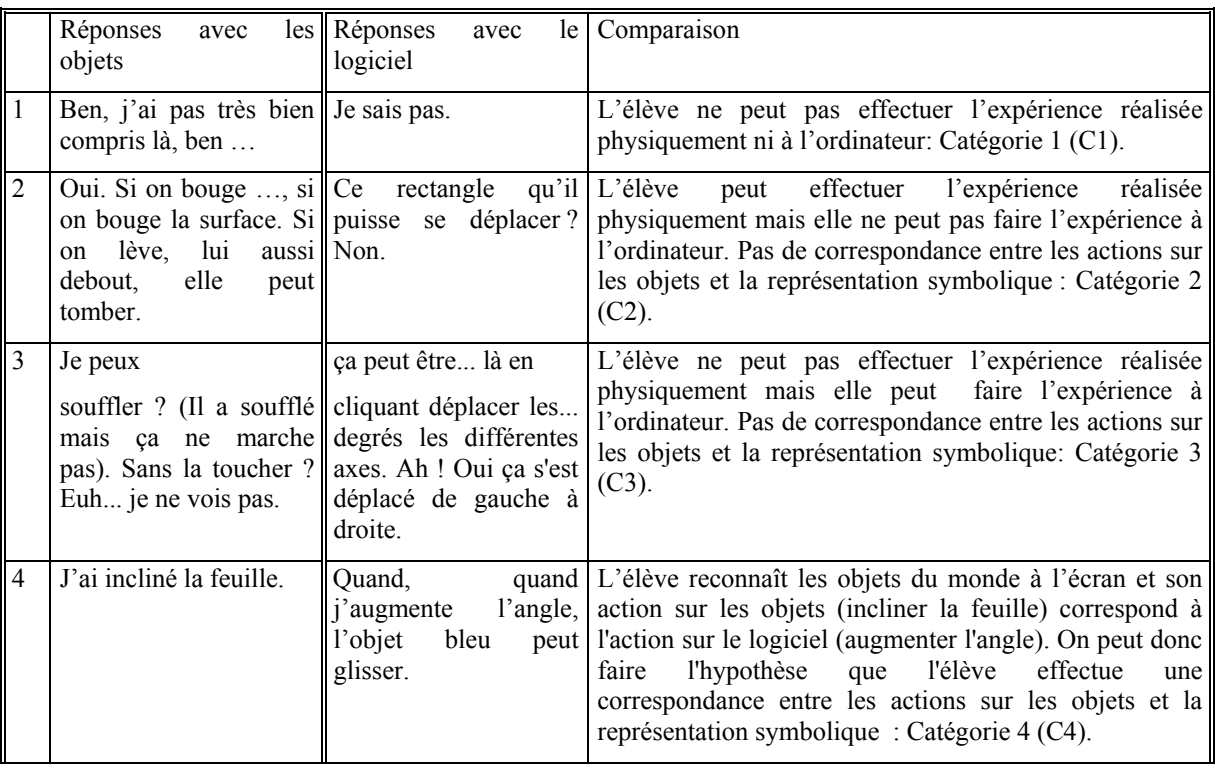

Nous avons distingué quatre cas de figure (exemples proposés dans le tableau 25).

- l'élève ne peut exécuter la demande ni avec les objets, ni avec l'ordinateur (C1)
- l'élève ne peut exécuter la demande qu'avec les objets (pas de correspondance entre les actions sur les objets et les représentations symboliques) (C2)
- l'élève ne peut exécuter la demande qu'avec l'ordinateur (pas de correspondance entre les actions sur les objets et les représentations symboliques) (C3)
- l'élève est capable d'exécuter la demande avec les objets et avec l'ordinateur (correspondance entre les actions sur les objets et les représentations symboliques)  $(C4)$ .

Le tableau 26 indique la répartition des catégories de comparaison selon le niveau scolaire. La plupart des élèves de collège et de seconde appartiennent à la catégorie C2. Cela signifie qu'ils sont capables de réaliser l'expérience seulement avec les objets. La plupart des élèves de section scientifique (première et terminale) appartient à la catégorie C4. Ils sont donc capables de réaliser l'expérience avec les objets ainsi qu'avec l'ordinateur.

**Tableau 26 : Les catégories de comparaison par rapport le niveau scolaire : pourcentages et effectifs entre parenthèses** 

| Catégories      | C <sub>1</sub> | C <sub>2</sub> | C <sub>3</sub> | C <sub>4</sub> | Total        |
|-----------------|----------------|----------------|----------------|----------------|--------------|
| Niveau scolaire |                |                |                |                |              |
| Quatrième       | $22\%$ (2)     | $44\%$ (4)     | $\theta$       | $33\%$ (3)     | $100\%$ (9)  |
| Troisième       | $14\%$ (1)     | $57\%$ (4)     | $14\%$ (1)     | $14\%$ (1)     | $100\%$ (7)  |
| Seconde         | $20\%$ (3)     | $47\%$ (7)     | $7\%$ (1)      | $27\%$ (4)     | $100\%$ (15) |
| Première        | $\bf{0}$       | $12\% (2)$     | $6\%$ (1)      | $82\%$ (14)    | $100\%$ (17) |
| Terminale       | $\theta$       | $17\%$ (3)     | $6\%$ (1)      | 78% (14)       | $100\%$ (18) |

# **4.4 SYNTHÈSE DES RÉSULTATS**

Les questions sont regroupées en tenant compte des fonctions des modèles qui ont été retenues : pragmatiques, épistémiques, prédictibilité. Dans le tableau 27 nous avons relu le type de réponse majoritaire à chacune de ces questions.

# **Tableau 27 : Synthèse des résultats avec le logiciel '***La Physique par l'image***'**

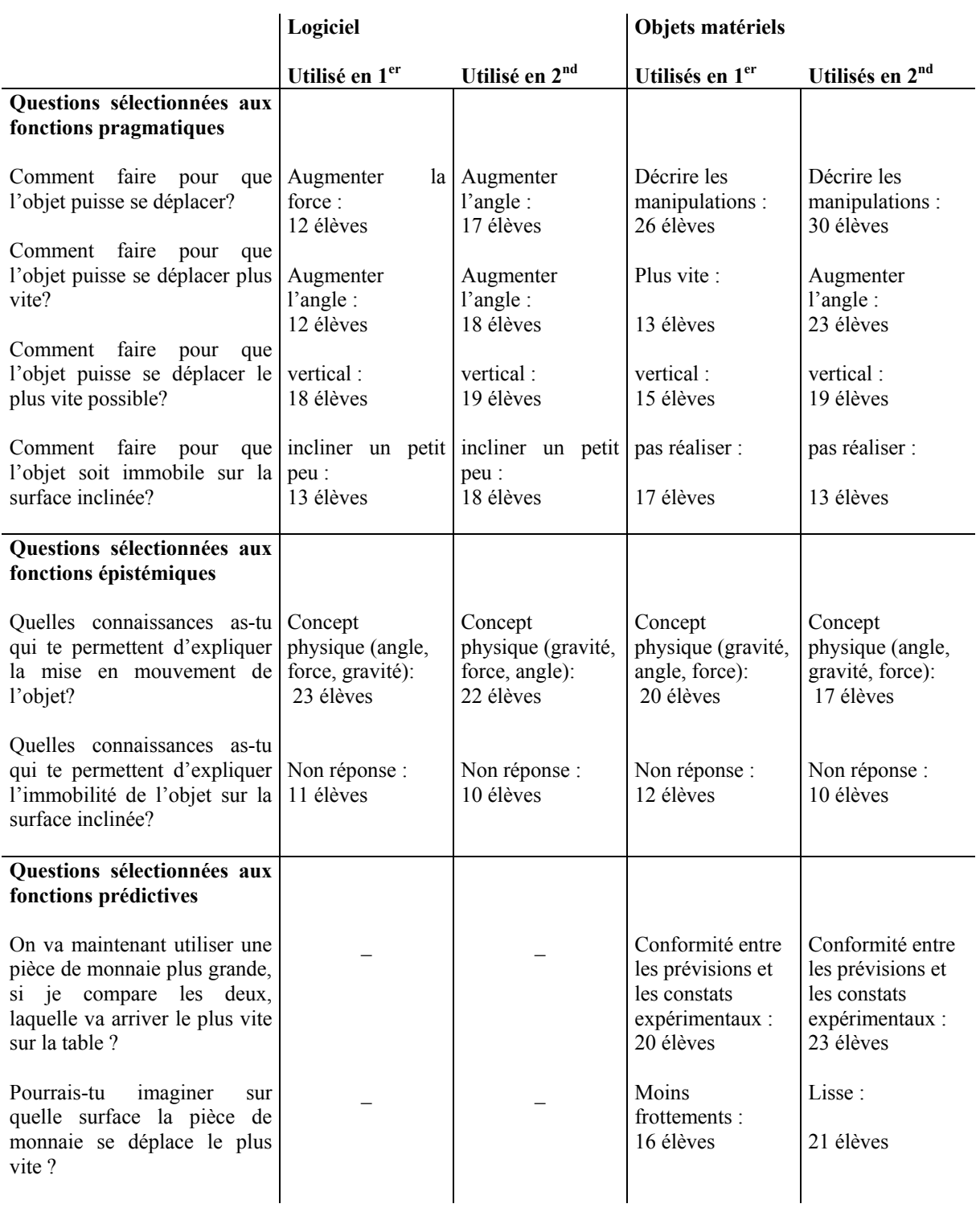

#### **BILAN ET DISCUSSION**

Dans cette expérience, nous avons proposé une situation de déplacement d'un objet sur un plan incliné à des élèves de collège et lycée avec des objets et avec le logiciel '*La physique par image'*. Nous avons étudié les représentations de l'image du plan incliné et du plan horizontal (uniquement avec le logiciel), les actions pour faire en sorte que l'objet se mettre en mouvement (ou se déplace plus vite, ou le plus vite possible, etc.) et les connaissances des élèves sur le mouvement ou sur l'immobilité. Les réponses des élèves ont été comparées en fonction du niveau scolaire et de l'ordre d'utilisation du logiciel.

Les résultats montrent une évolution importante des réponses en fonction du niveau scolaire. Les réponses des élèves de seconde sont proches de celles des élèves de collège (quatrième et troisième) et diffèrent de celles des élèves de section scientifique (première et terminale).

Les élèves de collège et seconde expriment les expériences préférentiellement en termes de descriptions phénoménologiques alors que les élèves de section scientifique les expriment en termes de concepts, de principe et de lois physiques. L'évolution constatée confirme des observations antérieures (Lemeignan & Weil-Barais, 1988). Lemeignan & Weil-Barais (1988) soulignent que « tout d'abord les élèves doivent passer d'une représentation des objets en jeu dans les expériences, des manipulations qu'ils font et des évènements perçus à une représentation des objets traduits en termes de systèmes dont les états sont décrits par des valeurs de grandeurs physiques » (p. 124). Par exemple, lorsque les élèves doivent faire en sorte que l'objet se déplace (avec l'ordinateur), les élèves de collège et seconde décrivent leurs manipulations et les événements perçus. Ils utilisent des concepts comme l'angle, le poids ou la gravité. Seuls les élèves de section scientifique évoquent le concept de force, le principe d'inertie ainsi que les lois de Newton. Les élèves de collège et seconde qualifient phénoménologiquement le mouvement d'un objet sur un plan incliné (descendant, glissant, etc.) alors que les élèves de section scientifique le décrivent comme mouvement rectiligne, uniforme, accéléré ou rectiligne uniformément accéléré. Cette évolution peut être expliquée, en grande partie, par les apprentissages scolaires. Les représentations des élèves ne sont pas uniquement le produit d'activités cognitives individuelles car elles impliquent également des concepts relevant des domaines de connaissances institués.

Bien que l'expérience proposée soit très simple, beaucoup d'élèves de collège et seconde ne parviennent pas à la réaliser. Ces élèves sont généralement capables d'effectuer « manuellement » l'expérience mais ils parviennent rarement à la faire au moyen du logiciel. En revanche, la plupart des élèves de section scientifique (première et terminale) réussissent à réaliser l'expérience avec les objets ainsi qu'avec l'ordinateur. Ce résultat peut être expliqué par rapport à l'accès à la signification des symboles (des représentations symboliques) présents dans le logiciel. Les élèves de collège et seconde n'ont pas accès à la signification des grandeurs physiques représentées symboliquement (notamment la force et le coefficient de frottement) et ils ne sont pas capables de les faire varier. Ce qui ne semble pas être la cas des élèves de section scientifique. Tant que les icônes et les signes qui apparaissent à l'écran n'ont pas statut de systèmes de représentation des situations physiques (autrement dit, des modèles), ils ne peuvent être employés par l'élève pour simuler des expériences.

L'ordre d'utilisation du logiciel influence les réponses des élèves (logiciel en premier ou en second). Toutefois, cela n'est pas valable pour toutes les questions et dépend du niveau scolaire.

Peu de différences apparaissent quand la question posée concerne des connaissances (expliquer le mouvement, qualifier le mouvement, expliquer l'immobilité, etc.). Cependant, les réponses différent dans le cas des manipulations (faire en sorte que l'objet puisse déplacer, faire en sorte que l'objet soit immobile, etc.). En effet, les actions des élèves sont plus précises avec le logiciel (augmenter l'angle, augmenter la force, modifier la masse, etc.) qu'avec les objets (description des manipulations, des constats, conceptualisation de la situation, etc.). Ceci semble cohérent par rapport au dispositif de la recherche. Les questions de connaissances sont moins influencées par le matériel à disposition des élèves que les questions impliquant une action directe sur le matériel.

L'utilisation préalable du logiciel ne semble pas avoir le même effet sur les élèves de section scientifique et sur les élèves de collège et seconde. La plupart des élèves de section scientifique fournissent des descriptions plus riches (précises et évoquant les concepts et les principes de la physique) lorsqu'ils ont préalablement utilisé le logiciel et qu'ils doivent réaliser une action. Ce résultat peut être expliqué par la maîtrise du système de formalisation

implanté dans le logiciel. Il semble ainsi que lorsque les élèves maîtrisent préalablement le système de formalisation implanté dans le logiciel, l'utilisation du logiciel les incite à faire usage de ce système, ce qu'ils font moins lorsqu'ils sont confrontés d'emblée avec le matériel. En somme, pour ces élèves déjà avancés dans l'apprentissage de la physique, l'usage du logiciel leur permet de mobiliser leurs connaissances pour appréhender les situations expérimentales. Pour les autres élèves, le système formel qu'ils sont invités à utiliser ne leur permet pas de modifier leur description des phénomènes.

Les réponses fournies par les élèves dans les expériences révèlent certaines de leurs conceptions personnelles concernant la physique. Ces conceptions ont été mises en évidence dans les études d'épistémologie ou de didactique des sciences.

Certaines fois, les élèves expriment un sentiment de logique et d'évidence et expriment certains constats sous la forme de vérités. Ces réponses peuvent être analysées au regard des propositions de Bachelard (1938/1993). Selon cet auteur, les élèves arrivent en cours de sciences physiques avec des idées (représentations) sur la force, le mouvement, l'immobilité, etc. Ils sont capables de fournir des explications de « sens commun » très argumentées de certains phénomènes avant de suivre l'enseignement scientifique (« des connaissances empiriques déjà constituées » comme l'écrit Gaston Bachelard, 1938/1993). Selon Bachelard, le sens commun a deux origines essentielles : l'« expérience première » (l'expérience sensible non questionnée), et la «connaissance générale ». L'« expérience première » est placée avant et au-dessus de la critique. Elle s'attache aux observations immédiates ou premières d'un phénomène. La «connaissance générale » est basée sur « les grandes vérités premières », vérités absolues. Ces vérités sont généralisées à toute situation inconnue. De plus, Bachelard cite d'autres obstacles qui interdisent à un mode de pensée pré-scientifique de devenir un mode de pensée scientifique comme l'obstacle verbal, la connaissance unitaire et pragmatique (le coefficient de réalité attribué au « naturel »), etc.

Quelques réponses des élèves nous rappelle la théorie d'Aristote ainsi que la théorie de l'impetus (par exemple, les réponses concernant les connaissances pour expliquer le mouvement). Aristote définit deux types de mouvements : « naturels » et « violents ». Il est, par exemple, naturel de voir une pierre tomber. Chaque objet de l'univers a ainsi un « lieu naturel », qui lui est propre et dans lequel il a toujours tendance à rester. Le seul moyen de rompre cet état de repos consiste à exercer une contrainte sur l'objet, en d'autres termes de lui faire violence. La seconde particularité de cette mécanique aristotélicienne est de considérer que tout mouvement nécessite un « moteur », pour démarrer mais aussi pour entretenir le mouvement. Lorsque l'action du moteur cesse, le mouvement cesse aussi. Une pierre tombe, par exemple, parce que son lieu naturel est vers le bas (c'est la Terre). Elle tombe d'autant plus vite qu'elle est lourde, qu'elle a de la « pesanteur ». Aristote définit « pesanteur » et « légèreté » : les corps ayant de la pesanteur ont leur lieu naturel vers le bas, les autres vers le haut. Pour un objet de pesanteur donnée, si sa vitesse de chute augmente régulièrement, c'est parce que plus il se rapproche de son lieu naturel, plus « il se dépêche d'y arriver » !

Les théories pré-galiléennes de l'impetus conservent deux idées d'Aristote, d'une part qu'un moteur est indispensable au mouvement et d'autre part que la vitesse est proportionnelle à la force. Le mouvement est un mélange entre élan et force. Plus le moteur est en contact longtemps avec le mobile, plus il lui donne d'impetus. Par rapport à Aristote, la théorie de l'impetus abandonne le caractère moteur du milieu ambiant. A l'aide de cette théorie, le lancer est expliqué comme suit : le mobile retombe parce que l'impetus est diminué par la résistance du milieu et par la gravité. Quant à la chute libre, elle est accélérée parce que la gravité augmente progressivement l'impetus. Certains élèves ont expliqué le mouvement comme dans la théorie de l'impetus. Par exemple, certains répondent : *c'est l'impulsion donnée par la main au départ qui continue à agir au cours du mouvement*…

Certaines des conceptions personnelles des élèves que nous avons interrogés ont déjà été mises en évidence dans les recherches de didactique des sciences. Les conceptions personnelles ont un caractère privé par opposition aux conceptions scientifiques qui sont explicites et publiques (Weil-Barais et Vergnaud, 1990). Les élèves sont capables de donner des explications qui différent de celles de l'expert. L'expert applique les modèles dans un champ expérimental qui n'a, la plupart des fois, qu'une partie commune avec le champ empirique quotidien (Lemeignan et Weil-Barais, 1993 ; Tiberghien, 1997). Les représentations des ces élèves sont qualifiées de spontanées parce qu'elles sont élaborées en dehors d'un enseignement formel. Lemeignan et Weil-Barais décrivent les caractéristiques des représentations du sens commun et les caractéristiques des représentations scientifiques. Les auteurs soulignent que « *les représentations personnelles sont non conscientes, implicites, individuelles, locales, non flexibles et centrées sur les objets, leurs propriétés et leurs* 

*fonctions ; Au contraire les représentations scientifiques sont conscientes, explicites, partagées par une communauté, générales, flexibles et centrées sur les systèmes et leurs descripteurs* (G. Lemeignan et A. Weil-Barais, 1993, p. 9) ».

Vosniadou et Brewer (1994) parlent de « presuppositions» pour désigner les conceptions personnelles. Giordan (1983) et Giordan et De Vecchi (1987) considèrent que la façon dont les élèves expliquent les phénomènes physiques est spécifique. Ces auteurs déterminent la manière dont les élèves décodent l'information et construisent la connaissance. La recherche de Viennot (1980, 1996) montre que la façon dont chacun raisonne n'est pas seulement le résultat de ce qu'il a pu apprendre à l'école. Les élèves utilisent parallèlement aux connaissances qu'on leur enseigne un système explicatif «spontané». Ce système explicatif intuitif présente une résistance, tout au long des cursus scolaires et universitaires.

Dans notre recherche, nous avons repéré certaines conceptions concernant la force lorsque l'objet est immobile ou en mouvement. C'est le cas de l'adhérence entre les notions de force et de vitesse, l'attribution de la force à l'objet, le concept d'impetus (idée intuitive de capitalisation) (Viennot, 1996). Les élèves considèrent que la force (le poids) est la cause du mouvement. La force et la vitesse sont ainsi des grandeurs qui, dans les productions d'élèves, sont directement liées (la vitesse "suit" la force). De plus, les élèves attribuent la force à l'objet en mouvement ou ils considèrent que quand il y a un mouvement il y a une force en direction du mouvement (Viennot, 1996, Driver et al., 1985). Un élève de seconde répond: *C'est une force vers le bas.* Certains élèves considèrent qu'aucune force n'agit en l'absence de mouvement (Driver et al., 1985). Par exemple, un élève dit : *Aucune force n'agit…Disons que les forces… Aucune force n'agit de part et d'autre*. Les recherches ont montré que les élèves croient que la force est la propriété d'un objet et pas qu'elle décrit un inter-système (Lemeignan & Weil-Barais, 1993 ; Brown & Clement, 1987). Quelques élèves confondent la vitesse avec la variation de la vitesse et mettent en relation la force et la vitesse (au lieu de mettre en relation la force et la variation de la vitesse). Ils expliquent : *La masse est plus grande donc l'accélération, enfin la vitesse et la force sont plus importantes ou la masse la plus importante, puisque le poids est plus important donc la vitesse est plus grande*. Cette représentation a été de nombreuses fois observée en didactique des sciences (Champagne A. et al., 1980 ; Viennot 1996). Beaucoup de recherches ont montré que les élèves croient que le poids, la force gravitationnelle et la gravité sont des forces différentes (Stead K. & Osborne

Certaines des conceptions personnelles des élèves participant à notre recherche concernent l'explication de l'immobilité par la gravité. Stead et Osborne (1980) constatent que les élèves croient que la gravité pousse, tire ou tient. Un élève dit : *C'est pas un truc de gravité ou un truc comme ça*. Ces auteurs soulignent que la représentation des élèves selon laquelle la gravité tient les objets est très répandue. Minstell (1982) a étudié les représentations des élèves concernant un livre immobile. Ils montre que les élèves croient que la gravité conserve le livre immobile. Osborne (1980) remarque que les élèves expliquent l'équilibre en disant qu'une force est plus forte que l'autre ou qu'elle est moins forte. Par exemple, un élève dit : *J'ai incliné très peu pour que…pour que…la résistance de frottement soit supérieure… à la réaction, à la type de réaction…, à la force de réaction.*

Nous avons repéré d'autres conceptions personnelles bien connues en didactique des sciences. Certains élèves évoquent la propriété de l'objet pour expliquer le mouvement ou l'immobilité. Par exemple, un élève de troisième dit : *Elle est plus lourde et reste à la pente*. Osborne (1984), en étudiant la chute libre, constate que la plupart des élèves croient que les objets les plus lourds tombent plus vite. De nombreuses études montrent que le mot poussée est souvent employé à la place de « élan, énergie, force, inertie, etc. » (G. Lemeignan &A. Weil-Barais, 1993, p.33 ; Viennot, 1996). C'est également le cas dans notre recherche. Par exemple, un élève de quatrième souligne : *c'est poussé… l'attraction, l'inclinaison.* Enfin, on remarque une certaine difficulté des élèves pour comprendre que l'attraction s'exerce entre l'objet et la terre et non pas entre l'objet et le sol. Cette difficulté a déjà été constatée (G. Lemeignan & A. Weil-Barais, 1993 ; M. Caillot & A. Dumas-Carré, 1987 ; A. Dumas-Carré & M. Goffard, 1997).

Quelques conceptions personnelles que nous avons repéré ne semblent pas avoir été étudiées en didactiques des sciences. Par exemple, le mouvement de l'image de l'objet parallélogramme en descendant sur un plan incliné est un mouvement rectiligne uniformément accéléré. Or, certains élèves de première évoquent le principe d'inertie pour expliquer ce mouvement (le principe d'inertie ne peut pas s'appliquer à ce cas). D'autres élèves de terminale se réfèrent au mobile pseudo-isolé qui bouge de façon rectiligne et uniforme. Pour décrire les manipulations permettant de déplacer l'objet sur le plan incliné

(sans toucher l'objet), certains élèves évoquent la vitesse initiale (dans ce cas précis il n'y a pas de vitesse initiale).

De manière générale, l'utilisation du logiciel '*La physique par image'* contribue peu à modifier les représentations personnelles des élèves, quel que soit le niveau scolaire concerné. Les élèves de section scientifique sont les seuls à s'avérer capables d'en faire une utilisation adéquate au plan de la réalisation des expériences. Leurs connaissances préalables des formalismes les aident en ce sens.

# **CHAPITRE 5: MODELSCREATOR: DES REPRÉSENTATIONS MULTIPLES DES OBJETS ET DES RELATIONS17**

#### *Résumé du chapitre*

Ce chapitre est consacré à l'expérimentation avec le logiciel *ModelsCreator* qui est un logiciel, actuellement à l'état de prototype conçu pour familiariser les élèves avec les démarches de modélisation. Nous avons comparé les descriptions et les manipulations que font les élèves lorsqu'ils disposent d'objets matériels (voitures plastiques et surfaces planes) pour réaliser des expériences et lorsqu'ils utilisent le logiciel *ModelsCreator*. La situation expérimentale concerne le déplacement d'un objet sur un plan incliné. Vingt-six élèves de collège ( $4^{\text{ème}}$  et  $3^{\text{ème}}$ ) ont été rencontrés lors d'entretien individuels.

Les résultats montrent que presque tous les élèves de collège réussissent à réaliser l'expérience avec le logiciel *ModelsCreator.* Si l'on compare les explications avancées par les élèves selon qu'ils expérimentent avec les objets et avec le logiciel, il apparaît que l'approche relationnelle variationnelle est beaucoup plus fréquente avec le logiciel qu'avec les objets. Cependant, cette approche apparaît surtout lorsque préalablement à l'utilisation du logiciel, les élèves ont expérimenté avec les objets.

Le logiciel *ModelsCreator* aide les élèves de collège à conceptualiser de manière analytique les situations. Ceci peut être expliqué par la visualisation des entités sous une forme imagée, la visualisation des propriétés désignées (expressions langagières et non pas symboles littéraux) et des relations. Les réponses des élèves utilisant le logiciel mettent l'accent sur l'importance de l'appréhension des relations en langage naturel.

 $\overline{a}$ 

<sup>&</sup>lt;sup>17</sup> Ce chapitre reprend pour partir le texte d'une communication (Smyrnaiou & Weil-Barais, 2003a)

## **5.1 DESCRIPTIF DE L'ÉTUDE**

## *5.1.1 OBJECTIFS ET HYPOTHÈSE*

L'objectif de cette recherche est d'évaluer l'effet du logiciel *ModelsCreator* sur les représentations symboliques mobilisées par les élèves et sur leur compréhension des relations causales entre les grandeurs physiques (vitesse, masse, angle, etc.).

Nous partons de l'hypothèse que ce sont les jeux de traduction entre systèmes de représentation qui permettent aux apprenants 1) d'appréhender les significations de symboles qui sont au départ opaques pour eux, 2) de s'approprier les écritures symboliques, 3) de les comprendre et 4) de choisir les formalismes les plus pertinents.

Si notre analyse cognitive a priori du logiciel est juste, nous pouvons s'attendre à ce que les élèves qui l'utilisent aient une approche différente des systèmes physiques auxquels ils sont confrontés. Entraînés à formaliser les entités constitutives des systèmes en termes de propriétés et de relations entre grandeurs, ils devraient rendre compte des transformations des systèmes physiques de manière différente des élèves qui n'ont qu'une expérience pratique des systèmes physiques. Ainsi, l'utilisation préalable de *ModelsCreator* devrait influencer la façon dont les élèves appréhendent ensuite un système physique avec des objets.

#### *5.1.2 PARTICIPANTS*

Vingt-six élèves de collège ont été rencontrés (cf. tableau 28). Ils sont issus de deux établissements différents : un collège de la banlieue parisienne et un collège intégré à un lycée situé à Paris. Le groupe d'élèves du premier collège est composé de 4 élèves de quatrième et de 6 élèves de troisième. Le groupe d'élèves du deuxième collège est constitué de 8 élèves de quatrième et de 8 élèves de troisième. Les participants ont été recrutés sur la base du volontariat.

**Tableau 28 : le nombre d'élèves par année scolaire et par établissement** 

| An. Scolaire | le Collège (banlieue) | 2e Collège (Paris) | Total |
|--------------|-----------------------|--------------------|-------|
| Quatrième    |                       |                    |       |
| Troisième    |                       |                    |       |
| Total        | 10                    | 16                 | 26    |

# *5.1.3 PROCÉDURE*

Comme dans l'étude précédente (cf. chapitre 4), les élèves disposent soit d'un ensemble d'objets (des voitures et des supports ), soit du logiciel pour réaliser une expérience concernant une situation de plan incliné. Un ensemble de questions leurs est posé visant à les amener à s'intéresser aux relations entre la vitesse et la masse, la vitesse et l'angle de la route, la vitesse et le type de la route, la vitesse et le temps du déplacement.

Le scénario proposé aux élèves quand ils travaillent avec le logiciel est le suivant : « Une voiture sans moteur roule sur une route qui peut avoir une pente plus ou moins forte ».

Treize élèves ont commencé l'expérience en utilisant *ModelsCreator* pour ensuite la réaliser avec les objets et les treize autres ont commencé par les objets pour ensuite utiliser le logiciel.

#### *5.1.4 QUESTIONNAIRE*

Les questions posées aux élèves lors de l'entretien s'organisent en quatre thèmes. Le questionnaire porte sur la compréhension des icônes, la compréhension des relations, les explications causales entre les grandeurs physiques (voir annexe A4, p. 83).

Exemple de questions posées :

- Pourrais tu faire en sorte que la voiture en plastique placée sur la surface de papier se mette en mouvement sans que tu aies à la toucher ? Pourquoi fais-tu comme cela ?
- Quels sont les facteurs qui ont un effet sur la vitesse de la voiture ?
- Sur quelle surface (de béton, glacée, de terre ou mouillée) la voiture se déplace le plus vite ? Explique ta réponse.
- Une voiture roule sur un plan incliné. Imagine qu'une seconde voiture, plus grande cette

fois, se déplace sur le même plan. Quelle est la voiture qui descendra le plus vite? Explique ta réponse.

Peux-tu dire quelle est la relation entre la vitesse du véhicule et la durée du déplacement? Etc.

#### *5.1.5 DESCRIPTION DE MODELCREATOR*

*ModelsCreator* est un logiciel, actuellement à l'état de prototype (Dimitracopoulou et al., 1999; Komis et al., 2001), conçu pour familiariser les élèves avec les démarches de modélisation. C'est un environnement collaboratif (Fidas et al., 2001; Avouris et al., 2001). A l'aide de ce logiciel, les élèves peuvent construire des modèles de l'évolution de systèmes physiques, biologiques, économiques. L'utilisateur du logiciel détermine les entités constitutives du système auquel il s'intéresse et les descripteurs de ces entités. Il propose ensuite des relations entre ces descripteurs susceptibles de rendre compte de l'évolution du système. Un exemple de système physique simple est celui qui relie un tuyau pourvu d'un robinet à un tonneau. Il s'agit alors de déterminer la relation qui rend compte de la variation de la vitesse de remplissage du tonneau.

L'intérêt de ce logiciel est qu'il permet aux élèves de manipuler différents systèmes sémiotiques permettant d'exprimer les entités et les relations. En comparant les transformations des entités (représentées de manière figurative par des images dynamiques) associées à diverses expressions des relations, il est possible d'appréhender la compatibilité ou l'incompatibilité des expressions relationnelles. Il est ainsi possible de jouer sur la mise en correspondance possible entre différentes manières de représenter les relations : un codage graphique avec des flèches de taille variable (↑↑ qui signifie la co-variation de deux descripteurs), une expression logique, mathématique, un graphe, un tableau de mesures. *ModelsCreator* (Komis et al., 1998 ; Politis et al, 2001) permet ainsi aux élèves de mettre en relation différentes représentations symboliques de relations entre variables et des jeux de traduction divers entre les différents systèmes sémiotiques (langage, relations semiquantitatives, etc.). Cette fonctionnalité nous semble tout à fait importante dans le cas des apprentissages scientifiques qui nécessitent l'appréhension de relations formelles, lesquelles sont d'un abord très difficile pour les élèves (Cuoco, 1994 ; Kaput, 1987 ; Goldin, 1987 ; Janvier, 1987 ; Lesh & al. 1987 ; Moschkovich & al. 1993 ; Monk, 1992). En effet, il semble maintenant acquis que la construction du sens de systèmes symboliques nouveaux pour les

élèves procède cognitivement d'une mise en relation de représentations familières et de représentations nouvelles (Duval, 1988 ; Weil-Barais & Lemeignan, 1989 ; Weil-Barais & Lemeignan, 1990; Weil-Barais 1990 ; Lemeignan et Weil-Barais, 1993). Rappelons que la maîtrise des significations que véhiculent les différents systèmes sémiotiques inventés par les cultures pour exprimer des relations entre entités et grandeurs constitue un enjeu fondamental de l'éducation scientifique. Sans la connaissance de ces systèmes sémiotiques, il n'y a pas de science possible. Les jeux de traduction des relations entre variables décrivant les entités que le logiciel permet paraissent donc essentiels dans une perspective d'apprentissage des sciences. *ModelsCreator* a une approche psychogénétique des situations physiques et il renvoie implicitement ou explicitement à la théorie de Vergnaud et aux aspects pragmatiques du modèle.

*ModelsCreator* constitue un environnement ouvert d'apprentissage permettant aux élèves de concevoir, de construire, de réfléchir sur les modèles et éventuellement sur leurs limites de validité et de les modifier. Il s'agit d'un environnement de modélisation qui met l'accent sur le raisonnement qualitatif et semi-quantitatif, ainsi que sur les moyens alternatifs d'expression et de visualisation des modèles. Il donne la possibilité de travailler sur des entités (représentant des objets) et sur leurs propriétés (représentant des concepts) qui se lient par des relations d'ordre qualitatif, semi-quantitatif (expression qualitative des formules mathématiques) ou quantitatif. Les entités ont un « *comportement »* - dépendant de leurs propriétés - facilement simulé dans l'interface du logiciel par le biais de la *manipulation directe* sur laquelle est fondée toute l'interaction homme-ordinateur. L'environnement offre, à part la *simulation réelle* du modèle, d'autres *représentations alternatives et multiples* tels que les diagrammes à barre, les représentations graphiques, les tables de valeurs et les tables de décision. .On peut étudier les aspects de construction des modèles d'ordre logique et de prise de décision, leurs comportement et leur amélioration.

L'écran de l'ordinateur, présente l'image d'une voiture conçue comme une entité. On peut la décrire par sa masse et sa vitesse (c'est ce que *ModelsCreator* appelle des propriétés). Ces propriétés peuvent être modifiées. La modification de la masse est représentée par trois voitures de taille différentes. La modification de la vitesse est représentée par une augmentation du flou à l'arrière de la voiture comme on peut la constater sur les images reproduites dans la figure 21.
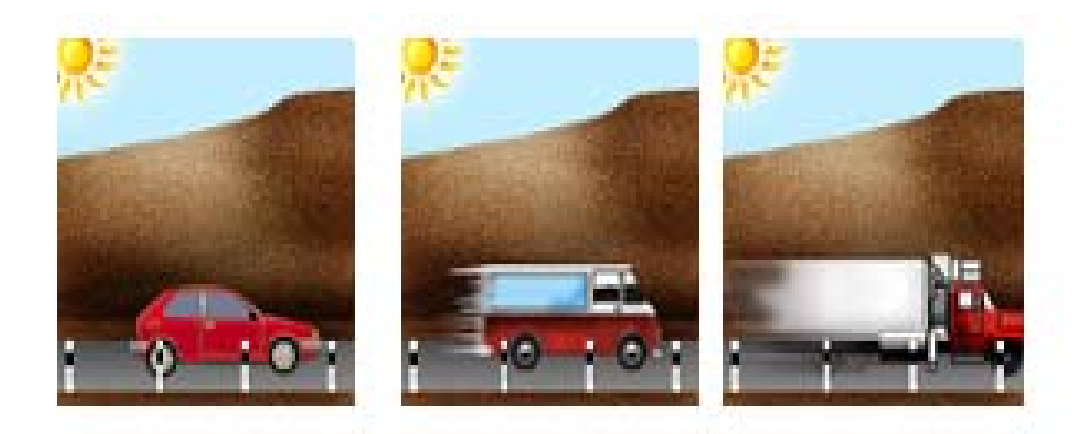

**Figure 21 : La représentation de la modification de masse et de vitesse**

La seconde entité est une route qui a deux propriétés : l'angle et le type de route. Cela correspond pour nous au coefficient de frottement. Cette dénomination n'a pas été utilisée car elle est inconnue des élèves de collège auxquels s'adresse cette tâche. L'angle peut prendre différentes valeurs : la route peut être horizontale ou inclinée. La route peut être verglacée, ou mouillée, ou en béton ou en terre. Ces images correspondent à notre représentation du coefficient de frottement qui est minimal (zéro) dans le cas de route verglacée, maximal pour la route de terre, les deux autres routes (mouillée et béton) correspondent à des valeurs intermédiaires, dans l'ordre suivant du coefficient de frottement (cf. figure 22).

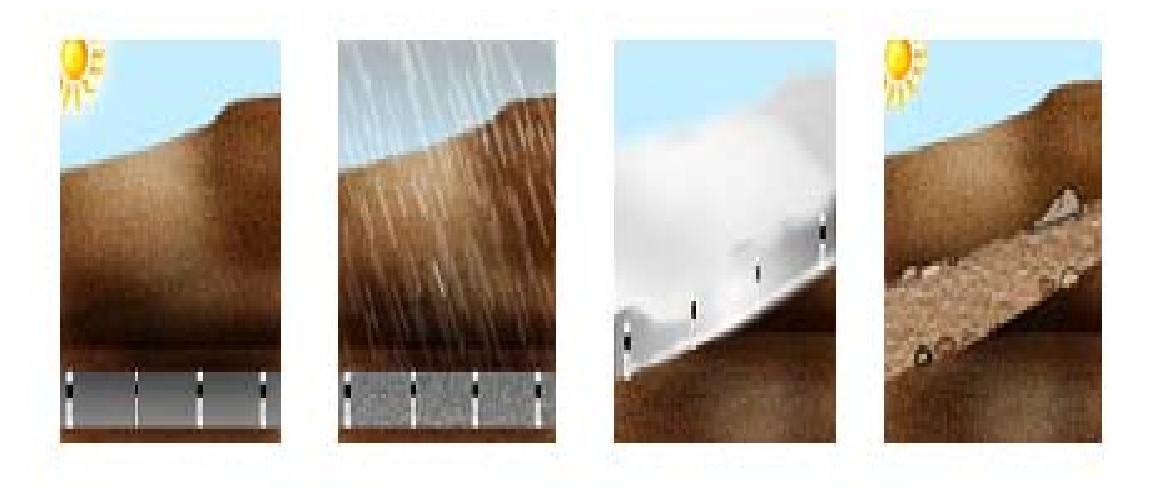

**Figure 22 : La représentation de la modification de coefficient de frottement et de l'angle** 

Sur l'écran, apparaît également l'image d'une horloge qui représente le temps nécessaire pour le déplacement de la voiture qui a statut de variable dépendante par rapport aux entités qui ont

# *5.1.6 ANALYSE DE LA SITUATION PAR RAPPORT À LA MODÉLISATION PHYSIQUE*

Dans toute situation expérimentale, les grandeurs physiques descriptives des systèmes et d'une interaction entre systèmes sont, au moins en partie, en relation entre elles. A. Weil-Barais & G. Lemeignan (1993) pensent que la construction de cette ou ces relations passe par une étude des formes possibles de cette ou ces relations : ces relations sont proposées à titre d'hypothèse pour déboucher sur la ou les relations en accord avec un ensemble de résultats de mesure. Les auteurs proposent dans un premier temps une étude des sens de variation après constats expérimentaux, ce qui débouche sur l'existence explicite de relations entre grandeurs physiques sous la forme de co-variation, contra-variation et absence de relation. En présentant des relations semi-quantitatives, le logiciel ModelsCreator permet ce travail sur les sens de variations (quand l'une augmente, l'autre augmente également ; quand l'une augmente, l'autre diminue ; quand l'une augmente, l'autre reste stable).

Etant donné que la voiture est dépourvue de moteur, la situation peut être modélisée en termes de déplacement d'un corps sur un plan incliné. Nous faisons l'hypothèse que la résistance d'air est négligeable dans notre cas par rapport aux autres forces. L'activité a lieu dans une région restreinte et la différence de niveau entre le départ et l'arrivée est telle qu'elle nous permet de faire l'hypothèse qu'il n'y a pas de variation de l'intensité de la pesanteur g (accélération gravitationnelle). De plus, la voiture n'a pas une vitesse initiale, (la voiture roule vers le bas) donc la variation de la vitesse est égale à la vitesse finale :  $\Delta v = v - v - v$ 

Au vu de l'analyse (voir annexes A2, p.22), on peut considérer que la relation fonctionnelle de Newton est valide. Selon nos conditions, nos hypothèses, et en général, selon la modélisation que nous avons choisie, cela signifie que :

- ¾ quand la masse augmente, la vitesse est constante (quand toutes les autres grandeurs sont constantes) ;
- ¾ quand l'angle de la route augmente, la vitesse augmente (toutes les autres grandeurs sont constantes) ;
- $\triangleright$  quand le type de route change (quand le coefficient de frottement augmente), la vitesse diminue (toutes les autres grandeurs sont constantes) ;

¾ et quand la durée augmente, la vitesse diminue (toutes les autres grandeurs sont constantes).

# **5.2 RÉSULTATS**

Cette partie analyse les descriptions et les manipulations que font les élèves lorsqu'ils utilisent le logiciel *ModelsCreator* pour réaliser l'expérience et lorsqu'ils disposent d'objets matériels (différentes voitures plastiques et des surfaces planes diverses : papier, plastique).

# *5.2.1 LE SENS QUE LES ÉLÈVES DONNENT AUX DEUX ENTITÉS ET AUX TROIS RELATIONS SEMI-QUANTITATIVES*

Les questions suivantes ont comme objectif de vérifier la compréhension du logiciel *ModelsCreator* par les élèves (compréhension des entités du scénario de la situation du plan incliné et compréhension des relations semi-quantitatives).

# **5.2.2.1 Le sens que les élèves donnent aux deux entités (route, voiture)**

Lorsque les élèves réalisent l'expérience avec *ModelsCreator<sup>18</sup>*, la question suivante leur a été posée: « Pourrais-tu dire ce qu'elles représentent » ? (cf. figure 23).

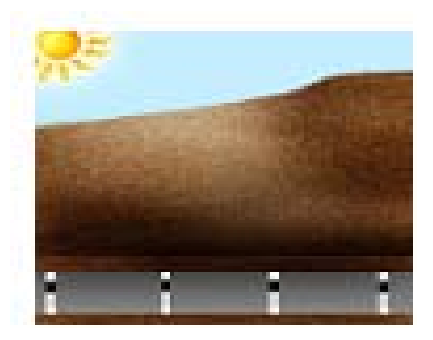

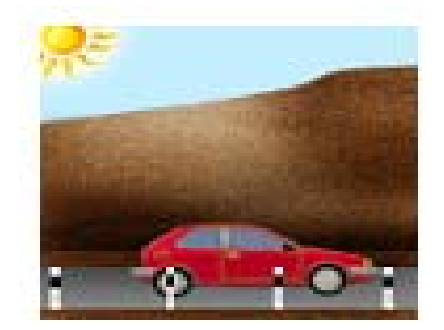

**Figure 23 : Les entités présentées aux élèves** 

Les réponses des élèves sont commentées successivement et leur répartition est présentée dans le tableau 29 (réponses de chaque élève en annexe A4, M1, p.88).

 $\triangleright$  Compréhension de deux entités (CMDE)

1

<sup>&</sup>lt;sup>18</sup> Cette question a été ajoutée dans un second temps après l'analyse des premiers entretiens réalisées. Par conséquent, elle concerne 18 élèves sur les 26 interrogés.

Beaucoup d'élèves ont bien repéré ce que représentent les deux entités. Ils répondent soit de façon laconique soit en détails. Par exemples, *Ben, sur la première, ça représente une route ; une route avec une voiture* ; *Là ? Les images, ce que représentent les images. Ben la première y a …, la première y a du béton comme ça, la montagne, le soleil et là c'est pareil, ici y a une voiture, là y en n'a pas, … sauf que là y a une voiture*.

 $\triangleright$  Compréhension d'une entité (CMUE)

Quelques élèves comprennent seulement l'une des deux entités. Il s'agit de l'entité voiture. Par exemple, un élève de troisième dit : *C'est la voiture qui roule avec une vitesse*.

 $\triangleright$  Compréhension non attendue (CMNA)

Quelques élèves évoquent des éléments non présents dans les deux entités où qui ne sont pas importants (jambe et paysage humain). Par exemple, un élève de troisième dit : *Un paysage…non habitué par l'homme… euh non habité par l'homme ; Euh…un paysage où il y a l'homme*. Un autre de quatrième répond : *C'est une jambe ; Une jambe avec une voiture dedans*.

La plupart des élèves comprennent les deux entités<sup>19</sup>. Parmi les cinq élèves qui comprennent uniquement la deuxième entité (voiture), quatre ont déjà réalisé l'expérience avec les objets. On peut penser que la manipulation de la voiture les a aidés à comprendre la représentation de la voiture.

1

<sup>&</sup>lt;sup>19</sup> Lorsque ce n'est pas le cas, l'expérimentateur explique ce que représentent les entités.

**Tableau 29 : Réponses données à la représentation de deux entités, dans les cas où les élèves réalisent les expériences avec le logiciel** 

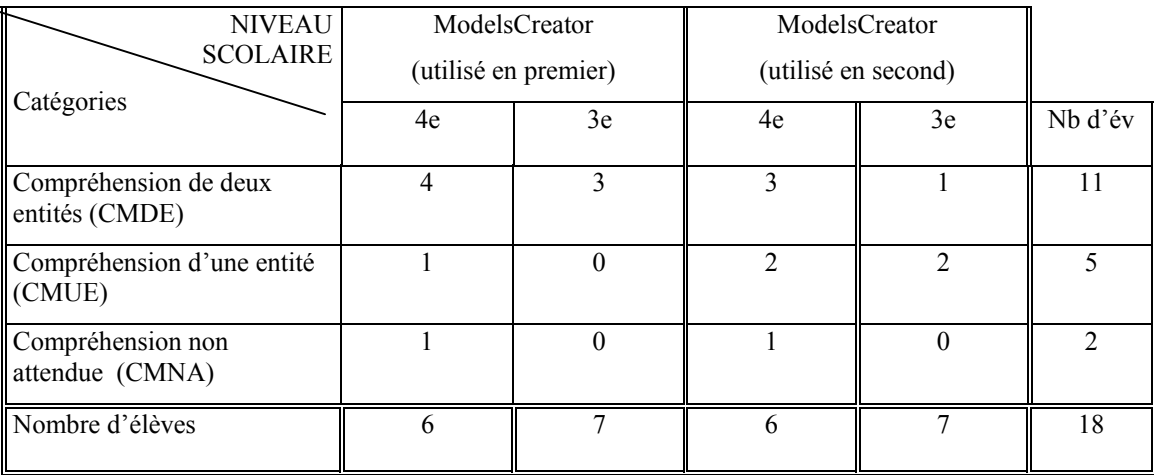

#### **5.2.2.2 Le sens que les élèves donnent aux trois premières relations semi-quantitatives**

Lorsque les élèves réalisent l'expérience avec *ModelsCreator*, l'expérimentateur demande : «Pourrais-tu me dire ce que cela signifie » ? (On montre aux élèves les trois premières relations semi-quantitatives :  $(\uparrow \uparrow), (\downarrow \uparrow), (\uparrow \uparrow)$ .

Les réponses des élèves sont commentées successivement et leur répartition est présentée dans le tableau 30 (réponses de chaque élève en annexe A4, M2, p.89).

¾ Influence de la phénoménologie de l'image (INFPH)

Les réponses de certains élèves semblent influencées par la phénoménologie de l'image. Ils répondent: *des flèches qui monte en haut, en avant, dans le même sens, un sens vers le haut, les deux sont pareils*. Par exemple, un élève de quatrième dit que les trois premières relations semi-quantitatives représentent: *i) Deux flèches montant vers le haut, ii) une flèche en haut, une flèche en bas, iii) une flèche en haut et un moins.* 

¾ Influence du scénario (INFSC)

Quelques élèves sont influencés par le scénario proposé (L'expérimentateur dit : « … *une voiture qui roule sur une route*… ».

Une partie des réponses est centrée sur la voiture. Plus spécifiquement, ils disent : *une voiture qui roule dans le même sens ou deux voitures côte à côte, ou la voiture, elle va tout droit, ou la voiture prend la vitesse*, etc. Par exemple, un élève de quatrième souligne : *i) La voiture qui*  *roule dans le même sens ? ii) euh…, une voiture qui avance de ce côté-là et une autre voiture qui arrive de ce côté ; iii) ben, y a, on roule que comme ça sinon de l'autre côté, c'est sens interdit.* 

Une autre autre partie des réponses concerne la route : *la route aller tout droit, une voie à sens unique*, etc. Un élève de troisième mentionne : *ii) c'est le chemin, c'est le chemin et …, et la route qu'elle prend, non ? iii) le chemin.* 

¾ Représentation conforme à celle des concepteurs du logiciel (RCCL)

Quelques élèves proposent une représentation conforme à celles des concepteurs du logiciel<sup>20</sup> : l'une augmente l'autre augmente, l'une augmente l'autre diminue, l'une augmente l'autre reste stable. Par exemple, un élève de quatrième dit : *i) Bah…, qui vont augmenter toutes les deux, ii) il y a un qui va augmenter et un qui va diminuer, iii) Un qui va monter et un qui va rester pareil.* 

 $\triangleright$  Autre (ATR)

Cette catégorie contient des réponses diverses et peu fréquentes. Par exemple, un élève de troisième dit : *i) Oui, les deux flèches ? je ne sais pas, j'imagine que c'est pour… je ne sais pas… c'est dans une voiture ou c'est pas dans une voiture, ça, l'icône ? Si c'est dans une voiture, c'est… ça pourrait être… je ne sais pas…enlever la pluie, enlever la buée… je ne sais pas du tout.* 

 $\triangleright$  Non réponse (NR)

Quelques élèves ne proposent aucune réponse pour expliquer la signification des représentations symboliques des relations semi-quantitatives. Plus spécifiquement, un élève de troisième dit : *Non, ça je ne sais pas du tout.*

Nous pouvons constater des différences en fonction du niveau scolaire. Cinq élèves de troisième proposent une représentation conforme à celle des concepteurs du logiciel (contre un élève en quatrième). Quelques élèves de troisième sont influencés par le scénario (5 élèves) et par la phénoménologie de l'image (3 élèves). La plupart des élèves de quatrième sont influencés par la phénoménologie de l'image (8 élèves) surtout lorsqu'ils réalisent

 $\overline{a}$ 

<sup>&</sup>lt;sup>20</sup> Lorsque ce n'est pas le cas, l'expérimentateur explique la signification des représentations des relations semiquantitatives.

d'abord l'expérience avec les objets (6 élèves). En revanche, ceux qui n'ont encore pas réalisé l'expérience avec les objets proposent des réponses appartenant à toutes les catégories. Les élèves de troisième qui réalisent d'abord l'expérience avec le logiciel sont plutôt influencés par le scénario (4 sur 26). Parmi les cinq élèves de troisième qui proposent une représentation conforme à celle des concepteurs du logiciel, quatre ont effectué préalablement l'expérience avec les objets.

**Tableau 30 : Réponses données à la représentation de trois premières relations semi-quantitatives, dans les cas où les élèves réalisent les expériences avec le logiciel** 

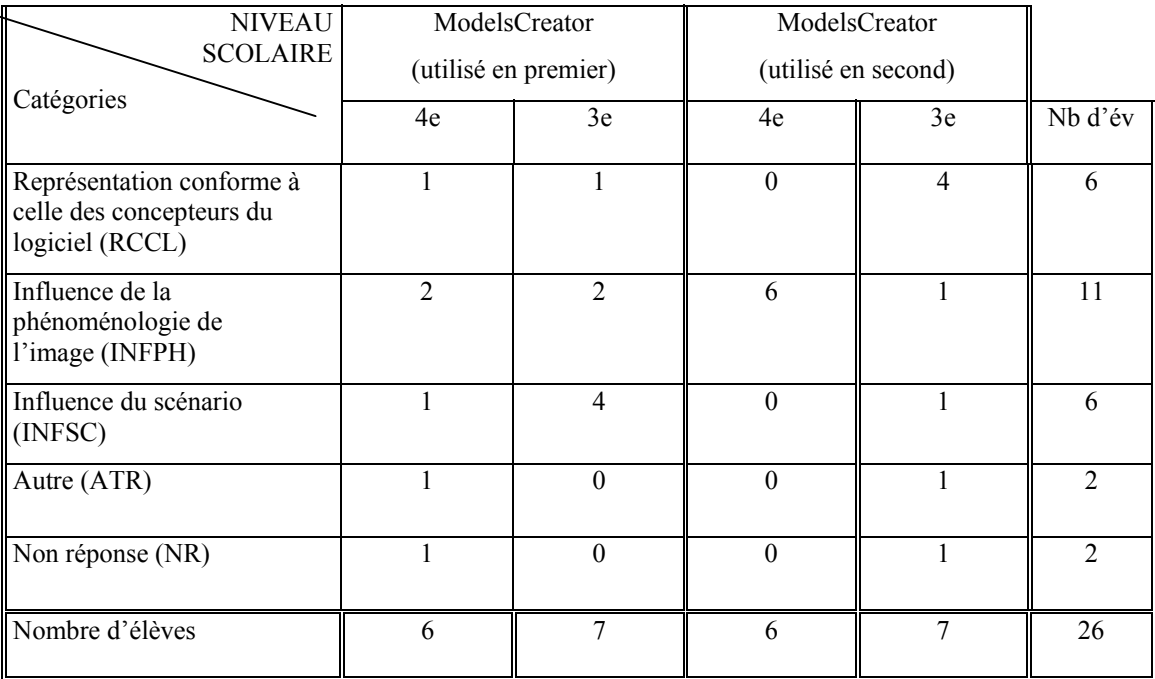

# *5.2.3 LA FORMALISATION DES RELATIONS QUANTITATIVES*

# **5.2.3.1 La formalisation de la relation y=ax**

On s'intéresse à la formalisation de la relation de proportionnalité  $y = ax$ . On a construit un modèle en utilisant cette relation entre les propriétés angle et vitesse. L'expérimentateur demande à l'élève : « On clique ici pour faire fonctionner le modèle (figure 24). Peux-tu me dire ce que tu comprends » ?

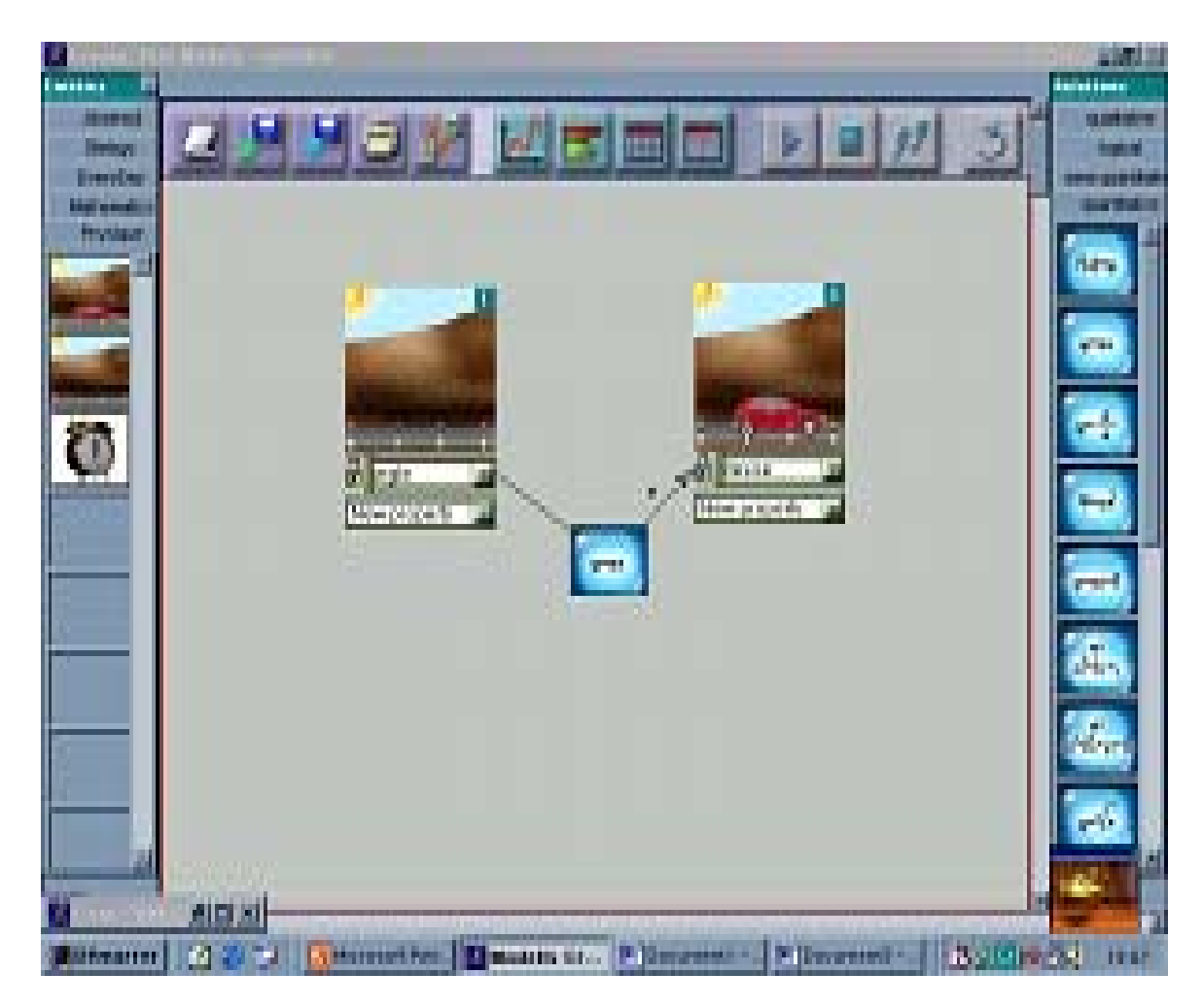

**Figure 24 : Le modèle en utilisant la relation de proportionnalité y = ax**

Les différentes avancées par les élèves sont présentées successivement et leur répartition est proposée dans le tableau 31 (réponses de chaque élève en annexe A4, M3, p.90).

 $\triangleright$  Formalisation de la relation de proportionnalité (FRPR)

Beaucoup d'élèves formalisent la relation  $y = ax$ . Par exemple, un élève de troisième répond: *Plus la route monte, plus la voiture va vite.* Un autre élève de troisième affirme: *Ce que je comprends, c'est que plus l'angle augmente plus la vitesse augmente.* 

¾ Concentration de l'attention sur l'animation d'une entité (CAEN)

Beaucoup d'élèves concentrent leur l'attention sur l'animation de l'entité route uniquement. Par exemple, un élève de quatrième dit: *L'inclinaison est plus grande, on a fait une pente quoi.*

 $\triangleright$  Pas de formalisation de la relation de proportionnalité (PFRPR)

Quelques élèves ne formalisent pas la relation de proportionnalité et font une description phénoménologique de l'image. Par exemple, un élève de troisième explique: *C'est…, c'est…, le chemin que la voiture va emprunter pour, pour rejoindre le haut de la colline.* 

La moitié des élèvent formalisent la relation de proportionnalité (12 sur 26). L'autre moitié se concentre seulement sur l'animation de l'entité route (11 sur 26) surtout lorsqu'ils réalisent d'abord l'expérience avec les objets (7 élèves).

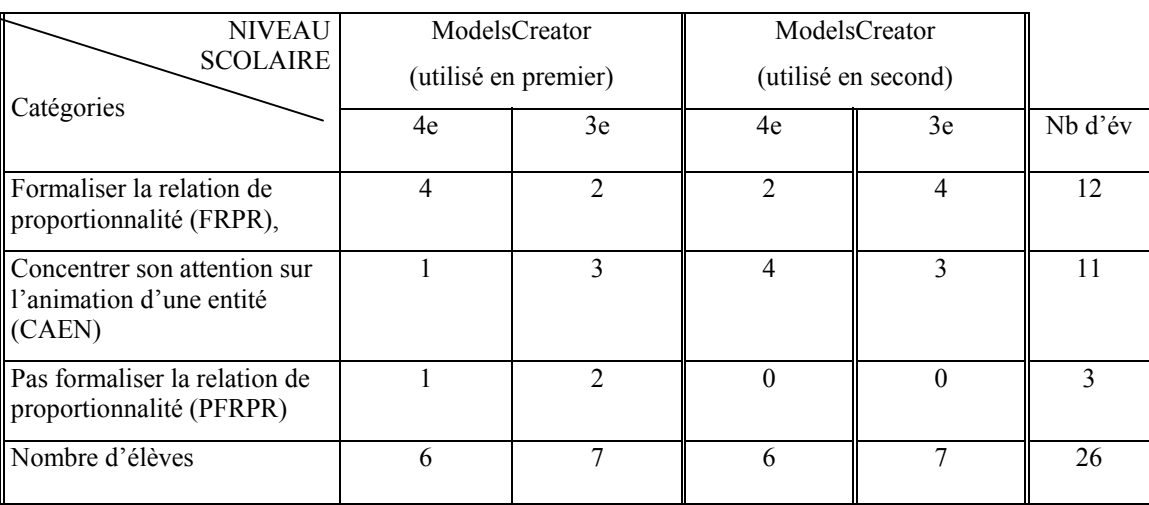

#### **Tableau 31 : La formalisation de la relation y=ax**

# **5.2.3.2** La formalisation de la relation  $y = e^x$

Les élèves de collège ne connaissent pas la relation exponentielle. On a construit un modèle en utilisant la relation exponentielle  $y = e^x$  entre les propriétés angle et vitesse. On s'intéresse à la façon dont ils formalisent cette relation face à un modèle dynamique. La question suivante leur a été posée: « On clique ici pour faire fonctionner le modèle (figure 25). Peux-tu me dire ce que tu comprends ? »

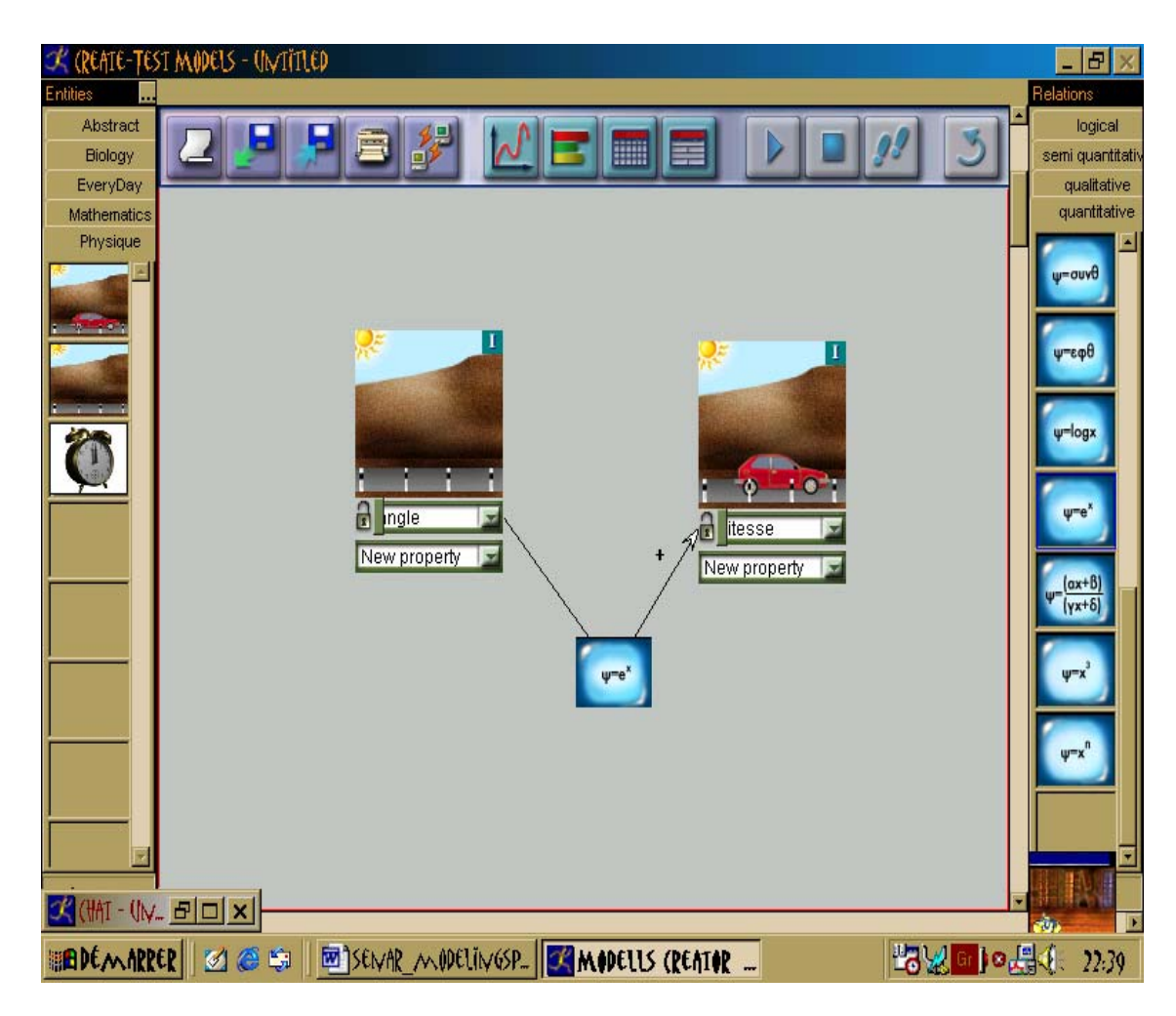

**Figure 25 :** Le modèle en utilisant la relation de proportionnalité  $y = e^x$ 

Les réponses des élèves ont été classées selon la grille présentée ci-après. Leur répartition est présentée dans le tableau 32 (réponses de chaque élève en annexe A4, M4, p.91).

 $\triangleright$  Formalisation de la relation exponentielle (FREX)

On considère que les élèves ont formalisé la relation exponentielle  $y = e^x$  quand ils expliquent que la vitesse augmente beaucoup plus vite ou que la voiture a pris beaucoup plus de vitesse qu'avant, etc. Par exemple, un élève de quatrième dit : *Euh…, la pente elle est plus raide mais ça a changé la, la voiture, la vitesse, elle a pris beaucoup plus de vitesse qu'avant.* Un élève de troisième souligne: *Bah ! On voit juste la vitesse qui augmente beaucoup plus vite que l'angle, que l'angle de la pente.*

# $\triangleright$  Formalisation d'une autre relation (FRAR)

Quelques élèves formalisent une relation de proportionnalité ou de la proportionnalité inverse, etc. (plus…plus ou plus…moins). Par exemple, les élèves de quatrième répondent: *Ben, la*  *route, elle monte, c'est sûrement parce que la voiture, elle va vite. Non celle-là, elle va moins …, elle monte plus ; La voiture… Ah ! Oui… non, la route monte et la voiture avance.*

¾ Concentration de l'attention sur l'animation d'une entité (CAEN)

Des élèves dirigent leur attention sur l'une des deux entités, la moitié se centre sur l'entité route et l'autre moitié sur l'entité voiture. Par exemple, un élève de troisième dit : *Là, on voit encore la route euh… bouger.* Une autre élève de troisième répond : *Là, la vitesse, elle a accéléré*.

 $\triangleright$  Autre (ATR)

Quelques élèves font une description phénoménologique. Concrètement, un élève de quatrième souligne: *Je ne sais pas… la route est remontée, la route s'est séparée et y a une partie de la voiture qu'on ne voit plus… je suppose*.

La plupart des élèves formalisent la relation exponentielle (11 sur 26) surtout lorsqu'ils ont commencé par l'expérience avec les objets (7 élèves). Sur les six élèves formalisant une autre relation, cinq n'ont pas encore réalisé l'expérience avec les objets. Six élèves dirigent leur attention sur l'animation d'une seule entité.

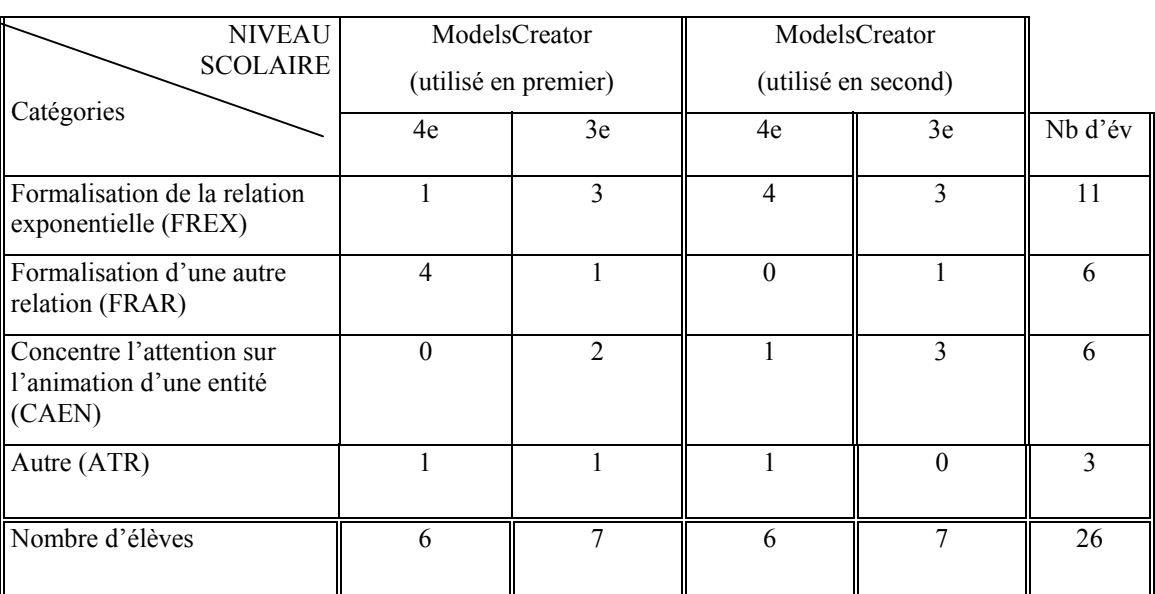

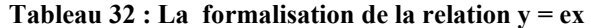

# *5.2.4 TRADUCTION D'UN SYSTÈME SYMBOLIQUE DANS UN AUTRE*

Nous avons étudié les traitements que font les enfants dans des situations où ils sont amenés à comparer différentes expressions relationnelles.

Le logiciel permet de construire deux modèles présentés en même temps. On montre deux modèles qui représentent la même situation, l'un ayant établi une relation quantitative de proportionnalité et l'autre une relation semi-quantitative de co-variation et on voit comment les élèves font des traductions d'un système symbolique à un autre.

La consigne est : « On a préparé maintenant deux représentations. Elles apparaissent ensemble sur l'écran de l'ordinateur (figure 26). On clique sur départ. Peux tu me dire ce que tu comprends » ?

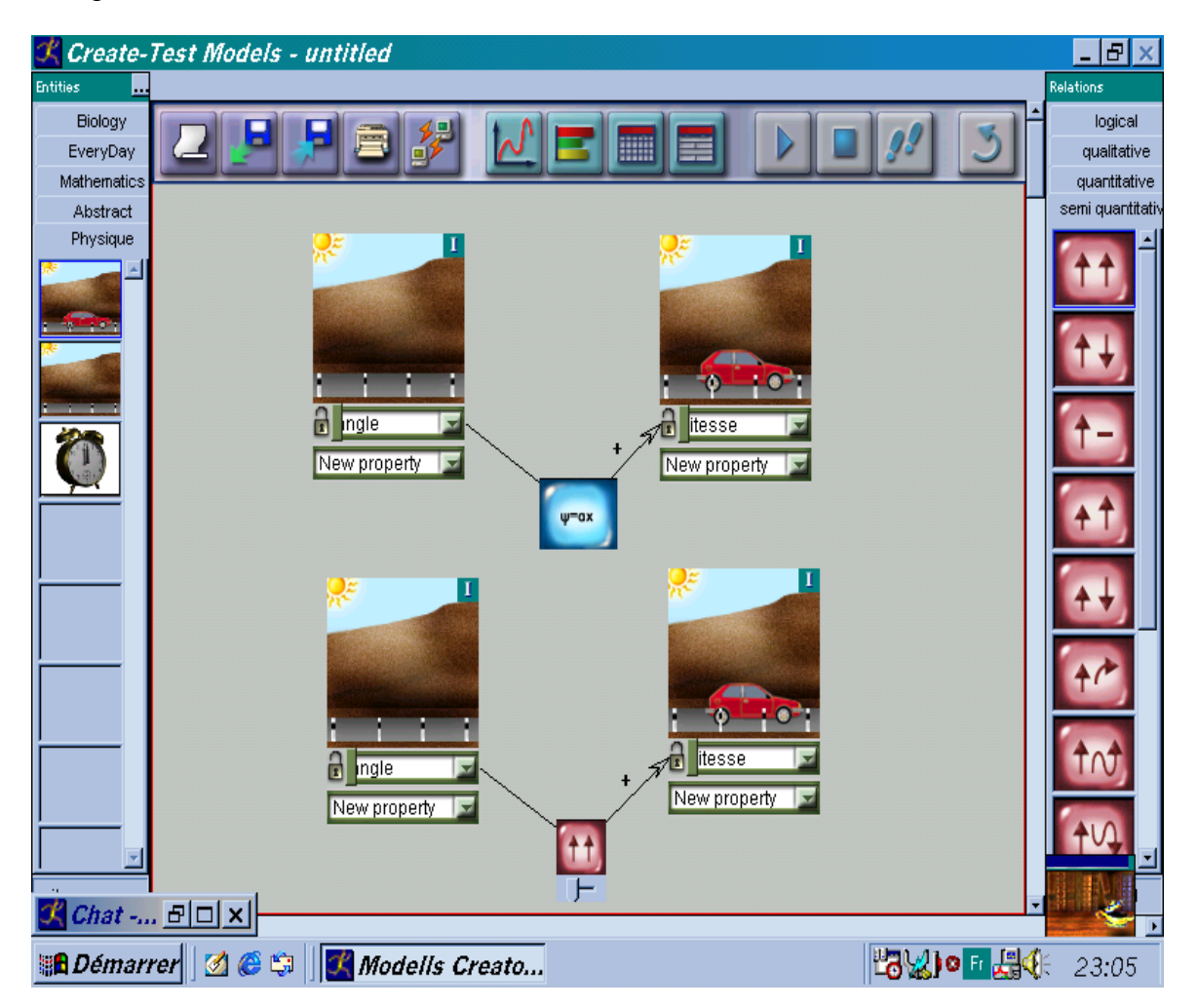

**Figure 26 : Traduction d'un système symbolique dans un autre** 

Les réponses avancées par les élèves sont commentées successivement et leur répartition est présentée dans le tableau 33 (réponses de chaque élève en annexe A4, M5, p.92).

# $\triangleright$  Mise en correspondance (CORR)

Des élèves opèrent immédiatement une mise en correspondance entre les deux modèles. Ils disent : *c'est la même chose entre les deux, je vois pas de différences, c'est les mêmes*, etc. Par exemple, un élève de troisième dit : *Je regarde ce que … Ah ! Je compare. Eh ben, c'est pareil non ? Oui c'est pareil.* 

# ¾ Pas de correspondance (PCORR)

Certains élèves n'établissent pas de correspondance entre les deux modèles. Ils considèrent que la voiture de l'un des deux modèles va plus vite. Par exemple, un élève de troisième répond : *Ah ! Oui d'accord. Pour moi euh… y en a une qui va plus vite : c'est celle-la ; pour moi, la première, elle monte plus*.

¾ Concentration de l'attention sur l'animation d'une entité (CAEN)

Quelques élèves concentrent leur attention sur l'une des entités. Par exemple, un élève de troisième mentionne: *C'est l'angle de la route qui augmente…la pente.* 

La plupart des élèves mettent en correspondance les deux modèles (19 sur 26). Il ne semble pas y avoir de différence en fonction de l'ordre d'utilisation du logiciel.

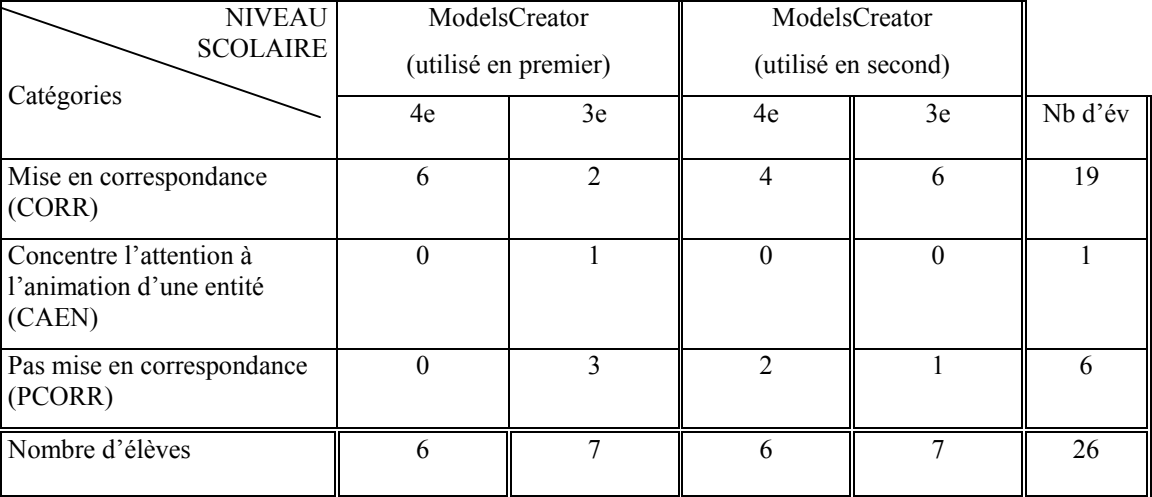

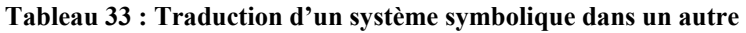

# *5.2.5 COMPARAISON DE PLUSIEURS FORMALISATIONS*

Le logiciel permet de construire plusieurs modèles ensemble et de les confronter grâce à la simulation. La question suivante a été posée aux élèves<sup>21</sup> : « Je te présente maintenant les trois représentations que tu as vues (figure 27). Si tu devais choisir entre la représentation y = αχ, la représentation y =  $e^{\chi}$  et la représentation  $\uparrow \uparrow$  (les trois relations) quelle est celle que tu choisirais ? Pourquoi » ?

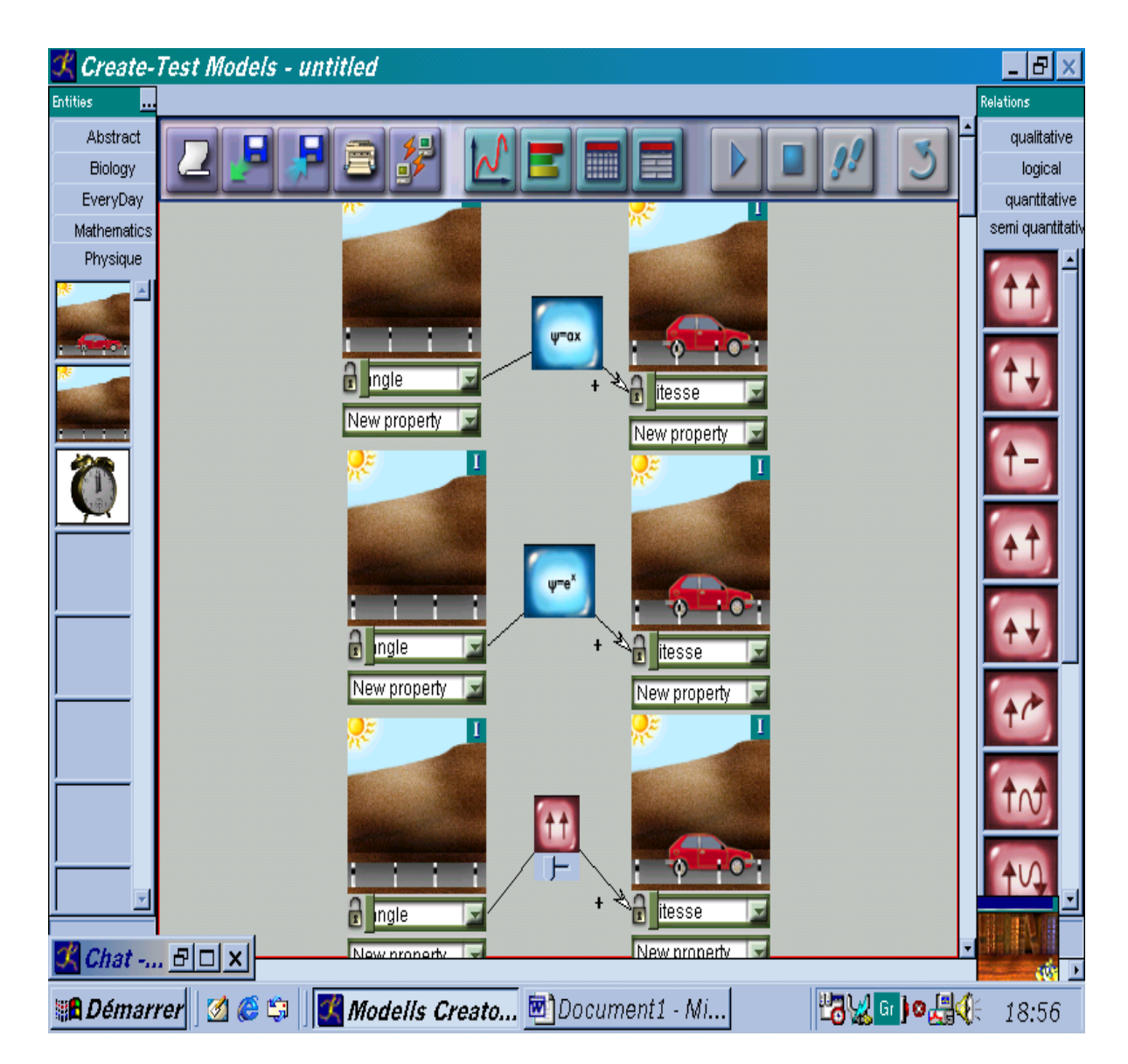

**Figure 27: Comparaison de plusieurs formalisations**

1

<sup>&</sup>lt;sup>21</sup> Cette question concerne seulement 18 élèves (elle a été proposée une fois les premiers entretiens analysés).

Le tableau 34 présente les préférences exprimées par les élèves (réponses de chaque élève en annexe A4, M6, p.93). La plupart des élèves (10 sur 18) choisissent la deuxième relation (y = e χ .). On peut remarquer que la troisième relation n'est jamais choisie par les élèves de troisième.

| <b>NIVEAU</b><br><b>SCOLAIRE</b> | ModelsCreator<br>(utilisé en premier) |                | ModelsCreator<br>(utilisé en second) |                |                |
|----------------------------------|---------------------------------------|----------------|--------------------------------------|----------------|----------------|
| Catégories                       | 4e                                    | 3e             | 4e                                   | 3e             | Nb d'év        |
| Première relation                |                                       |                |                                      |                | $\overline{4}$ |
| Deuxième relation                | $\mathfrak{D}$                        | $\overline{2}$ | 4                                    | $\mathfrak{D}$ | 10             |
| Troisième relation               | 3                                     | $\Omega$       |                                      | 0              | $\overline{4}$ |
| Nombre d'élèves                  | 6                                     | $\mathbf{R}$   | 6                                    | $\mathbf 3$    | 18             |

**Tableau 34 : Les relations choisies par les élèves** 

Les élèves justifient leur choix par différents arguments. Ils ont été classés selon les catégories suivantes (réponses de chaque élève en annexe A4, M7, p.94).

#### $\triangleright$  Constats (CONS)

Quelques élèves utilisent des constats du type : *elle va plus vite, on voit la voiture qui prend la vitesse, Là cette image change… la route monte*. Par exemple, un élève de troisième répond : *Parce que la voiture, elle va plus vite*. Un autre élève de troisième souligne : *Parce qu'on voit pas l'arrière de la voiture et on dirait que ça montre la vitesse à laquelle elle va*.

 $\triangleright$  Comparaison entre les différentes situations (CMST)

Quelques élèves comparent les différentes situations en soulignant les similitudes ou les différences. Par exemple, un élève de quatrième mentionne : *je choisis celui-là (au milieu) parce qu'on dirait qu'ici ça va un peu plus rapide que ces deux-là*. Une autre de quatrième dit : *je ne vois pas vraiment la différence entre le un et le trois*. L'élève de quatrième explique: *Celui-là, le 3ème, parce qu'elle est plus élevée dans la troisième que dans la première*.

 $\blacktriangleright$  Autre (ATR)

Cette catégorie contient les réponses trouvées une seule fois comme : *c'est normal*, description des propriétés des objets (*plus rapide*), influence de la phénoménologie de l'image (*la vitesse est constante*).

Le tableau 35 montre la répartition des arguments des élèves pour justifier leurs choix. Les arguments les plus souvent utilisés correspondent à des constats. Seuls les élèves de quatrième justifient parfois leurs choix en comparant les différentes situations (4 élèves sur 18).

| <b>NIVEAU</b><br><b>SCOLAIRE</b>                                  | ModelsCreator<br>(utilisé en premier) |                | ModelsCreator<br>(utilisé en second) |    |         |
|-------------------------------------------------------------------|---------------------------------------|----------------|--------------------------------------|----|---------|
| Catégories                                                        | 4e                                    | 3e             | 4e                                   | 3e | Nb d'év |
| Constat (CONS)                                                    | $\overline{2}$                        | $\mathfrak{D}$ | 3                                    | 3  | 10      |
| Comparaison entre les<br>différentes situations<br>$\vert$ (CMST) | 3                                     | $\theta$       |                                      |    | 4       |
| Autre (ATR)                                                       |                                       |                |                                      |    | 4       |
| Nombre d'élèves                                                   | 6                                     | 3              | 6                                    | 3  | 18      |

**Tableau 35 : Les arguments avancés par les élèves pour les relations choisies** 

# *5.2.6 LES MANIPULATIONS DES ÉLÈVES POUR FAIRE EN SORTE QUE LA VOITURE EN PLASTIQUE SE METTE EN MOUVEMENT*

Dans le cas où les élèves réalisent l'expérience avec les objets, l'expérimentateur leur demande de mettre en mouvement la voiture sans la toucher (« Pourrais-tu faire en sorte que la voiture en plastique placée sur la surface de papier se mette en mouvement sans que tu aies à la toucher ? Peut-tu décrire ce que tu as fait ? »).

Les descriptions des manipulations réalisées par les élèves sont commentées successivement et leur répartition est présentée dans le tableau 36 (réponses de chaque élève en annexe A4, M8, p.95).

 $\triangleright$  Description des manipulations (DEM)

Quelques élèves décrivent leurs manipulations phénoménologiquement (*si on souffle, en soufflant dessus comme ça, en mettant la pochette plus basse de l'autre côté*, etc.). Par exemple, un élève de troisième dit : *En mettant la pochette plus basse de l'autre côté, là par*   $\triangleright$  Constat (CONS)

Dans certains cas, les élèves effectuent des constats (l*a voiture puisse glisser, aller, avancer, rouler, vite,* etc.). Un élève de quatrième dit … *ça a fait avancer la voiture*.

 $\triangleright$  Conceptualisation (CNST)

Quelques élèves conceptualisent la situation (*Faire bouger, on met,* etc.). Cette catégorie contient les réponses formulées à la troisième personne ou utilisant l'infinitif. Par exemple, un élève de quatrième dit : *Oui, on la met en pente comme ça*.

 $\blacktriangleright$  Autre (ATR)

Il s'agit des cas où les élèves veulent utiliser un objet intermédiaire comme les mains, la table, la surface ou l'air. Plus spécifiquement, un élève de quatrième pose la question : *Ah, avec la table ?* 

 $\triangleright$  Non réponse (NR)

Quelques élèves n'arrivent pas à réaliser l'expérience avec les objets (voiture plastique et surface en papier) même si elle est pourtant assez familière. Ils disent : *non, j'arrive pas, je sais pas, je ne vois pas trop*, etc.

La comparaison des réponses selon que le logiciel a été utilisé avant ou après l'expérimentation avec les objets ne montre pas de grandes différences (cf. Tableau 36). La moitié des élèves (14 élèves sur 26) décrivent leurs manipulations et l'autre moitié (11 /26) décrivent des constats. Alors que tous les élèves de troisième ont réussi à réaliser l'expérience, quelques élèves de quatrième n'y parviennent pas (3) malgré le fait qu'il s'agisse d'une expérience très simple et familière.

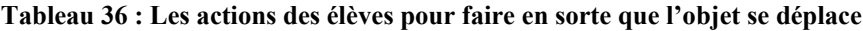

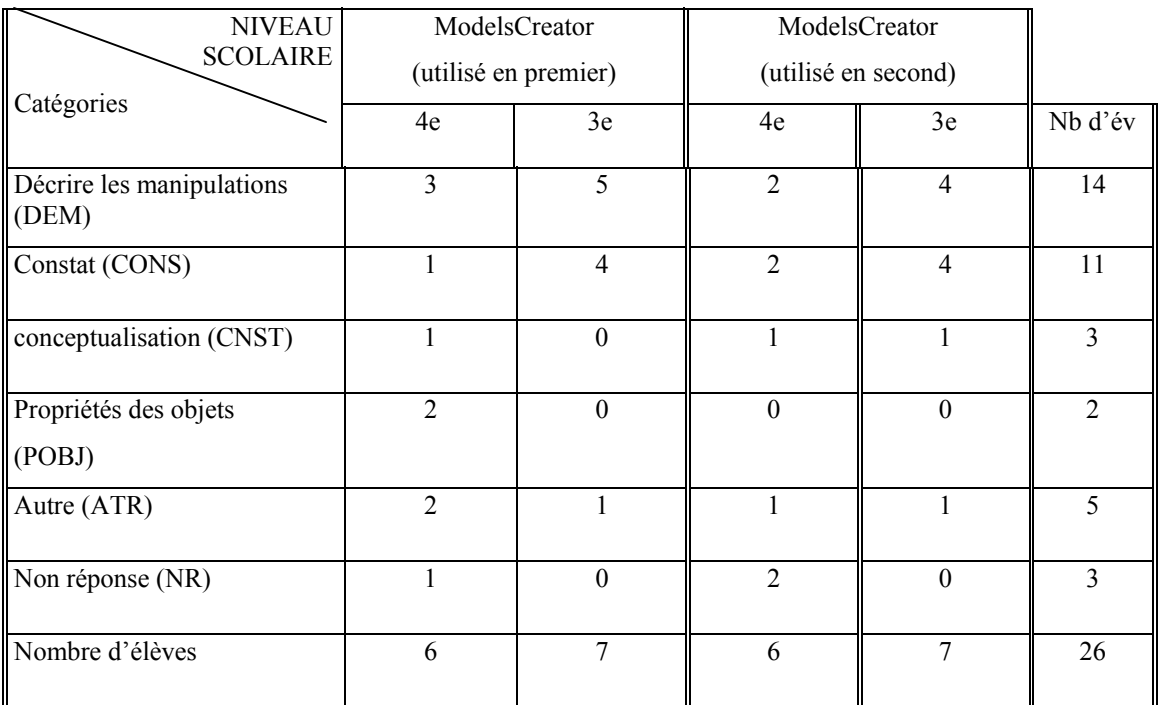

# *5.2.7 L'AVIS DES ÉLÈVES SUR LES GRANDEURS QUI INFLUENCENT LA VITESSE DE LA VOITURE*

# *Lorsque les expériences sont réalisées avec l'ordinateur*

Lorsque les élèves réalisent l'expérience avec le logiciel, la question suivante leur a été posée<sup>22</sup>: « Quels sont les facteurs qui ont un effet sur la vitesse de la voiture » ?

Les réponses avancées par les élèves sont commentées successivement et leur répartition est présentée dans le tableau 37 ( réponses de chaque élève en annexe A4, M9, p.96).

 $\triangleright$  Angle (ANGL)

Quelques élèves répondent que la vitesse dépend de l'angle (ou l'inclinaison de la pente, pente, le degré de la pente). Par exemple, un élève de quatrième souligne : *Bah ! Oui, le conducteur…la vitesse à laquelle le conducteur va. L'angle de la pente. Ah ! Oui, bien sûr, ça se sont des facteurs. Le type de route. Ah ! Oui, la masse… oh ! Oui, je suis bête. Il y a la masse parce que plus le véhicule est lourd plus il va aller moins vite, et il y a le type de routes… si c'est….* 

1

<sup>22</sup> Seulement 18 élèves sont concernés par cette question.

#### $\triangleright$  Type de route (TDR)

C'est le cas lorsque les élèves évoquent le type de route, l'état de route, etc. Plus spécifiquement, un élève de quatrième explique: *Oui, la… la masse de la voiture et le type de la route.* Ou un autre : *Et pour la route et bien, ça dépend de la nature de la route. Si c'est en terre ça ira plus vite ou…* 

 $\triangleright$  Force (FORC)

Certains élèves se réfèrent au concept physique de force. Plus spécifiquement, un élève de troisième dit : *Euh… de la… force du moteur et du relief…*En fait, il attribue la force à l'objet (cf. Viennot, 1996, p.76).

 $\triangleright$  Masse (MASS)

Quelques élèves mentionnent que la vitesse dépend de la masse. Par exemple, un élève de quatrième dit : *La masse de la voiture si elle est grosse, si elle est petite, si…*

 $\blacktriangleright$  Autre (ATR)

Cette catégorie contient des réponses n'apparaissant qu'une seule une fois comme les conditions climatiques, le conducteur, le temps, l'état de voiture, etc. Par exemple, un élève de quatrième dit : *Euh, la météo.* Un élève de troisième répond : *Euh…, oui la route, la route, le temps, ça dépend du temps, du…, de la route et de l'état de la voiture*.

Nous constatons (cf. tableau 37) que la plupart des élèves utilisent les propriétés des entités qu'ils ont vues dans le logiciel pour répondre à la question. Ils considèrent que la vitesse dépend de la masse (8 sur 18), du type de route (8 sur 18) et de l'angle (6 élèves).

Les réponses diffèrent peu selon l'ordre d'utilisation du logiciel.

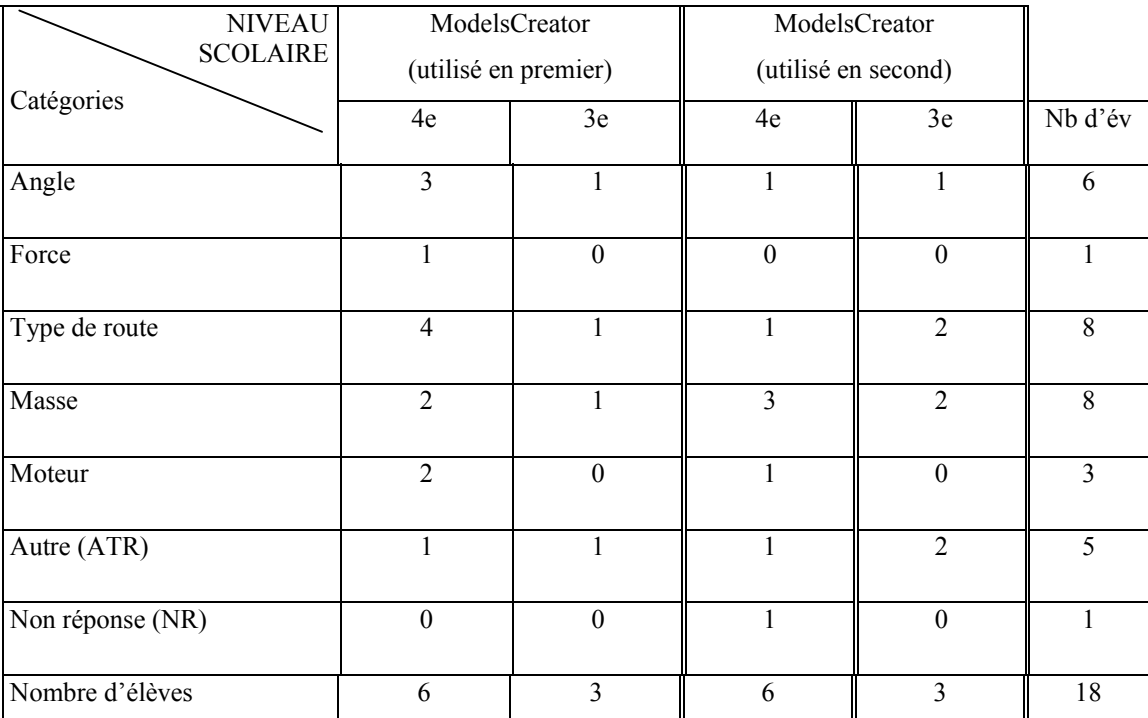

**Tableau 37 : Les facteurs qui influencent la vitesse de la voiture, dans le cas où les élèves réalisent les expériences avec le logiciel.** 

# *Lorsque les expériences sont réalisées physiquement*

Lorsque les élèves réalisent l'expérience avec les objets la question suivante leur a été posée<sup>23</sup>: « A ton avis de quoi dépend la vitesse de la voiture » ?

Les réponses avancées par les élèves sont commentées successivement et leur répartition est présentée dans le tableau 38 ( réponses de chaque élève en annexe A4, M10, p.97).

 $\triangleright$  Angle (ANGL)

Quelques élèves répondent que la vitesse dépend de l'angle (ou l'inclinaison de la pente, pente, degré de la pente). Par exemple, un élève de quatrième souligne : *de l'inclinaison de la pente*. Un autre de troisième dit : *de la pente.*

 $\triangleright$  Type de route (TDR)

C'est le cas lorsque les élèves évoquent le type de route, l'état de route, etc. Plus spécifiquement, un élève de quatrième explique: *Euh… la vitesse de la voiture dépend du* 

1

<sup>23</sup> Seulement 18 élèves sont concernés par cette question.

*moteur, de la masse, du conducteur… euh ! Du type de route et de l'angle auquel se situe la pente.* 

#### ¾ Force (FORC)

Certains élèves se réfèrent au concept physique de force. Plus spécifiquement, un élève de troisième dit : *Ben, de la…, du moteur puissant. De la force…, de la force de…* Un élève répond : *la force de*… En fait, il attribue la force à l'objet (cf. Viennot, 1996, p.76). Les élèves utilisent le concept de force, pour la plupart, au sens de poussée. Ils pensent qu'elle est la cause du mouvement (Lemeignan & Weil-Barais, 1993).

 $\triangleright$  Masse (MASS)

Quelques élèves mentionnent que la vitesse dépend de la masse. Par exemple, un élève de quatrième dit : *Du moteur, de la masse de la voiture et de la…de la type de route et de la… de la pente.* 

 $\triangleright$  Descriptions des manipulations (DEM)

Des élèves décrivent les manipulations qu'ils ont effectuées. Par exemple, un élève de quatrième dit : *Bah ! déjà la pente comme…, et on lève.* 

 $\triangleright$  Constat (CONS)

C'est le cas lorsque les élèves décrivent des constats (*elle va vite ou doucement*, etc.). Par exemple, un élève de quatrième explique : *Oh ! C'est pas très vite, hein ! Mais elle a pas de vitesse, c'est nous qu'on, qu'on la touche. (Faire) . C'est quand on soulève ça, là. Elle dépend de …, quand, quand tu fais ça, par exemple là, elle dépend …, c'est … J'ai pas compris, la vitesse de la voiture, quelle vitesse ? Quand on bouge ça, il y a une vitesse. Si elle va vite ou doucement ou … Ben, elle va vite, c'est normal. Dépend ? Ben oui, justement parce que quand on soulève ça, parce que ça …* 

 $\blacktriangleright$  Autre (ATR)

Cette catégorie contient des réponses remarquées seulement une fois comme la poussée, les conditions climatiques, le conducteur, le sens, la propriété de l'objet, la distinction entre voiture vraie et plastique. Plus spécifiquement, un élève de quatrième dit: *D'une vraie voiture ? (Plastique).De la force, de la force, oui, oui, de la force, de la poussée de … Si on penche fort, elle va aller plus vite, si on penche pas, elle va aller moins vite. (Vraie voiture ?). Ben, c'est de la force du moteur.* Ces exemples témoignent d'un usage indifférencié des Nous constatons (cf. tableau 38) que la plupart des élèves considèrent que la vitesse dépend de l'angle (9 sur 18). Les réponses diffèrent selon l'ordre d'utilisation du logiciel. En ce qui concerne les élèves réalisant l'expérience avec les objets en premier, ils décrivent leurs manipulations (5 élèves) et effectuent des constats (5 élèves). En ce qui concerne les élèves ayant réalisé l'expérience avec *ModelsCreator* en premier, ils utilisent les propriétés des entités qu'ils ont préalablement vues dans le logiciel dans la situation avec objets. Ainsi, ils évoquent l'angle (6 élèves), le type de route (5 élèves) et la masse (2 élèves). Ce qui n'est pas le cas des élèves n'ayant pas encore utilisé le logiciel (expériences avec les objets en premier).

**Tableau 38 : Les facteurs qui influencent la vitesse de la voiture, dans le cas où les élèves réalisent les expériences avec le matériel** 

| <b>NIVEAU</b><br><b>SCOLAIRE</b>   |                  | ModelsCreator<br>(utilisé en premier) | ModelsCreator<br>(utilisé en second) |                  |                |
|------------------------------------|------------------|---------------------------------------|--------------------------------------|------------------|----------------|
| Catégories                         | 4e               | 3e                                    | 4e                                   | 3e               | Nb d'év        |
| Angle                              | 5                | $\mathbf{1}$                          | $\overline{2}$                       | 1                | 9              |
| Force                              | $\boldsymbol{0}$ | $\boldsymbol{0}$                      | $\overline{2}$                       | 1                | 3              |
| Type de route                      | $\overline{3}$   | $\overline{2}$                        | $\boldsymbol{0}$                     | $\boldsymbol{0}$ | 5              |
| Masse                              | $\overline{2}$   | $\mathbf{0}$                          | $\boldsymbol{0}$                     | $\mathbf{0}$     | $\overline{2}$ |
| Moter                              | $\overline{2}$   | $\boldsymbol{0}$                      | 1                                    | $\theta$         | 3              |
| Décrire les manipulations<br>(DEM) | $\theta$         | $\mathbf{0}$                          | $\overline{3}$                       | $\overline{2}$   | 5              |
| Constat (CONS)                     | $\boldsymbol{0}$ | $\mathbf{0}$                          | $\overline{3}$                       | $\overline{2}$   | 5              |
| Autre (ATR)                        | $\mathbf{1}$     | $\mathbf{1}$                          | $\mathbf{1}$                         | 1                | $\overline{4}$ |
| Nombre d'élèves                    | 6                | $\overline{3}$                        | 6                                    | 3                | 18             |

#### *5.2.8 LES RELATIONS CAUSALES ENTRE LES GRANDEURS PHYSIQUES*

#### **5.2.8.1 La relation entre la vitesse du véhicule et la pente de la route**

#### *Lorsque les expériences sont réalisées avec l'ordinateur*

L'expérimentateur ayant formalisé successivement à l'aide des outils décrits précédemment (entités et propriétés) les différentes relations (entre la masse et la vitesse, entre le type de route et la vitesse, entre la pente de la route et la vitesse du véhicule), les élèves sont invités à regarder à l'écran les images dynamiques qui correspondent ces formalisations et à répondre à des questions du type : « d'après ce que tu as vu, peux-tu dire quelle est la relation entre la vitesse du véhicule et la pente de la route ? ». Dans un second temps, ils doivent choisir, parmi un ensemble de représentations iconiques de relations, celle qui convient le mieux et justifier leur réponse.

#### *Relation entre la vitesse du véhicule et la pente de la route*

Les réponses se répartissent de la manière suivante :

- $\geq 20$  élèves disent que la voiture va plus vite en donnant différentes explications,
- $\geq 4$  que la voiture va moins vite,
- ¾ 2 ne se prononcent pas sur la vitesse mais sur l'état de la route ou évoquent l'accélération de la vitesse puis sa stabilité.

Ces réponses font apparaître que spontanément les élèves ne se focalisent que sur une propriété (la vitesse très majoritairement), faisant parfois une erreur d'interprétation du sens de variation de la vitesse (4 sur 26 élèves), n'exprimant pas la covariation entre l'augmentation de la pente et celle de la vitesse.

#### *Expression symbolique de la relation*

Quand on leur demande de choisir l'expression symbolique la plus appropriée, la majorité des élèves (17/26) choisissent la relation qui exprime la co-variation (↑↑). Toutefois d'autres réponses apparaissent, souvent multiples (cf. tableau 39)

#### **Tableau 39 : La relation entre la vitesse du véhicule et l'inclinaison du plan**

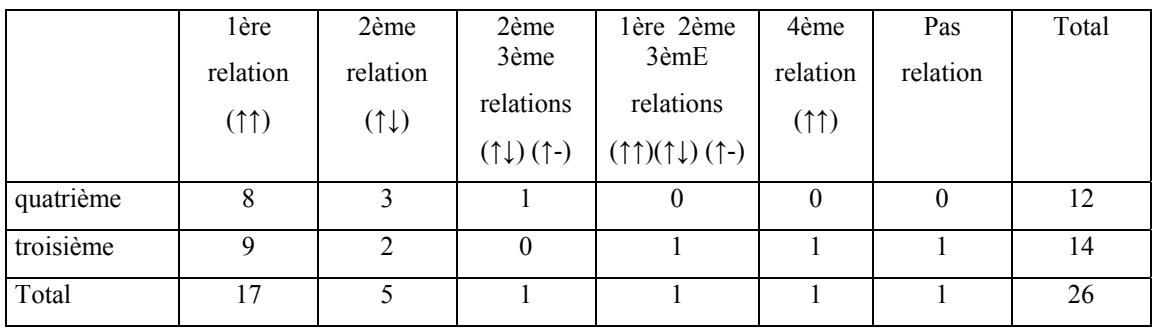

### *Justifications*

Les justifications verbales des élèves sont de différente nature. Elles sont commentées successivement et leur répartition est présentée dans le tableau 40 (réponses de chaque élève en annexe A4, M11, p.98).

¾ Expressions d'une covariation (COVA) ou d'une contra-variation (CONTRA)

Par exemple, un élève de quatrième dit : « …*la pente, elle augmente et la voiture, elle va plus vite »* (COVA). Les élèves qui choisissent la relation de co-variation utilisent des formes linguistiques appropriées. Les élèves qui ne produisent pas au plan langagier ces expressions relationnelles font des choix de relations semi-quantitatives erronées ou multiples, ce qui traduit leur embarras. Une réponse erronée peut venir aussi du fait que les images dynamiques ne sont pas perçues comme les concepteurs de ces images s'y attendent. Par exemple, un élève de quatrième mentionne : « *Plus la pente monte plus la vitesse de la voiture diminue »*. Une autre élève de troisième explique que « *plus la voiture, elle descend, plus la route elle monte »*. Un autre de quatrième considère que « *Plus la route est pentue… plus la voiture va vite »* (CONTRA). Ces élèves sont ainsi amenés à choisir la 2<sup>ème</sup> relation.

De telles observations mettent l'accent sur l'importance de l'appréhension des relations en langage naturel.

 $\triangleright$  Evocation de propriétés (POBJ)

C'est le cas lorsque l'élève n'évoque qu'une des propriétés de l'objet, par exemple, Par exemple un élève de quatrième dit : *… elle est plus rapide* et il choisit la 1ère relation.

 $\triangleright$  Conceptualisation (CNST)

Quelques élèves conceptualisent la situation en termes de grandeurs physiques. Par exemple, un élève de quatrième explique : *La voiture accélère quand c'est en pente…* et choisit la 1ère relation.

#### $\triangleright$  Description séquentielle (DESC)

Certains élèves décrivent le mouvement quand la voiture monte et quand elle descend, comme si les deux éléments de l'image et de l'icône représentaient des états successifs du mouvement. Par exemple, un élève de troisième affirme : « *la voiture descend, elle va plus vite et quand elle monte, elle va moins vite .* Une autre indique que *« la route monte* (↑) et *la voiture ralentit* (↓), *reste au même point* et elle choisit la deuxième relation (↑↓). On retrouve là une stratégie de lecture séquentielle des images et des icônes déjà décrite par d'autres auteurs ; elle constitue un obstacle à une approche variationnelle des relations (Baillé et Maury, 1993 ; Janvier 1998).

La comparaison des justifications données selon que le logiciel a été utilisé avant ou après l'expérimentation avec les objets (cf. Tableau 40) met en évidence que l'usage des expressions variationnelles est plus important lorsque les élèves ont au préalable expérimenté avec les objets. Le traitement séquentiel des images et des icônes sont peu fréquents (4 élèves sur 26) mais ils concernent surtout les élèves qui ont utilisé le logiciel sans avoir expérimenté au préalable.

Ces résultats montrent que les élèves ne sont que la moitié à traiter adéquatement les informations présentées à l'écran de l'ordinateur et qu'ils sont plus nombreux à le faire lorsque qu'ils ont pu au préalable manipuler les objets représentés à l'écran de l'ordinateur.

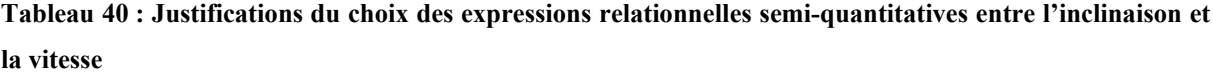

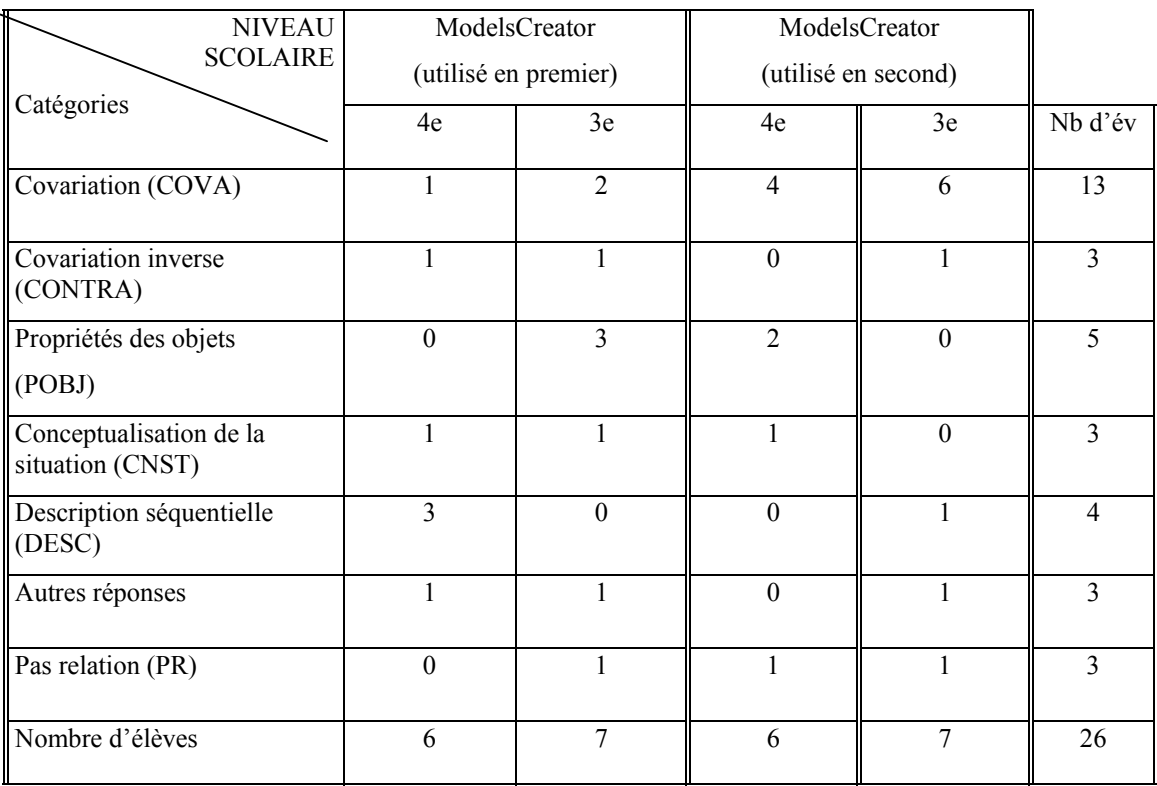

# *Lorsque les élèves réalisent l'expérience physiquement*

Lorsque les élèves réalisent l'expérience physiquement, la question suivante leur a été posée: « Quand l'inclinaison du plan augmente, que se passe-t-il pour la vitesse ? (Elle ne change pas, elle augmente, elle diminue). Explique ta réponse ».

#### *Prédictions concernant la vitesse*

Tous les élèves, sauf un, répondent que quand l'inclinaison du plan augmente, la vitesse augmente aussi. Un seul élève (en quatrième) affirme qu'elle ne change pas : « *Bah ! Ça ne change pas ».* 

## *Explication de la relation entre l'inclinaison et la vitesse*

Les arguments avancés par les élèves sont de différente nature. Ils sont commentées successivement et leur répartition est présentée dans le tableau 41 (réponses de chaque élève en annexe A4, M12, p.99).

- Relation de covariation (COVA) entre l'inclinaison et la vitesse (plus… plus). Par

exemple, un élève de troisième affirme : « *Plus l'inclinaison, elle augmente plus la vitesse en descendant va augmenter aussi»*. ou de contra-variation (CONTRA) : « *Plus l'inclinaison est grande plus… euh, moins la voiture est retenue ».*

- Évocation d'une propriété des objets (la voiture ou le support) assortie d'un terme comparatif du type « plus raide, plus grosse, plus forte » (POBJ). Par exemple, un élève de quatrième répond : « *Elle* (la vitesse) *augmente parce qu'elle est plus raide la.... »*
- Mise en correspondance entre la situation physique et sa représentation à l'écran (CORR). Par exemple, un élève de troisième qui a déjà réalisé l'expérience avec le logiciel répond : « *Ben, c'est …, ça revient à la même question que tout à l'heure ».*
- Mobilisation d'un concept physique comme l'accélération, la poussée (CNST). Par exemples : *« Bah, la voiture, elle sera toujours poussée vers le bas », « Ca va plus vite parce que la voiture, donc elle a plus de temps pour accélérer. Il y a plus d'espace pour accélérer*
- Constats du type : elle va aller plus vite, les roues tournent plus vite etc. (CONS). Par exemple, « *Elle augmente parce que les roues… euh… ça entraîne… les roues tournent plus vite » (*élève de troisième).
- Expression d'un sentiment de nécessité ou d'évidence du type « c'est normal, logique ou c'est évident » (EVID). Par exemple, un élève de quatrième dit : *« Je ne sais pas, c'est évident, ça paraît tellement évident ».*

La moitié des élèves (13 sur 26) justifie par un constat leur prédiction relative à la vitesse en fonction de l'inclinaison du plan sur lequel la voiture se déplace. Ceci concerne en particulier les élèves qui ont expérimenté au préalable avec les objets. Ceux qui ont utilisé en premier *ModelCreator* ne semblent pas appréhender les expériences de manière singulière. Ils sont peu à mettre en correspondance spontanément l'expérience faite avec ce qu'ils ont vu préalablement à l'écran. En fonction de niveau scolaire nous constatons que les élèves de troisième utilisent la relation de covariation mais pas les élèves de quatrième.

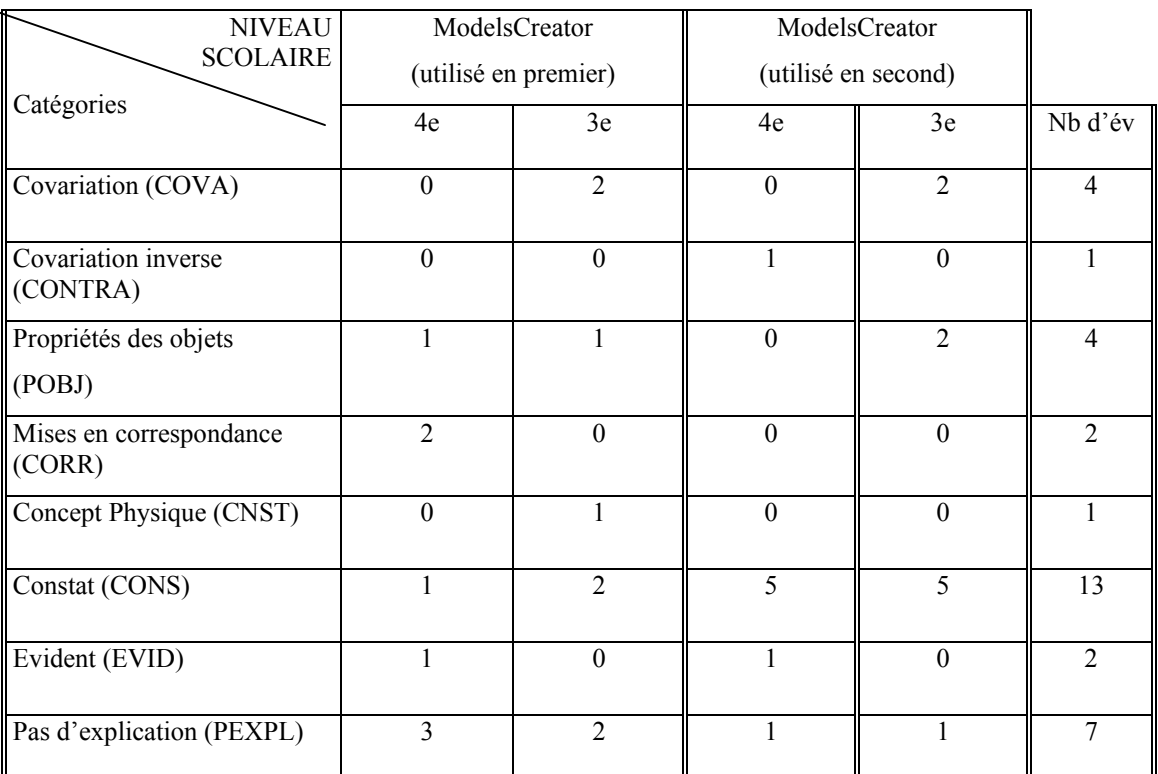

Nombre d'élèves 6 7 6 7 26

**Tableau 41 : Explications de la relation entre l'inclinaison et la vitesse, dans le cas où les élèves réalisent les expériences avec le matériel** 

## **5.2.8.2 La relation entre la vitesse du véhicule et le type de la route**

#### *Lorsque les élèves réalisent l'expérience avec l'ordinateur*

Les élèves sont invités à expliquer quelle est la relation entre la vitesse et le type de route, à choisir la relation semi-quantitative qui convient le mieux et à justifier leur réponse.

## *Relation entre la vitesse du véhicule et le type de la route*

Les réponses se répartissent de la manière suivante :

- ¾ 14 élèves disent que la voiture va plus vite en choisissant un type de route (plutôt de la glace ou du béton) ou en évoquant les propriétés des objets (route, voiture) ou en donnant différentes explications,
- ¾ 9 élèves considèrent que la voiture va moins vite en choisissant un type de route ou en évoquant les propriétés des objets ainsi qu'en donnant différentes explications,

¾ 3 élèves ne se prononcent pas sur le type de route mais le font sur la masse de la voiture.

Ces réponses font apparaître que spontanément les élèves ne se focalisent que sur un type de route ou sur une propriété.

#### *Expression symbolique de la relation*

Quand on leur demande de choisir l'expression symbolique la plus appropriée, la majorité des élèves (12/26) choisissent la relation qui exprime la co-variation (↑↑). Toutefois, d'autres réponses apparaissent, souvent multiples (cf. tableau 42).

**Tableau 42 : La relation entre la vitesse du véhicule et le type de route** 

|           | 1 ère<br>relation | $\gamma$ ème<br>relation | 4 <sup>eme</sup><br>relation | $\zeta$ ème<br>relation | $\tau$ ème<br>relation | $1^{\rm \`ere}2^{\rm \`eme}3$<br>relation | Pas<br>relation | Total |
|-----------|-------------------|--------------------------|------------------------------|-------------------------|------------------------|-------------------------------------------|-----------------|-------|
|           | (↑↑)              | (1)                      | (1)                          | (1)                     | $(\uparrow \sinus)$    | $(11)(11)(1-)$                            |                 |       |
| quatrième | ⇁                 | C                        | 0                            | $\theta$                |                        | O                                         | ↑               | 12    |
| troisième |                   |                          |                              |                         |                        | C                                         |                 | 14    |
| Total     | 12                |                          |                              |                         | $\overline{c}$         | C                                         |                 | 26    |

#### *Justifications*

Les justifications verbales des élèves sont de différente nature. Elles sont commentées successivement et leur répartition est présentée dans le tableau 43 (réponses de chaque élève en annexe A4, M13, p.100).

¾ Expressions d'une covariation (COVA) ou d'une contra-variation (CONTRA)

Certains élèves utilisent la relation de covariation de contra-variation pour justifier leur choix. Ils disent: *plus la route est lisse, en bon état, praticable, meilleure, plate, sèche la qualité du route est bonne, alors plus le véhicule va vite, plus la vitesse augmente*, etc.

Un élève de quatrième répond : *Si on a une route moins bonne la voiture, elle ira moins vite* alors qu'il choisit la  $2^e$  relation (↑↓). On fait l'hypothèse que le langage employé dans les justifications influence le choix des relations mathématiques. Dans cet exemple, l'utilisation du terme le « moins » (↓) conduit l'élève à choisir cette relation (↑↓).

Un élève de quatrième dit : *Bah, plus la route est bonne plus la voiture va vite* et il choisit la 1<sup>e</sup> relation. Un autre élève emploie la même justification et choisit la 2<sup>ème</sup>relation.

Peu d'élèves approchent le même modèle scientifique en utilisant deux expressions langagières différentes. Par exemple, une justification telle que « plus la route est lisse, plus la vitesse augmente » conduit à choisir la première relation. Une justification telle que « plus la route est rude (pas lisse), moins la vitesse augmente » est également juste mais conduit à choisir la deuxième relation.

Un élève dit : *au début, ça va être normal et après ça va commencer à diminuer* et choisit la 2e relation. Un autre élève explique : *la voiture si elle est sur du verglacé, elle roulera plus*  vite que si elle est sur du béton ou de la terre et choisit la 1<sup>e</sup> relation. Un autre encore répond: *Toujours avec le 2ème icône. Parce qu'au début, ça va être normal, ça va être la route et après ça va commencer à diminuer…, plus difficile pour rouler…* Ces exemples témoignent du rôle du langage dans les choix des élèves.

 $\triangleright$  Influence de la vie ordinaire (INVO)

Beaucoup d'élèves sont influencés par la vie ordinaire. Concrètement, un élève explique : *il y aura du mal à rouler sur la glace* ; *avec la pluie, il faut ralentir parce que ça risque de glisser donc il y a plus de risque d'accident ; le plus rapide, c'est quand …, c'est du soleil, c'est du béton ; Si la vitesse et le type de route est approprié à la voiture*. Un autre élève de quatrième dit : *Ben avec la pluie, il faut ralentir parce que ça risque de glisser donc il y a plus de risque d'accident.* 

¾ Introduire une autre variable (INAV)

Quelques élèves introduisent une autre variable comme la grosseur de la voiture ou le fait que la voiture monte ou descende. Par exemple, un élève de troisième dit : *Pour cette pente là, c'est plus facile de descendre donc c'est plus dur de monter ; pour ne verglacée, c'est un peu plus dur pour monter parce que qu'il faut faire attention et quand euh… / Toujours la même la 5éme relation*.

 $\triangleright$  Description séquentielle (DESC)

C'est le cas lorsque les élèves comparent plusieurs types de routes et proposent plusieurs relations comme si les éléments de l'image et de l'icône représentaient des états successifs.

Par exemples : *quand la route est glacée, quand il y a la neige, la voiture, elle est ralentie par la neige donc elle va moins vite, si c'est de la glace elle va aller plus vite du fait qu'elle va glisser ; S'il y a la pluie, elle va aller plus vite parce le fait que par terre soit humide et si*  Un élève de troisième explique : *(i)Quand c'est sur glace, c'est…, c'est…, ça diminue mais ça bouge donc la 2ème, (ii) quand c'est il pleut c'est la 1ère ça va plus vite, (iii) et quand c'est sur la terre, c'est stable, la 3ème*. Le raisonnement de cet élève est le suivant : *(i)* diminue (↓) mais bouge (↑) donc la 2ème (↑↓), *(ii)* ça va plus vite (↑) donc la 1ère (↑↑), *(iii)* stable (-) donc la 3 ème  $($ ↑- $).$ 

¾ Influence de la phénoménologie (PHEN)

D'autres élèves sont influencés par la phénoménologie de l'image de relation semiquantitative ou de l'entité. Par exemple, un élève de quatrième choisit la  $7<sup>ème</sup>$  relation en expliquant: *Parce que ça me fait penser,… la flèche qui monte me fait penser à la vitesse et la flèche qui ondule me fait penser au type de route*.

¾ Autre (ATR)

Cette catégorie contient les réponses telles que les propriétés d'objet, etc. Par exemple, un élève de quatrième indique : *Sur le béton, elle va rester comme ça. Oui. C'est celle-là, 1<sup>e</sup> parce que c'est plus rapide*.

 $\triangleright$  Pas relation (PR)

Quelques élèves ne choisissent pas une relation.

L'ensemble des résultats (cf. tableau 43) fait apparaître que l'usage des expressions variationnelles (9 sur 26) est plus important lorsque les élèves ont au préalable expérimenté avec les objets (6 sur 26). Le traitement séquentiel des images et des icônes est peu fréquent (6 élèves sur 26) et il concerne surtout les élèves qui ont utilisé le logiciel sans avoir expérimenté avec les objets au préalable.

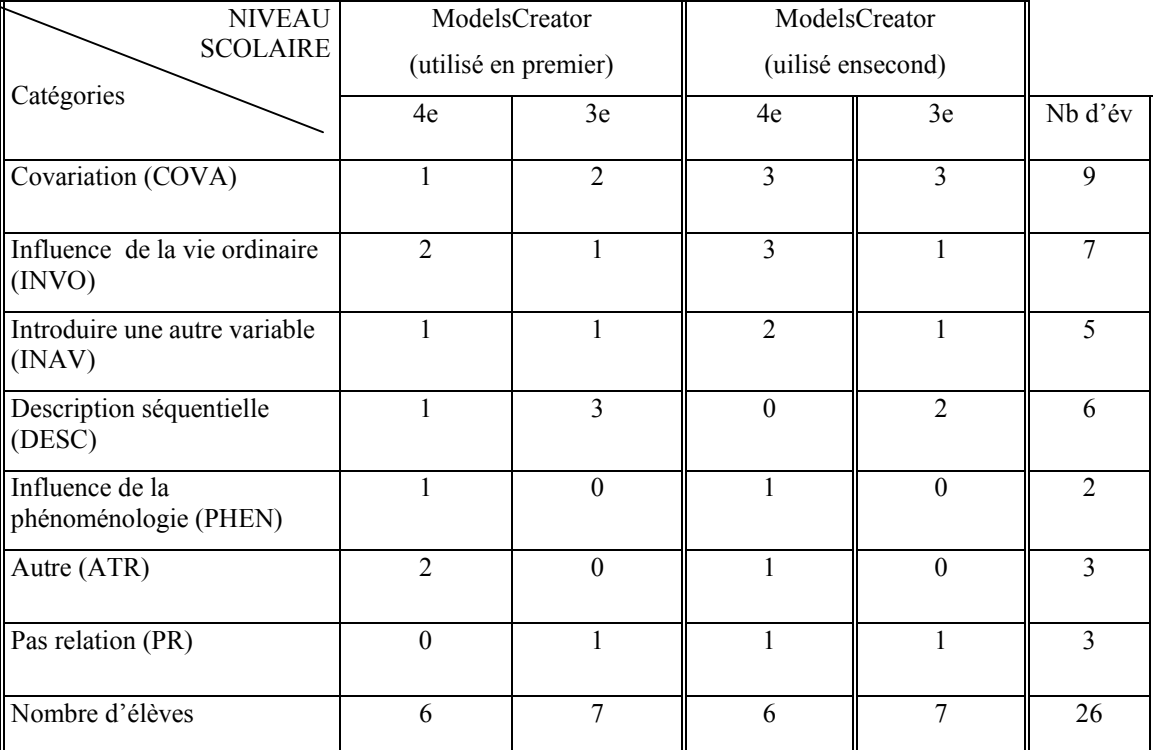

**Tableau 4 : Justifications du choix des expressions relationnelles semi-quantitative entre le type de route 3 et la vitesse** 

#### *Lorsque les élèves réalisent l'expérience physiquement*

Lorsque les élèves réalisent l'expérience avec les objets, ils doivent également décrire la relation entre la vitesse et le type de route.

Treize élèves répondent que la voiture plastique se déplace le plus vite sur une surface glacée, douze élèves sur une surface de béton et un élève propose le verglas.

Les justifications verbales des élèves sont de différente nature. Elles ont été classées selon la grille suivante. Leur répartition est présentée dans le tableau 44 (réponses de chaque élève en annexe A4, M14, p.101).

### $\triangleright$  Constats (CONS)

Certains élèves décrivent des constats (*elle glissera plus vite*, etc.). Par exemple, un élève de quatrième explique : *Bah ! Sur du béton, ben, parce qu'il a plus…, ça glisse moins*. Ces constats semblent souvent influencés par la vie ordinaire. Deux élèves de quatrième disent : *parce que ça accroche plus la roue* ; *parce que les pneus, ils accrochent plus au parterre.* 

¾ Évocation de propriétés (POBJ)

Quelques élèves décrivent les propriétés des objets, en particulier de la pente (*lisse, c'est dur*, etc.). Par exemple, un élève de troisième affirme: *De béton. Parce que c'est dur.* Un élève de quatrième répond : *La voiture que je vois ? Béton, parce que c'est une surface lisse et donc plus facile pour rouler*.

 $\triangleright$  Comparaison des situations (CMST)

Certains élèves comparent les différentes situations. Par exemple, un élève de quatrième dit : *Parce que c'est plus facile de glisser sur du béton que sur de la terre ou de la terre mouillée.* Un élève de troisième mentionne : *Je pense…, le béton. Sinon sur la glace elle va partir n'importe comment, elle glisse trop après, sur la terre, ça va accrocher, sur mouillée ça va glisser aussi je pense.* 

 $\triangleright$  Distinction voiture « vraie » et plastique (DVPV)

Quelques élèves distinguent la voiture « vraie » de la voiture plastique. Par exemple, un élève de quatrième dit : *La voiture, elle est en plastique ou pas ? Ben c'est sur la glace puisqu'elle est lisse, ça va aller plus vite. Ben parce que c'est plastique, si ce serait une vrai, ce serait en béton.* 

# $\blacktriangleright$  Autre (ATR)

Cette catégorie contient les réponses des élèves n'apparaissant qu'une seule fois. Un élève évoque une autre grandeur (*il dit par rapport à l'inclinaison*…). Une autre élève met en relation la situation avec objets avec l'expérience symbolique qu'il a déjà effectuée: *Bah ! Sur du béton, ben, j'ai déjà expliqué, parce qu'il a plus…, ça glisse moins.* 

Lorsque les élèves réalisent l'expérience avec les objets, la plupart décrivent la relation entre la vitesse et le type de route par des constats (15 élèves sur 26). Beaucoup utilisent les propriétés des objets (6 élèves) ou comparent des situations différentes (6 élèves). Parmi ces six élèves comparant des situations différentes, cinq ont réalisé l'expérience avec les objets en premier.

**Tableau 4 : Explications quelle surface inclinée (de béton, glacée, de terre ou mouillée) une voiture se 4 déplace le plus vite, dans le cas où les élèves réalisent les expériences avec le matériel** 

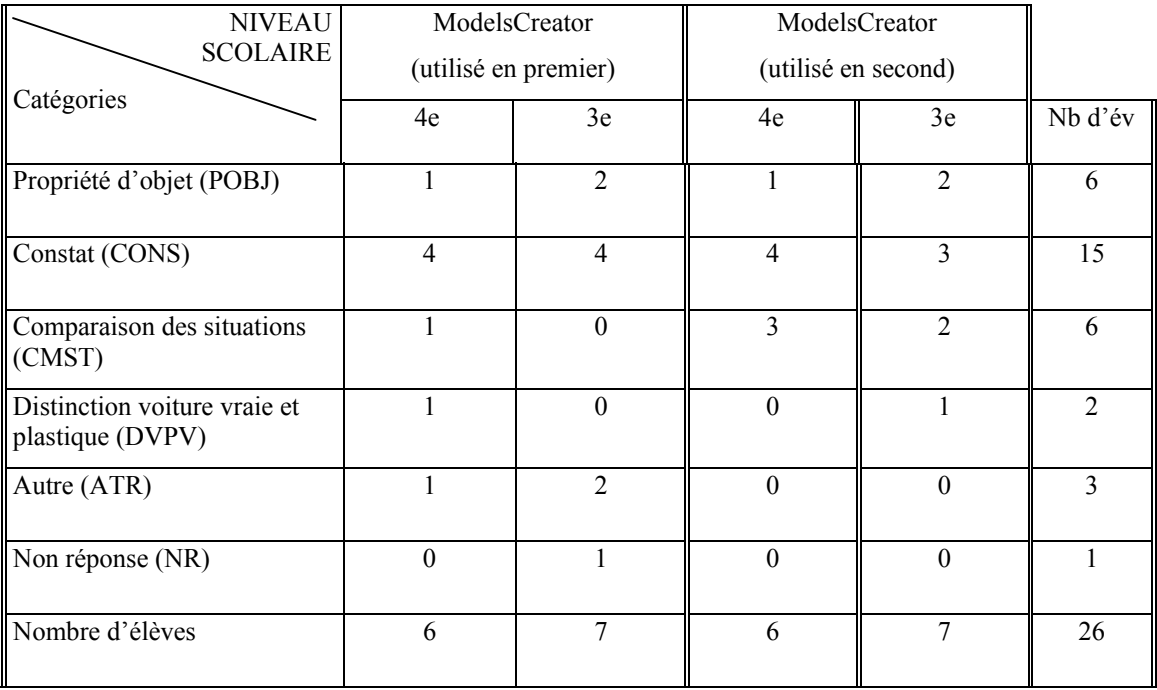

## **5.2.8.3 La relation entre la vitesse et la masse du véhicule**

# *Lorsque les expériences sont réalisées avec l'ordinateur*

Les élèves sont invités à répondre à la question « quelle est la relation entre la vitesse et la masse », à choisir la relation semi-quantitative qui convient le mieux et à justifier leur réponse.

#### *Relation entre la vitesse et la masse du véhicule*

Les réponses se répartissent de la manière suivante :

- ¾ 13 élèves disent que si la voiture est grosse ou légère, qu'elle va plus vite, etc.,
- ¾ 9 considèrent que la voiture va moins vite si elle est grosse ou légère, etc.,
- ¾ 2 ne se prononcent pas sur la vitesse mais sur le temps de déplacement ou sur la direction de mouvement (monter, descendre),
- $\geq 2$  ne répondent pas.

On voit apparaître la conception des élèves selon laquelle les objets lourds/légers tombent plus/moins vite. Cette conception est déjà apparue dans l'expérience avec les pièces de monnaie (chap. 4). Toutefois, rappelons que selon le modèle scientifique, la masse n'influence pas la vitesse.

#### *Expression symbolique de la relation*

Quand on leur demande de choisir l'expression symbolique la plus appropriée, la majorité des élèves (9/26) choisissent la relation qui exprime la co-variation (↑↑) et cinq élèves la contravariation. Toutefois d'autres réponses apparaissent, souvent multiples (cf. tableau 45).

**Tableau 45 : La relation entre la vitesse et la masse du véhicule** 

|           | 1ère     | 2ème     | 3ème                   | 4ème     | 5ème     | Pas            | Total |
|-----------|----------|----------|------------------------|----------|----------|----------------|-------|
|           | relation | relation | relation               | relation | relation | relation       |       |
|           | (11)     | (1)      | $($ \frac{-}} $\left($ | (11)     | (1)      |                |       |
| quatrième |          | 4        |                        | 2        |          |                | 12    |
| troisième | 6        |          | $\theta$               | 2        |          | $\overline{4}$ | 14    |
| Total     | 9        |          |                        | 4        |          |                | 26    |

### *Justifications*

Les justifications verbales des élèves ont été classées selon la grille suivante. Leur répartition apparaît dans le tableau 46 (réponses de chaque élève en annexe A4, M15, p.102).

¾ Expressions d'une covariation (COVA) ou d'une contra-variation (CONTRA)

Certains élèves utilisent la relation de covariation ou de contra-variation pour justifier leur choix. Par exemple, quelques élèves de troisième répondent: *Plus la voiture, elle est lourde et plus ça ira vite* et choisissent la première relation. Au contraire, un élève de quatrième explique : *plus le véhicule il est lourd, plus ça va vite* mais il choisit la deuxième relation.

Comme pour la question précédente, la sélection de la relation semi-quantitative semble influencée par le langage. Le mot moins (↓) conduit certains élèves à choisir la deuxième relation (↑↓). Par exemple, un élève de troisième dit : *plus la voiture est grosse, moins elle va vite* et choisit la deuxième relation.

# $\triangleright$  Évocation de propriétés (POBJ)

C'est le cas lorsque l'élève n'évoque qu'une des propriétés de l'objet (*légère, gros, lourde*).

Par exemple, un élève de quatrième dit : *c'est plus gros, euh…, on peut pas aller plus vite*.

 $\triangleright$  Conceptualisation (CNST)

Quelques élèves conceptualisent la situation en termes de grandeurs physiques (masse, poids, etc). Par exemple, un élève de troisième répond: *Plus la masse de véhicule est importante plus… la vitesse …, sera augmenter aussi*.

¾ Influence de la phénoménologie de l'image (PHEN)

Certains élèves sont influencés par la phénoménologie de l'image de la relation semiquantitative ou de l'entité.

L'influence de la phénoménologie de l'image et le rôle de langage apparaissent dans les exemples proposés ci-après.

Un élève de quatrième propose la troisième relation (↑-) et dit : *Plus* (↑) *le véhicule est lourd moins* (-) *il ira vite*. On constate que le signe (-) est ici compris comme moins et non pas comme une grandeur constante.

Quelques élèves de 4<sup>ème</sup> et 3<sup>ème</sup> choisissent la quatrième relation ( $\uparrow$ ) et la justifient de la façon suivante :

- *Plus le véhicule est gros* (↑) *moins il ira vite* (↑).
- *Plus c'est lourd* (↑)… *plus le bus a du mal à démarrer* (↑) *mais après ça va plus vite* (↑).
- *Plus la masse est petite* (↑), *plus le véhicule roulera vite* (↑) et *plus la masse est grosse* (↑), *plus le véhicule roulera lentement* (↑).
- *Moins ça va vite* (↑), *plus la masse* (↑).

Un élève de troisième choisit la cinquième relation (↑↓) et dit : *Plus c'est lourd* (↑) *moins ça va vite*  $(l)$ .

 $\blacktriangleright$  Autre (ATR)

Cette catégorie contient les réponses des élèves trouvées une fois comme la description des événements perçus, etc.

La plupart des élèves (22 sur 26) évoquent les propriétés des objets (cf. tableau 46). La relation de covariation est souvent citée (16 sur 26). La relation de contra-variation apparaît
peu (4 sur 26).

Nous n'observons pas de grandes différences en fonction de l'ordre d'utilisation du logiciel. La conception selon laquelle les objets lourds tombent plus vite est très répandue chez les élèves (cf. chapitre 4). Cette conception a probablement influencé les réponses des élèves.

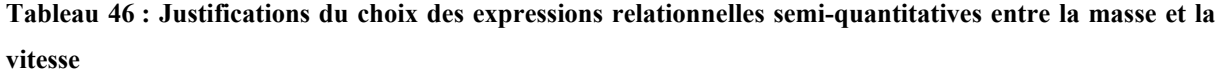

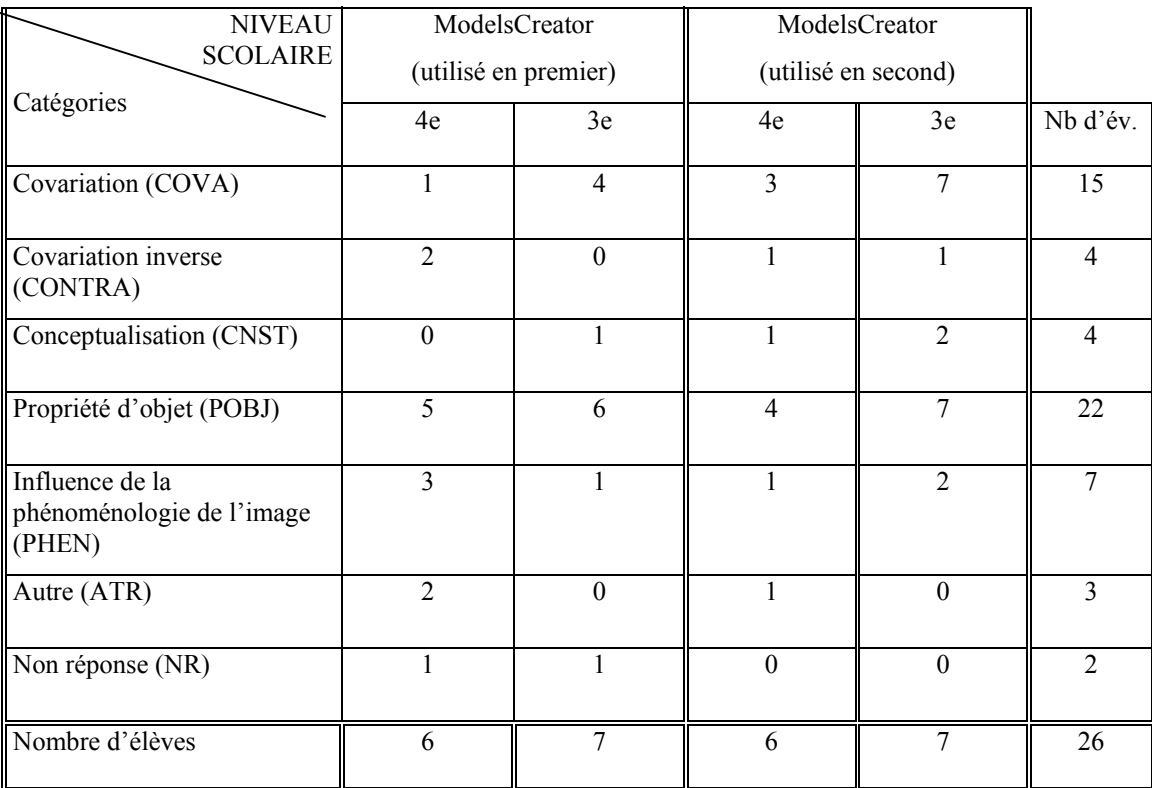

# *Lorsque les élèves réalisent l'expérience physiquement*

Lorsque les élèves réalisent l'expérience avec les objets, la question suivante leur a été posée: « Quand la masse du véhicule augmente, que se passe-t-il pour la vitesse ? (Elle ne change pas, elle augmente, elle diminue). Explique ta réponse ».

### *Prédictions concernant la vitesse*

Aucun élève ne donne la réponse conforme au modèle scientifique (la vitesse ne change pas). Seize élèves disent que quand la masse du véhicule augmente, la vitesse augmente aussi. Six élèves expliquent que la vitesse va diminuer. Un élève de troisième répond qu'il ne sait pas et un élève de quatrième distingue le jouet (la voiture miniature) de la voiture « réelle ».

Précisément, il dit: *Ben, ça dépend encore. En jouet elle va augmenter, et en réalité elle va diminuer.*

#### *Explication de la relation entre la masse et la vitesse*

Les arguments avancés par les élèves sont divers. Ils sont commentés successivement et leur répartition est présentée dans le tableau 47 (réponses de chaque élève en annexe A4, M16, p.103).

- Relation de covariation (COVA) entre la masse et la vitesse (plus… plus). Par exemple, un élève de quatrième affirme : *Parce que la masse… c'est proportionnel la vitesse et la masse*. Un élève de troisième explique: *Plus la masse du véhicule augmente..., bah…, la vitesse augmente aussi.*
- Évocation d'une propriété des objets (la voiture) assortie d'un terme comparatif du type «plus rapide, plus lourde, plus grosse, légère » (POBJ). Par exemple, un élève de quatrième dit : *Elle est plus grande. Elle va plus vite, la vitesse, la voiture va plus vite parce que…, la pente..., alors parce que la voiture elle est plus lourde*.
- Constats du type : va plus vite, descend plus vite, elle a ralenti, va être entraîné, elle tombe plus vite, elle peut prendre de la vitesse etc. (CONS). Par exemple, un élève de troisième explique : *La voiture, elle est plus lourde donc ça descend plus vite, oui ça descend plus vite*.
- Mobilisation d'un concept physique comme le poids, la force, la masse (CNST). Par exemples : *« Quand on va descendre s'y a plus de poids alors elle va... »*, *« Elle va aller plus vite… c'est la force de … »* , « *ça ralentit par rapport à la masse du véhicule ».*
- Expression d'un sentiment de nécessité ou d'évidence du type « c'est normal, logique ou c'est évident » (EVID). Par exemple, un élève de quatrième répond : *Elle est plus lourde, et donc elle a plus tendance à tomber…*
- Autres réponses (raisonnement causal, analogique, aspect matériel, influence de la réalité ) (ATR). Par exemple, un élève de troisième dit : *Euh, ça dépend du moteur*. Ou un élève de quatrième explique : *Euh…le… le moteur doit pousser plus, plus de… plus de poids donc il pousse moins donc ça va moins vite*. Un élève de troisième utilise le raisonnement analogique. Précisément, il dit : *Je n'ai pas déjà répondu… et bien, ça*

## *va plus vite aussi ; Comme on a dit tout à l'heure.*

Nous constatons que les explications de la relation entre la vitesse et la masse sont très souvent des constats (13 élèves) ou une description des propriétés des objets (13 élèves) (cf. tableau 47).

Parmi les huit élèves qui évoquent la covariation, six ont réalisé l'expérience avec les objets en premier. De même, sur les 13 élèves décrivant les propriétés des objets, 9 ont réalisé l'expérience avec les objets en premier.

# **Tableau 4 : Explications de la relation entre la masse et la vitesse, dans le cas où les élèves réalisent les 7 expériences avec le matériel**

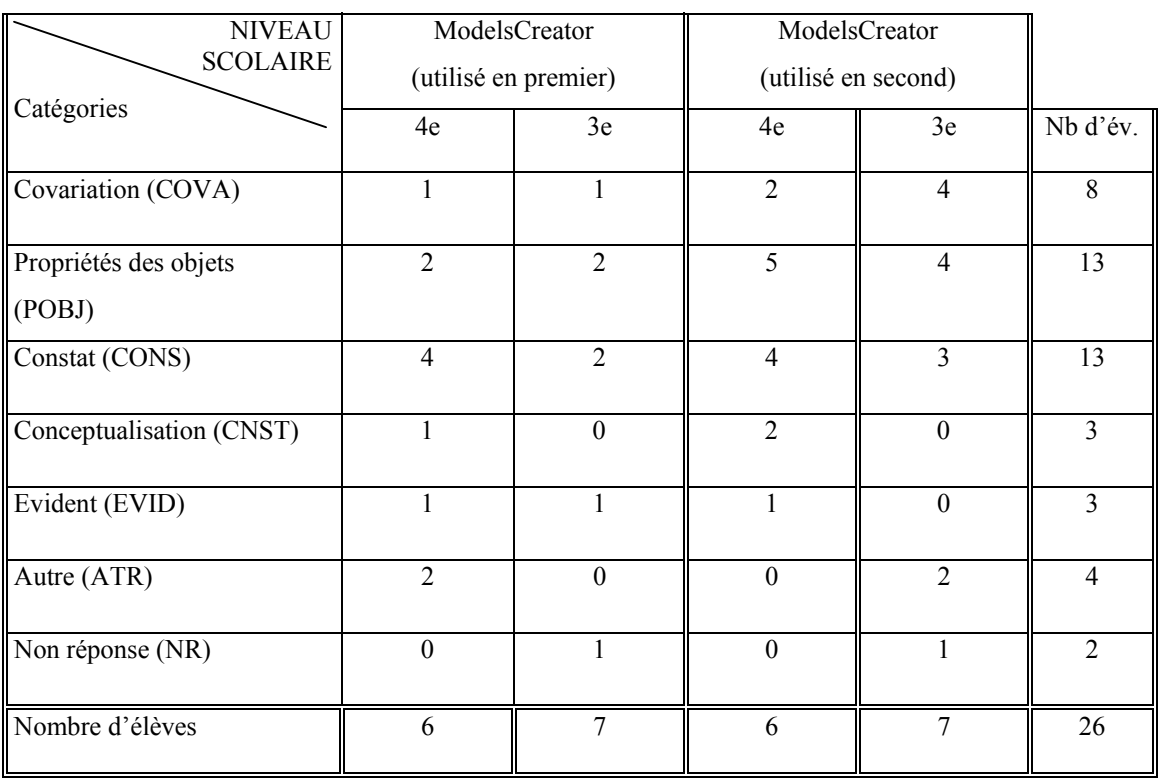

#### **5.2.8.4 La relation entre la vitesse du véhicule et la durée du déplacement**

#### *Lorsque les élèves réalisent l'expérience avec l'ordinateur*

Lorsque les élèves effectuent l'expérience avec le logiciel<sup>24</sup>, ils sont invités à répondre à la question « quelle est la relation entre la vitesse du véhicule et le temps du déplacement », à choisir la relation semi-quantitative qui convient le mieux et à justifier leur réponse.

#### *Relation entre la vitesse du véhicule et le temps du déplacement*

Les réponses se répartissent de la manière suivante :

- $\geq 14$  élèves disent que la voiture va plus vite quand le temps du déplacement diminue,
- $\geq 6$  affirment que la voiture va moins vite quand le temps du déplacement diminue,
- ¾ 4 ne se prononcent pas sur le temps de déplacement mais sur la masse de la voiture ou la longueur.
- $\geq 2$  ne répondent pas.

# *Expression symbolique de la relation*

Quand on leur demande de choisir l'expression symbolique la plus appropriée, la majorité des élèves (9/26) choisissent la relation qui exprime la contra-variation (↑↓) et quelques élèves (8 sur 26) ne choisissent pas de relation. Toutefois d'autres réponses apparaissent, souvent multiples (cf. tableau 48)

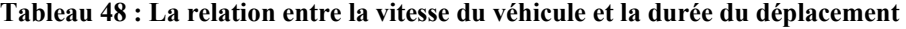

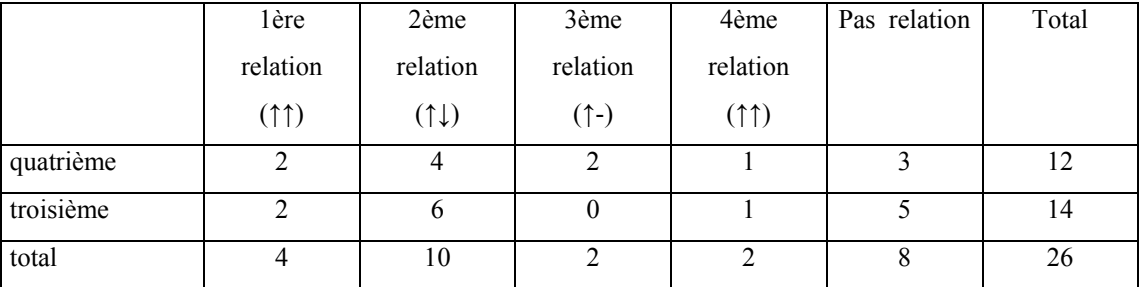

1

<sup>&</sup>lt;sup>24</sup> On ne présentera pas l'analyse des réponses à cette question dans la situation avec objets car certaines données ont disparu suite à un accident informatique.

#### *Justifications*

Les justifications verbales des élèves sont de différente nature. Elles sont commentées successivement et leur répartition est présentée dans le tableau 49 (réponses de chaque élève en annexe A4, M17, p.104).

¾ Expressions d'une covariation (COVA) ou d'une contra-variation (CONTRA)

Quelques élèves utilisent l'expression de covariation (plus…plus). Par exemple, un élève dit : *La vitesse ?… euh… la vitesse du véhicule et la durée du déplacement ? bah, plus ça va vite plus* ... et choisit la 4<sup>éme</sup> relation. Beaucoup d'élèves utilisent la relation de contra-variation. Par exemple, quelques élèves indiquent : *plus vite… on met moins de temps*, *plus vitesse…durée moins longue*, *plus vite… durée courte*, *etc*.

Le rôle de langage est important comme on peut le constater dans l'exemple suivant. Un élève de quatrième dit : *Plus le véhicule ira vite et plus la durée sera courte. La 3ème, euh…, la 2ème.*

 $\triangleright$  Introduire une autre variable (INAV)

Certains élèves introduisent une autre variable comme la masse, la longueur, la distance, etc. Par exemple, un élève de troisième introduit la variable de distance et dit : *plus, c'est long la descente, plus ça va vite*. Un autre élève de quatrième introduit une autre variable (la masse). Plus précisément, il dit : *avec un petit véhicule, on ira… je pense qu'on arrivera plus vite à destination qu'avec un gros véhicule.* 

¾ Influence de la phénoménologie de l'image (PHEN)

Quelques élèves sont influencés par la phénoménologie de l'image. Cette influence apparaît dans les termes langagiers employés. Par exemple, un élève de quatrième explique : *plus on va vite plus la durée sera courte* (-) et choisit la troisième relation (↑-). Un élève de quatrième dit : *Si la voiture, elle va plus vite, elle mettra moins de temps à arriver à la destination mais si elle va moins vite, elle mettra plus de temps. Euh…, le 4ème, je dirais*.

 $\blacktriangleright$  Autre (ATR)

Cette catégorie contient les réponses peu fréquentes comme la comparaison entre deux situations, etc. Un élève de quatrième dit : *elle va plus vite* (↑), *elle mettra moins de temps* (↑) *à arriver à la destination mais si elle va moins vite* (↑), *elle mettra plus de temps* (↑) et choisit la quatrième relation. Deux élèves répondent: *si y a deux points, si la voiture elle va plus vite, elle ira plus vite au deuxième point ; et la durée de déplacement, bah ça dépend de l'essence* 

*ça…ça dépend de l'essence… et donc là, je ne sais pas quoi choisir*.

Quelques élèves utilisent la relation de contra-variation (8 sur 26) pour justifier la relation entre la vitesse du véhicule et le temps du déplacement. Huit élèves ne répondent pas. Ce sont plutôt ceux qui réalisent l'expérience avec le logiciel en premier. Certains élèves introduisent une autre variable (6 sur 26). Il s'agit surtout de ceux qui réalisent au préalable l'expérience avec les objets.

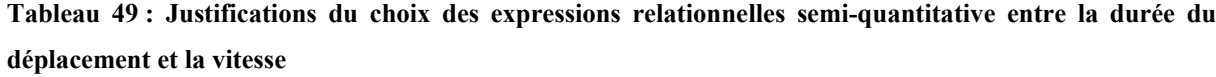

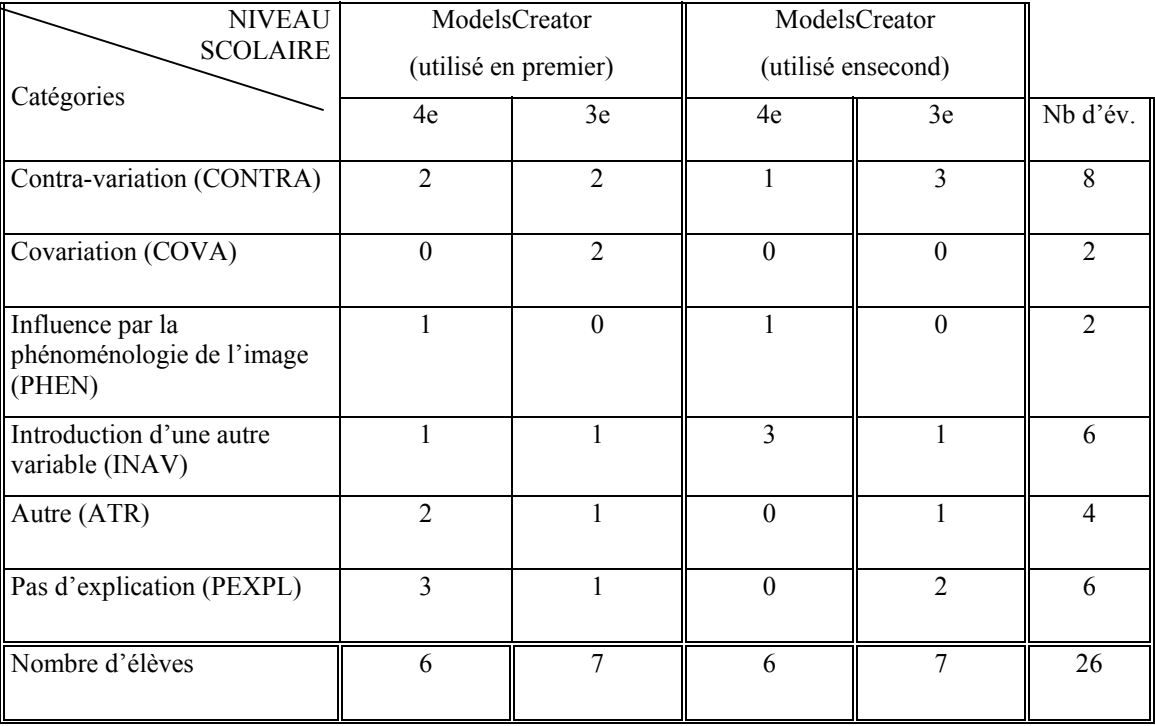

# **5.3 SYNTHÈSE DES RÉSULTATS**

Les questions sont regroupées en tenant compte des fonctions des modèles qui ont été retenues : pragmatiques, épistémiques. Dans le tableau 50 nous avons relu le type de réponse majoritaire à chacune de ces questions.

# **Tableau 50 : Synthèse des résultats avec le logiciel '***ModelsCreator***'**

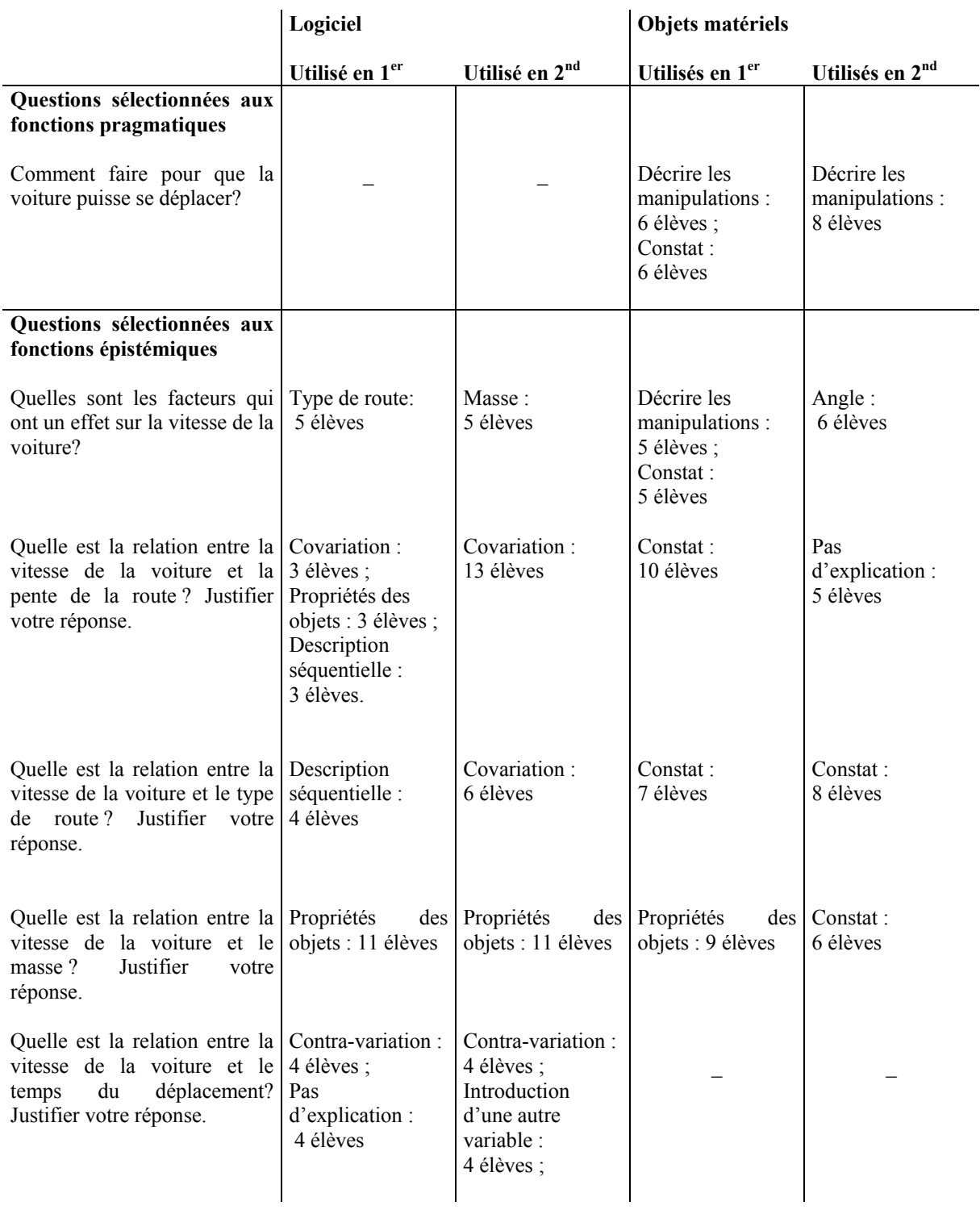

#### **BILAN ET DISCUSSION**

Dans cette étude, des élèves de collège sont invités à réaliser une expérience concernant une situation de déplacement d'un objet sur un plan incliné avec des objets et avec le logiciel '*ModelsCreator'*. L'objectif de cette étude est d'évaluer l'effet de l'utilisation de ce logiciel sur les représentations des élèves. Nous avons étudié la compréhension des icônes (entités et relations semi-quantitatives) par les élèves, leur compréhension des relations (formalisations des relations, traductions d'un système symbolique à l'autre) et leurs explications causales entre les grandeurs physiques (vitesse et angle, vitesse et type de route, etc.).

Les résultats montrent que presque tous les élèves de collège réussissent à réaliser l'expérience avec le logiciel '*ModelsCreator'* (ce n'était pas le cas avec le logiciel *'*'*La physique par l' image'*). En effet, très peu d'élèves échouent à répondre aux différentes questions de l'expérimentateur. De plus, les élèves ont bien compris la signification des représentations des entités et des relations semi-quantitatives. Ainsi, ces représentations telles qu'elles sont proposées dans '*ModelsCreator'* sont accessibles aux élèves de collège.

L'utilisation du logiciel influence les réponses des élèves lorsqu'ils sont ensuite confrontés aux objets. En effet, la plupart des élèves qui ont préalablement expérimenté avec *ModelsCreator* utilisent ensuite les propriétés des entités présentes dans le logiciel comme le type de route, l'angle, la masse (etc.) lorsqu'il réalisent l'expérience avec les objets. Ces notions apparaissent « en toute lettre » dans le logiciel. A l'inverse, les élèves qui n'ont pas encore réalisé l'expérience avec le logiciel décrivent phénoménologiquement les manipulations et les événements perçus. Le logiciel a des effets bénéfiques. On peut l'expliquer par la visualisation des entités, des propriétés et des relations. Dans le logiciel, les entités sont sous une forme imagée et les propriétés sont désignées par des mots et non pas de manière formelle. La visualisation des entités (variables), des propriétés et des relations proposée dans le logiciel '*ModelsCreator'* aide les élèves à conceptualiser de manière analytique les situations, et ceci dès le collège. On peut penser que le logiciel permet aux élèves de passer d'une représentation phénoménologique à une représentation en termes de concepts physiques. Le rôle de la visualisation a été déjà signalé par Teodoro (1997) ainsi que par Komis et al. (1998, 2001).

On peut noter un résultat intéressant. L'approche relationnelle variationnelle est beaucoup

plus fréquente avec le logiciel qu'avec les objets. Cela peut-être expliqué par l'usage de relations semi-quantitatives dans le logiciel pour décrire les relations causales entre grandeurs physiques. Ce type de représentation est davantage accessible aux élèves de collège (rappelons que l'utilisation de ces relations est propre à '*ModelsCreator'* car habituellement les logiciels utilisent des relations quantitatives difficiles d'accès pour des élèves de collège).

Cependant, l'approche relationnelle variationnelle apparaît surtout lorsque préalablement à l'utilisation du logiciel, les élèves ont expérimenté avec les objets. Ce résultat attire l'attention sur les bénéfices cognitifs de l'utilisation du logiciel si elle est précédée d'une activité expérimentale impliquant des objets. Cela souligne l'importance des expériences empiriques dans la construction des connaissances en sciences physiques, spécialement au collège. Le rôle fondamental des expériences réalisées dans le monde réel, de la manipulation des objets et des actions sur les objets a été mis en évidence par de nombreux auteurs (e.g., Weil-Barais & Lemeignan, 1989, 1990 et Lemeignan &Weil-Barais 1989, 1990, 1993) et notamment par Piaget (1946a, 1946b) et Piaget & Inhelder (1948a, 1948b). Les programmes scolaires insistent sur ce rôle dans les activités proposées aux élèves.

Les résultats soulignent le rôle du langage dans l'appréhension d'autres systèmes symboliques.

En effet, les élèves qui choisissent la relation iconique appropriée utilisent des formes linguistiques adéquates. Par exemple, un élève de quatrième dit : « …*la pente, elle augmente et la voiture, elle va plus vite »* et choisit la relation iconique de covariation*.* En revanche, les élèves qui n'expriment pas au plan langagier ces relations effectuent ensuite des choix de relations semi-quantitatives erronés ou multiples. L'hypothèse qu'on peut avancer est que si l'élève n'est pas capable d'appréhender des transformations relationnellement, au plan du langage naturel, il est incapable de le faire avec des systèmes formels. Ces résultats sont en conformité avec le schéma de représentation de Vergnaud qui met l'accent sur l'articulation entre les différentes systèmes symboliques (langage, mathématiques).

Dans certains cas, les erreurs sont liées à la compréhension des images des relations semiquantitatives, non conforme à nos attentes (par exemple, ↑ signifie augmenter et - signifie stable). Dans ces cas, les termes langagiers employés semblent déterminer la signification accordé à ces images.

Par exemple, un élève de quatrième choisit la 7<sup>ème</sup> relation en expliquant: *Parce que ça me fait penser,… la flèche qui monte me fait penser à la vitesse et la flèche qui ondule me fait penser au type de route*. Ou un élève de quatrième propose la troisième relation (↑-) et dit : *Plus* (↑) *le véhicule est lourd moins* (-) *il ira vite*. On constate que le signe (-) est ici compris comme moins et non pas comme une grandeur constante.

Certaines erreurs peuvent être expliquées par le fait que les images dynamiques (lorsque l'on fait fonctionner le modèle via simulation) ne sont pas perçues comme les concepteurs de ces images s'y attendent. Par exemple, un élève de quatrième mentionne : « *Plus la pente monte plus la vitesse de la voiture diminue »*. Une autre élève de troisième explique que « *plus la voiture, elle descend, plus la route elle monte »*. Un autre de quatrième considère que « *Plus la route est pentue… plus la voiture va vite »* (CONTRA). Ces élèves sont ainsi amenés à choisir la  $2^{\text{eme}}$  relation.

Ces résultats soulèvent la question du lien entre le développement du langage et le développement des connaissances scientifiques.

 « *Cette problématique suppose des prérequis et des compétences langagières qui n'aurait plus qu'à s'appliquer dans un domaine particulier : celui des sciences. Or, plus que d'un "développement" du langage écrit et oral, les activités scientifiques participent à l'apprentissage du langage* ». (www.inrp.fr/lamap/pedagogie/cahier\_expériences/cahier.htm). Les problèmes scientifiques constitueraient ce que Bruner nomme "un scénario" où l'adulte et l'enfant réalisent des choses ensemble, et l'un pour l'autre. Les scénarios constituent un modèle pour des premières formes de communication. (Bruner, 1983). Ce sont des microcosmes transactionnels dans lesquels les mots produisent, dirigent et complètent l'action (htpp://netias59.ac-lille.fr/lse/animpeda/grtravail/langage/index.htm)

Cette recherche apporte des données supplémentaires concernant les conceptions personnelles des élèves. Elles sont influencées par leurs expériences de la vie courante. Par exemple, beaucoup d'élèves répondent que la voiture se déplace plus vite sur une surface de béton. Souvent, ces représentations diffèrent du modèle scientifique. Ainsi, les expériences de la vie courante sont parfois un obstacle à la construction de représentations scientifiques. Certains études sur la compréhension des concepts scientifiques montrent que les expériences

journalières pourraient perturber la compréhension des concepts théoriques (Mcloskey, 1983), (DiSessa, 1988). Les représentations des élèves sur ce qu'est un modèle sont liées aux connaissances acquises à l'école. Les représentations des élèves sont proches des différentes définitions et utilisations du mot « modèle » qui existent dans les livres scolaires ou dans le programme français (maquette, représenter quelque chose, dessiner, cf. annexes A1, p.6).

# **CONCLUSION GÉNÉRALE**

Cette recherche s'intéresse à l'apport de l'utilisation de logiciels dans l'éducation scientifique. Elle porte spécifiquement sur l'apprentissage de la modélisation puisqu'il s'agit d'un processus au cœur des sciences physiques. La méthodologie employée s'appuie sur l'examen des propriétés, des fonctions et des typologies des modèles (e.g. Weil-Barais, 1994 ; Guibert, Osborne, 1980 ; Astolfi, Drouin, 1992). Deux logiciels de modélisation contrastés du point de vue des représentations symboliques ont été évalués. Le logiciel '*La physique par image'*  décrit la situation expérimentale d'une manière formalisée et les concepts sont représentés avec des symboles littéraux. Nous avons créé la situation utilisée avec le logiciel '*ModelsCreator'.* Cette situation est cohérente avec celle existant dans '*La physique par image'*. Elle est décrite d'une manière figurative et les concepts sont représentés avec des mots. Nous avons proposé la situation expérimentale de déplacement d'un objet sur un plan incliné à des élèves de collèges et lycée. Chaque élève réalise cette expérience avec deux types de dispositifs : un des logiciels et des objets « réels ». L'expérience est un peu différente selon le type de matériel employé (les élèves doivent manipuler, expliquer, décrire des manipulations, décrire leurs connaissances, etc.). Toutefois l'objectif est le même, cerner la conceptualisation que font les élèves de l'expérience. Quand les élèves disposent de l'ordinateur, ils sont préalablement interrogés sur le sens des symboles et des icônes qui apparaissent à l'écran.

Une des questions principales de notre recherche concerne la compréhension des représentations symboliques existant dans le logiciel éducatif. En effet, de nombreuses recherches ont montré que la compréhension et l'utilisation de représentations symboliques posent des difficultés aux élèves (Vergnaud, 1993 ; Caillot, 1984).

Dans le logiciel commercial '*La physique par image'*, les résultats montrent que la compréhension des représentations symboliques dépendent fortement du niveau scolaire. La situation formalisée du plan incliné (image) est associée avec les objets du monde ou des objets géométriques par les élèves de collège et seconde. En revanche, la plupart des élèves de section scientifique (première et terminale) répondent que l'image représente un plan incliné. Les élèves de collège et seconde n'ont pas accès à la signification des symboles littéraux qui

représentent les grandeurs physiques (notamment la force et le coefficient de frottement) et ils ne sont pas capables de les faire varier. Ce qui n'est pas le cas des élèves de section scientifique. Ils comprennent généralement les symboles littéraux et sont en mesure de les faire varier.

Le système de représentation symbolique utilisé dans le logiciel éducatif '*ModelsCreator'* s'avère plus adapté que le précédent (figuratif, mots, images concrètes, et.). En effet, dès le collège, les élèves comprennent la situation. Ils comprennent les représentations des entités de voiture et de route, les représentations des trois premières relations semi-quantitatives ainsi que les concepts physiques représentés par des mots. Ces résultats sont cohérents avec les recherches précédentes qui montrent que la visualisation des entités, des propriétés et des relations, a un rôle important dans la compréhension des situations (Teodoro, 1997 ; Komis et al., 1998, 2001).

Nous pensons que la possibilité de pouvoir visualiser les situations joue un rôle fondamental dans la capacité des élèves à réaliser l'expérience avec les logiciels. Même si les élèves sont capables de réaliser manuellement les expériences, ils ne sont pas nécessairement capables de le faire au moyen du logiciel de '*la physique par l'image'* parce qu'ils n'ont pas accès à la signification des symboles. Par contre, avec *ModelsCreator*, les élèves de collège sont capables de réaliser l'expérience grâce à la visualisation des entités, à l'expression des propriétés en langage naturel plutôt que par des symboles littéraux et à la formalisation des relations au moyen de codes graphiques (des flèches orientées de différentes longueurs pour traduire l'importance de la variation). Il s'avère que la représentation des entités, des propriétés et des relations sous une forme figurative signifiante pour les élèves (cas de *ModelsCreator*) leur permet d'utiliser le logiciel de manière signifiante par rapport au monde des actions, des objets et des évènements. Ce type de logiciel semble ainsi aider les élèves à la conceptualisation des situations. Ceci leur permet de se détacher des actions et des événements perçus pour ce centrer sur les relations entre des caractéristiques analytiques des situations. Lorsqu'ils réalisent les expériences avec les objets, la plupart des élèves qui travaillent d'abord avec le logiciel (et après avec les objets) utilisent les propriétés des entités qu'ils ont vues dans le logiciel pour répondre à la question : quels sont les facteurs qui influencent la vitesse de voiture ? Ils répondent, par exemple, le type de route, la masse, etc. On peut faire ce constat dans le dialogue qui suit. Il s'agit d'un élève de quatrième (il change sa réponse dès qu'on lui montre les entités et leurs propriétés avec le logiciel):

Avec le logiciel *ModelsCreator*, il répond que les facteurs qui ont un effet sur la vitesse de la voiture sont : *Bah ! Oui, le conducteur ; la vitesse à laquelle le conducteur va... L'angle de la pente.* (On lui a montré les images dont on dispose)*. Ah ! Oui, bien sûr, ça se sont des facteurs. / Le type de route. Ah ! Oui, la masse… oh !. (Les facteurs ?). Il y a la masse parce que plus le véhicule est lourd plus il va aller moins vite, et il y a le type de routes… si c'est*…

Avec les objets, il répond que les facteurs qui ont un effet sur la vitesse de la voiture sont : *Euh… la vitesse de la voiture dépend du moteur, de la masse, du conducteur…euh ! Du type de route et de l'angle auquel se situe la pente*.

Pour répondre à la même question, le groupe qui réalise d'abord l'expérience avec les objets et qui n'a pas encore interagi avec le logiciel fait une description phénoménologique des situations, des manipulations et des événements perçus et utilise plusieurs descripteurs qui ne sont pas pertinents. On peut le constater dans les réponses des élèves de tous les niveaux scolaires du collège. Voici les réponses des élèves:

*Euh, comment ça ? Euh, plus rapide.* 

*Bah ! déjà la pente comme…, et on lève.* 

*D'une vraie voiture ? (Plastique).De la force, de la force, oui, oui, de la force, de la poussée de … Si on penche fort, elle va aller plus vite, si on penche pas, elle va aller moins vite. (Vraie voiture ?). Ben, c'est de la force du moteur.* 

*Ben, dépend la vitesse, on va dire, quand je prends le papier là, si je lève haut, elle va aller plus vite.* 

On peut penser que le logiciel permet aux élèves de passer d'une représentation phénoménologique à une représentation en termes de concepts physiques. L'hypothèse avancée par les concepteurs de ce logiciel est que ce traitement cognitif des situations est un précurseur possible d'un traitement quantitatif impliquant des grandeurs physiques exprimées de manière formelle. Les données obtenues valident cette hypothèse. Cependant, ce commentait de la valider dans d'autres contextes expérimentaux que celui que nous avons conduit.

Une autre question principale concerne la place de l'utilisation du logiciel par rapport aux

expériences réelles. Les approches de la modélisation mettent en évidence l'importance de l'articulation entre deux plans : celui de la réalité (ou références, aspects pragmatiques, etc.) et celui des représentations symboliques, la théorie permettant l'articulation entre ces deux plans (e.g. Vergnaud, 1987 ; Martinand, 1992 ; Weil-Barais, 1994 ; Vince, 2000 ; Beaufils, 2001 ; Séjourné et Tiberghien, 2001 ). Nous considérons que la réalisation d'expériences avec un logiciel est complémentaire à la réalisation d'expériences « réelles » dans l'enseignement de la physique (Smyrnaiou, Ferret, Weil-Barais, 2003). Certaines recherches supportent l'idée que l'apprentissage par ordinateur doit être accompagné de travaux pratiques (avant, pendant et après) (F. Frising et G. Cardinael, 1998). Selon Nonnon (1998), l'animation virtuelle ne se substitue jamais à la réalité, mais la supporte, l'enrichit et la rend plus visuelle.

Avec '*La physique par image',* la condition la plus favorable pour les élèves de section scientifique est d'effectuer dans un premier temps l'expérience avec le logiciel et dans un deuxième temps avec les objets. Dans ce cas, la plupart des élèves maîtrisent le système de formalisation implanté dans le logiciel, l'utilisent et fournissent des descriptions plus riches. Cela signifie que lorsque les élèves sont déjà avancés dans l'apprentissage de la physique, l'usage du logiciel leur permet de mobiliser leurs connaissances pour appréhender les situations expérimentales. En revanche, les élèves de collège et de seconde ne maîtrisent pas le système formel et ne peuvent pas en tirer des bénéfices. Ils parviennent généralement à réaliser l'expérience avec les objets réels mais pas avec le logiciel.

Avec '*ModelsCreator',* la condition la plus favorable pour les élèves de collège est d'effectuer dans un premier temps l'expérience avec les objets et dans un deuxième temps avec le logiciel. En effet, l'expérience avec le logiciel permet davantage aux élèves de proposer une approche relationnelle variationnelle, d'autant plus que cette expérience est précédée d'une expérimentation avec les objets. Ces résultats sont cohérents avec notre point de vue. Les bénéfices cognitifs de l'utilisation du logiciel sont plus intéressants dans le cas d'une activité expérimentale impliquant des objets au préalable.

Les résultats de notre recherche permettent de réfléchir à la place des logiciels dans la modélisation du plan incliné. Le processus de modélisation implique trois niveaux : réalité, modèle, théorie. Or il y a une grande distance entre le plan de la réalité et celui de la théorie. Cette distance entraîne des difficultés chez les élèves. Toutefois, elle peut être réduite par des

modèles précurseurs (Lemeignan & Weil-Barais, 1993). On peut passer du modèle concret (réel) au modèle abstrait (théorie) en en incluant des modèles successifs précurseurs. Dans notre recherche, l'enseignement de la situation physique du plan incliné peut impliquer, dans un premier temps, une modélisation avec des objets (modèle réduit de l'expérience), puis une modélisation avec les outils de représentation que propose *ModelsCreator* (relations qualitatives et semi-quantitatives), puis une modélisation avec les outils de formalisation qui offre*'la Physique par image'*. Ainsi, les entités (images des objets) de *Modelscreator*, peuvent être des modèles précurseurs entre les objets réels et les images formelles. De plus, les propriétés qui représentent les concepts exprimés par le langage naturel dans ce logiciel peuvent être les précurseurs des symboles littéraux. Les relations semi-quantitatives peuvent être le précurseur des relations quantitatives et des formalismes mathématiques. L'utilisation de *ModelsCreator* peut constituer un précurseur de l'utilisation de '*la physique par l'image'* afin d'aboutir au modèle scientifique.

Dans la recherche avec le logiciel '*La physique par image',* nous avons comparé les représentations des élèves selon leur niveau scolaire. Des différences ont été mises en évidence. Les réponses des élèves de seconde sont proches de celles des élèves de collège (quatrième et troisième) et diffèrent de celles des élèves de section scientifique (première et terminale). Les élèves de collège et seconde expriment les expériences en termes de descriptions phénoménologiques alors que les élèves de section scientifique les expriment en termes de concepts, de principe et de lois physiques. Cette évolution confirme des observations antérieures (Lemeignan & Weil-Barais, 1988). Elle peut être expliquée, en grande partie, par les apprentissages scolaires. Le programme des élèves, à partir de la première scientifique, expose le concept de force, le principe d'inertie, les lois de Newton, le principe de conservation de l'énergie (etc.) qui sont des connaissances importantes dans la situation de plan incliné. De plus, les situations physiques sont étudiées en termes de concepts, principes et loi physiques.

Un des objectifs de cette recherche était de mettre en évidence les conceptions personnelles des élèves dans une situation de mécanique représentée par un logiciel. Les résultats montrent qu'elles ne dépendent pas du dispositif (objets ou logiciel) mais de la situation physique. Nous

avons retrouvé des conceptions déjà mises en évidence dans les études d'épistémologie, de didactique des sciences et de psychologie cognitive. Par exemple, nous avons constaté : l'adhérence entre les notions de force et de vitesse, l'attribution de la force à l'objet, le concept d'impetus, etc. (cf. chap. 4). Certaines conceptions personnelles sont influencées par leurs expériences de la vie courante (cf. chap. 5).

Les résultats soulignent l'importance de l'articulation entre les différents registres et entre les différents systèmes symboliques (Smyrnaiou et Weil-Barais, 2003b). Nous avons mis en évidence le rôle du langage dans l'appréhension des relations semi-quantitatives. En effet, les élèves qui choisissent la relation iconique appropriée utilisent des formes linguistiques adéquates. Ces résultats rappellent le schéma de Vergnaud (1987) qui articule les différents systèmes symboliques, notamment entre langage et mathématiques. La figure 28 explicite comment nos résultats peuvent être intégrés au schéma de Vergnaud. Cette figure met en évidence la relation entre langage et mathématiques ainsi que le passage entre système symbolique et objets. Quand les élèves maîtrisent le système symbolique, ils peuvent passer d'une action sur les symboles à une action sur les objets. Quand ils ne le maîtrisent pas, ils passent d'une action sur les objets à une action sur les symboles.

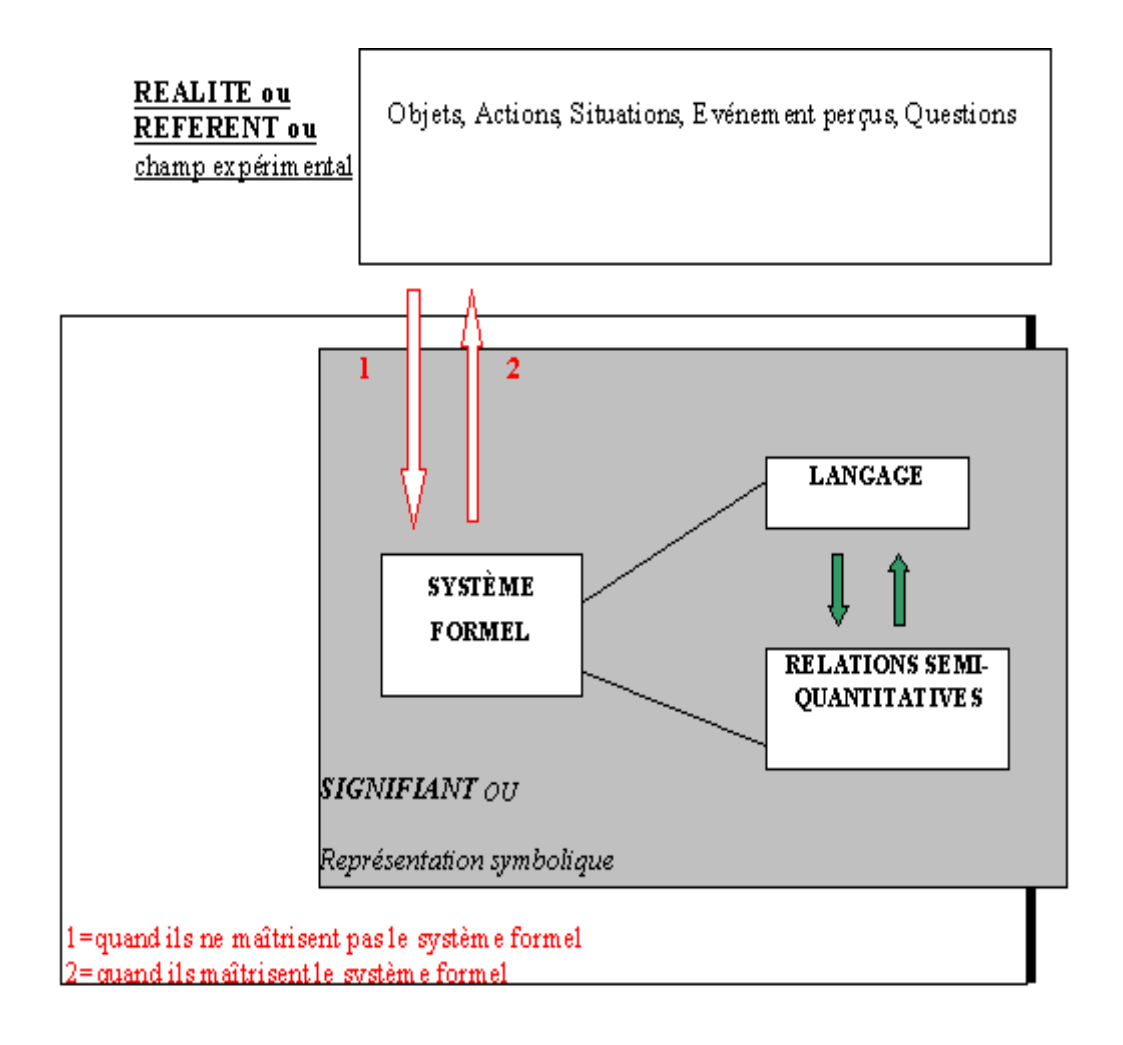

**Figure 28 : Représentations des concepts (D'après Smyrnaiou, 2003)**

#### **CONCLUSION – PERSPECTIVES**

La comparaison des conduites des élèves avec les deux logiciels met en évidence la nécessité d'une mise en relation entre les aspects de la réalité, leur conceptualisation et les représentations symboliques de celles-ci. L'apprentissage de la physique repose de fait sur ce type de mise en relation. L'usage des logiciels peut faciliter ces mises en relation, à condition qu'il intervienne conjointement avec la réalisation concrète d'expériences surtout pour les élèves de collège qui ne maîtrisent pas encore les outils de formalisation.

Pour conclure, nous pouvons penser que le logiciel *ModelsCreator* est adapté. Les principes de conception utilisés peuvent être généralisés. Il apparaît favorable cognitivement d'utiliser des représentations symboliques figuratives pour la situation, de les exprimer par le langage naturel et de faire co-exister des relations semi-quantitatives et quantitatives.

Nous avons vu l'intérêt d'accompagner l'utilisation de logiciel éducatif dans l'enseignement de la physique d'expériences sur les objets « réels ». En ce qui concerne les élèves de collège et seconde, ces expériences semblent plus favorables lorsqu'elles sont réalisées avant l'utilisation du logiciel.

A l'issue de ce travail nous projetons de poursuivre l'évaluation cognitive des logiciels avec la même méthodologie (objet-logiciel) pour d'autres problèmes expérimentaux et avec davantage d'élèves.

Des dispositifs différents de présentation des situations physiques pourraient être situées, tels que des documents vidéo. Dans ce cas, les élèves pourraient tout d'abord regarder l'expérience réalisée par quelqu'un d'autre par l'intermédiaire d'une vidéo. Ensuite il pourrait réaliser l'expérience avec les objets et enfin avec le logiciel.

D'autres fonctionnalités des logiciels pourraient être tirées comme la possibilité de pouvoir interagir à distance. L'entretien individuel pourrait avoir lieu via un réseau local ou internet.

# **BIBLIOGRAPHIE**

ARISTOTE : - *La Physique*, livres 1-VIII, trad. H.Carteron, 6ème tirage Société d'Edition "Les Belles Lettres", Paris 1983.

ARISTOTE : - *De l'âme*, trad. A.Jannone, 3ème tir. ,"Les Belles Lettres", 1989.

ASTOLFI J.-P. & DEVELAY M. (1989), *La didactique des sciences*, Paris: PUF, pp. 9-10.

ASTOLFI J.-P. & DROUIN A.-M. (1992). La modélisation à l'école élémentaire, in *Enseignement et apprentissage de la modélisation en sciences*. Paris, INRP.

ASTOLFI J.-P., PETERFALVI B. & VERIN A. (1998). *Comment les enfants apprennent les sciences.* Paris, Retz.

AVOURIS N., DIMITRACOPOULOU A., KOMIS V. (2001). On analysis of collaborative problem solving: An object–oriented approach, submitted to *Int. J. of Interactive Learning Research*.

AVOURIS N.M., DIMITRACOPOULOU A., KOMIS V., (2003). On analysis of collaborative problem solving: An object-oriented approach, Computers in Human Behavior, 19 (2), March, pp. 147-167.

AVOURIS N., KOMIS V., MARGARITIS M., FIOTAKIS G., (2003). Tools for Interaction and Collaboration Analysis of learning, Proc. Conf. CBLIS 2003, July, Nicosia, Cyprus.

BACHELARD G. (1938). *La formation de l'esprit scientifique*. Paris, Librairie philosophique Vrin, édition de poche, 1993.

BAILLÉ, J. & MAURY, S. (Eds). (1993). Les représentations graphiques dans l'enseignement et la formation. *Les Sciences de l'Education, 1-3.* 

BALACHEFF, N. (1994). Didactique et Intelligence Artificielle, *Recherches en Didactiques des Mathématiques*, vol. 14, 12, 9-42.

BARON, G.-L. (1990). – L'informatique en éducation : le cas de la France. Note de synthèse. *Revue Française de Pédagogie*, 92, 57-77.

BARON G. L., DE LA PASSARDIÈRE B. (1991), "Médias, multi et hypermédias pour l'apprentissage : points de repères sur l'émergence d'une communauté scientifique", G. L. Baron, B. de La Passardière in *Actes de premières journées scientifiques, 24-25 septembre,* MASI et INRP.

BARON G.-L. & BRUILLARD E. (1996) : *l'informatique et ses usagers dans l'éducation*, Paris, PUF.

BEAUFILS D. (1992) : La simulation numérique comme élément d'une démarche expérimentale, L'intégration de l'informatique dans l'enseignement et la formation des enseignants, Paris, INRP-EPI, pp. 100-103.

BEAUFILS D. & RICHOUX H. (1996) : *Intégration de l'ordinateur outil d'investigation scientifique dans l'enseignement des sciences physiques au lycée*. Paris, INRP.

BEAUFILS D., DUREY A., BOUROULET R., MILOT M.-C., JOURNEAUX R., RICHOUX B. (1998) : De nouveaux outils supports de modélisation et de simulation : intéractive – physique et Stella. *Huitièmes Journées nationales informatique et pédagogie des sciences physiques*, UDP-INRP, 1998, pp. 75-84.

BEAUFILS D., 2000. Des logiciels de simulation pour modéliser et expérimenter sur modèle : quels enjeux pour les apprentissages ?, in *Actes du premier séminaire national TICE et Sciences physiques*, [http://www.aquitaine.iufm.fr/fr/14-actualite/01-seminaires/03-scphy/.](http://www.aquitaine.iufm.fr/fr/14-actualite/01-seminaires/03-scphy/)

BEAUFILS D., 2001, [http://www.RapSimulufm/Accueil.html](http://www.rapsimulufm/Accueil.html)

BERARD J.-M., RICHARD CH., BARON G.-L., CASANOVA S., ELIE A., LEPRINCE A. & LUCY J.(1993). Utilisations de l'ordinateur dans l'enseignement secondaire. Paris, Hachette CNDDP.

BLISS J., OGBORN J., BOOHAN R., BROSNAN,T., BROUGH D., MELLAR, H (1992). Tools for Exploratory Learning Program End of Award Review Report, London, University of London.

BLISS J. (1994). From Mental Models to Modelling in H. Mellar, J. Bliss, R. Boohan, J. Ogborn (Eds). *Learning with Artificial Worlds: Computer Based Modelling in the Curriculum,* The Falmer Press, London

BOOHAN, R., OGBORN, J. AND WRIGHT, S. (1995) *WorldMaker: Software and Teachers' Guide*, Software Development Partnership Scheme, NCET/DES.

BROWN, D.E. & CLEMENT, J. (1987) "Misconceptions concerning Newton's law of action

and reaction: the underestimated importance of the third law", in Novak, J.D. (ed.), *Proceedings of the Second International Seminar: Misconceptions and Educational Strategies in Science and Mathematics* (Volume III), Ithaca, N.Y., pp. 39-53.

BRUNER J. S. (1983) : *Le Développement de l'enfant. Savoir faire, Savoir dire*. Trad. M. Deleau, Paris, P.U.F.

Bulletin Officiel de l'Education Nationale (1998). Physique-chimie série scientifique. N°10 du 15 oct. 1998.

Bulletin Officiel de l'Education Nationale (1999). Programmes de la classe de seconde générale et technologique applicables à la rentrée de l'année scolaire 1999-2000 et à la rentrée de l'année scolaire 2000-2001. N° hors série du 12 août 1999.

Bulletin Officiel de l'Education Nationale (2000). Classe de première - Physique-chimie série scientifique. N°7 hors série du 31 août 2000.

Bulletin Officiel de l'Education Nationale (2001). Classe de terminale - Physique-chimie série scientifique. N°4 du 30 août 2001.

BUTY C., 2000. *Étude d'un apprentissage dans une séquence d'enseignement en optique géométrique à l'aide d'une modélisation informatique*, thèse, Lyon 2.

CAILLOT M. (1983) : Science cognitive et Didactique des Sciences expérimentales. In A. Giordan et J.-L. Martinand (Eds.), *Quels types de recherche pour rénover l'éducation en Sciences expérimentales* ?, 127-135. Paris : Université Paris 7.

CAILLOT M. (1984) : La résolution de problèmes en physique : représentations et stratégies. Psychologie française, 29, 3 / 4, 257-262.

CAILLOT M. & DUMAS-CARRE A. (1987). PROPHY : un enseignement d'une méthodologie de résolution de problèmes de physique. In Résolution de problèmes en mathématiques et en physique. Collection Rapports de recherches, Paris, INRP, 12, pp. 199- 244.

CAILLOT M. & DUMAS-CARRE A. (1989). Teaching decision making to solve textbook problems. In H. Mandl, E. De Corte, N. Bennett et H.F. Friedrich (Eds). Learning and Instruction, Vol.2.2, 67-84, Oxford: Pergamon Press.

CAILLOT M. (1997). Savoirs en électricité chez des opérateurs et des apprentis électriciens.

In P. Parlebas (coord.). Territoires et regards croisés, Paris, Harmattan, pp.165-181.

CAILLOT M., DUMAS-CARRE A. & GOFFARD M. (1999). Problem solving and metacognitive skills. Instructional design for problem-based learning, 291-301. (Proceedings of the 3rd biannual workshop of the EARLISIG Instructional Design). University of Maastricht.

CHAMPAGNE A., KLOPFER L., SOLOMON C. and COHEN, A. (1980). *Interactions of students' knowledge with their comprehension and desing of science experiments*. Technical Report, University of Pittsburg.

CHEVALLARD Y. (1989) . Le passage de l'arithmétique à l'algèbre dans l'enseignement des mathématiques au collège . Deuxième partie . Perspectives curriculaires : la notion de modélisation . *Petit x* , n° 19, pp. 45-75 .

CHI M. T. H., FELTOVICH P. et GLACER R. (1981) : Categorization and representation of physics problems by experts and novices, *Cognitive Sciences,* n° 5, pp. 121-152.

CHOMAT, A., LARCHER, C., LEMEIGNAN G., MEHEUT & WEIL-BARAIS, A. (1991). *Développement d'activités de modélisation dans l'enseignement des sciences physiques, lycées et collèges*, Rapport de fin de contrat, DESUP, 38 pages.

CUOCO, A. (1994). Multiple representations of functions. In J. Kaput & E. Dubinsky (Eds), *Research issues in undergraduate mathematics learning* (pp. 121-140). Washington : Mathematical Association of America.

DEPOVER C. et STREBELLE A., (1997): *Un modèle et une stratégie d'intervention en matière d'intégration des TIC dans le processus éducatif*, in Baron et al., L'ordinateur à l'école : de l'introduction à l'intégration, INDP éditeur, Neuchâtel.

DEPOVER C. (1998): *Les environnements d'apprentissage multimédia: analyse et conception*. Paris : L'Harmattan (Education et formation), p. 264.

DEPOVER Ch., GIARDINA M., MARTON Ph. (1998) : *Les environnements d'apprentissage multimédia : analyse et conception*. Paris : L'Harmattan (Education et formation), p.264.

DIMITRACOPOULOU A. (1995) : *Le tutorat dans les systèmes informatisés d'apprentissage : Etude de la conception et réalisation d'un tutoriel d'aide à la représentation physique des situations étudiées par la mécanique.* Thèse de Doctorat,

# Université Paris VII.

DIMITRACOPOULOU, A.& DUMAS-CARRE A. (1996). Pour une vision plus elaborée du processus explicatif dans les environnements d'apprentissage en Physique. *EXPLICATION'96*, Sophia Antipolis, ed. INRIA (Institut National de Recherche en Informatique et en Automatique), France, (pp. 323-342).

DIMITRACOPOULOU A., VOSNIADOU S., IOANNIDES C. (1997), Exploring and Modeling the real world through designed environments for young children, In *7th European Conference for Research on Learning and Instruction, EARLI*, August 26-30, 1997, Athens.

DIMITRACOPOULOU A., KOMIS V., APOSTOLOPOULOS P., POLITIS P., (1999). Design principles of a new modelling environment for young students, supporting various types of reasoning and interdisciplinary approaches. in S. Lajoie & M. Vivet (Eds), *Artificial Intelligence In Education, Open Learning Environments: New Computational Technologies to Support Learning Exploration and Collaboration, Proceedings 9th International Conference on Artificial Intelligence in Educati*on, Le Mans, France, IOS Press, pp. 109-120.

DIMITRACOPOULOU A. AVOURIS N., KOMIS B., & FEIDAS C. (2002a). Towards open object-oriented models of collaborative problem solving interaction. In P. Jermann, M. Mühlenbrock, A. Soller , workshop proceedings, "*Designing Computational Models of Collaborative Learning Interaction*", 7 January 2002, *4th Computer Supported Collaborative Learning Conference,*Boulder, Colorado, 2002.

DIMITRACOPOULOU et al., DO1 draft, Modellingspace, 2002b.

DIMITRACOPOULOU A. & KOMIS B. (2003). « Design Principles for an Open and Wide ModellingSpace of ModellinG, Collaboration and Learning,». In *6th international conference on computer based learning in science (CLBIS)*, Colloque, Nicosia, 5-10 July.

DISESSA, A. (1988). Knowledge in Pieces. In G. F. Pufall & B. Peter (Eds.), *Constructivism in the Computer Age.* (pp.49-70): Lawrence Erlbaum Associates.

DISESSA A., ABELSON H., AND PLOGER D. (1991). Anoverview of boxer. *Journal of Mathematical Behavior,* 10:3-15.

DRIVER, R., GUESNE, E., & TIBERGHIEN, A. (Eds.). (1985). *Children's ideas in science*. Milton Keynes: Open University Press.

DRIVER, R., Students' Conceptions and the Learning of Science, *International Journal of* 

DUMAS-CARRE A. et CAILLOT M. (1987) : Résolution de problèmes et apprentissage de la physique. In G. Vergnaud, J. Brousseau et M. Hulin (Eds.) : *Didactique et Acquisition des connaissances scientifiques*. Grenoble, Editions La Pensée Sauvage, pp. 217-227.

DUMAS-CARRE A. et CAILLOT M. (1993) : Résolution de problèmes et apprentissage de la physique. In S. Johsua & J.-J. Dupin : *Introduction à la didactique des sciences et des mathématiques*. Paris, PUF.

DUMAS-CARRE A. et GOFFARD M. (1997) : *Rénover les activités de résolution de problèmes en physique*. Paris, Armand Colin / Masson.

DURANDEAU J.-P. (1996) : De l'expérience à la simulation, *Septièmes Journées nationales informatique et pédagogie des sciences physiques*, UDP-INRP, 1996, pp. 25-40.

DUREY A. (1987) : *Vers des activités didactiques de mise au point de modèles de physique avec des micro-ordinateurs. Exemples :trajectoires, frappés et rebonds de balles en rotation*, thèse d'Etat, Université Paris 7.

DUREY A. (1996) : L'intégration des outils informatiques dans les programmes d'enseignement des sciences physiques. *Septièmes Journées nationales informatique et pédagogie des sciences physiques*, UDP-INRP, 1996, pp. 99-104.

DUREY A. & BEAFILS D. (1998) : L'ordinateur dans l'enseignement des sciences physiques : Questions de didactique. *Huitièmes Journées nationales informatique et pédagogie des sciences physiques*, UDP-INRP, 1998, pp. 63-74.

DUVAL, R. (1988). Graphiques et équations : l'articulation de deux registres. *Annales de didactique et de sciences cognitives, 1,* 235-253.

FIDAS C., KOMIS V., AVOURIS N.M. (2001). Design of collaboration-support tools for group problem solving, *Proceedings PC HCI 2001*, December 2001, Patras, Greece.

FOUREZ G. (1988). *La Construction des Sciences*, Bruxelles, De Boeck.

FRISING F. & CARDINAEL G. (1998) : L'aide informatique aux travaux pratiques de physique : avant, pendant et après la manipulation. *Huitièmes Journées nationales informatique et pédagogie des sciences physiques*, UDP-INRP, 1998, pp. 115-120.

GIORDAN A., (1983). L'élève et/ou les connaissances scientifiques, Peter Lang, Berne.

GIORDAN A., DE VECCHI G., (1987). Les origines du savoir, des conceptions des apprenants aux concepts scientifiques, Delachaux & Niestlé, Neuchâtel.

GOBET, J.D. (2000). Introduction to model-based teaching and learning in science education. *International Journal of Science Education, 22* (9), 891-894.

GOLDIN, G. (1987). Cognitive representational systems for mathematical problem solving. In C. Janvier (Ed), *Problems of representation in the teaching and learning of mathematics* (pp. 125-146). Hillsdale, NJ : Lawrence Erlbaum Associates.

GUIBERT J. K. & OSBORNE R. J. (1980). The use of Models in Science and Science Teaching. In *European Journal of Scince Education,* 2 (1), pp. 3-13.

GUICHARD J. (1998). *Observer pour comprendre les Sciences de la Vie et de la Terre.* Paris, Hachette.

GUICHARD J. & ZANA B. (1999). *Les Savoirs de l'école, livre de sciences* cycle 3. Paris, Hachette.

HALBWACHS, F. (1971). *L'histoire de l'explication en physique, dans Les théories de la causalité*, PUF, Paris.

HARRISON , A. G. and TREAGUST , D. F. (2000). A typologie of school science model: *Science Educatio*n, vol 22, n°9, pp. 1011-1026.

HESTENES D. (1996). Modeling Methodology for Physics Teachers, in *Proceedings of the International Conference on Undergraduate Physics Education,* College Park, August.

HUA XVII, *Formale und Transzentale Logik*, 1929 (1974, éd. par P. Janssen) ; *Logique formelle et logique transcendantale*, trad. par Suzanne Bachelard, Paris, PUF, coll. Epiméthée, 3e édition, 1984 [LFLT].

INHELDER B. & PIAGET J. (1955) : *De la logique de l'enfant à la logique de l'adolescent.* Paris, PUF.

JACKSON, S.L., STRATFORD, S.J., KRAJCIK, J., & SOLOWAY, E. (1996). Making dynamic modeling accessible to pre-college science students. *Interactive Learning Environments, 4*(3), 233-257.

JANVIER, C. (1987). Translation processs in mathematics education. In C. Janvier (Ed), *Problems of representation in the teaching and learning of mathematics (pp. 27-32).*  Hillsdale, NJ : Lawrence Erlbaum Associates.

JANVIER, C. (1998). Développer différents modes de représentations symboliques d'une relation entre grandeurs. In A. Dumas Carré & A. Weil-Barais (Eds), *Tutelle et médiation dans l'éducation scientifique* (pp. 79-103). Berne : Peter Lang.

JOHNSON-LAIRD, P.N. (1980). *Mental models in cognitive*, dans Cognitive science, 4, p. 71-115.

JOHNSON-LAIRD, P.N. (1983). Mental Models : Towards a cognitive science of language, inference and consciousness. Cambridge : Cambridge University Press.

JOHNSON-LAIRD, P. N. (1983). *Human and machine thinking*. Hillsdale, NJ: Lawrence Erlbaum Associates.

JOHSUA S. & DUPIN J.-J. (1993). Introduction à la didactique des sciences et des mathématiques, P.U.F.

JOOLINGEN W.R. VAN, KING, S. & JONG, T. DE (1997). SimQuest, authoring educational simulations. In T. Murray,  $\&$  S. Blessing  $\&$  S. Ainsworth (Eds). Submitted to Authoring Tools for Advanced Technology learning Environments: Towards cost effective adaptive, interactive and intelligent educational software. Dodrecht: Kluwer.

KAPUT J. (1987). Representation systems and mathematics. In C. Janvier (Ed), *Problems of representation in the teaching and learning of mathematics (pp. 19-26). Hillsdale, NJ :* Lawrence Erlbaum Associates.

KOMIS V. ET MICHAELIDES P. (1996). "*Logiques d'usage et enseignement des nouvelles technologies à l'école élémentaire*", E.P.I. (Enseignement Public et Informatique), n° 84, Décembre, pp. 157-170.

KOMIS V., DIMITRACOPOULOU A., POLITIS P. (1998). Contribution à la conception et au développement d'un environnement de modélisation. in J.-F. Rouet et D. De La Pasardière (Eds), *Quatrième colloque Hypermédias et Apprentissage*, Poitiers, 15-17 Octobre, Edition INRP, pp. 263-268.

KOMIS V., DIMITRACOPOULOU A., POLITIS P., AVOURIS N. (2001). Expérimentations sur l'utilisation d'un logiciel de modélisation par petits groupes d'élèves. *Sciences et techniques éducatives,* Hermes, Avril, vol. 8,n° 1-2, pp. 75-86.

KUHN T. (1972) : *La structure des révolutions scientifique.* Paris, Flammarion.

KUHN, D. (1989). Children and adults as intuitive scientists. *Psychological Review, 96*(4), 674-689.

KUHN D., AMSEL E. & O'LOUGHLIN M. (1988). The development of scientific thinking skilis. New York : Academic Press.

KURTZ DOS SANTOS, A.C., & OGBORN, J. (1994). Sixth form students' ability to engage in computational modeling. *Journal of Computer Assisted Learning, 10*, 182-200.

LARCHER C. (1996). *La physique et la chimie, sciences de modèles. Du monde réel aux* 

*connaissances scientifiques, en passant par la modélisation*. In Didactique appliquée de la

physique-chimie, sous la direction de Toussaint J. Nathan Pédagogie

LARKIN J. H. (1981): Enriching formal knowledge: A model for learning to solve textbook physics problems, in Anderson (Ed.), *Cognitive Skills and their Acquisition, LEA.* 

LEMEIGNAN, G. & WEIL-BARAIS, A. (1987). Apprentissage de la modélisation à propos de l'enseignement de la mécanique au lycée. In J.L. Martinand (sous la Dr de) :*Enseignement et apprentissage de la modélisation : quantité de mouvement et modèle particulaire*. Rapport de fin de contrat : Action Concertée "Recherche en Education et en Formation".

LEMEIGNAN, G. & WEIL-BARAIS, A.. (1987). Construction inductive d'un modèle en mécanique et résolution de problèmes. In : J. Colomb & J.F. Richard (Eds) : *Résolution de problèmes en mathématiques et physique* (pp. 145-198).. Paris: I.N.R.P., collection Rapport de Recherches, n° 12.

LEMEIGNAN, G. & WEIL-BARAIS, A. (1988)*.* Gestion d'activités de modélisation en classe in *Aster*, Paris, INRP, n°7, pp 121-142.

LEMEIGNAN G. & WEIL-BARAIS A. (1988) : *Etude des quelques activités de modélisation*. In G. Vergnaud, G. Brousseau & M. Hulin (Éds) : Didactique et acquisition de connaissances scientifiques, pp. 229-244, Actes du colloque de Sèvres, mai 1987. Grenoble : La pensée sauvage.

LEMEIGNAN, G. & WEIL-BARAIS, A. (1989). Enseignement et apprentissage d'un concept par les élèves : La quantité de mouvement en classe de seconde. *Bulletin de l'Union des Physiciens, 716*, 1013-1030.

LEMEIGNAN G. & WEIL-BARAIS A. (1990). *L'apprentissage de la modélisation dans l'enseignement de l'énergie*. Rapport de fin de contrat LIREST- INRP, Enseignement et apprentissage de la modélisation. 90 pages et 19 pages d'annexes.

LEMEIGNAN, G. & WEIL-BARAIS, A. (1992). L'apprentissage de la modélisation dans l'enseignement de l'énergie. In Equipe LIREST/INRP: *Enseignement et apprentissage de la modélisation en sciences* (pp. ). Paris: INRP.

LEMEIGNAN G. & WEIL-BARAIS A. (1993) : *Construire des concepts en Physique*. Paris, Hachette éducation.

LEMEIGNAN G. & WEIL-BARAIS A. (1994). Developmental approach to cognitive change in mechanics. *International Journal of Science Education,16*, 1, 99-120.

LEMEIGNAN G. & WEIL-BARAIS A. (1997) : *Construire des concepts en Physique*. Trad. grecque N. DAPONTES & A. DIMITRAKOPOULOU, Athènes, Tipothito.

LESH, R., POST, T. & BEHR, M. (1987). Representations and translations among representations in mathematics learning and problem solving. In C. Janvier (Ed), *Problems of representation in the teaching and learning of mathematics (pp. 33-40). Hillsdale, NJ :* Lawrence Erlbaum Associates.

MARTINAND, J-L. (1987) Modèles et simulation : en guise d'introduction. In Giordan A. et Martinand J-L. (Eds) Actes des IXèmes journées Internationales sur l'Education scientifique. U.E.R. de Didactique des Disciplines, Université Paris VII, PP.33-43.

MARTINANT J.-L. (Coord.) (1992) : *Enseignement et apprentissage de la modélisation en sciences* . Paris, INRP.

MARTINAND, J.-L. (Coord.) (1994). *Nouveaux regards sur l'enseignement et l'apprentissage de la modélisation en sciences.* Paris : INRP, 133 p.

MATHIEU J. & CAILLOT M. (1985). *Résolution de problème en Sciences expérimentales : une approche cognitive*. Annales de Didactique des Sciences, 1, 10-40.

MCCLOSKEY, M. (1983, ). Intuitive Physics. *Scientific American., 248,*122-130.

MELLAR H., BLISS J., BOOHAN, R., OGBORN, J., TOMPSETT, (Eds),(1994), *Learning with Artificial Worlds: Computer Based Modelling in the Curriculum,* The Falmer Press, London.

MILLER, R., OGBORN, J., BRIGGS, J., BROUGH, D., BLISS, J., BOOHAN, R., BROSNAN, T., MELLAR, H., & SAKONIDIS, B. (1993). Educational tools for computational modelling*. Computers in Education, 21*(3), 205-261.

MINSTELL, J. (1982) "Explaining the "at rest" condition of an object", *The Physics Teacher* 20: 10-14.

MONK, S. (1992). Students understanding of a function given by a physical model. In G. Harel & E. Dubinsky (Eds), *The concept of function : aspects of epistemology and pedagogy*  (pp. 175-194). Washington : Mathematical Association of America.

MOREIRA A. (1991) : Didactique et hypermédias en situation de résolution de problème : principes de conception des didacticiels hypermédias in *Actes de premières journées scientifiques, 24-25 septembre 1991,* MASI et INRP, 1991.

MOSCHKOVICH, J., SCHOENFELD, A. & ARCAVI, A. (1993). Aspects of underdanding : on multiple perspectives and representations of linear relations and connections among them. In T.A. Romberg, E. Fennema & T. Carpenter (Eds), *Integrating research on the graphical representation of function* (pp. 69-100). Hillsdale, NJ : Lawrence Erlbaum Associates.

NONNON P. (1998) : Intégration du réel et du virtuel en science expérimentale. *Huitièmes Journées nationales informatique et pédagogie des sciences physiques*, UDP-INRP, 1998, pp. 133-138.

OGBORN J. (1997). "WordMaker": Design Principles for an Object Oriented Modelling System accessible to Young Pupils" In *7th European Conference for Research on Learning and Instruction, EARLI*, 1997, Athens.

OGBORN, J. (1999). Modeling clay for thinking and learning. In W. Feurzeig & N. Roberts (Eds.), Modeling and simulation in science and mathematics education (pp. 5-37). New York: Springer.

OSBORNE, R. (1980) : *Force*, LISP Working paper 16, Science Education Research Unit, University of Waikato, Hamilton, New Zealand.

OSBORNE, R. (1984) : "Children's dynamics", *The Physics Teacher* 22(8): 504-8.

PAPERT, S. (1980). *Mindstorms: Children, computers and powerful ideas*. New York: Basic Books.

PIAGET, J. (1946a). *La formation du symbole chez l'enfant*. Delachaux & Niestlé, Neuchâtel.

PIAGET J. (1946b) : *Les Notions de mouvement et de vitesse chez l'enfant*. Paris, Presses Universitaires de France.

PIAGET J. & INHELDER B. (1948a) : *La Représentation de l' espace chez l'enfant*. Paris, Presses Universitaires de France (1981).

PIAGET J. & INHELDER B. (1948b) : *Le développement des quantités physiques chez l'enfant* : conservation et atomisme. Neuchâtel et Paris, Delachaux et Niestlé.

PIAGET, J. & INHELDER, B. (1955). *De la logique de l'enfant à la logique de l'adolescent*. Paris : PUF.

POLITIS P., KOMIS V., DIMITRACOPOULOU A., (2001). ModelCreator : un logiciel de modélisation permettant l'utilisation des règles logiques et la prise de décision, *Revue de l'Enseignement Public et Informatique,* n° 102, Juin, pp. 179-199.

PUREN CH. (1999) : « La didactique des langues-cultures étrangères entre méthodologie et didactologie », *Les Langues Moderne*s, n° 3, p. 26-40.

QUINTANA-ROBLES M. (1997). *Etude didactique de films comme aide pour l'enseignement de la physique. Cas de l'expansion des gaz*. Thèse, Université Claude Bernard-Lyon I.

REIF F. et HELLER J. J. (1982) : Knowledge structure and problem solving in physics, *Educational psychologist,* vol. 17, 2, pp. 102-127.

REIF F. et CAILLOT M. (1983) : Résolution de problème in *Recherche en didactique de la physique* : les actes du premier atelier international, La Londe Les Maures, éditions du CNRS, 545-552.

RILEY, D. (1990). Learning about systems by making models. *Computers and Education, 15*(1-3), 255-263.

SAKONIDIS H. (2003). « modeling in school mathematics: generating active learning environments ». In *6th international conference on computer based learning in science (CLBIS)*, Colloque, Nicosia, 5-10 July.

SÉJOURNÉ A. (2001). *Conception d'un hypermédia et analyses de l'influence de l'organisation des contenus sur l'activité des élèves : le cas de "Labdoc Son et Vibrations"*. Thèse, Université Lumière Lyon 2.

SÉJOURNÉ A., TIBERGHIEN A., 2001. Conception d'un hypermédia en physique et étude des activités des élèves du point de vue de l'apprentissage, in *Pré-actes du 5e Colloque Hypermédias et apprentissages*, pp.45-56.

SIMON D. P. & SIMON, H. A. (1978) : Individual differences in solving physics problems. In R. Siegler (Ed.), *Children's thinking: What develops?* Hillsdale, N. J.: Lawrevce Erlbaum Associates.

SMYRNAIOU, Z. (2000). *Expérimentation et conceptualisation*. DEA, Université Paris V.

SMYRNAIOU Z. & WEIL-BARAIS A. (2002). « Quel sens les élèves donnent-ils aux expériences représentées sur les écrans d'ordinateur ? ». In *Apprendre avec l'ordinateur à l'école*, Colloque, Bordeaux, 14-16 Janvier.

SMYRNAIOU Z., FERRET S. & WEIL-BARAIS A. (2003). « L'enseignement scientifique ne peut-il être que virtuel ? ». In *Les Technologies de l'information et de la communication : mutations dans la formation scientifique universitaire (CIRUISEF)*, Colloque, Dakar, 17-21 Mars.

SMYRNAIOU Z. & WEIL-BARAIS A. (2003a). « Cognitive evaluation of a technology based learning environment for scientifique education ». In *6th international conference on computer based learning in science (CLBIS)*, Colloque, Nicosia, 5-10 July.

SMYRNAIOU Z. & WEIL-BARAIS A. (2003b). « Cognitive Approach of Two Technology Based Learning Environments of Modelisation and Simulation Intend to a Scientific Education ». In *3rd IEEE International Conference on Advanced Learning Technologies Technology Enhanced Learning (ICALT)*, Athens, 9-11 July.

SMYRNAIOU Z., LAINE A., FERRET S., & WEIL-BARAIS A. (2003). « Systèmes sémiotiques et opérations cognitives». In Colloque « *Congrès national 2003 de la Société française de Psychologie* », Poitiers, 24-26 Septembre.

STEAD, K. & OSBORNE, R. (1980a): *Friction*, LISP Working paper 19, Science Education Research Unit, University of Waikato, Hamilton, New Zealand.

STEAD, K. & OSBORNE, R. (1980b): *Gravity*, LISP Working paper 20, Science Education Research Unit, University of Waikato, Hamilton, New Zealand.

STREBELLE A., DEPOVER C., STYLIANIDOU F. & DIMITRACOPOULOU A. (2003). «Modellingspace: the setting up of human networks as vital part of the design and implementation of a technology-supported learning environnement ». In *6th international conference on computer based learning in science (CLBIS)*, Colloque, Nicosia, 5-10 July.

TEODORO V. D. (1994). Learning with Computer-Based Exploratory Environments in Science and Mathematics. in S. Vosniadou, E. De Corte, H. Mandl (Eds*.), Technology -Based Learning Environments : Psychological and Educational Foundations,* NATO ASI Series, Vol. 137, pp.179-186. Berlin : Springer Verlag.

TEODORO V.D. (1997). Modellus: Using a Computational Tool to Change the Teaching and Learning of Mathematics and Science, Paper presented at the UNESCO Colloquium "*New Technologies and the Role of the Teacher*" Open University, Milton Keynes, UK, 26-29 April 1997.

TIBERGHIEN A. (1994). Modeling as a basis for analyzing teaching-learning situations . *Learning and Instruction*, vol. 4 pp. 71-87 .

TIBERGHIEN A. (1996). Construction of prototypical situations in teaching the concept of energy. In G. Welford, J. Ogborn, & P. Scott (Eds). *Research in Science Education in Europe, (*pp.100-114) London. Farmer Press.

TIBERGHIEN A. (1997). Learning and teaching : differentiation and relation. *Research in Science Education*, vol. 27, n° 3, pp. 359-382.

VERGNAUD G. (1985) : Concepts et schèmes dans une théorie opératoire de la représentation. In *Psychologie Française*, 3/4, pp. 245-252.

VERGNAUD G. (1987) : *Les fonctions de l'action et de la symbolisation dans la formation des connaissances chez l ' enfant*. In J. Piaget, P. Mounoud & J.-P. Bronckart (Éds.), Psychologie, Encyclopédie de la Pléïade (pp. 821-844). Paris, Gallimard.

VERGNAUD G. et Coll. (Éds.) (1988) : *Didactique et acquisition des connaissances scientifiques.* Actes du Colloque de Sèvres, mai 1987, La Pensée sauvage.

VERGNAUD G. (1990) : La théorie des champs conceptuels. In *Recherches en Didactique des Mathématiques*, 10, 2-3, pp.133-170.

VERGNAUD G. (1990) : Catégories logiques et invariants opératoires. In *Archives de Psychologie* (Homage à Pierre Gréco). Genève, Editions Médecine et Hygiène, juin 1990, vol.

# 58, nº225.

VERGNAUD G. (1992) : Raisonnement et conceptualisation. *Le Courrier du CNRS., 79,*  Numéro spécial sur les sciences cognitives.

VERGNAUD G. (1993) : Signifiants et signifiés dans une approche psychologique de la représentation. In *Les Sciences de l'Education,* Les représentations graphiques dans l'enseignement et la formation, 1,3. 9 - 16.

VERGNAUD G. (1994) : *Apprentissages et Didactiques, où en est-on*? Paris, Hachette.

VERGNAUD G. (1997) : " On n'a jamais fini de relire Vygotski et Piaget ". In Yves CLOT (dir.) : *Avec Vygotski,* Paris, La Dispute.

VERGNAUD G. & RECOPE M. (2000) : De Revault d'Allonnes à une théorie du schème aujourd'hui. In *Psychologie française*, vol 45, n°1, pp. 35-50.

VIENNOT, L. (1979). *Le raisonnement spontané en dynamique élémentaire*, Hermann, Paris.

VIENNOT, L. (1980) "Spontaneous reasoning in elementary dynamics", in Archenhold, W. F., Driver, R., Orton, A. And Wood-Robinson, C. (eds), *Cognitive Development Research in Science and Mathematics*, Proceedings of an International Seminar, 17-21 September 1979, University of Leeds, pp. 273-4.

VIENNOT L. (1996). *Raisonner en physique (la part du sens commun)* . Paris, Bruxelles, De Boeck Université.

VINCE J., 2000. *Approches phénoménologique et linguistique des connaissances des élèves de Seconde sur le son. Contribution à l'élaboration et l'analyse d'un enseignement et au développement d'un logiciel de simulation*, Thèse nouveau régime, Lyon 2.

VOSNIADOU S. (1992) : Knowledge acquisition and conceptual change. *Applied psychology: An International Review*, 41(4), pp; 347-357.

VOSNIADOU S. (1994) : Capturing and modelling conceptual change. *Learning and Instruction*, Vol. 4, pp. 45-69.

VOSNIADOU S., BREWER W.F. (1994). Mental models of the day/night cycle. *Cognitive Science* vol 18 n° 1 pp. 123-183.

VYGOTSKI L. (1985a): *Pensée et langage*. Trad. Fr. Sève. Paris, Messidor/Éditions Sociales. VYGOTSKI L. (1985b): La pensée et le mot, In B. Schneuwly et J.-P. Bronckart (Eds.) WALLISER B. (1977). *Systèmes et modèles*. Paris, Seuil.

WATTS, D.M. (1982) "Gravity – don't take it for granted!", *Physics Education* 17: 116-21.

WATTS, D.M. (1983) "A study of school children's alternative frameworks of the concept of force", *European Journal of Science Education* 5 (2): 217-30.

WEIL-BARAIS A. & LEMEIGNAN G., (1989) : A propos de recherches sur l'enseignement et l'apprentissage de la modélisation en sciences physiques. *Cahiers de Beaulieu Recherches et informations pour l'enseignement des disciplines scientifiques et techniques, 9*, 33-47.

WEIL-BARAIS A. & LEMEIGNAN (1990). « Apprentissage de concepts en mécanique et modélisation de situations expérimentales ». In *European Journal of Psychology of Education*, 5, pp.391-416.

WEIL-BARAIS A. & LEMEIGNAN G. & SERE M.-G. E. (1990) : *Acquisition des connaissances scientifiques et développement.* In NETCHINE -GRYNBERG G. (Ed) *Développement et fonctionnement cognitifs chez l enfant.* Paris, P.U.F.

WEIL-BARAIS A. & VERGNAUD G. (1990) : *Students' conseptions in physics and mathematics : biases and helps.* In Caverni J.-P., Febre J.-M., Gongalez M. (Eds) : *Cognitive Biases*, Elsevier Science Publishers B.V. (North-Holland).

WEIL-BARAIS, A. (1991). *Développement d'activités de modélisation dans l'enseignement des sciences physiques- Lycées et Collèges*. LIREST.

WEIL-BARAIS A. (1991) : *Résolution de problèmes*. In J.-P. Rossi, G. : La recherche en psychologie, pp. 103-155. Paris, Dunod .

WEIL-BARAIS A. (1993) : *L'homme cognitif*. Paris, PUF.

WEIL-BARAIS A. (1994). Les Apprentissages en Sciences Physiques, In G. Vergnaud (Ed) *Apprentissages et Didactiques, ou en est-on?* Serie: Former, Organiser pour Enseigner, ed. HACHETTE Education, Paris.

WEIL-BARAIS A. (1994): Heuristic value of the notion of zone of proximal development in the study of child and adolescent construction of concepts in physics. *European Journal of psychology of Education*, 9, 367-383.

WEIL-BARAIS, A. (1994). *Étude de l'impact de l'utilisation d'outils informatiques par les élèves en sciences physiques*. Rapport de fin de contrat: Convention d'étude et de recherche avec le Ministère de l'Éducation Nationale, Direction des Lycées et des Collèges, Direction de l'Informatique et des Technologies Nouvelles.

WEIL-BARAIS, A. & LEMEIGNAN, G. (1994). Approche développementale de l'enseignement et de l'apprentissage de la modélisation; quelles implications pour la recherche et pour les pratiques d'enseignement? In Equipe INRP/LIREST: *Nouveaux regards sur l'enseignement et l'apprentissage de la modélisation en sciences* (pp. 85-113). Paris: INRP.

WEIL-BARAIS A. (1995) : La formation des connaissances en sciences expérimentales. In D. GAONAC'H & C. GOLDER *Manuel de psychologie pour l'enseignement.* Paris, Hachette.

WEIL-BARAIS A. (coord.) (1997) : *Les méthodes en psychologie.* Paris, Bréal.

WEIL-BARAIS A. (1997). De la recherche sur la modélisation à la formation des professeurs de physique : comment s'opère la transition ? *Shkolé, Cahiers de la recherche et du développement, 7,* 141-154.

WEIL-BARAIS et al., « cognitive point of view on modelling », draft, DO1, 2002.

WEIL-BARAIS et al., draft, DO2, 2003.
## **QUELQUES LOGICIELS ET SITES INTERNET**

- Site INRP :<http://www.inrp.fr/Tecne/Acexosp/Actsimul/Introsim.htm>.
- Journée de rencontre "Recherches sur l'enseignement scientifique supérieur et TICE" : [www.u-psud.fr/siecle/](http://www.u-psud.fr/siecle/). •
- Option "Physique en ligne" (DEUG SM d'Orsay): **[http://formation.etud.u](http://formation.etud.u-psud.fr/physique/pel/Index.htm)**[psud.fr/physique/pel/Index.htm](http://formation.etud.u-psud.fr/physique/pel/Index.htm).
- RayTrace: http://www.ozemail.com.au/~imesoft/index.html et [http://www.ibv](http://www.ibv-thinfilms.de/imindexe.htm)[thinfilms.de/imindexe.htm](http://www.ibv-thinfilms.de/imindexe.htm)
- CNDP : http://www.cndp.fr;
- Educasource: Ministère de l'éducation nationale, de la Recherche et de la Technologie : http://www.education-gouv.fr
- Cité des Sciences et de l'Industrie : http://www.cite-sciences.fr;
- Palais de la Découverte : http://palais-decouverte.fr;
- Sciences à l'école : http://perso.wanadoo.fr/buch;
- ADEME : [http://ademe.fr](http://ademe.fr/)
- Les sciences physiques et chimiques fondamentales et appliqués : http://artic.acbesancon.fr/Sciences\_Physiques/physique\_chimie/ ress\_peda/col/college.htm.
- Logiciel Stella : logiciel distribué par KBS (Paris). Voir aussi : http://www.hpsinc.com/edu/stella/stella.htm, http://perso.cybercable.fr/kbs/accueil.html, http://www.inrp.fr/Tecne/Rencontre/Jipsp8/Resource/Stelnet.htm
- Interactive Physique : distribué par Biolab-Phylab (Paris). De nombreux sites académiques présentent des utilisations du logiciels, voir par exemple : http://www2.ac-lyon.fr/enseigne/physique/docs/simul.html. Voir également : http://www.inrp.fr/Tecne/Rencontre/Jipsp8/Resource/Exemplip.htm.
- Electronic WorkBench (EWB) : logiciel de Interactive Image Technologies (http://www.interactiv.com), distribué par Isti (France : http://www.istica.com).
- Progiciel de thermodynamique appliquée Thermoptim : http://www-

cenerg.cma.fr/fr/logiciel/thermoptim/welcome.html

- Gravilab : 7P Soft.
- Sim (partie simulation du logiciel MécaWin, Pierron) : http://www.acnice.fr/physique/sim/sim.htm,
- Mek (logiciel libre sous Linux),
- Dynamic (logiciel gratuit, académie de Nantes) : http://www.acnantes.fr/peda/disc/scphy/dochtml/dynacnan/dynamic.htm
- Cabri-Géomètre (logiciel de géométrie distribué par Texas Instruments, http://www.ti.com/calc/) : conception Université Joseph Fourier de Grenoble,
- Cabri et CabriJava (tout domaine de la physique): http://www.up.univmrs.fr/~laugierj/indesc.html
- Gassim : simulation de gaz (modèle particulaire), http://www.ozemail.com.au/~imesoft/index.html.
- Micro-Sim : ensemble de module de simulation PSPICE, Microsim Corporation.
- SimLab : simulation en électricité, CNDP.
- Rev.es : environnement multimédia (révision d'électricité, Seconde), CNDP.
- CrocoClip : simulation de circuits électriques et électroniques, Distribué par Pierron.
- CinéWin : Langage et Informatique, http://www.chrysis.com/langage/data/Catlang/serchi.htm
- La physique par l'expériences (simulations) : Sciensoft.
- Sites offrant de nombreuses ressources en simulation et appliquettes : http://www.univ-lemans.fr/enseignements/physique/ http://www.up.univ-mrs.fr/~laugierj/ http://www.colorado.edu/physics/2000/applets\_ST.html
- Oscillateurs mécaniques : http://www.ac-nancymetz.fr/enseign/physique/divers/Java/oscillateur/oscillat.html
- Dioptre sphérique : http://www.univlemans.fr/enseignements/physique/02/optigeo/diopsher.html
- Interférences lumineuses, diffraction : http://www.andorra.ad/lycee\_comte\_de\_foix/optique/diffraction.htm
- Convertisseur à approximations successives : http://www.cnam.fr/instituts/evariste/2\_themes/flash\_2.htm
- Chocs d'objets : http://www.univlemans.fr/enseignements/physique/02/meca/chocs2d.html
- Pendule pesant : http://web.avo.fr/papik/physique/animHTML/animA1.html
- Propagation d'ondes : http://members.nbci.com/surendranath/Lwave/Lwave02.html
- Effet Doppler : http://www.andorra.ad/lycee comte de foix/doppler/doppler.htm et http://www.ac-grenoble.fr/phychim/propos/tp/doppler/tdop.html
- Cinétique des gaz : http://www.andorra.ad/lycee\_comte\_de\_foix/cinetique/cinetique.htm
- Réseau R2R : http://physique.paris.iufm.fr/exao/R2R/R2R.htm#debut
- CAN approx : http://physique.paris.iufm.fr/exao/R2R/canapprox.htm#debut
- CAN rampe : http://physique.paris.iufm.fr/exao/R2R/cansr.htm#simulation
- Modulations : http://www.ac-nice.fr/physique/modulation/modamfm.htm
- Fourier : http://www.ac-nice.fr/physique/Fourier/fourier.htm

## **TABLE DES ILLUSTRATIONS**

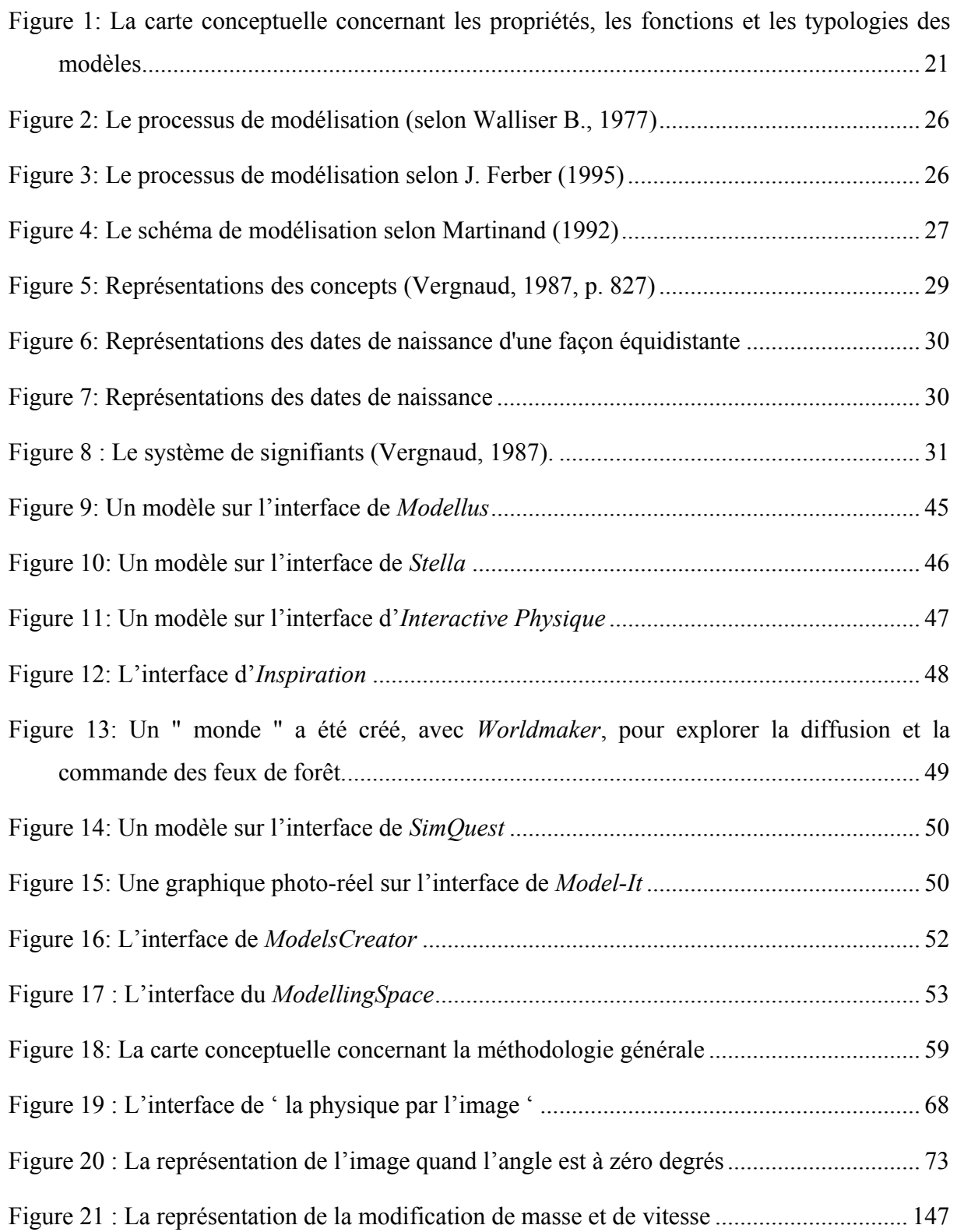

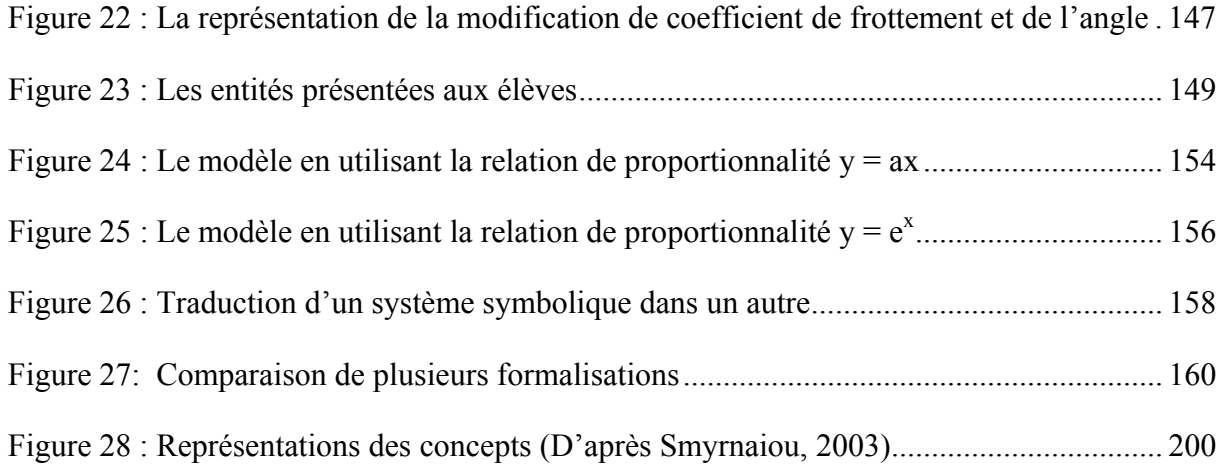

## **TABLE DES TABLEAUX**

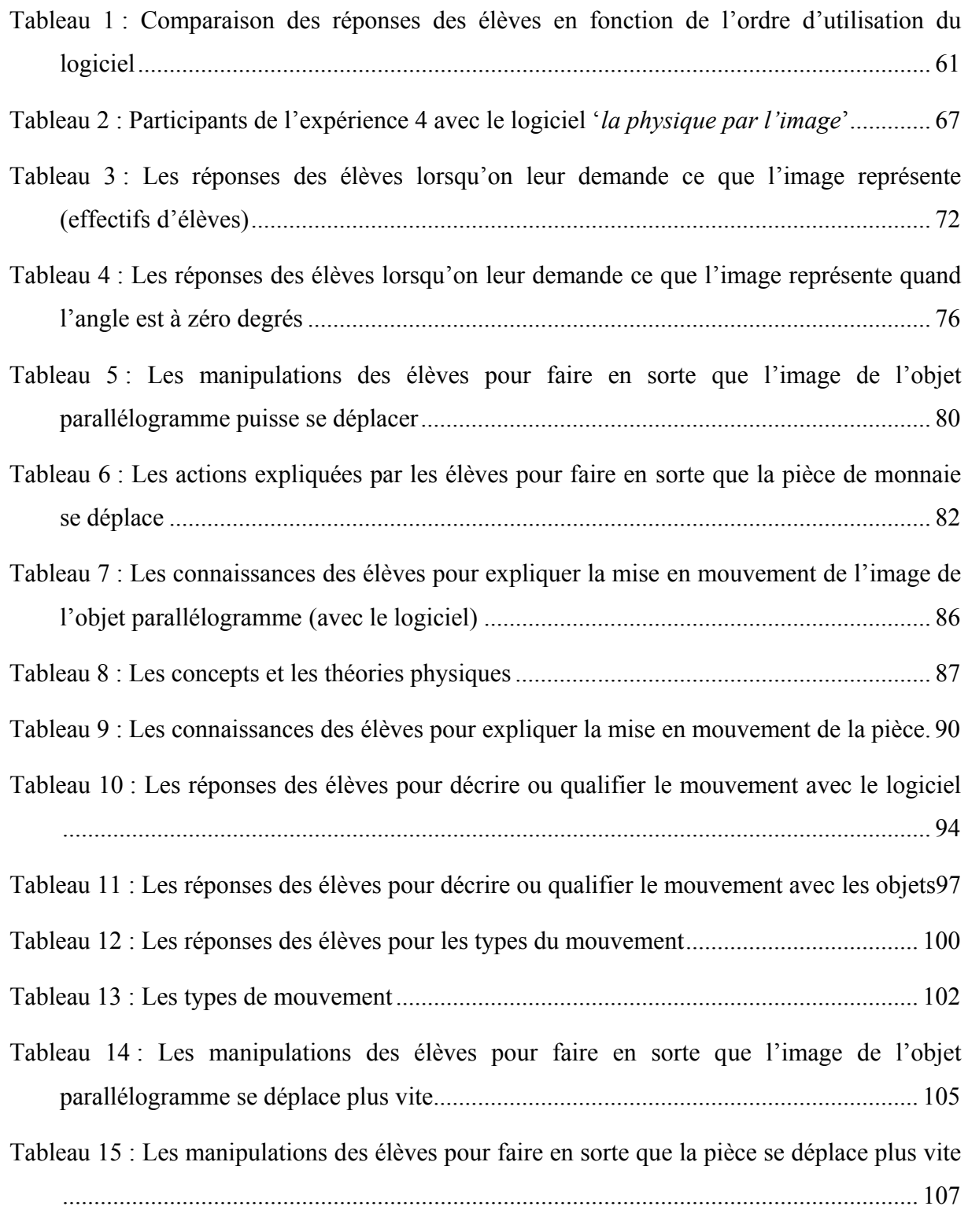

[Tableau 16 : Les manipulations des élèves pour faire en sorte que la pièce se déplace](#page-107-0) le plus

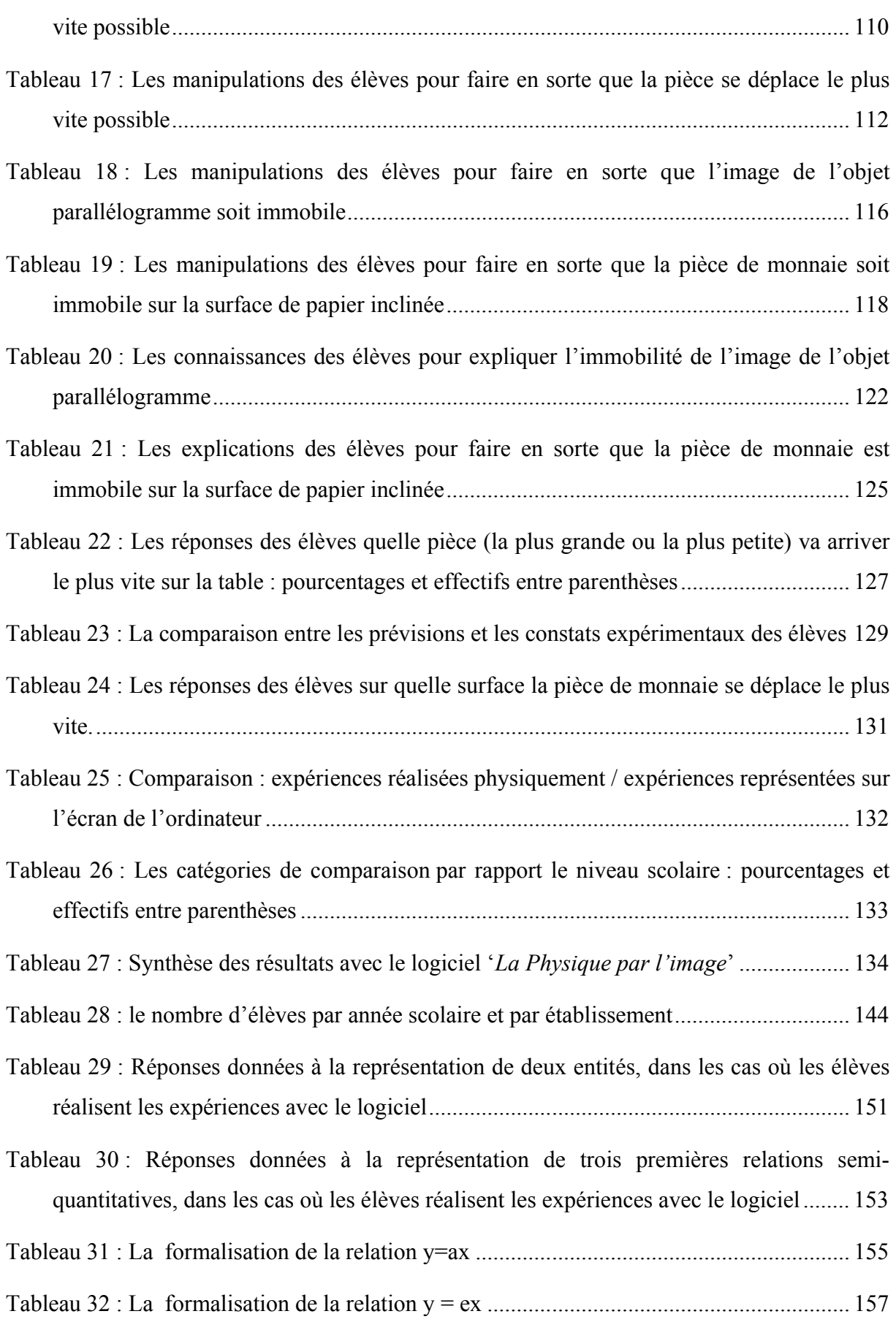

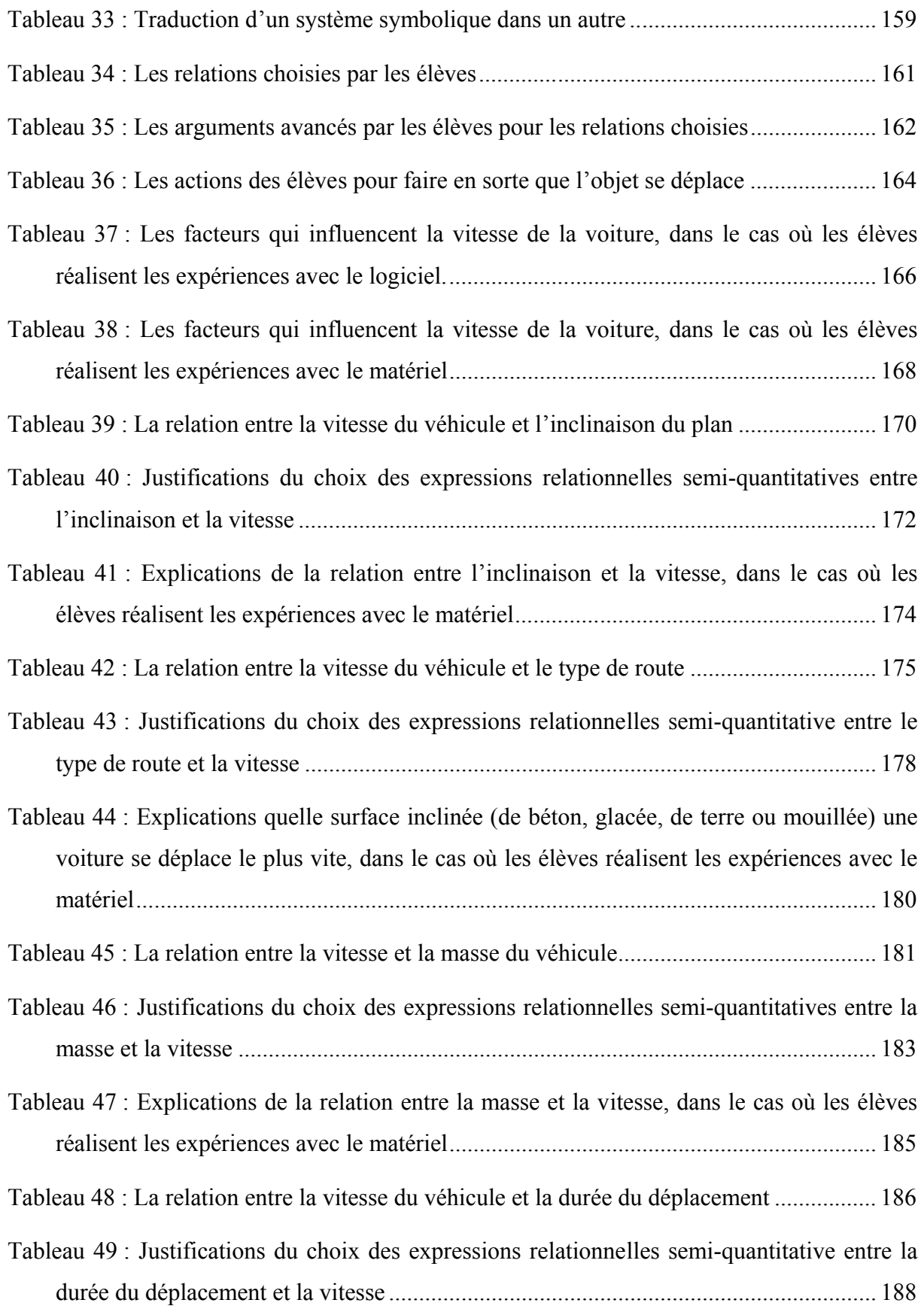

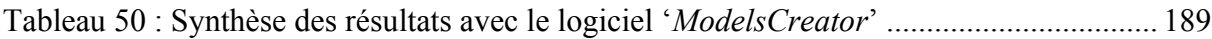

## **TABLE DES AUTEURS**

Aristote, 137, 138 Driver, 92, 121, 139 Astolfi, 21, 24, 34, 194 Drouin, 24, 34, 194 Avouris, 7, 53, 145 Dumas-Carré, 34, 86, 88, 140 Bachelard, 19, 119, 137 Dupin, 20, 22, 23, 25 Baillé, 171 Durandeau, 44 Balacheff, 22 Durey, 41, 42, 43 Baron, 38 Duval, 146 Beaufils, 35, 40, 41, 42, 43, 44, 197 Fidas, 53, 145 Bérard, 38 Fourez, 20 Bliss, 17, 34, 35, 49 Frising, 39, 197 Boohan, 48 Giardina, 39 Bouroulet, 43 Brewer, 139 Brown, 123, 139 Bruillard, 38 Bruner, 192 Buty, 35 Caillot, 34, 41, 86, 88, 140, 194 Cardinael, 39, 197 Champagne, 128, 139 Chevallard, 23 Chomat, 28, 33 Clement, 123, 139 Cuoco, 145 De La Passardière, 38 De Vecchi, 139 Depover, 7, 39 Dimitracopoulou, 7, 17, 18, 34, 51, 53, 54, 92, 145 DiSessa, 193 King, 49

Giordan, 139 Johsua, 20, 22, 23, 25 Gobet, 17 Goffard, 34, 86, 88, 140 Goldin, 145 Guibert, 24, 194 Halbwachs, 22 Harrison, 24 Hestenes, 17 Inhelder, 28 Jackson, 17, 50 Janvier, 145, 171 John von Neumann, 18 Johnson-Laird, 19 Jong, 49 Joolingen, 49 Journeaux, 43 Kaput, 145

Komis, 7, 17, 34, 51, 145, 190, 195 Krajcik, 17 Kuhn, 20 Kurtz dos Santos, 17 Larcher, 23 Lemeignan, 17, 18, 31, 32, 33, 36, 37, 88, 123, 125, 135, 138, 139, 140, 146, 148, 167, 168, 191, 198 Lesh, 145 Martinand, 17, 18, 27, 28, 197 Marton, 39 Maury, 171 Mcloskey, 193 Mellar, 17, 49 Milot, 43 Minstell, 123, 140 Monk, 145 Moreira, 38 Moschkovich, 145 Nonnon, 42, 197 Ogborn, 17, 18, 19, 48 Osborne, 24, 119, 123, 126, 128, 130, 139, 140, 194 Papert, 27 Peterfalvi, 21 Piaget, 28, 191 Politis, 7, 51, 145 Puren, 20 Quintana-Roblès, 36

Viennot, 88, 139, 140, 165, 167 Vince, 35, 36, 197 Richoux, 42, 43 Riley, 17 Sakonidis, 53 Salamé, 40 Séjourné, 35, 197 Smyrnaiou, 31, 55, 132, 142, 197, 199, 200 Soloway, 17 Stead, 119, 123, 128, 130, 139, 140 Stratford, 17 Strebelle, 53 Teodoro, 7, 17, 34, 45, 190, 195 Tiberghien, 17, 20, 138, 197 Tompsett, 50 Treagust, 24 Vergnaud, 7, 27, 28, 29, 30, 31, 40, 62, 138, 146, 191, 194, 197, 199 Vérin, 21 Vosniadou, 25, 139 Vygotski, 28 Walliser, 23, 25, 26, 27, 28 Watts, 128, 140 Weil-Barais, 7, 17, 18, 23, 24, 28, 31, 32, 33, 36, 37, 60, 88, 123, 125, 135, 138, 139, 140, 142, 146, 148, 167, 168, 191, 194, 197, 198, 199 Wright, 48